APUNTES DE

# **MATEMÁTICAS FINANCIERAS**

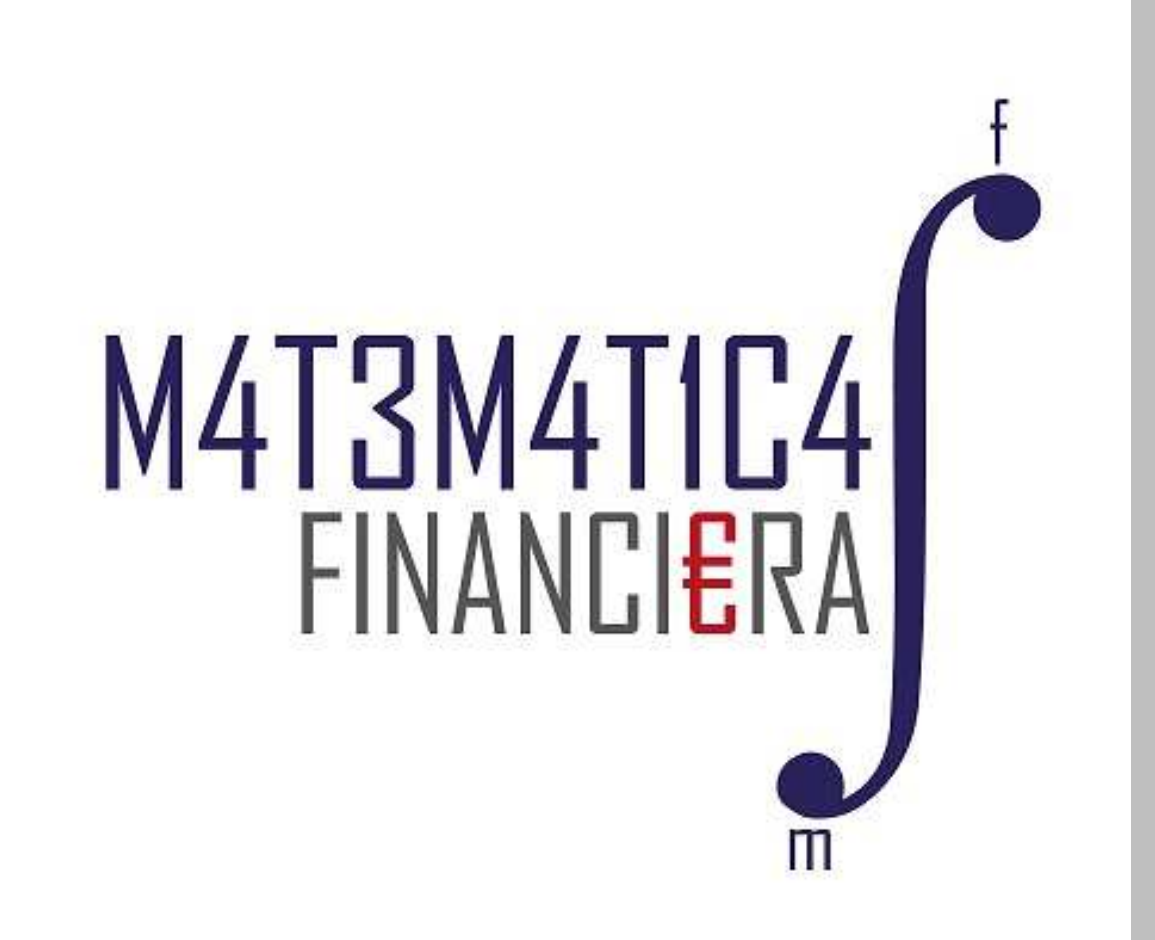

Profesor: Juan Antonio González Díaz Departamento de Métodos Cuantitativos de la Universidad Pablo de Olavide

# **CAPITALIZACIÓN SIMPLE**

Ley Financiera de Capitalización Simple Ley Financiera de Descuento Simple Comercial Ley Financiera de Descuento Simple Racional y Descuento Bancario Ley Financiera de Descuento Simple. Problemas Vencimiento Común y Vencimiento Medio Letras del Tesoro

# **CAPITALIZACIÓN COMPUESTA**

Ley Financiera de Capitalización Compuesta. Teoría Ley Financiera de Capitalización Compuesta. Problemas

# **RENTAS DISCRETAS**

**Rentas Constantes.** 

Rentas Variables en Progresión Aritmética (teoría)

Rentas Variables en Progresión Geométrica (teoría)

**Problemas de Rentas Variables** 

Rentas Fraccionadas (teoría)

Problemas de Rentas Fraccionadas

# **PRÉSTAMOS**

Préstamos Pago Único de Capital

Problemas de Préstamos Pago Único de Capital

Préstamos que se amortizan mediante Anualidad Constante (Sistema Francés)

Problemas de Préstamos Anualidad Constante

Préstamos que se amortizan con cuotas de amortización Constante (Sistema Uniforme)

Problemas de Préstamos con Cuota de Amortización Constante

# PROBLEMAS DE REPASO

Problemas de Repaso 1 y 2

# **EMPRÉSTITOS**

**Empréstito Normal o Puro** Empréstito con Número de Obligaciones Constante Empréstitos con Cupón Cero y Anualidad Constante Empréstito con Reducción de Nominal Empréstito con Prima de Amortización Empréstito con Pérdida del Último Cupón Empréstito con Cupón Anticipado

# **CAPITALIZACIÓN SIMPLE**

**Profesor: Juan Antonio González Díaz**

**Departamento Métodos Cuantitativos Universidad Pablo de Olavide**

www.clasesuniversitarias.com

#### **-- -**

Las Matemáticas Financieras se encargan de la comparación, preferencia y equivalencia de capitales en el tiempo. Cuando se dispone de una cantidad de dinero (capital) se puede destinar, o bien a gastarlo – satisfaciendo alguna necesidad –, o bien a invertirlo (ahorrarlo) para recuperarlo en un futuro más o menos próximo, según se acuerde.

**LEY FINANCIERA DE**<br> **LEY FINANCIERA DE CAPITALIZACIÓN SIMPLE**<br>
Profesor: Juan Antonio González Díaz<br>
Profesor: Juan Antonio González Díaz<br>
Departamento Métodos Cuantitativos<br>
Universidad Pablo de Olavide<br>
Succes<br>
Successi De la misma manera que estamos dispuestos a gastarlo para satisfacer una necesidad, estaremos dispuestos a invertir siempre y cuando la compensación económica nos resulte suficiente. En este sentido el principio básico de la preferencia de liquidez establece que a igualdad de cantidad los bienes más cercanos en el tiempo son preferidos a los disponibles en momentos más lejanos. La razón es el sacrificio del consumo.

Este aprecio de la liquidez es subjetivo pero el mercado de dinero le asigna un valor objetivo fijando un precio por la financiación **que se llama interés.** El **interés** se puede definir como la retribución por el aplazamiento en el tiempo del consumo, esto es, el precio por el alquiler o uso del dinero durante un período de tiempo.

<u>Esta compensación económica se exige, entre otras, por tres razones básicas:</u>

- Por el <u>riesgo</u> que se asume.
- . Por la *falta de <u>disponibilidad</u>* que supone desprenderse del capital durante un tiempo.
- Por la <u>*depreciación* </u>del valor del dinero en el tiempo (la inflación).

<u>La cuantificación de esa compensación económica, de los intereses, depende de tres variables:</u>

- La cuantía del capital invertido,
- El tiempo que dura la operación, y
- El tanto de interés al que se acuerda la operación.

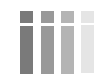

www.clasesuniversitarias.com

#### CONCEPTOS BÁSICOS

Así introducimos el concepto de CAPITAL FINANCIERO (C; t) con el que nos referimos a una cuantía (C) de unidades monetarias asociada a un momento determinado de tiempo (t). Es la medida de un determinado bien económico referida al momento de su disponibilidad o vencimiento

$$
(C, t) t \in R, C \in R
$$

En una OPERACIÓN FINANCIERA no tiene sentido hablar de capitales iguales (aquellos en los que coinciden cuantías y vencimientos), sino que siempre estaremos refiriéndonos a CAPITALES EQUIVALENTES, es decir, aquellos a los que a su propietario le resulta indiferente unos u otros.

be una manera más general, dos capitales cualesquiera,  $C_1$  con vencimiento en  $t_1$  y  $C_2$  con vencimiento en  $t_2$ , son equivalentes cuando se está de acuerdo en intercambiar uno por otro.

Por lo tanto, una Operación Financiera es toda acción que sustituye unos capitales financieros por otros de distinto vencimiento.

PRINICIPIO DE PROYECCIÓN FINANCIERA:

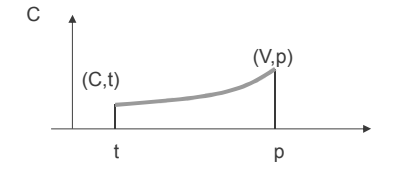

 $V=$  Proy  $_{p}(C,t)$ 

RELACIÓN DE SUSTITUCIÓN FINANCIERA: dos capitales financieros  $(C_1,t_1)$  y  $(C_2,t_2)$  son sustituibles si tienen la misma proyección en el momento p, es decir, si tienen el mismo sustituto (V,p)

www.clasesuniversitarias.com

LEY FINANCIERA DE CAPITALIZACIÓN SIMPLE

#### LEY FINANCIERA

Para que una operación financiera se realice es necesario que a los sujetos intervinientes las cuantías que dan y reciben les resulten equivalentes. Es necesario que deudor y acreedor se pongan de acuerdo en cuantificar los capitales de los que se parte y a los que finalmente se llega. Esto implica elegir un método matemático que permita dicha sustitución: una ley financiera.

La ley financiera se define como un modelo matemático (una fórmula) a través del cual podemos cuantificar los intereses por el aplazamiento en la disponibilidad del capital y/o el descuento por la anticipación de un capital en el tiempo. Llamamos ley financiera aplicada en p a la expresión del criterio de Proyección financiera que para todo (C,t) permite obtener V, fijado p.

$$
V = \text{Pr} \quad \text{oy} \quad_{p} (C, t) = F (C, t; p) = \begin{cases} L(C, t; p) & \text{si } t < p \\ A(C, t; p) & \text{si } t > p \end{cases}
$$

A L(C,t;p) se denomina "ley financiera de capitalización en p" y a A(C,t;p) "ley financiera de

Actualización o de descuento en p"<br>Si t<p, la proyección V se denomina montante en p del capital invertido en t

Si t>p, la Proyección recibe el nombre de valor descontado o valor actual del capital C disponible en t.

Conociendo las diferentes leyes financieras que existen y cómo funcionan se podrán sustituir unos capitales por otros, pudiéndose formalizar las diferentes operaciones financieras.

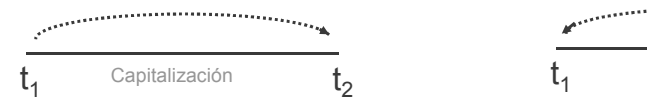

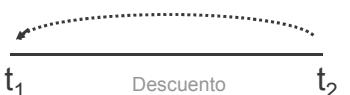

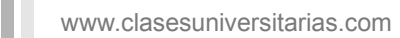

#### OPERACIÓN FINANCIERA

Se entiende por operación financiera la sustitución de uno o más capitales por otro u otros equivalentes en distintos momentos de tiempo, mediante la aplicación de una ley financiera.

En definitiva, cualquier operación financiera se reduce a un conjunto de flujos de caja (cobros y pagos) de signo opuesto y distintas cuantías que se suceden en el tiempo. Así, por ejemplo, la concesión de un préstamo por parte de una entidad bancaria a un cliente supone para este último un cobro inicial (el importe del préstamo) y unos pagos periódicos (las cuotas) durante el tiempo que dure la operación. Por parte del banco, la operación implica un pago inicial único y unos cobros periódicos.

La realización de una operación financiera implica, por tanto, que se cumplan tres puntos:

1.º Sustitución de capitales. Ha de existir un intercambio de un(os) capital(es) por otro(s).

2.º Equivalencia. Los capitales han de ser equivalentes, es decir, debe resultar de la aplicación de una ley financiera.

3.º Aplicación de una ley financiera. Debe existir acuerdo sobre la forma de determinar el importe de todos y cada uno de los capitales que compongan la operación, resultado de la consideración de los intereses generados.

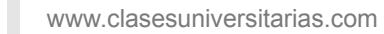

LEY FINANCIERA DE CAPITALIZACIÓN SIMPLE

#### LEY FINANCIERA DE CAPITALIZACIÓN SIMPLE

En el Sistema Clásico de Capitalización Simple se considera que los intereses que se generan cada año son siempre iguales y se calculan sobre el Capital Inicial que se invierte, y que denominaremos C<sub>0</sub>, es decir, los intereses que se .<br>van generando a lo largo de los distintos periodos que se mantiene la inversión no se van acumulando al capital inicial para producir a su vez más intereses.

El Sistema de Capitalización Simple se corresponde con la LEY FINANCIERA DE CAPITALIZACIÓN SIMPLE, que se expresa de la siguiente manera:

$$
\underbrace{c_0 \cdots c_{\text{apitalización Simple}}}{t}
$$

 $\frac{c_n}{p}$   $\frac{L}{p}$   $\frac{f(t; p)}{f(t; p)} = 1 + (p - t) \cdot i$ <br>Siendo "i" el Tipo o Tanto de Interés Anual Simple con  $t \prec p$ 

- -Si consideramos "t" como el momento de partida en el cual nos encontramos, diremos que t=0.
- -Si consideramos "p" como el momento final o de llegada, siendo la duración de "n" años, entonces p=n.<br>-Si consideramos "p" como el capital que invertimos en el momento 0.
- 
- -Si consideramos C<sub>n</sub> como el capital acumulado al final de la inversión, en el momento n (Montante)

www.clasesuniversitarias.com

### LEY FINANCIERA DE CAPITALIZACIÓN SIMPLE  $C_n$  $\mathcal{C}_{\Omega} \equiv \textcolor{red}{C$ apitalización Simple Generalizando  $\ddagger$ p  $L(C_0; t; p) = C_0 \cdot L(t; p) = C_0 \cdot [1 + (p - t) \cdot i] = C_0 \cdot (1 + n \cdot i) = C_n$ Ley homogénea de grado 1  $t=0$  p=n MONTANTE  $\begin{bmatrix} C_n & = & C_0 & (1 + n \cdot i) \end{bmatrix}$  $C_0$  · **MONTANTE**

Donde:

- Cn = montante
- Co = capital inicial

n = nº de años desde el vencimiento del capital Co y el momento de su valoración

i = tanto de interés anual simple que representa el interés que experimenta una unidad monetaria durante 1 año

www.clasesuniversitarias.com

**LEY FINANCIERA DE CAPITALIZACIÓN SIMPLE**

#### Cálculo del Montante

En el <u>sistema clásico de capitalización simple</u> se considera que el capital productor de intereses es únicamente el<br>capital inicial, es decir, los intereses no se acumulan al capital al final de cada periodo para generar periodos sucesivos. Así, un capital  $\mathcal{C}_o$ al cabo de un periodo de tiempo genera  $\mathcal{C}_o\texttt{a}^*$ i u.m. en concepto de intereses y así cada año (o unidad temporal considerada).

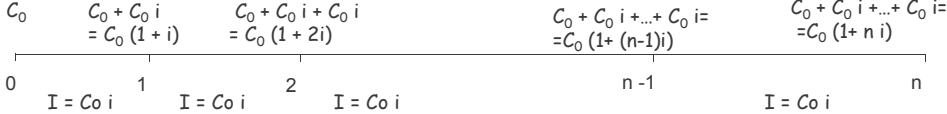

Al capital inicial más los intereses lo denominaremos **montante** y lo representamos por  $C$ n =  $C_0$   $(1 + n \text{ i})$ Montante: Es la proyección financiera de un capital al final del periodo "n" aplicando una ley financiera de capitalización simple.

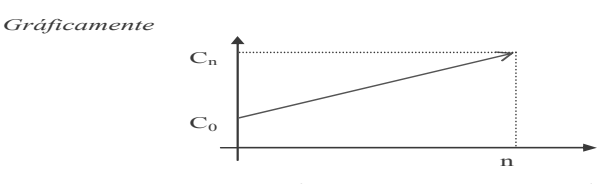

*La característica de esta operación es que la variación del capital financiero para dos momentos de valoración consecutivos es constante y proporcional al valor inicial C0, es decir el rendimiento en cada período se mantiene constante.* 

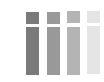

www.clasesuniversitarias.com

Interpretación económica del tipo de interés (i)

Para estudiar la interpretación económica del tanto de interés, vamos a estudiar el montante de 1 u.m. en una unidad de tiempo.

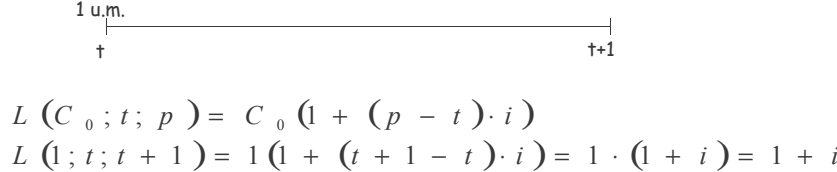

Podremos decir por tanto que (i) es lo producido por una unidad monetaria en una unidad de tiempo.

www.clasesuniversitarias.com

# LEY FINANCIERA DE CAPITALIZACIÓN SIMPLE

Importante

m

- Hay que diferenciar entre el año natural (365 días) y el **año comercial (360 días)**. En principio en las operaciones<br>financieras simples utilizaremos el año comercial.

- El tiempo (n) y el tipo de interés (i) deben estar referenciados a la misma unidad temporal. Si trabajamos con años, el tipo<br>de interés tiene que ser anual, si trabajamos con semestres, el tipo de interés tiene que ser s

Cálculo del INTFRÉS

Definimos el INTERÉS (I) como la diferencia entre el montante obtenido  $(C_n)$  y el capital invertido inicialmente  $(C_0)$ .

 $I = C_n - C_0 = C_0 (1 + n \cdot i) - C_0 = C_0 + C_0 \cdot n \cdot i - C_0 =$ <br>=  $C_0 \cdot n \cdot i$  $I = C_0 \cdot n \cdot i$ 

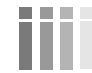

www.clasesuniversitarias.com

Ley de Capitalización Simple Fraccionada

Aunque el año es la medida más utilizada, la capitalización simple se aplica en la práctica a operaciones a corto plazo como trimestres, meses... Para mantener la uniformidad, si se cambia la unidad de medida del tiempo se debe valorar la operación a un tanto de interés equivalente que tenga la misma periodicidad.

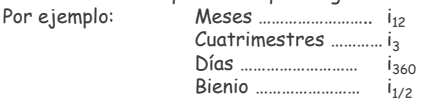

"Es decir, para denotar la periodicidad del interés indicamos con subíndices el número de subperiodos incluidos en el año".<br>El tipo de interés estará referido por tanto al período "k" y lo denotaremos por "i<sub>k</sub>".

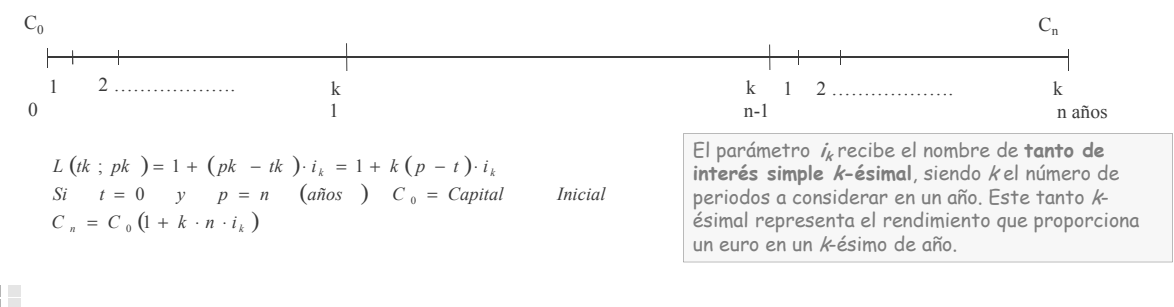

www.clasesuniversitarias.com

# LEY FINANCIERA DE CAPITALIZACIÓN SIMPLE

Equivalencia entre tantos de interés

Diremos que dos tantos de interés son equivalentes cuando aplicados al mismo capital inicial durante el mismo tiempo dan lugar a montantes iguales.

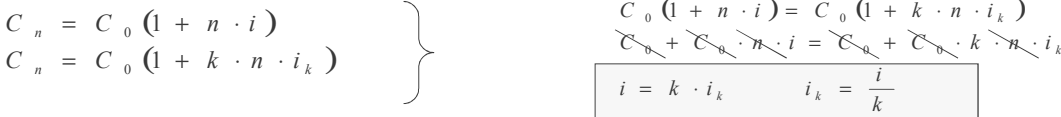

#### Se denomina por tanto "i<sub>k</sub>" al tanto de interés simple correspondiente a un k-ésimo de año.

Equivalencia entre diferentes tantos de interés k-ésimales

Referiremos cada uno de esos tantos a su interés anual equivalente. Luego igualaremos entre ellos.

$$
Periodo \qquad k' \qquad i = k' \cdot i_k.
$$
\n
$$
Periodo \qquad k \qquad i = k \cdot i_k
$$

$$
k \cdot i_k = k \cdot i_k
$$

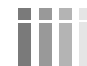

www.clasesuniversitarias.com

Propiedades de la Ley Financiera de Capitalización Simple

La ley Financiera de Capitalización Simple no es escindible.

Una ley financiera es escindible si al fraccionar el periodo de inversión el montante obtenido es el mismo.

La ley financiera de capitalización simple no es escindible, es decir, el montante de la inversión varía al escindir la inversión en varias inversiones sucesivas reinvirtiendo cada vez el montante precedente. Esta propiedad tiene una implicación inmediata, y es que, dos capitales que pueden ser equivalentes en un momento concreto no lo serán en otro momento distinto

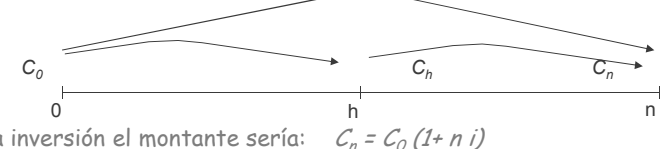

1) Sin escindir la inversión el montante sería:

- 2) Escindiendo la inversión en dos:
- $C_h = C_0 (1 + h i)$  $C_n = C_h (1+(n-h) i) = C_0 (1+h i) (1+(n-h) i) = C_0 [1+(n-h) i+h i+h(n-h) i] = C_0 [1+(n-h) i+h i+h(n-h) i] = C_0 [1+n i-h +h +h(n-h) i] = C_0 [(1+n) i+ C_0 (h (n-h) i)] = C_0 (1+n i) = C_n$

Por tanto, no es escindible illi OJO!!!!!

 $\Omega$ 

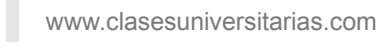

LEY FINANCIERA DE CAPITALIZACIÓN SIMPLE

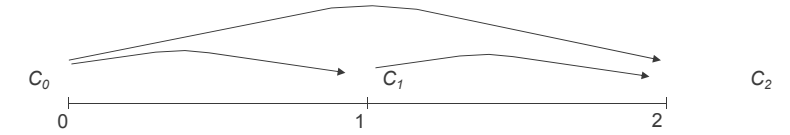

Ejemplo de NO ESCINDIBILIDAD DE LA LEY FINANCIERA DE CAPITALIZACIÓN SIMPLE:

#### $C = 1,000 \in$

- $n = 2$  gnos
- i = 8% simple anual
- a) Si no dividimos la inversión:  $C_2 = 1.000 * (1 + 2 * 0.08) = 1.160$  €
- b) Si escindimos la inversión en dos inversiones sucesivas:

Año 1:  $C_1$  = 1.000 \* (1 + 1 \* 0,08) = 1.080 €

Año 2:  $C_2$  = 1.080 \* (1 + 1 \* 0,08) = 1.166,40€  $\neq$  1.160 €, ya que la ley financiera de capitalización simple no es escindible

www.clasesuniversitarias.com

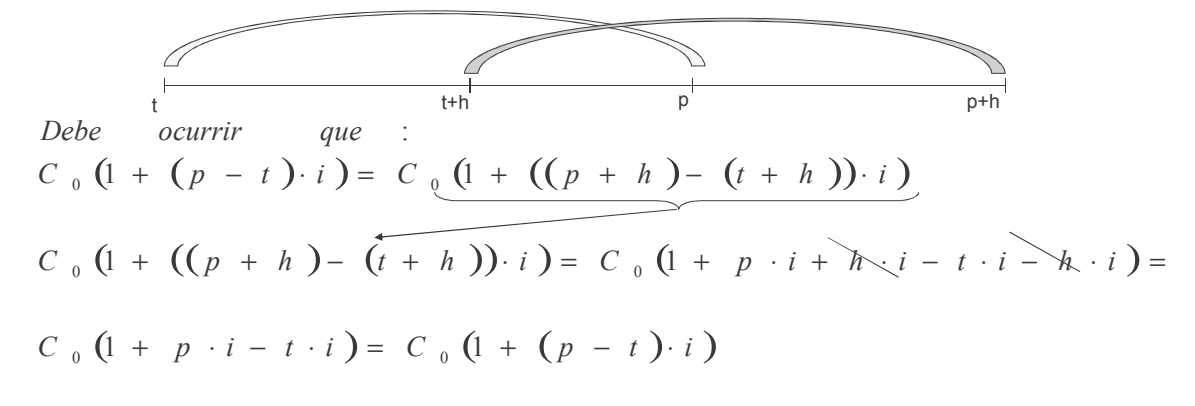

La ley Financiera de Capitalización Simple es estacionaria, es decir, la Ley se cumple para períodos distintos de tiempo pero que cuentan con la misma **amplitud**, independientemente del origen y la finalización de los mismos.

www.clasesuniversitarias.com

**LEY FINANCIERA DE CAPITALIZACIÓN SIMPLE**

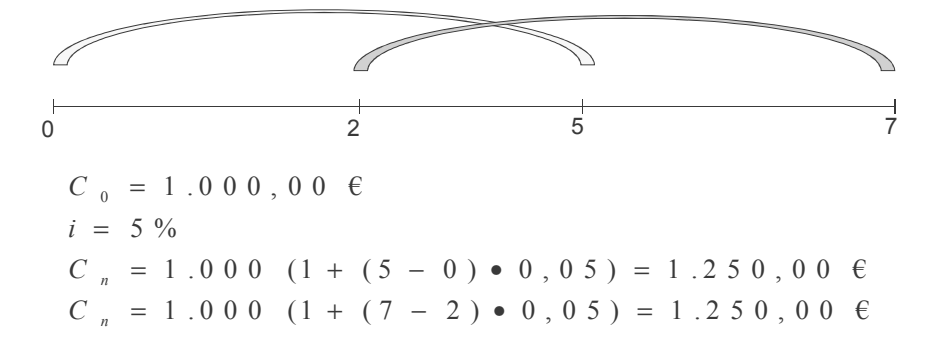

www.clasesuniversitarias.com

# PROBLEMA<sub>1</sub>:

Se invierte un capital de 5.000 euros a un tipo de interés del 5% anual simple.

- a) Obtener el montante y los intereses al cabo de 4 años
- b) Obtenga el montante al cabo de 25 meses
- c) ¿Cuánto tiempo ha de estar invertido el capital para obtener un montante de 6.000 euros?
- d) ¿A qué tipo de interés ha estado rindiendo el capital si el montante asciende a 6,800 euros tras 6 años?

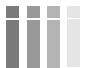

www.clasesuniversitarias.com

LEY FINANCIERA DE CAPITALIZACIÓN SIMPLE

#### SOLUCION AL PROBLEMA 1:

- $C_{n} = C_0 (1+ni)$ <br> $C_{n} = 5.000 * (1 + 4 * 0.05) = 6.000$  Euros  $a)$ 
	- $I = C_n C_0 = 6.000 5.000 = 1.000$  Euros
- $C_{n=} C_0 (1+ni)$ <br> $C_{n=} 5.000 * (1 + 25/12 * 0.05) = 5.520.83$  Euros b)
- $C_{n} = C_0 (1+ni)$ <br>
6.000<sub>=</sub> 5.000 \* (1 + n \* 0,05)<br>
1,2 = 1 + n \* 0,05<br>
0,2 = n \* 0,05  $c)$  $n = 4$  años
- $C_{n}$  =  $C_0$  (1+ni)<br>6.800 = 5.000 \* (1 + 6 \* i)  $d)$  $1,36 = 1 + 6 * i$  $0,36 = 6 * i$  $i = 0.06(6%)$

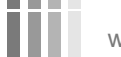

www.clasesuniversitarias.com

### PROBLEMA<sub>2</sub>:

Se invierte un capital de 10.000 euros a un tipo de interés del 3% anual simple.

- a) Obtener el montante al cabo de 8 años
- b) Calcular el montante final si se realiza una primera capitalización durante los primeros cuatro años y el resultado se capitaliza durante los cuatro siguientes.
- c) Qué diferencias aprecias entre los resultados a) y b)
- d) Calcular el montante al cabo de 8 años si el tipo de interés para los tres últimos años varía del 3% al 4%

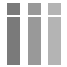

www.clasesuniversitarias.com

LEY FINANCIERA DE CAPITALIZACIÓN SIMPLE

#### SOLUCION AL PROBLEMA 2:

- $C_{n}$  =  $C_0$  (1+ni)<br> $C_{n}$  = 10.000 \* (1 + 8 \* 0,03) = 12.400 Euros  $\alpha$
- b)  $C_{4} = C_{0} (1+ni)$ <br>  $C_{4} = 10.000$  \* (1+4\*0,03) = 11.200 Euros  $C_{1} = C_{4} (1+n)$ <br>  $C_{n} = 11.200 \times (1+4 \times 0.03) = 12.544$  Euros

Son diferentes porque al calcular el montante intermedio en el periodo 4 y utilizar ese montante intermedio para c) calcular el montante final, he incorporado los intereses obtenidos durante esos primeros periodos para calcular los intereses de los periodos últimos. Esto viola el principio básico de la Ley Financiera de Capitalización Simple.

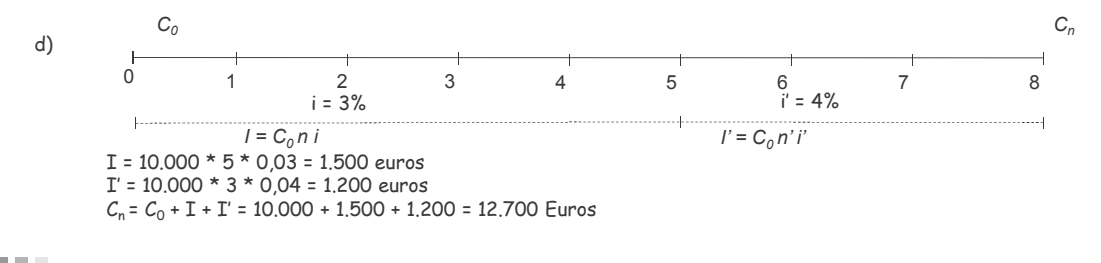

www.clasesuniversitarias.com

# PROBLEMA 3:

Obtener el tipo de interés anual (i) simple y el tipo de interés mensual simple (i12) equivalentes a:

- a) Interés trimestral simple del 3%
- b) Interés semestral simple del 5 %
- c) Interés cuatrimestral simple del 3.5%
- d) Interés bianual simple del 8%
- e) Interés trianual simple del 11%

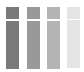

www.clasesuniversitarias.com

```
SOLUCION AL PROBLEMA 3:
 a) i4 = 0.03i = k * i k = 4 * 0.03 = 0.12 (12%)k * i k = k' * i k \implies 12 * i 12 = 4 * 0.03 \implies i 12 = 4 * 0.03 / 12 = 0.01 (1%)b) i2 = 0.05i = k * i k = 2 * 0.05 = 0.10 (10%)k * i k = k * i k' \implies 12 * i 12 = 2 * 0.05 \implies i 12 = 2 * 0.05 / 12 = 0.00833 (0.83%)c) i3 = 0,035i = k * i k = 3 * 0.035 = 0.105 (10.5%)k * i k = k * i k' \implies 12 * i 12 = 3 * 0.035 \implies 12 = 3 * 0.035 / 12 = 0.00875 (0.875%)d) i1/2 = 0.08i = k * i k = 1/2 * 0.08 = 0.04 (4%)k * i k = k * i k' \implies 12 * i 12 = 1/2 * 0.08 \implies i 12 = 1/2 * 0.08 / 12 = 0.0033 (0.33%)e) i1/3 = 0.11i = k * i k = 1/3 * 0.11 = 0.0367 (3.67%)k * i k = k * i k \implies 12 * i 12 = 1/3 * 0.11 \implies i 12 = 1/3 * 0.11 / 12 = 0.00305 (0.305%)www.clasesuniversitarias.com
                                                            LEY FINANCIERA DE CAPITALIZACIÓN SIMPLE
```
#### PROBLEMA 4:

- Si invertimos hoy 3.000 euros, 2.500 euros a los seis meses y 5.000 euros a los 13 meses. Obtener el montante obtenido a los dos años para los siguientes tipos de interés:
- a) Un 7% anual
- b) Un 3% trimestral
- c) Un 2% bimensual
- d) Un 12,5% bianual

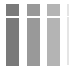

www.clasesuniversitarias.com

LEY FINANCIERA DE CAPITALIZACIÓN SIMPLE

#### SOLUCION AL PROBLEMA 4:

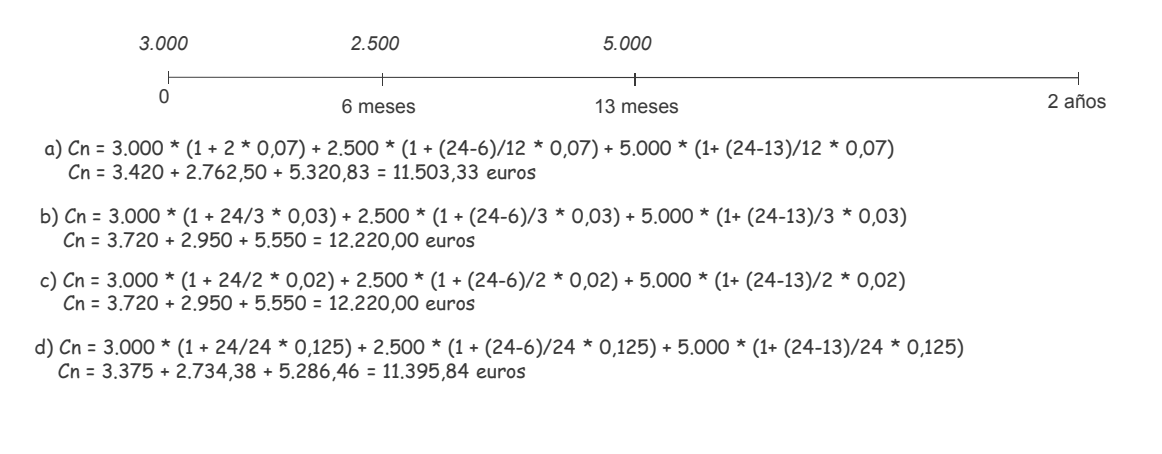

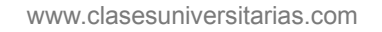

# LEY FINANCIERA DE **DESCUENTO SIMPLE COMERCIAL**

**Profesor: Juan Antonio González Díaz**

Departamento Métodos Cuantitativos **Universidad Pablo de Olavide** 

www.clasesuniversitarias.com

# <u>LEY FINANCIERA DE DESCUENTO SIMPLE</u>

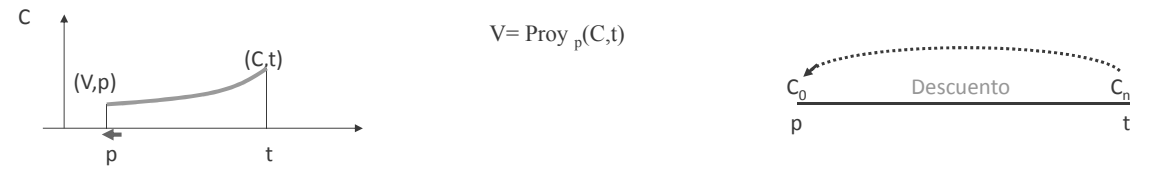

Si para el sistema de capitalización simple utilizamos la tasa o tipo de interés "i" para valorar el aplazamiento en la disponibilidad del capital, para el descuento utilizaremos la tasa de descuento "d" para valorar el adelantamiento de la disponibilidad del capital y representa el decrecimiento que sufre una unidad monetaria valorada un período antes de su vencimiento.

<u>En la Ley Financiera de Descuento Comercial Simple se considera que el decrecimiento que se produce es</u> <u>constante en cada período y proporcional al capital financiero a descontar.</u>

$$
A(t; p) = 1 - (t - p) \cdot d \qquad \text{con} \qquad t > p
$$

www.clasesuniversitarias.com

LEY FINANCIERA DE DESCUENTO SIMPLE

| $A(C; t; p) = C [1 - (t - p) \cdot d]$     |                                      |
|--------------------------------------------|--------------------------------------|
| $A(C_n; t; p) = C_0 = C_n (1 - n \cdot d)$ | <u>Siendo "d" el Tipo o Tanto de</u> |
| $C_n = Capital$ a descentar                | Descuento Anual Simple               |
| $t = n$ $p = 0$                            |                                      |
| VALOR DESCONTADO (VALOR ACTUAL)            | $C_0 = C_n \cdot (1 - n \cdot d)$    |
| Donde:                                     |                                      |

 $C<sub>0</sub>$  = Valor Efectivo, Valor Descontado, Valor Actual

 $C_n$  = Valor Nominal del Capital a descontar

 $n = n<sup>o</sup>$  de años desde el vencimiento del capital  $C_n$  y el momento de su valoración

d = tanto de descuento anual simple que representa el decremento que experimenta una unidad monetaria durante 1 año

www.clasesuniversitarias.com

LEY FINANCIERA DE DESCUENTO SIMPLE

Cálculo del Valor efectivo o descontado

En el sistema clásico de descuento simple se considera que el importe sobre el que se aplica el descuento es siempre el nominal del capital a descontar. Así, un capital C, descontado un periodo de tiempo supone  $C_n * d$  u.m. en concepto de descuento y así cada año (o unidad temporal considerada).

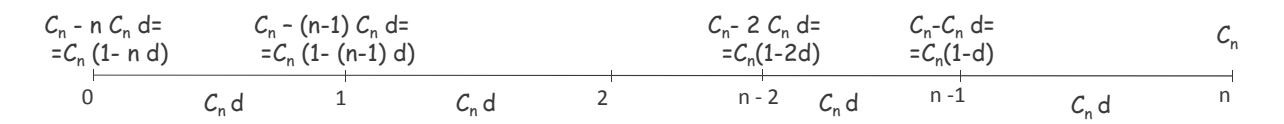

Al nominal del capital menos los descuentos lo denominaremos Valor Descontado y lo representamos por:

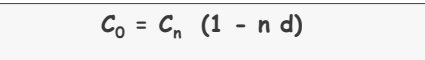

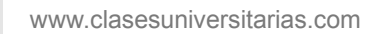

Cálculo del Valor efectivo o descontado

Valor Efectivo: Es la proyección financiera de un capital al inicio del periodo "O" aplicando una ley financiera de descuento simple.

Gráficamente

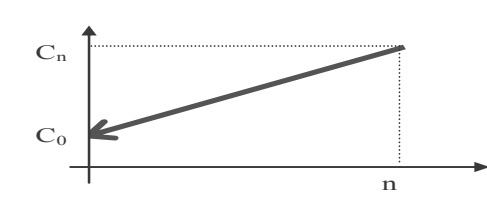

La característica de esta operación es que la variación del capital financiero para dos momentos de valoración consecutivos es constante y proporcional al valor nominal Cn, es decir el decremento en cada período se mantiene constante.

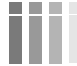

www.clasesuniversitarias.com

LEY FINANCIERA DE DESCUENTO SIMPLE

Interpretación económica de la tasa de descuento (d)

Para estudiar la interpretación económica de la tasa de descuento (d), vamos a estudiar el efectivo de 1 u.m. al adelantar su disponibilidad en una unidad de tiempo.

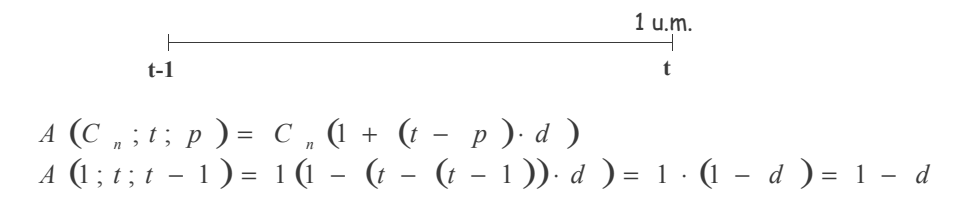

Podremos decir por tanto que (d) es el precio que se debe pagar por descontar una unidad monetaria en una unidad de tiempo, es decir, lo que habría que descontarle a 1 u.m. para adelantar su disponibilidad 1 año.

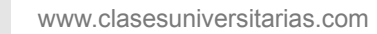

Importante

- Hay que diferenciar entre el año natural (365 días) y el **año comercial (360 días).** En principio en las operaciones financieras simples utilizaremos el año comercial.

- El tiempo (n) y la tasa de descuento (d) deben estar referenciados a la misma unidad temporal. Si trabajamos con años, la tasa de descuento tiene que ser anual, si trabajamos con semestres, la tasa de descuento tiene que ser semestral, etc.

#### <u> Cálculo del DESCUENTO COMERCIAL</u>

Definimos el DESCUENTO COMERCIAL (D<sub>c</sub>) como la diferencia entre el Nominal del Capital Financiero  $(C_n)$  y el Valor Descontado ( $C_0$ ).

 $D_{C} = C_{n} - C_{0} = C_{n} - C_{n} (1 - n \cdot d) = C_{n} - C_{n} + C_{n} \cdot n \cdot d =$  $= C_n \cdot n \cdot d$ 

$$
D_C = C_n \cdot n \cdot d
$$

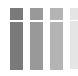

www.clasesuniversitarias.com

LEY FINANCIERA DE DESCUENTO SIMPLE

Ley de Descuento Comercial Simple Fraccionado

Aunque el año es la medida más utilizada, el descuento simple se aplica en la práctica a operaciones a corto plazo como trimestres, meses... Para mantener la uniformidad, si se cambia la unidad de medida del tiempo se debe valorar la operación a una tasa de descuento equivalente que tenga la misma periodicidad.

Por ejemplo: Me ses ................................d<sub>12</sub>  $\mathcal C$ uatrimestres ……………d $_3$ .% -HHHHHHHHHHHH8I; Bienio ...................................d<sub>1/2</sub>

"Es decir, para denotar la periodicidad del descuento indicamos con subíndices el número de subperiodos " incluidos en el año".

La tasa de descuento estará referida por tanto al período "k" y la denotaremos por "d<sub>k</sub>".

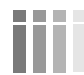

www.clasesuniversitarias.com

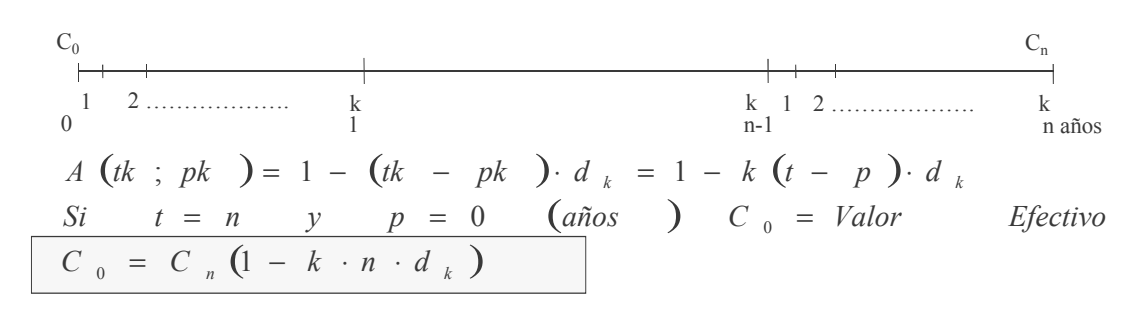

Ley de Descuento Comercial Simple Fraccionado

El parámetro  $d_k$  recibe el nombre de tanto de descuento comercial simple k-ésimal, siendo kel número de periodos a considerar en un año. Este tanto k-ésimal representa el decremento que sufre un euro en un k-ésimo de año.

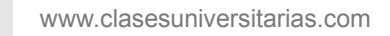

LEY FINANCIERA DE DESCUENTO SIMPLE

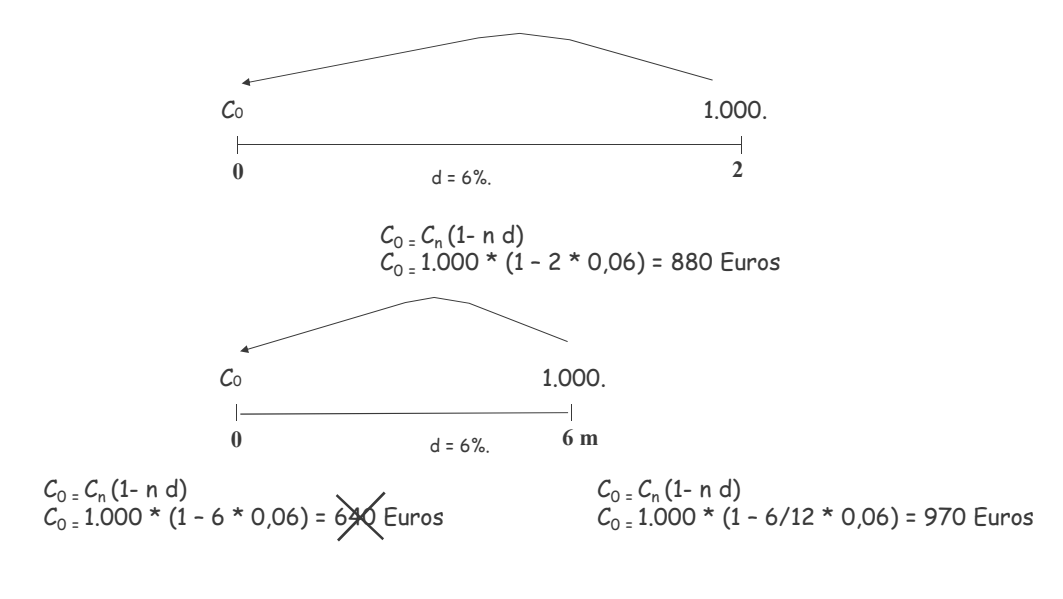

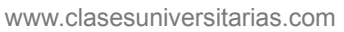

Equivalencia entre tantos de descuento comercial

Diremos que dos **tantos de descuento son equivalentes** cuando aplicados al mismo capital durante el mismo tiempo dan lugar a efectivos iguales.

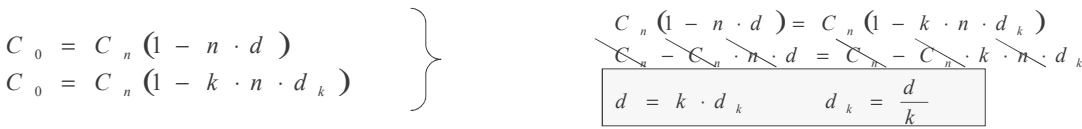

Se denomina por tanto "d $_{k}$ " al tanto de descuento simple correspondiente a un k-ésimo de año.

Equivalencia entre diferentes tantos de descuentos k-ésimales Referiremos cada uno de esos tantos a su tasa de descuento anual equivalente. Luego igualaremos entre ellos.

Periodo 
$$
k'
$$
  $d = k' \cdot d_k$   
Periodo  $k$   $d = k \cdot d_k$   $k'$ 

$$
k \cdot d_{k} = k \cdot d_{k}
$$

www.clasesuniversitarias.com

LEY FINANCIERA DE DESCUENTO SIMPLE

Propiedades de la Ley Financiera de Descuento Comercial Simple

La ley Financiera de Descuento Comercial Simple <u>no es escindible</u>.

Una ley financiera de descuento es escindible si al fraccionar el periodo de descuento el efectivo obtenido es el mismo.

La ley financiera de descuento comercial simple <mark>no es escindible</mark>, es decir, el efectivo de la operación de descuento varía al escindir la misma en varios descuentos sucesivos redescontando cada vez el efectivo precedente.

Esta propiedad tiene una implicación inmediata, y es que, dos capitales que pueden ser equivalentes en un momento concreto no lo serán en otro momento distinto.

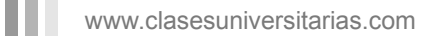

Propiedades de la Ley Financiera de Descuento Comercial Simple

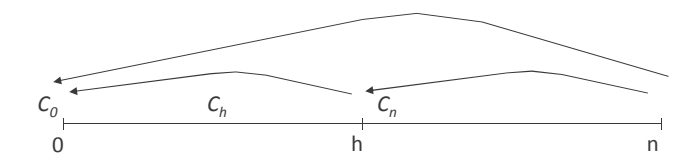

1) Sin escindir el descuento el efectivo sería:  $C_0 = C_n (1 - n d)$ 2) Escindiendo la inversión en dos:

 $C_h = C_n (1-(n-h) d)$ 

 $C_0$  =  $C_h$  (1- h d) =  $C_n$  (1- (n -h) d) (1- h d) =  $C_n$  (1- n d + h d) (1-h d) =

= C<sub>n</sub> (1 - h d - n d + n h d<sup>2</sup>+ h d -h<sup>2</sup> d<sup>2</sup>] = C<sub>n</sub> (1- n d) + C<sub>n</sub> (n d<sup>2</sup> -h d<sup>2</sup>) h > C<sub>n</sub> (1- n d)

 $\bullet$  **0** Por tanto, <u>no es escindible</u> iiii OJO!!!!!

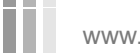

www.clasesuniversitarias.com

LEY FINANCIERA DE DESCUENTO SIMPLE

Propiedades de la Ley Financiera de Descuento Comercial Simple

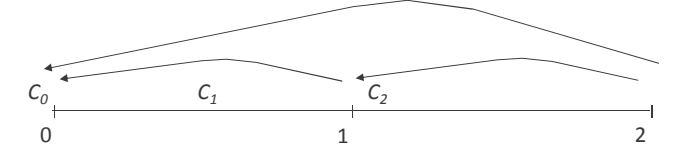

<u>Ejemplo de NO ESCINDIBILIDAD DE LA LEY FINANCIERA DE DESCUENTO SIMPLE</u>:

 $C$  = 1.000  $\epsilon$ n = 2 años

d = 8% simple anual

- a) Si no dividimos el descuento:  $C_0$  = 1.000 \* (1 − 2 \* 0,08) = **840 €**
- b) Si escindimos el descuento en otros dos sucesivos:

Año 1:  $C_1$  = 1.000 \* (1 − 1 \* 0,08) = 920 €

Año 0: 
$$
C_0
$$
 = 920 \* (1 - 1 \* 0.08) = **846.40** €  $\neq$  840 €

La ley financiera de descuento comercial simple no es escindible.

www.clasesuniversitarias.com

# LEY FINANCIERA DE **DESCUENTO SIMPLE RACIONAL. DESCUENTO BANCARIO**

**Profesor: Juan Antonio González Díaz**

Departamento Métodos Cuantitativos **Universidad Pablo de Olavide** 

www.clasesuniversitarias.com

Ley Financiera de Descuento Simple Racional

La ley Financiera de Descuento Simple Racional es una operación reversible, y por lo tanto, conjugable, de la Ley Financiera de Capitalización Simple.

En el Descuento Racional utilizaremos como "tasa de descuento" el mismo "tipo de interés" que utilizamos para el cálculo del montante en la Ley Financiera de Capitalización Simple, es decir, aunque seguimos con el concepto de descuento (anticipación en el vencimiento de un capital), utilizamos para ello un tipo de interés  $\mathbf{u}^{\mu}$ 

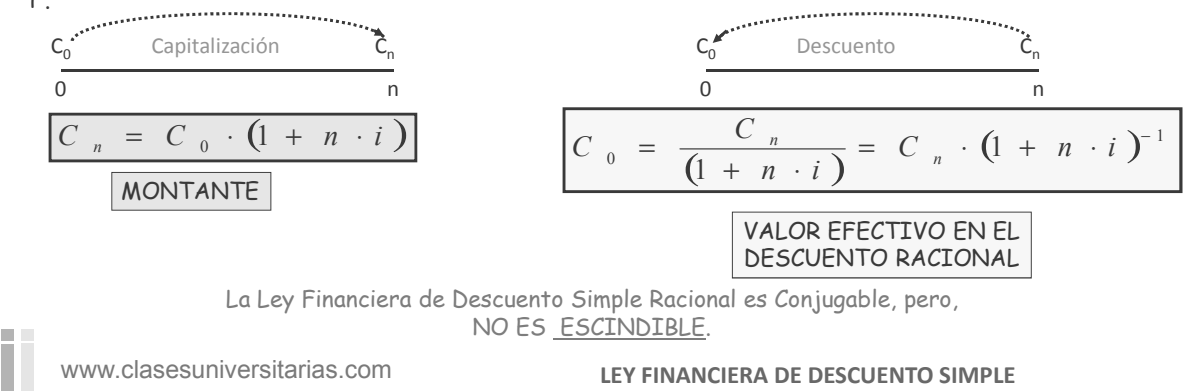

Cálculo del descuento bajo Descuento Racional

El Descuento Racional o Matemático lo obtenemos como la diferencia entre el Valor Nominal y el Valor Efectivo.

$$
D_{R} = C_{n} - C_{0} = C_{n} - \frac{C_{n}}{1 + n \cdot i} =
$$
\n
$$
= \frac{C_{n} + C_{n} \cdot n \cdot i - C_{n}}{1 + n \cdot i} = \frac{C_{n} \cdot n \cdot i}{1 + n \cdot i}
$$
\n
$$
D_{R} = \frac{C_{n} \cdot n \cdot i}{1 + n \cdot i}
$$

www.clasesuniversitarias.com

**FINANCIERA DE DESCUENTO SIMPLE** 

 $\sim$ 

Comparación entre las leyes de Descuento (comercial y racional o matemático)

*Equivalencia entre tasa de interés y tasa de descuento*

LEY FINANCIERA DE DESCUENTO SIMPLE<br>  $d \text{ } y \text{ raccional o} \text{ material to be a random variable.}$ <br>  $\text{S}^{\text{c}}$ <sup>1</sup>" si descontando el mismo Capital Nominal (C<sub>n</sub>) durante el<br>  $\text{C}_0 = \text{C}_n (1 - n d)$ <br>  $\text{o} = \frac{C_n}{1 + n \cdot i}$ <br>
son iguales:<br>  $\text{S}^{\text{c}}$  and  $\$ Un tanto de descuento "d" será equivalente a un tanto de interés "i" si descontando el mismo Capital Nominal  $(C_n)$  durante el mismo período de tiempo (n) nos da el mismo Valor Efectivo  $(C_0)$ .

Effective del Descuento Comercial

\n
$$
C_0 = C_n (1 - n \, d)
$$
\nEffective del Descuento Racional

\n
$$
C_0 = \frac{C_n}{1 + n \cdot i}
$$

Serán equivalentes "d" e "i" si los Valores Efectivos son iguales:

$$
C_n \cdot (1 - n \cdot d) = \frac{C_n}{1 + n \cdot i}
$$

www.clasesuniversitarias.com

Comparación entre las leyes de Descuento (comercial y racional o matemático)

$$
C_{n} \cdot (1 - n \cdot d) = \frac{C_{n}}{1 + n \cdot i}
$$
\n
$$
C_{n} \cdot (1 - n \cdot d) = \frac{C_{n}}{1 + n \cdot i}
$$
\n
$$
C_{n} \cdot (1 - n \cdot d) = \frac{C_{n}}{1 + n \cdot i}
$$
\n
$$
C_{n} \cdot (1 - n \cdot d) = \frac{C_{n}}{1 + n \cdot i}
$$
\n
$$
C_{n} \cdot (1 - n \cdot d) = \frac{C_{n}}{1 + n \cdot i}
$$
\n
$$
C_{n} \cdot (1 - n \cdot d) = \frac{C_{n}}{1 + n \cdot i}
$$
\n
$$
C_{n} \cdot (1 - n \cdot d) = \frac{C_{n}}{1 + n \cdot i}
$$
\n
$$
C_{n} \cdot (1 - n \cdot d) = \frac{C_{n}}{1 + n \cdot i}
$$
\n
$$
C_{n} \cdot (1 - n \cdot d) = \frac{C_{n}}{1 + n \cdot i}
$$
\n
$$
C_{n} \cdot (1 - n \cdot d) = \frac{C_{n}}{1 + n \cdot i}
$$
\n
$$
C_{n} \cdot (1 - n \cdot d) = \frac{C_{n}}{1 + n \cdot i}
$$
\n
$$
C_{n} \cdot (1 - n \cdot d) = \frac{C_{n}}{1 + n \cdot i}
$$
\n
$$
C_{n} \cdot (1 - n \cdot d) = \frac{C_{n}}{1 + n \cdot i}
$$
\n
$$
C_{n} \cdot (1 - n \cdot d) = \frac{C_{n}}{1 + n \cdot i}
$$
\n
$$
C_{n} \cdot (1 - n \cdot d) = \frac{C_{n}}{1 + n \cdot i}
$$
\n
$$
C_{n} \cdot (1 - n \cdot d) = \frac{C_{n}}{1 + n \cdot i}
$$
\n
$$
C_{n} \cdot (1 - n \cdot d) = \frac{C_{n}}{1 + n \cdot i}
$$
\n
$$
C_{n} \cdot (1 - n \cdot d) = \frac{C_{n}}{1 + n \cdot i}
$$
\n
$$
C_{n} \cdot (1 - n \cdot d) = \frac{C_{n}}{1 + n \cdot i}
$$
\n
$$
C_{n} \cdot (1 - n \cdot d) = \frac{
$$

Comparación entre las leyes de Descuento (comercial y racional o matemático)

Para poder realizar la comparación entre la Ley de Descuento Comercial Simple y la Ley de Descuento<br>Racional Simple, tenemos que establecer como premisa que la tasa de descuento "d" es igual a la tasa<br>de interés "i" (d=i)

Descuento Comercial

\n
$$
D_{c} = C_{n} \, d \, n
$$
\nDescuento Racional

\n
$$
D_{R} = \frac{C_{n} \cdot i \cdot n}{1 + n \cdot i}
$$
\nSi i=d

\n
$$
D_{R} = \frac{C_{n} \cdot i \cdot n}{1 + n \cdot i}
$$

Si calculamos la diferencia entre el Descuento Comercial y el Racional, tenemos:

$$
\begin{aligned}\n\text{Dc} - \text{Dr} &= C_n \sin \left( -\frac{C_n \sin}{1 + n i} \right) = C_n \sin \left( 1 - \frac{1}{1 + n i} \right) \\
&= \frac{C_n n^2 i^2}{1 + n i} > 0 \\
Dc &> Dr\n\end{aligned}
$$

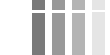

www.clasesuniversitarias.com

Comparación entre las leyes de Descuento (comercial y racional o matemático)

#### Otra forma de realizar la comparativa entre ambos descuentos es:

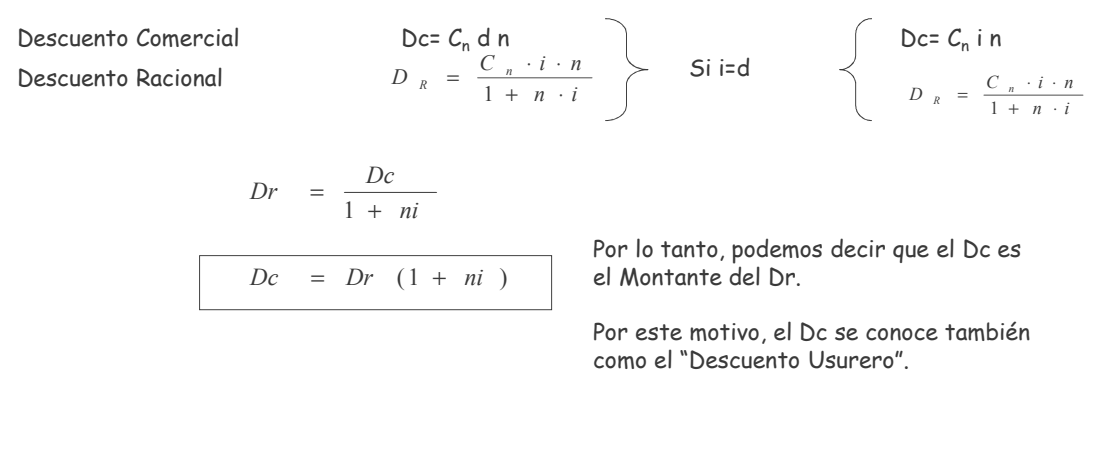

www.clasesuniversitarias.com

LEY FINANCIERA DE DESCUENTO SIMPLE

#### **DESCUENTO BANCARIO**

El descuento bancario es una operación en la que la entidad financiera asume la posición acreedora al entregar su cliente el valor descontado de un capital financiero futuro documentado mediante un efecto de comercio.

Para la obtención del valor descontado que la entidad financiera entrega al cliente se aplica la ley financiera de descuento comercial simple al tanto estipulado por la entidad, deduciéndose también las correspondientes comisiones y gastos asociados a la operación.

• Descuento financiero: cuando se trata de una operación de préstamo que concede la entidad financiera al cliente que se formaliza a través de un efecto de comercio.

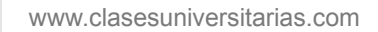

Tipos de descuento bancario

<sup>•</sup> Descuento de efectos comerciales: cuando los efectos a descontar proceden de transacciones comerciales y el objetivo del descuento es obtener liquidez. Estos efectos se conocen como papel comercial.

#### **DESCUENTO BANCARIO**

Cálculo del Efectivo que entrega la entidad financiera:

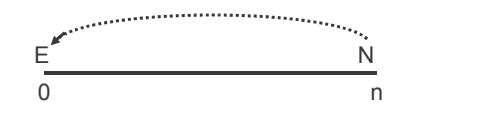

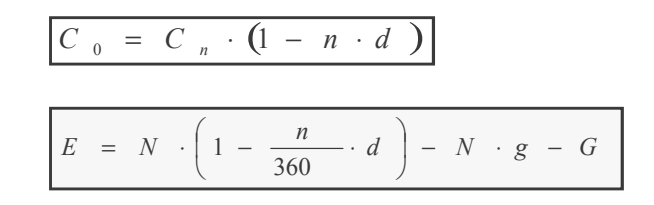

E = Efectivo entregado por la entidad financiera

N = valor nominal del efecto descontado

 $d$  = tanto de descuento anual simple aplicado por la entidad

g = **comisión de cobranza**. Es una comisión destinada a compensar a la entidad financiera por realizar la gestión del cobro que se produce en el momento del vencimiento del efecto. La comisión se determina como un porcentaje del valor nominal.

G = otros gastos asociados a la operación por cuenta del cliente.

www.clasesuniversitarias.com

LEY FINANCIERA DE DESCUENTO SIMPLE

#### **DESCUENTO BANCARIO**

El cliente debe presentar el efecto a descontar timbrado de acuerdo con la escala de gravamen que en vigor. Por lo tanto, la cuantía neta o *Líquido* de la operación de descuento bancario es el siguiente:

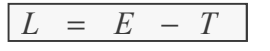

Cálculo de la rentabilidad efectiva obtenida por la entidad financiera (*i<sup>b</sup>* )

Es el tanto de interés anual simple que mide la rentabilidad obtenida por la entidad financiera en la operación de descuento. Este tanto efectivo viene dado por el tipo de interés que iguala financieramente las cantidades efectivas entregadas y recibidas por la entidad financiera en la operación de descuento.

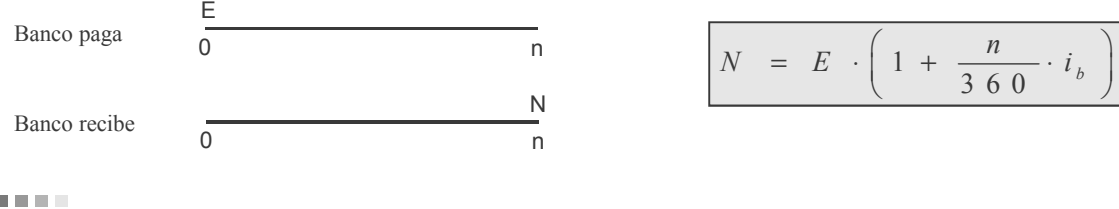

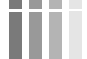

www.clasesuniversitarias.com

#### **DESCUENTO BANCARIO**

Cálculo del tanto efectivo para el cliente

 $\blacksquare$ 

Es el tanto de interés anual simple que mide el coste que supone para el cliente realizar la operación de descuento bancario. Este tanto efectivo viene dado por el tanto de interés anual simple que iguala financieramente la cantidad liquida recibida en el momento inicial y el nominal del efecto descontado.

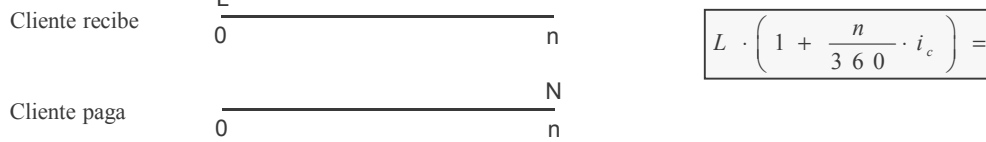

Efectos impagados. Letra de resaca.

Si llegado el momento del vencimiento del efecto el librado no paga la cantidad debida, la entidad financiera debe presentar el efecto al protesto ante notario. Una vez realizado esto, carga al cliente el siguiente efectivo que desea recuperar :

 $E$ <sub>R</sub> =  $N + N \cdot c$ <sub>d</sub> +  $c$ <sub>P</sub>  $\cdot N + G$ <sub>P</sub> +  $G$ <sub>c</sub>

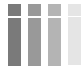

www.clasesuniversitarias.com

LEY FINANCIERA DE DESCUENTO SIMPLE

 $= N$ 

# LEY FINANCIERA DE **DESCUENTO SIMPLE. PROBLEMAS**

**Profesor: Juan Antonio González Díaz**

Departamento Métodos Cuantitativos **Universidad Pablo de Olavide** 

www.clasesuniversitarias.com

# <u>PROBLEMA 1</u>:

ш

Se desea descontar un capital de 5.000 euros, que vence dentro de 3 meses, a un 5% anual simple.

- a) Obtener el efectivo si la entidad financiera trabaja con un tipo de descuento
- b) Obtener el efectivo si la entidad financiera trabaja con un tipo de interés
- c) ¿Con qué tipo de descuento trabaja una entidad que me entrega un efectivo de 4.950 euros?
- d) ¿Con qué tipo de interés trabaja una entidad que me entrega un efectivo de 4.950 euros?
- e) ¿Qué relación existe entre el tipo de descuento del apartado b) y el tipo de interés del apartado c)?

www.clasesuniversitarias.com

## SOLUCION AL PROBLEMA 1:

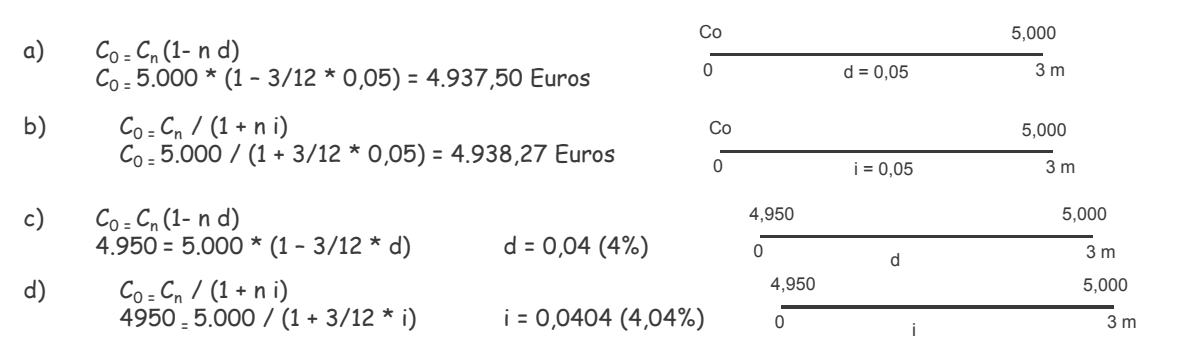

El tipo de descuento del 4% y el tipo de interés del 4,04% son equivalentes para el vencimiento de 3 e) meses, puesto que con ambos porcentajes se obtiene el mismo efectivo de un capital de 5.000 euros actualizar 3 meses.

$$
i = \frac{d}{1 - nd} \qquad d = \frac{i}{1 + ni}
$$

$$
_{\rm{m}}
$$

www.clasesuniversitarias.com

LEY FINANCIERA DE DESCUENTO SIMPLE

# PROBLEMA 2:

- En una operación de descuento de un efecto de 10.000 euros de nominal, se aplica un tanto de descuento anual del 6%, Calcular:
- a) Obtener el efectivo obtenido y el descuento si el vencimiento es a los 120 días. Hallar asimismo el tipo de interés anual equivalente.
- b) Obtener el efectivo obtenido si el vencimiento es a los 300 días. Calcular el tipo de interés anual equivalente.
- c) Compare las tasas de interés obtenidas en los apartados a) y b) y razone los resultados.

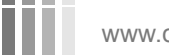

# SOLUCION AL PROBLEMA 2:

- $Co$ 10,000  $C_0$  =  $C_n$  (1- n d)  $a)$  $\overline{0}$  $120d$  $d = 0.06$  $C_0$  = 10.000 \* (1 - 120/360 \* 0,06) = 9.800 Euros  $D = C_n - C_0 = 10.000 - 9.800 = 200$  Euros  $i = d/(1 - n d) = 0.06 / (1 - 120 / 360 * 0.06) = 0.061224489 (6.12%)$  $Co$ 10,000  $b)$  $C_0$  =  $C_n$  (1- n d)  $\frac{1}{300}$  d  $\overline{0}$  $d = 0.06$  $C_{0}$  = 10.000 \* (1 - 300/360 \* 0,06) = 9.500 Euros
	- $i = d / (1 n d) = 0.06 / (1 300 / 360 * 0.06) = 0.06315789 (6.32%)$

Cuanto mayor es el vencimiento del capital que queremos actualizar o descontar, mayor es el tipo de  $c)$ interés equivalente al mismo tipo de descuento. Esto implica que a mayor vencimiento, "más caro" es el Descuento Comercial respecto al Descuento Racional. Por este motivo, el interés equivalente debe ser más grande para que sea equivalente al tipo de descuento.

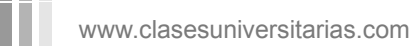

LEY FINANCIERA DE DESCUENTO SIMPLE

# PROBLEMA 3:

- Un efecto comercial de nominal 6.000 euros se ha presentado al descuento obteniendo un efectivo de 5.840 euros. Calcule el tiempo que quedaba para su vencimiento utilizando una ley financiera de actualización según los siguientes casos:
- a) Con una tasa de descuento simple trimestral del 2%
- b) Con una tasa de interés cuatrimestral del 3%
- c) Con una tasa de descuento bimensual del 1%

www.clasesuniversitarias.com

# <u>SOLUCION AL PROBLEMA 3</u>:

a) 
$$
C_{0} = C_{n}(1 - n \cdot k) \cdot (1 - n \cdot k \cdot k)
$$
  
\n5.840 = 6.000 \* (1 - n \cdot k \cdot k)  
\nb)  $C_{0} = C_{n} / (1 + n \cdot k \cdot k)$   
\n5.840 = 6.000 / (1 + n \cdot k \cdot 3 \cdot 0.03)  
\n $C_{0} = C_{n}(1 - n \cdot k \cdot k)$   
\n6.840 = 6.000 \* (1 - n \cdot k \cdot k \cdot 0.01)  
\n7.840 = 6.000 \* (1 - n \cdot k \cdot k \cdot 0.01)  
\n8.840 = 6.000 \* (1 - n \cdot k \cdot k \cdot 0.01)  
\n9.840 = 6.000 \* (1 - n \cdot k \cdot k \cdot 0.01)

www.clasesuniversitarias.com

m

LEY FINANCIERA DE DESCUENTO SIMPLE

#### <u>PROBLEMA\_4</u>:

- Un comerciante presenta al descuento un efecto comercial de 6.000 euros con vencimiento dentro de 90 días. El banco aplica un tanto de descuento del 6% anual simple y una comisión de cobranza del 0,5% (mínimo 2 euros). Calcular:
- a) El efectivo que entrega el banco al cliente
- b) El líquido que recibe el cliente si el timbre del efecto es de 6 euros
- c) El rendimiento efectivo de la operación para el banco
- d) El coste efectivo de la operación de descuento para el cliente

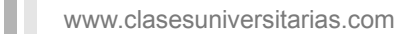

# <u>SOLUCION AL PROBLEMA 4</u>:

- a) E = N \* (1- n/360 d) g N E = 6.000 \* (1- 90/360 0,06) - 0,005 \* 6.000 = 5.910 - 30 = 5.880 euros
- $b)$ L = E - T L = 5.880 - 6 = 5.874 euros
- c) I EB Banco paga : 5.880 euros (en el momento 0) Banco recibe: 6.000 euros (en el momento 90 días)

 $5.880 * (1 + 90/360 *i) = 6.000$  i = 0,081632653 (8,16%)

d) I  $\epsilon c$ Cliente recibe: 5.874 euros (en el momento 0) Cliente paga: 6.000 euros (en el momento 90 días)

JS[V-F--+-G-\;/8I;-F-E-I;;; -E-;;SJS;+S8S-SJST

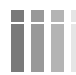

www.clasesuniversitarias.com

# **Y VENCIMIENTO MEDIO**

**Profesor: Juan Antonio González Díaz**

**Departamento Métodos Cuantitativos Universidad Pablo de Olavide**

www.jagonzalez.blogsgo.com

## <u>Equivalencia de Capitales: Vencimiento Común y Vencimiento Medio</u>

Tratamos de sustituir "n" capitales financieros (C<sub>1</sub>, t<sub>1</sub>), (C<sub>2</sub>, t<sub>2</sub>), …… (C<sub>n</sub>, t<sub>n</sub>) por un único capital financiero (C,t) de tal manera que este último sea equivalente a todos los "n" capitales financieros iniciales.

Al nuevo Capital obtenido, C, se le denomina "Capital Unico Equivalente", y al momento de vencimiento "p" se le llama "Vencimiento Común".

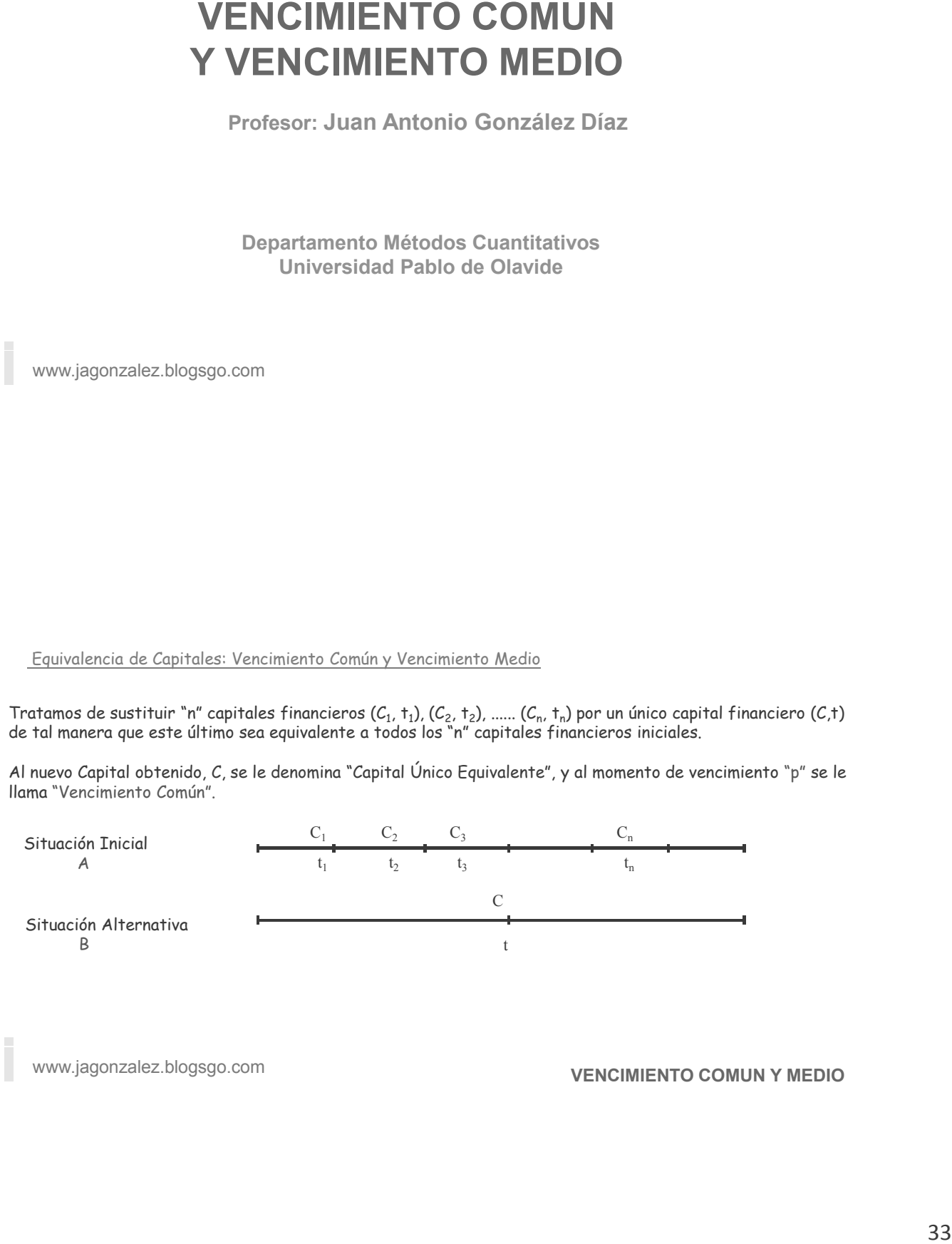

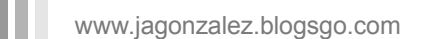

**VENCIMIENTO COMUN Y MEDIO**

Equivalencia de Capitales: Vencimiento Común y Vencimiento Medio

Sólo puedo cambiar una situación inicial, con varios capitales, por una situación alternativa, un solo capital, cuando ambas opciones sean equivalentes

Es decir, sólo puedo sustituir la Situación A por la Situación B si son equivalentes

La Situación A será equivalente a la Situación B si, valoradas en el mismo momento, son iguales. Es decir.

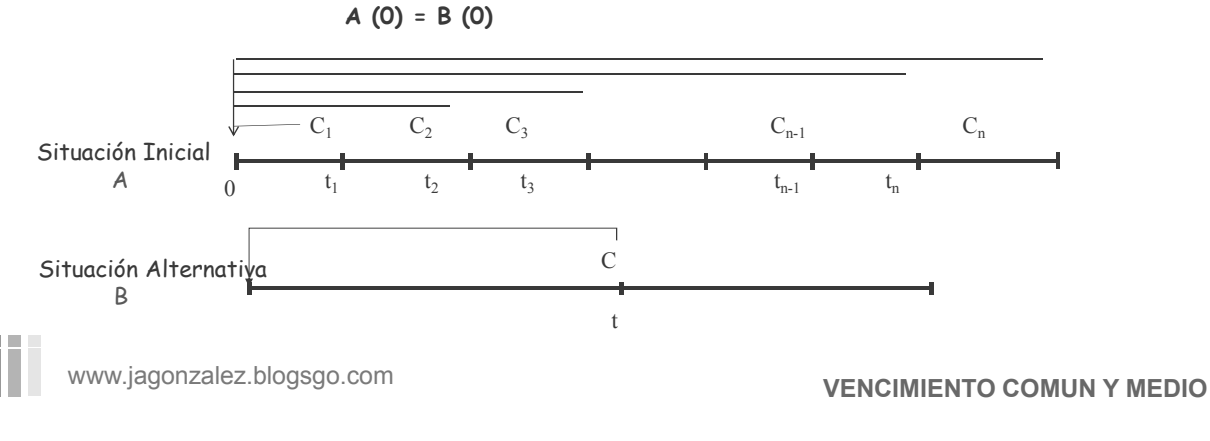

Equivalencia de Capitales: Vencimiento Común y Vencimiento Medio

Para llevar ambas situaciones al momento 0, debemos utilizar una ley de descuento simple. Hemos visto dos leyes distintas, la Ley Financiera de Descuento Comercial y la Ley Financiera de Descuento Racional, ¿cómo sabremos cuál utilizar?

Si el enunciado nos facilita una tasa de descuento, usaremos la LFDC:  $C_0$  = $C_n$  (1- n d) Entonces la equivalencia sería la siguiente:

$$
C_1 [1-t_1 d)] + C_2 [1-t_2 d)] + ... + C_n [1-t_n d)] = C [1-t d]
$$

Pudiendo ser la incógnita el vencimiento común (t), la cuantía del capital único (C) o el vencimiento o cuantía de cualquiera de los capitales individuales.

de cualquiera de los capitales individuales.<br>Si el enunciado nos facilita un tipo de interés, usaremos la LFDR:  $C_0 = \frac{C_n}{1 + n \cdot i}$ Entonces la equivalencia sería la siguiente:

$$
\frac{C_1}{1+t_1 \cdot i} + \frac{C_2}{1+t_2 \cdot i} + \dots + \frac{C_n}{1+t_n \cdot i} = \frac{C}{1+t \cdot i}
$$

Pudiendo ser también la incógnita el vencimiento común (t), la cuantía del capital único (C) o el vencimiento o cuantía de cualquiera de los capitales individuales.

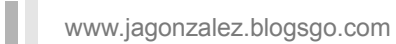

**VENCIMIENTO COMUN Y MEDIO** 

<u>Eguivalencia de Capitales: Vencimiento Común y Vencimiento Medio</u>

Si el Capital Unico Equivalente (C) fuera la suma del resto de los capitales,

 $C = C_1 + C_2 + ... + C_n$ 

Entonces, al vencimiento "t" lo denominamos Vencimiento Medio, y se expresaría  $\int_{0}^{\pi} \cos^{n} \theta \, d\theta \, d\theta$   $\int_{0}^{\pi} \cos^{n} \theta \, d\theta \, d\theta$   $\int_{0}^{\pi} \cos^{n} \theta \, d\theta \, d\theta$   $\int_{0}^{\pi} \cos^{n} \theta \, d\theta \, d\theta$   $\int_{0}^{\pi} \cos^{n} \theta \, d\theta \, d\theta$   $\int_{0}^{\pi} \cos^{n} \theta \, d\theta \, d\theta$   $\int_{0}^{\pi} \cos^{n} \theta \, d\theta \, d\theta$   $\int_{0}^{\pi} \cos^{n} \theta \$ 

Como podemos comprobar con el siguiente desarrollo:

 $C_1$   $[1 - t_1 d]$  +  $C_2$   $[1 - t_2 d]$  + ...+  $C_n$   $[1 - t_n d]$  =  $C$  [ 1- t d ]  $C_1 - C_1 t_1 d + C_2 - C_2 t_2 d + ... + C_n - C_n t_n d = C - C t d$ 

,Reordenando

 $C_1$  **+**  $C_2$  **+** ... +  $C_n$  –  $C_1$  **t**<sub>1</sub> **d** –  $C_2$  **t**<sub>2</sub> **d** - ... –  $C_n$  **t**<sub>n</sub> **d** =  $C$  -  $C$  **t d**  $C - d$  ( $C_1 t_1 + C_2 t_2 + ... + C_n t_n = C - C t d$  $C_1$ **t**<sub>1</sub> +  $C_2$ **t**<sub>2</sub> + ... +  $C_n$ **t**<sub>n</sub> = C**t** 

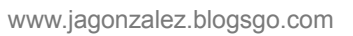

**VENCIMIENTO COMUN Y MEDIO**

<u>Equivalencia de Capitales: Vencimiento Común y Vencimiento Medio</u>

Despejando el valor de t,

$$
t = \frac{C_{1} \cdot t_{1} + C_{2} \cdot t_{2} + \cdots C_{n} \cdot t_{n}}{C}
$$

Que supone que el vencimiento del capital único se corresponde con la media aritmética ponderada de los vencimientos de los capitales individuales. De ahí el nombre de VENCIMIENTO MEDIO

Una característica importante es que en el caso de vencimiento medio, éste no se ve modificado por el tipo de interés o tipo de descuento de la operación, por lo que se trata de un dato irrelevante a efectos de calcular el vencimiento medio

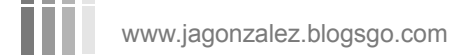

**VENCIMIENTO COMUN Y MEDIO**
### <u>PROBLEMA 1</u>:

- Considere tres capitales de cuantías C1, C2 y C3 con vencimientos respectivos de t1, t2 y t3 trimestres. Se desean sustituir estos capitales por una única entrega de cuantía C y vencimiento t meses.
- a) Determine el vencimiento †, considerando que se opera a un tipo de descuento mensual d12
- b) Determine la cuantía del segundo capital, C2, considerando que se opera a un tipo de interés anual i
- c) Si suponemos que C1 + C2 + C3 = C, obtenga el vencimiento t3 del tercer capital

www.jagonzalez.blogsgo.com

**VENCIMIENTO COMUN Y MEDIO**

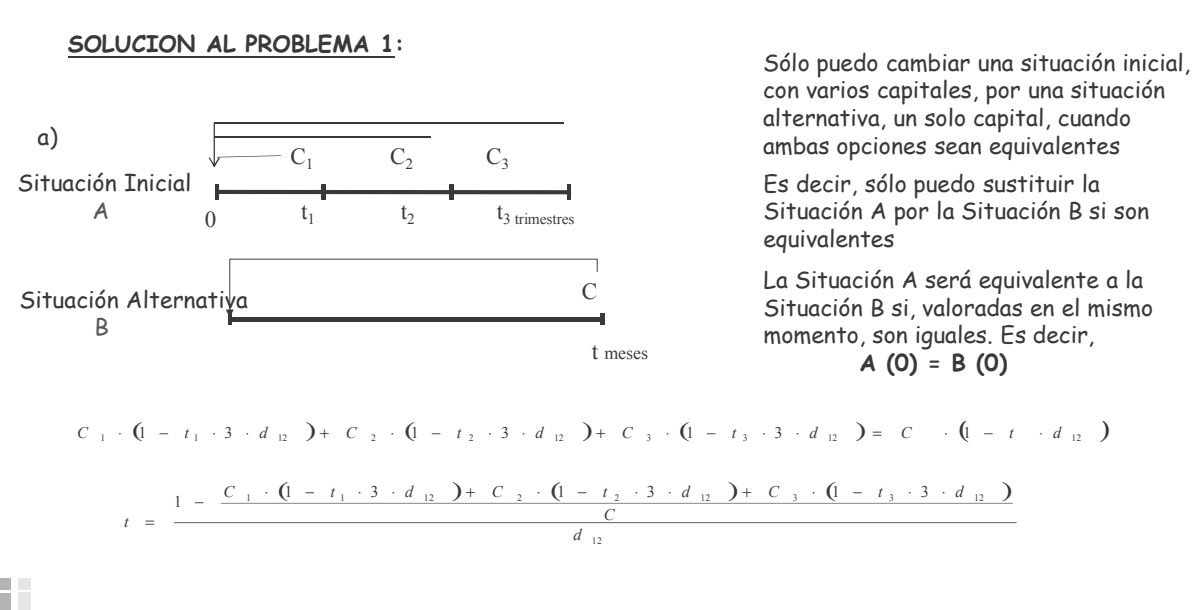

www.jagonzalez.blogsgo.com

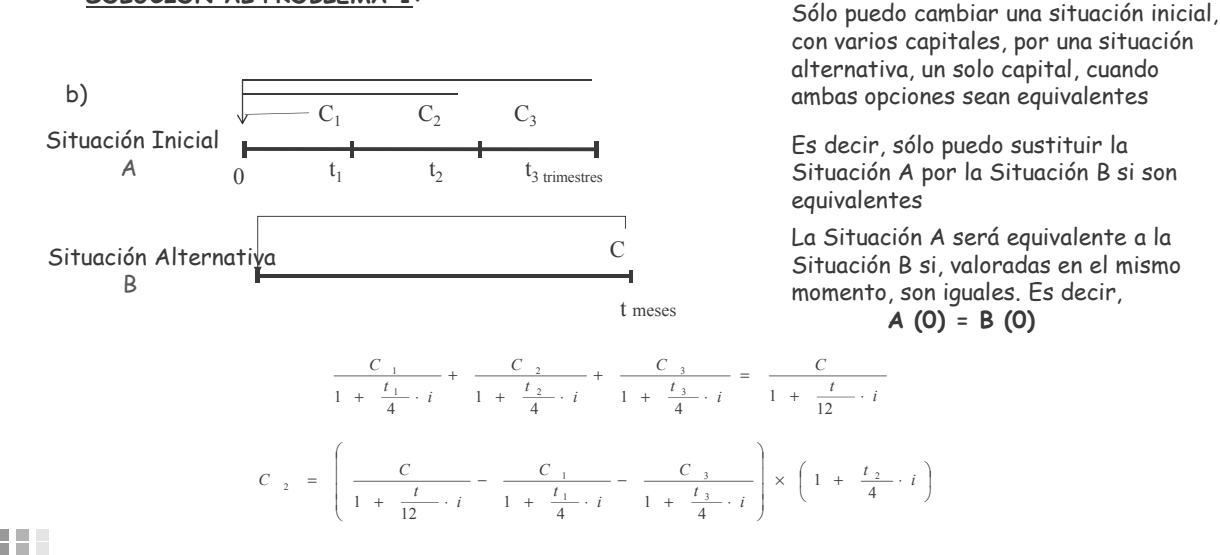

www.jagonzalez.blogsgo.com

SOLUCION AL PROBLEMA 1:

**VENCIMIENTO COMUN Y MEDIO** 

SOLUCION AL PROBLEMA 1:

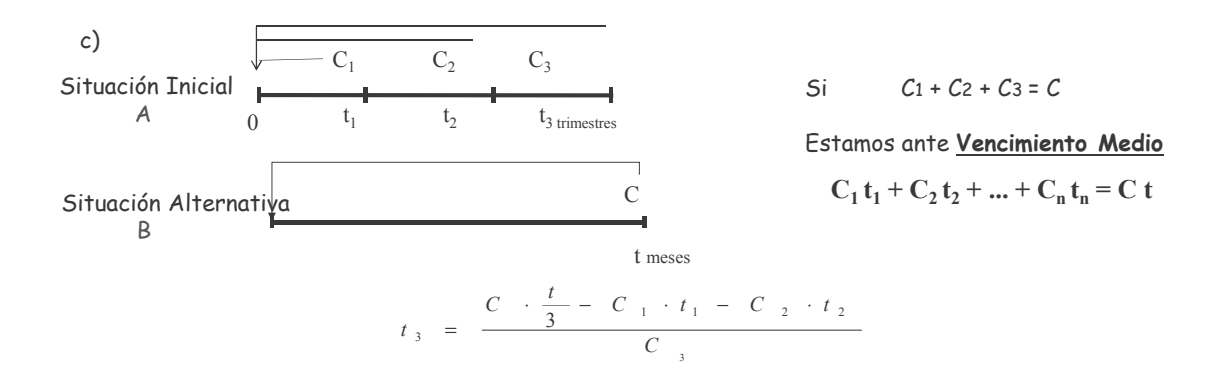

www.jagonzalez.blogsgo.com

### <u>PROBLEMA 2</u>:

- Debo pagar un capital de cuantía 23.000 euros dentro de 15 meses. Deseo sustituir ese pago por tres capitales. Dos de 8.000 euros con vencimientos dentro de 4 meses y 10 meses respectivamente. Calcule.
- a) La cuantía del tercer capital, si vence dentro de 18 meses, utilizando un tipo de descuento trimestral simple del 2%
- b) La cuantía del tercer capital, si vence dentro de 18 meses, utilizando un tipo de interés anual simple del 6%
- c) Calcular el vencimiento del tercer capital si su importe asciende a 7.500 euros. Para un tipo de descuento bimensual del 1%
- d) Calcular el vencimiento del tercer capital si su importe asciende a 7.000 euros. ¿Qué tipo de interés se ha utilizado?

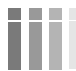

www.jagonzalez.blogsgo.com

**VENCIMIENTO COMUN Y MEDIO**

### <u>SOLUCION AL PROBLEMA 2</u>:

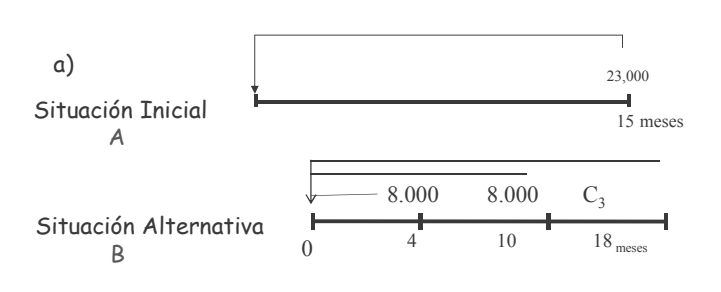

ambas opciones sean equivalentes Sólo puedo cambiar una situación inicial, con varios capitales, por una situación alternativa, un solo capital, cuando

Es decir, sólo puedo sustituir la Situación A por la Situación B si son equivalentes

La Situación A será equivalente a la Situación B si, valoradas en el mismo momento, son iguales. Es decir,  $A(0) = B(0)$ 

23.000 [ 1 - 15/3 0,02 ] = 8.000 [1 - 4/3 0,02)] + 8.000 [1 - 10/3 0,02)] + C<sub>3</sub> [1 - 18/3 0,02)]  $20.700,00 = 7.786,67 + 7.466,67 + C_3 [0,88]$ 

 $C_3 = 6.189,39$  Euros

www.jagonzalez.blogsgo.com

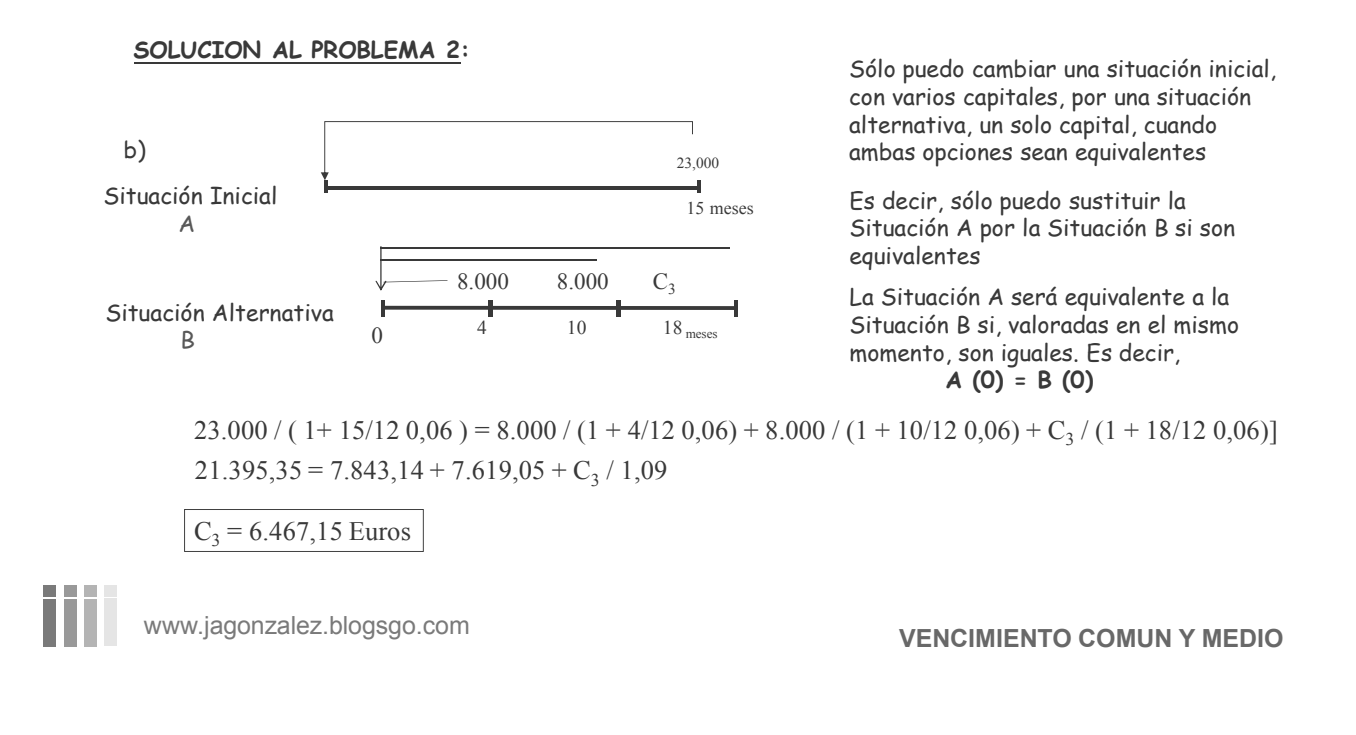

<u>SOLUCION AL PROBLEMA 2</u>:

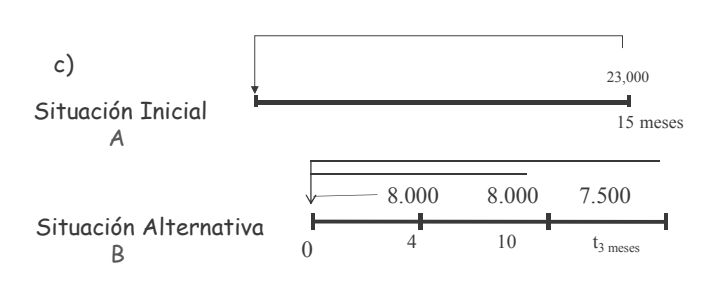

alternativa, un solo capital, cuando Sólo puedo cambiar una situación inicial, con varios capitales, por una situación ambas opciones sean equivalentes

Es decir, sólo puedo sustituir la Situación A por la Situación B si son equivalentes

La Situación A será equivalente a la Situación B si, valoradas en el mismo momento, son iguales. Es decir,  $A(0) = B(0)$ 

 $21.275 = 7.840 + 7.600 + 7.500 (1 - t<sub>3</sub>/2 0.01)$ 23.000  $(1 - 15/2\ 0.01) = 8.000\ (1 - 4/2\ 0.01) + 8.000\ (1 - 10/2\ 0.01) + 7.500\ (1 - t<sub>3</sub>/2\ 0.01)$ 

 $t_3$  = 44,4 meses (44 meses y 12 días)

**VENCIMIENTO COMUN Y MEDIO**

www.jagonzalez.blogsgo.com

# SOLUCION AL PROBLEMA 2:

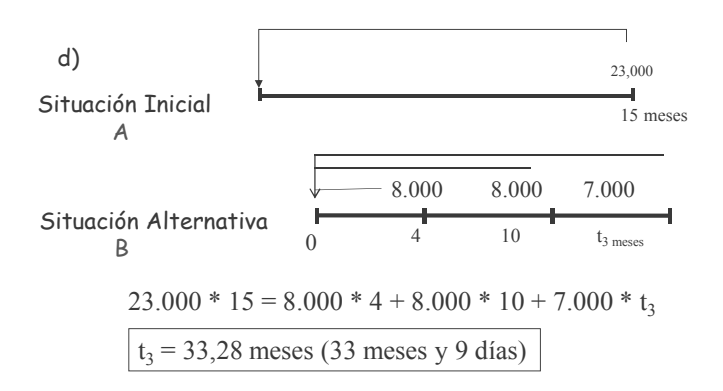

Si  $C_1 + C_2 + C_3 = C$ 

Es decir, 8.000 + 8.000 + 7.000 = 23.000

Estamos ante Vencimiento Medio

$$
C_1 t_1 + C_2 t_2 + ... + C_n t_n = C t
$$

m www.jagonzalez.blogsgo.com

# **LETRAS DEL TESORO Aplicación de la Ley Financiera de Capitalización Simple**

**Profesor: Juan Antonio González Díaz**

**Departamento Métodos Cuantitativos Universidad Pablo de Olavide**

www.clasesuniversitarias.com

### LETRAS DEL TESORO

Las Letras del Tesoro son títulos de deuda pública emitidos por el Estado como medio de financiación a Corto Plazo.

Se trata de valores emitidos al descuento, lo que implica que el precio de adquisición es inferior al nominal que recibirá el inversor a su vencimiento (VALOR NOMINAL = 1.000 EUROS)

La diferencia entre el valor nominal que reciben y el precio de adquisición representa el beneficio de la inversión.

La duración de la inversión es variable, pudiendo ser de 3, 6, 9 o 12 meses, aunque siempre se expresa en días. De tal forma que…

Una duración de **3 meses** equivale a **91 días**

Una duración de **6 meses** equivale a **182 días**

Una duración de **12 meses** equivale a **364 días**

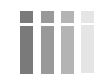

El procedimiento normal de emisión de valores es a través de una **subasta competitiva…**

Los inversores presentan al emisor sus peticiones en las que reflejan los valores que desean adquirir, así como los precios que están dispuestos a pagar por dichos valores.

Recibidos todas las peticiones, el emisor decide el precio mínimo que acepta, rechazando las peticiones recibidas con un precio inferior a este precio mínimo.

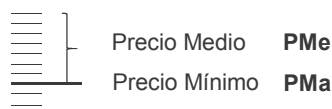

Peticiones por debajo del PMa, quedan fuera de la subasta Peticiones al precio mínimo, compran a PMa Peticiones a un precio entre PMa y PMe, al precio ofrecido Peticiones a Pme o superior, compran a PMe

En las peticiones por **vía no competitiva**, sólo se indica el importe nominal que se desea adquirir, sin especificar el precio, aceptándose todas las peticiones en su totalidad.

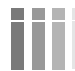

www.clasesuniversitarias.com **LETRAS DEL TESORO**

### Cálculo del tanto efectivo de la emisión: interés marginal e interés medio

Los tantos efectivos de la emisión se definen como los tantos de interés anuales simples que ofrecen una medida de la rentabilidad efectiva que proporcionan las Letras del Tesoro en el momento de la emisión, sin la intervención de la entidad financiera a través de la cuál se realiza la operación.

Según la normativa del Banco de España se calculan sin las comisiones asociadas a la operación y utilizando el año comercial.

Para el interés marginal…

$$
PMa \cdot \left(1 + \frac{t}{360} \cdot i_{ma}\right) = 1.000
$$

Para el interés medio…

$$
PMe \cdot \left(1 + \frac{t}{360} \cdot i_{me}\right) = 1.000
$$

Cálculo de la rentabilidad efectiva de una Letra del Tesoro.

En este caso se ofrece una medida de la rentabilidad efectiva que proporcionan las Letras del Tesoro de un inversor en concreto, que participa en la operación a través de una entidad financiera, que le cobra comisiones por su intermediación, por la suscripción o compra y por la amortización o venta.

Un inversor puede participar en la operación en el **mercado primario**, suscribiendo los títulos en la emisión de los mismos, y manteniéndolos hasta su vencimiento, en cuyo caso se aplicarían las comisiones de suscripción y amortización.

Pero puede también participar en la operación en el **mercado secundario**, bien comprando las Letras del Tesoro a otro inversor en un momento distinto a la emisión, vendiéndolas a otro inversor antes del vencimiento, o ambas opciones, en cuyo caso se aplicarían comisiones de copra y venta. Además, la duración de la inversión, en cualquiera de estos casos sería menor que en el mercado primario.

En este caso, la rentabilidad efectiva de la operación se obtendría planteando una equivalencia entre la cantidad que paga el inversor, ya sea el precio de suscripción o de compra, más comisiones; y el nominal o precio de venta, incluyendo también las comisiones. En este caso, además, se utiliza el año natural.

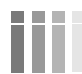

www.clasesuniversitarias.com **LETRAS DEL TESORO**

### Cálculo de la rentabilidad efectiva de una Letra del Tesoro.

Por tanto, el procedimiento sería el siguiente:

**Opción 1:** el inversor adquiere títulos en la emisión y mantiene hasta su vencimiento.

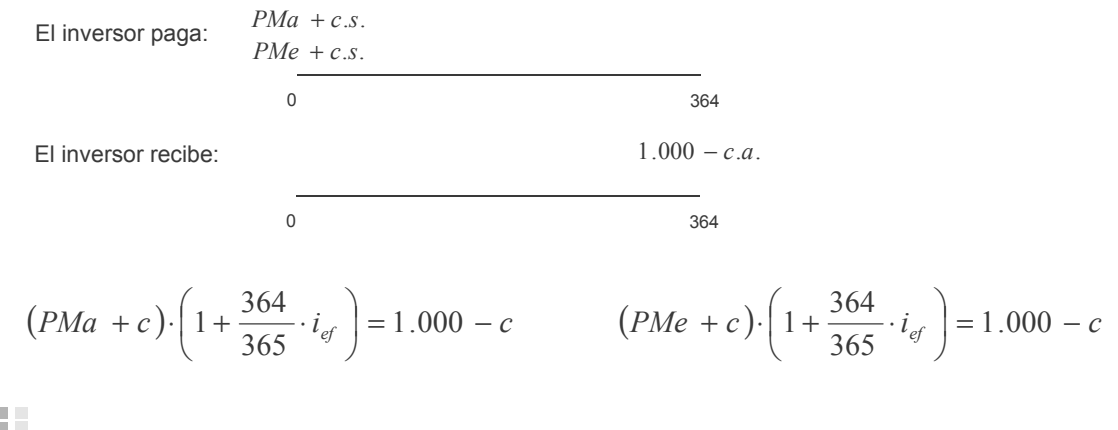

Cálculo de la rentabilidad efectiva de una Letra del Tesoro.

**Opción 2:** el inversor adquiere títulos en mercado secundario y mantiene hasta su vencimiento.

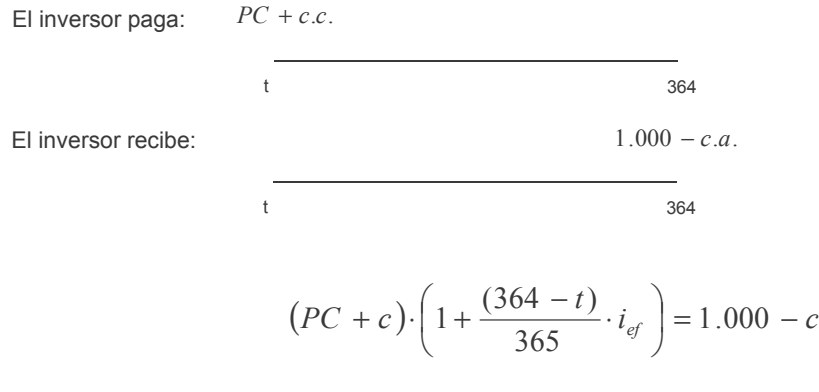

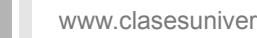

www.clasesuniversitarias.com **LETRAS DEL TESORO** 

### Cálculo de la rentabilidad efectiva de una Letra del Tesoro.

**Opción 3:** el inversor adquiere títulos en la emisión y vende en el mercado secundario.

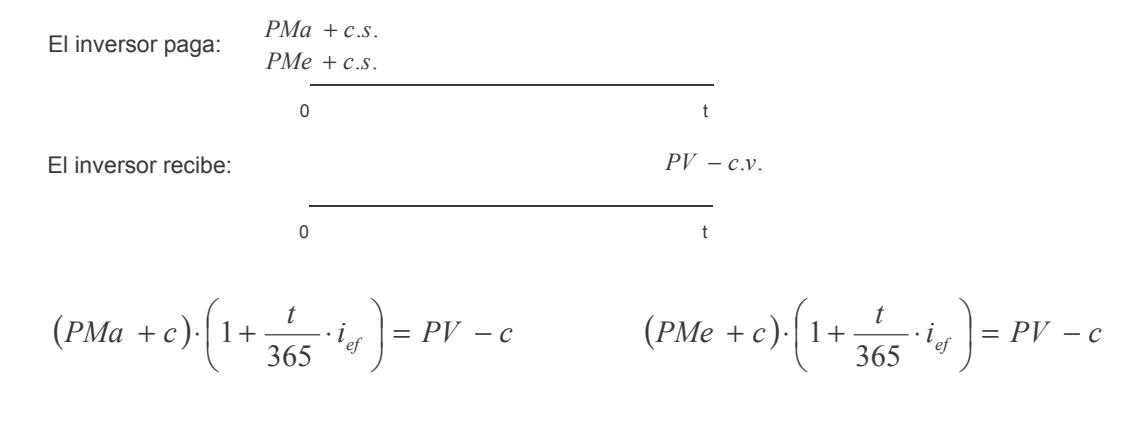

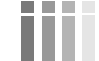

Cálculo de la rentabilidad efectiva de una Letra del Tesoro.

**Opción 4:** el inversor compra y vende títulos en el mercado secundario.

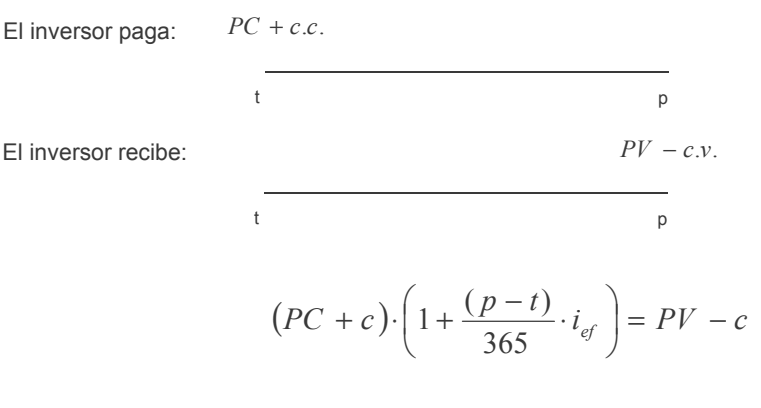

www.clasesuniversitarias.com **LETRAS DEL TESORO**

### EJERCICIO 1:

En la última subasta del Letras del Tesoro a 12 meses se fijó un precio marginal del 97,830% y un precio medio del 98,150%. Un inversor participa en la operación a través de una entidad financiera que cobra unas comisiones de suscripción y compra del 0,3% y de amortización o venta de un 0,25%.

Calcule:

m

a) El interés marginal de la emisión

$$
PMa \cdot \left(1 + \frac{t}{360} \cdot i_{ma}\right) = 1.000
$$
  
978,3 \cdot \left(1 + \frac{364}{360} \cdot i\_{ma}\right) = 1.000 \t\t\t i\_{ma} = 0,021937584 = 2,19\%

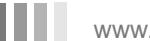

### EJERCICIO 1:

En la última subasta del Letras del Tesoro a 12 meses se fijó un precio marginal del 97,830% y un precio medio del 98,150%. Un inversor participa en la operación a través de una entidad financiera que cobra unas comisiones de suscripción y compra del 0,3% y de amortización o venta de un 0,25%. Calcule:

b) La rentabilidad del inversor, si compra a Precio Medio y mantiene las letras hasta su vencimiento

www.clasesuniversitarias.com **LETRAS DEL TESORO**

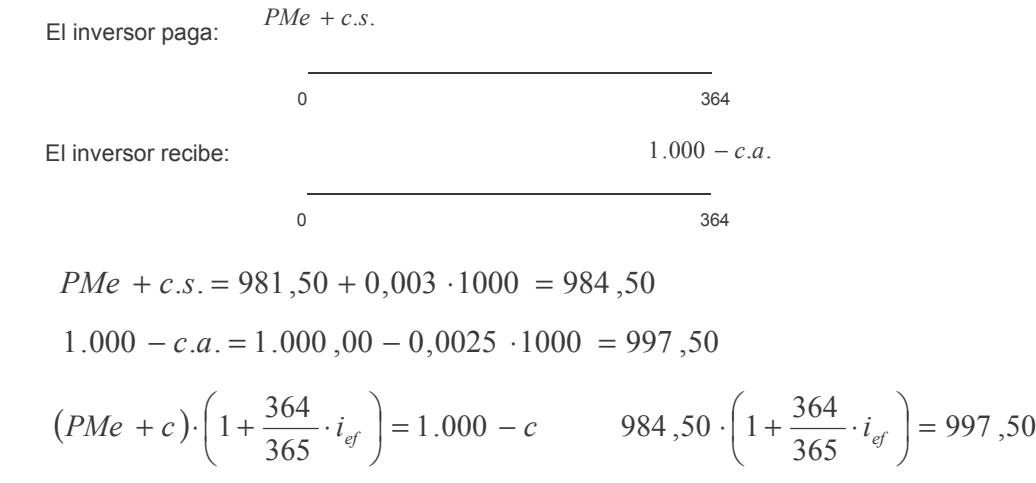

$$
i_{ef} = 0,013240949 = 1,32\%
$$

### EJERCICIO 1:

- En la última subasta del Letras del Tesoro a 12 meses se fijó un precio marginal del 97,830% y un precio medio del 98,150%. Un inversor participa en la operación a través de una entidad financiera que cobra unas comisiones de suscripción y compra del 0,3% y de amortización o venta de un 0,25%. Calcule:
- c) Si el inversor vende una Letra en el mercado secundario 150 días antes de su vencimiento, siendo la cotización del mercado de un 99,01%, ¿qué rentabilidad obtendría el inversor para esta letra?

www.clasesuniversitarias.com **LETRAS DEL TESORO** 

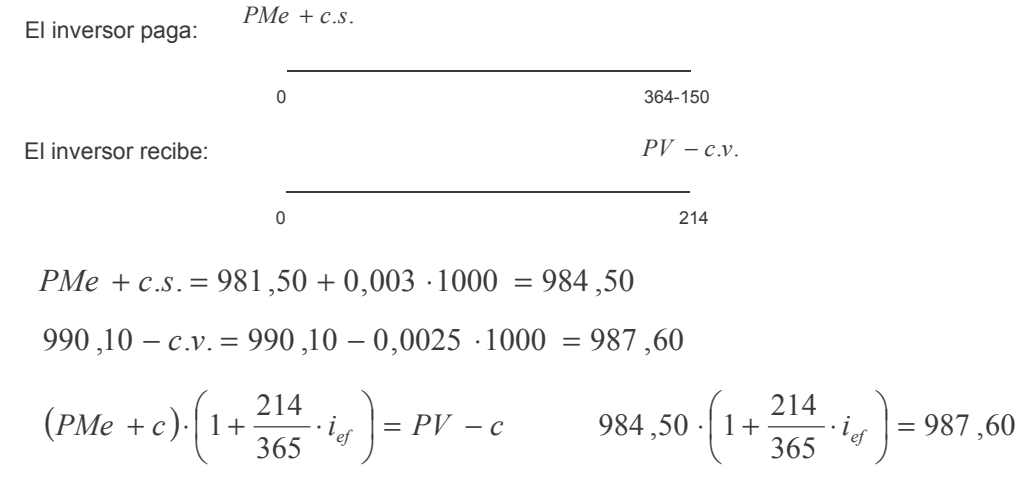

$$
i_{ef} = 0,005370628 = 0,53\,\%
$$

# **LEY FINANCIERA DE CAPITALIZACIÓN COMPUESTA. TEORÍA**

**Profesor: Juan Antonio González Díaz**

**Departamento Métodos Cuantitativos Universidad Pablo de Olavide**

www.clasesuniversitarias.com

# <u>LEY FINANCIERA DE CAPITALIZACION COMPUESTA</u>

<u>En el Sistema Clásico de Capitalización Compuesta se considera que <u>los intereses que se generan</u></u> <u>cada año se acumulan al capital se van acumulando al capital inicial para producir a su vez más </u> <u>intereses.</u>

El Sistema de Capitalización Compuesta se corresponde con la LEY FINANCIERA DE CAPITALIZACION COMPUESTA, que se expresa de la siguiente manera:

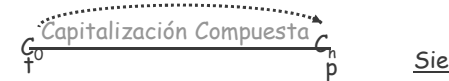

*L*  $(t; p) = (1 + i)^{(p-1)}$  *con*  $t \leq p$  $t \prec n$ <u>ndo "i" el Tipo o Tanto de Interés Anual Compuesto</u>

-Si consideramos "t" como el momento de partida en el cual nos encontramos, diremos que t=0. -Si consideramos "p" como el momento final o de llegada, siendo la duración de "n" años, entonces  $p=n$ .

-Si consideramos  $\mathcal{C}_0$  como el capital que invertimos en el momento 0.

-Si consideramos  $\mathcal{C}_\textsf{n}$  como el capital acumulado al final de la inversión, en el momento n (Montante)

www.clasesuniversitarias.com

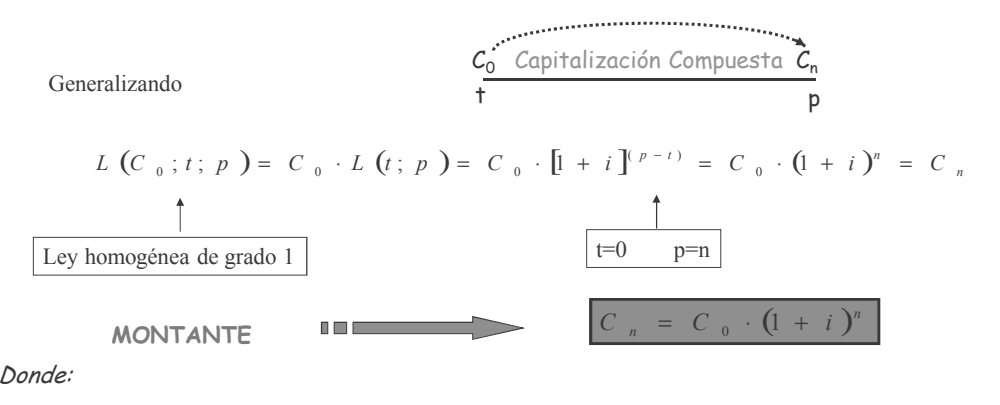

Cn = montante

Co = capital inicial

n = nº de años desde el vencimiento del capital Co y el momento de su valoración i = tanto de interés anual simple que representa el interés que experimenta una unidad monetaria durante 1 año

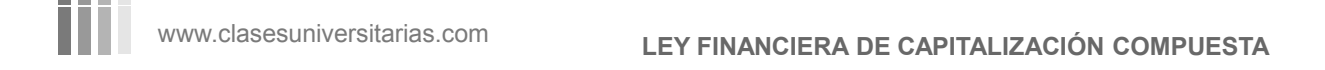

### Cálculo del Montante

En el <u>sistema clásico de capitalización simple</u> se considera que el capital productor de intereses es el capital inicial con todos los intereses acumulados, es decir, los intereses sí se acumulan al capital al final de cada periodo para generar a su vez intereses en periodos sucesivos.<br>C<sub>0</sub> · (1 + i)<sup>n-1</sup>

$$
C_0 \t C_0 + C_0 I \t C_0 \t (1 + i) + C_0 \t (1 + i) \t i
$$
\n
$$
= C_0 (1+i) \t C_0 \t (1+i) + C_0 \t (1+i) \t i
$$
\n
$$
= C_0 (1+i) \t C_0 \t (1+i) + C_0 \t (1+i) \t i
$$
\n
$$
= C_0 \t (1+i)^{n-1} \t (1+i) = C_0 \t (1+i)^{n-1} \t (1+i) = C_0 \t (1+i)^{n-1} \t (1+i) = C_0 \t (1+i)^{n-1} \t (1+i)^{n-1} \t (1+i)^{n-
$$

al capital inicial más los intereses lo denominaremos **montante** y lo representamos por **Cn** =  $c_0$   $(1 + i)$ Montante: Es la proyección financiera de un capital al final del periodo "n" aplicando una ley financiera de capitalización simple.

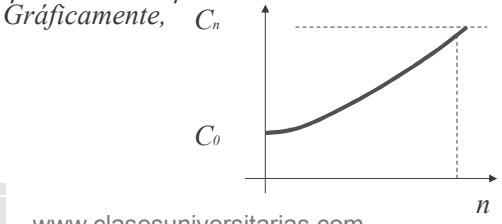

*La característica de la ley financiera de capitalización compuesta es que los intereses se van acumulando al capital en cada período para producir nuevos y mayores intereses en el período siguiente, es decir el rendimiento en cada período va aumentando*

www.clasesuniversitarias.com

#### Importante

El tiempo (n) y el tipo de interés (i) deben estar referenciados a la misma unidad temporal. Si trabajamos con años, el tipo de interés tiene que ser anual, si trabajamos con semestres, el tipo de interés tiene que ser semestral, etc.

Interpretación económica del tipo de interés (i)

Para estudiar la interpretación económica del tanto de interés, vamos a estudiar el montante de 1 u.m. en una unidad de tiempo.

 $t$   $t+1$ 1 u.m.  $L(C_0; t; p) = C_0 (1 + i)^{(p - t)}$  $L(1 ; t ; t + 1) = 1(1 + i)^{(t+1-t)} = 1 \cdot (1 + i) = 1 + i$ Podremos decir por tanto que (i) es lo producido por una<br>unidad monetaria en una<br>unidad de tiempo. Cálculo del Interés  $(1 + i)^n$  - C<sub>0</sub> = C<sub>0</sub>  $[(1 + i)^n$  - 1]  $(1 + i)^n - C_0 = C_0 [(1 + i)^n - 1]$  $0 - C_0 U + U$   $C_0 - C_0$  $= C_n - C_0 = C_0 (1 + i)^n - C_0 = C_0 (1 + i)^n$  $n = C = C \left[ (1 + i)^n \right]$ *n*  $I = C_n - C_0 = C_0 (1 + i)^n - C_0 = C_0 (1 + i)^n$ 

$$
I = C_n - C_0 = C_0 (1 + i)^n - C_0 = C_0 [(1 + i)^n - 1]
$$
  

$$
I = C_0 [(1 + i)^n - 1]
$$

www.clasesuniversitarias.com

**LEY FINANCIERA DE CAPITALIZACIÓN COMPUESTA**

Ley de Capitalización Compuesta Fraccionada

*El parámetro i<sup>k</sup> recibe el nombre de tanto de interés compuesto k-esimal, siendo k el número de periodos o fracciones a considerar que hay en un año. Este tanto k-esimal representa el rendimiento que proporciona un euro en un k-ésimo de año.*

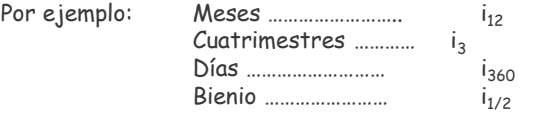

"Es decir, para denotar la periodicidad del interés indicamos con subíndices el número de subperiodos incluidos en el año".

El tipo de interés estará referido por tanto al período "k" y lo denotaremos por "i<sub>k</sub>".

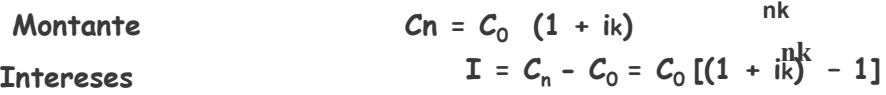

www.clasesuniversitarias.com

Equivalencias entre tantos de interés compuestos

*Dado que dos leyes financieras son equivalentes cuando ofrecen la misma proyección financiera de un mismo capital financiero, se puede deducir la equivalencia entre dos tantos de interés:*

Dos tantos de interés son equivalentes cuando aplicados al mismo capital inicial, durante el mismo periodo de tiempo, dan lugar al mismo montante

 $C_n = C_0 (1 + i)^n$  $Cn = C_0 (1 + ik)^{nk}$  $(1+i) = (1 + ik)^k$ 

**TANTO DE INTERÉS NOMINAL***: Además del tanto de interés anual, i, y del fraccionado, ik, existe otro tanto en capitalización compuesta que se denota por Jk , cuya relación viene dada por* **Jk= k.ik**

*y se nombra de distintas formas,*

*tanto nominal anual reembolsable k-esimalmente tanto nominal anual acumulable k-esimalmente tanto nominal anual amortizable k-esimalmente tanto nominal* 

*anual liquidable k-esimalmente*

www.clasesuniversitarias.com

**LEY FINANCIERA DE CAPITALIZACIÓN COMPUESTA**

### LEY FINANCIERA DE DESCUENTO COMPUESTO RACIONAL

La ley Financiera de Descuento Copuesto Racional es una operación reversible, y por lo tanto, conjugable, de la Ley Financiera de Capitalización Compuesta.

En el Descuento Racional utilizaremos como "tasa de descuento" el mismo "tipo de interés" que utilizamos para el cálculo del montante en la Ley Financiera de Capitalización Compuesta, es decir, aunque seguimos con el concepto de descuento (anticipación en el vencimiento de un capital), utilizamos para ello un tipo de interés  $"i"$ 

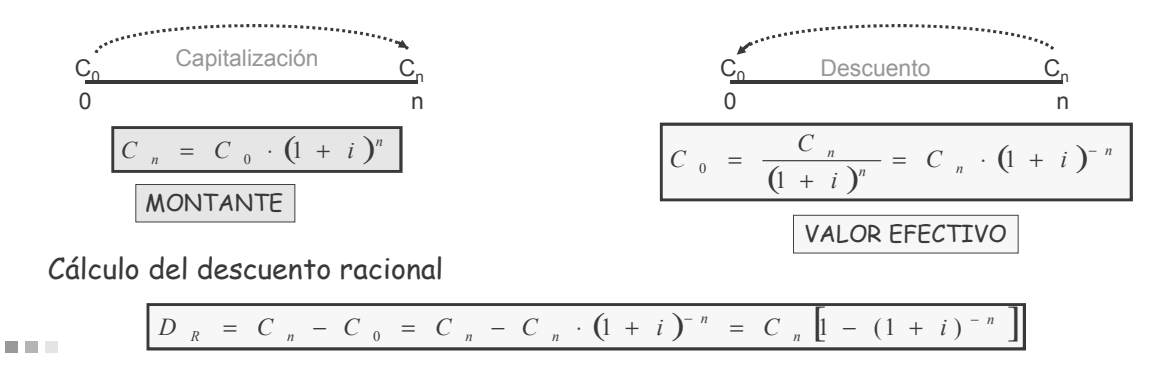

www.clasesuniversitarias.com

Propiedades de la Ley Financiera de Capitalización Compuesta

La ley Financiera de Capitalización Compuesta SI es escindible.

Una ley financiera es escindible si al fraccionar el periodo de inversión el montante obtenido es el mismo.

La ley financiera de capitalización compuesta SI es escindible, es decir, el montante de la inversión no varía al escindir la inversión en varias inversiones sucesivas reinvirtiendo cada vez el montante precedente.

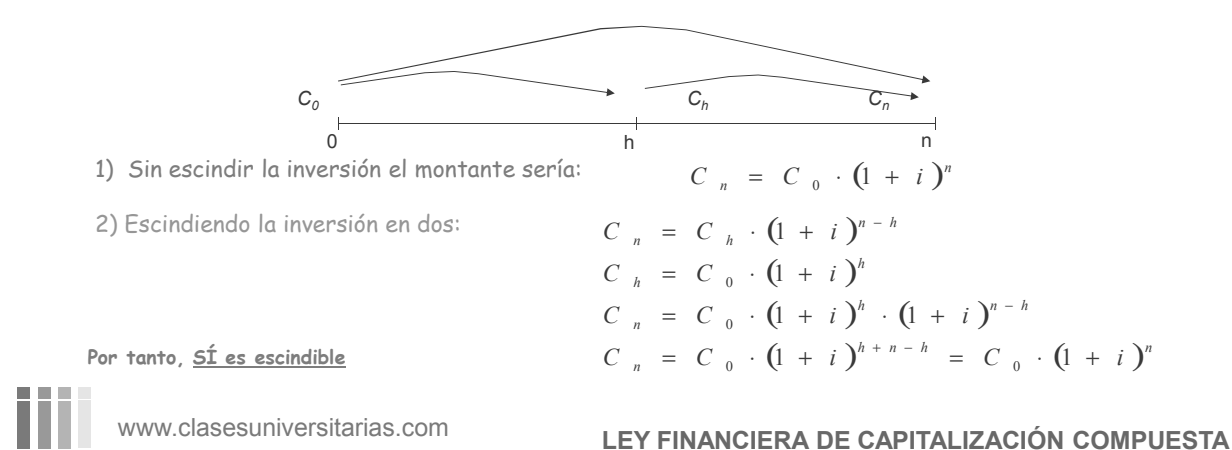

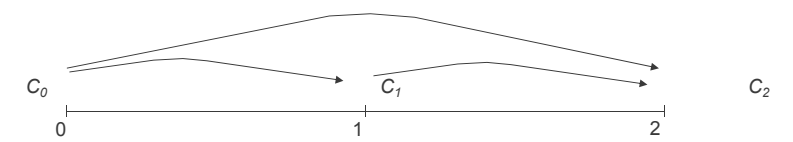

Ejemplo de ESCINDIBILIDAD DE LA LEY FINANCIERA DE CAPITALIZACIÓN COMPUESTA:

### $C = 1,000 \in$

 $n = 2$  años

i = 8% compuesto anual

a) Si no dividimos la inversión: 
$$
C_2 = 1.000 \cdot (1 + 0.08)^2 = 1.166,40
$$

b) Si escindimos la inversión en dos inversiones sucesivas:

 $A\widetilde{p}_0$  1:  $C_1 = 1.000 \cdot (1 + 0.08)^1 = 1.080$ ,00  $C_2 = 1.080 \cdot (1 + 0.08)^1 = 1.166$ , 40 Año 2:

www.clasesuniversitarias.com

La ley Financiera de Capitalización Compuesta es estacionaria, es decir, la Ley se cumple para períodos distintos de tiempo pero<br>que cuentan con la misma **amplitud**, independientemente del origen y la finalización de los m

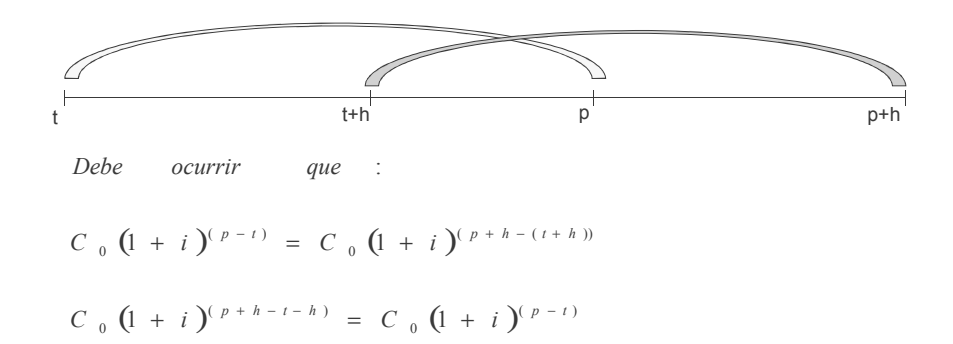

www.clasesuniversitarias.com

m

# **LEY FINANCIERA DE CAPITALIZACIÓN COMPUESTA. PROBLEMAS**

**Profesor: Juan Antonio González Díaz**

**Departamento Métodos Cuantitativos Universidad Pablo de Olavide**

www.clasesuniversitarias.com

### <u>EJERCICIO 1</u>:

ш

Un ahorrador invierte en una cuenta de ahorro que le ofrece un interés del 3% anual con liquidaciones trimestrales los siguientes importes:

- $\;$  Hoy, una cantidad de 2.000  $\epsilon$
- − A los 13 meses, 5.500 €
- −  $\;$  A los dos años, 7.000 €

¿Cuál es el montante que obtendrá a los tres años y medio?

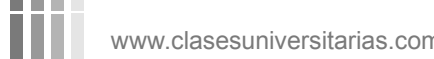

www.clasesuniversitarias.com **PROBLEMAS LEY FRA CAP.COMPUESTA**

Un tipo de interés anual con liquidaciones trimestrales hace referencia a una J , en este caso, J4 A partir de este dato, calculamos el interés k-esimal equivalente, en este caso, i4, mediante la equivalencia:

$$
i_4 = \frac{J_4}{4} = \frac{0.03}{4} = 0.0075
$$

Y podemos trabajar con este tipo de interés trimestral, del siguiente modo:

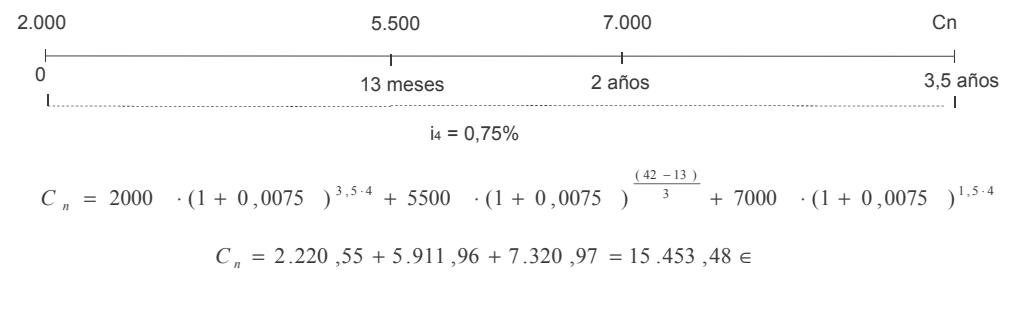

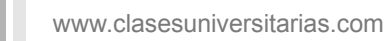

**PROBLEMAS LEY FRA CAP.COMPUESTA**

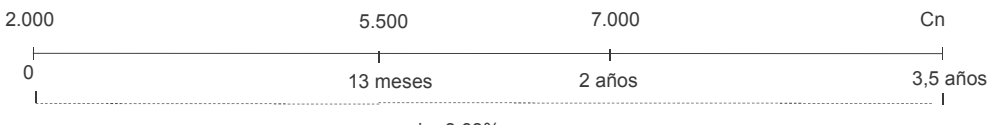

 $i = 3,03%$ 

O bien, trabajar con el tipo de interés anual equivalente, a través de la equivalencia…  $(1 + i) = (1 + i_k)^{k}$ 

 $i = (1 + 0,0075)$  <sup>4</sup> - 1 = 0,03033919

$$
C_n = 2000 \cdot (1 + 0.03033919)^{3.5} + 5500 \cdot (1 + 0.03033919)^{(\frac{42-13}{12})} + 7000 \cdot (1 + 0.03033919)^{1.5}
$$

 $C_n = 2.220$ ,  $55 + 5.911$ ,  $96 + 7.320$ ,  $97 = 15.453$ ,  $48 \in$ 

**PROBLEMAS LEY FRA CAP.COMPUESTA**

www.clasesuniversitarias.com

### <u>EJERCICIO 2</u>:

Al cabo de cuánto tiempo un capital de 12.000 euros invertido a un tipo de interés anual del 3% anual compuesto será equivalente a un capital de 10.000 euros invertido a un tipo de interés del 4% anual con liquidaciones semestrales?

www.clasesuniversitarias.com **PROBLEMAS LEY FRA CAP.COMPUESTA**

Ambos capitales serán equivalentes en aquel momento (n) en el que valgan exactamente igual, es decir, el montante del primero en ese momento sea igual al montante del segundo en ese mismo momento.

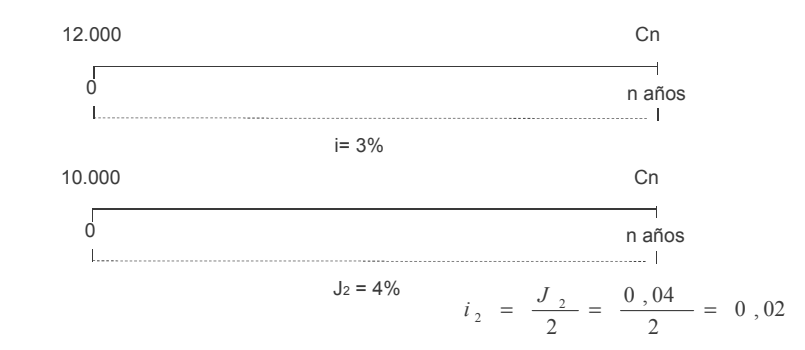

 $12000 \cdot (1 + 0.03)^n = 10000 \cdot (1 + 0.02)^{2n}$ 

# **PROBLEMAS LEY FRA CAP.COMPUESTA**

www.clasesuniversitarias.com

 $12000 \cdot (1 + 0.03)^n = 10000 \cdot (1 + 0.02)^{2n}$ 

$$
\frac{12000}{10000} = \frac{(1+0.02)^{2n}}{(1+0.03)^n}
$$
  $1.2 = (\frac{1.02^2}{1.03})^n$ 

1,2 =  $(1,01009708)$ <sup>n</sup> <br> *n* 1,2 =  $\ln(1,01009708)$ <sup>n</sup>  $\ln 1,2 = n \cdot \ln(1,01009708)$ 

 $\frac{m}{\ln(1,01009708)}$  = 18,14786  $n = \frac{\ln 1.2}{\ln 2.01000700} = 18,14786$  18 años, 1 mes y 23 dias

www.clasesuniversitarias.com

**PROBLEMAS LEY FRA CAP.COMPUESTA**

### <u>EJERCICIO 3</u>:

ш

Una entidad financiera ofrece depósitos a la vista abonando un 5% de interés anual liquidable semestralmente, con una comisión de apertura del 0,15%

¿Cuál es la TAE del depósito?

Un cliente decide contratar el producto realizando un depósito de 10.000 euros durante 4 años.

Determine el valor del montante obtenido.

 $\epsilon$ Cuál es el tanto efectivo obtenido por el inversor en la operación?

www.clasesuniversitarias.com **PROBLEMAS LEY FRA CAP.COMPUESTA**

Como se trata de una operación con vencimiento abierto, cuando nos piden la TAE del depósito, no tenemos en cuenta las comisiones.

Por tanto, para calcular la TAE bastaría con calcular el tipo de interés anual equivalente al tipo de interés que nos facilita el enunciado del problema.

Un tipo de interés anual liquidable cuatrimestralmente hace referencia a una J, en este caso, J $\scriptstyle\rm 2$ A partir de este dato, calculamos el interés k-esimal equivalente, en este caso, is mediante la equivalencia:

$$
i_2 = \frac{J_2}{2} = \frac{0.05}{2} = 0.025
$$

Y ahora calcularíamos el interés anual equivalente, mediante la equivalencia:

 $(1 + i) = (1 + i<sub>k</sub>)<sup>k</sup>$   $i = (1 + 0,025)^{2} - 1 = 0,050625$ 

Por tanto, la TAE sería igual a un **5,06%** 

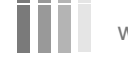

www.clasesuniversitarias.com **PROBLEMAS LEY FRA CAP.COMPUESTA**

El cliente deposita 10.000 euros sobre los que se aplica una comisión de apertura del 0,15%, es decir, 15 euros (10,000 x 0,0015). Por tanto, la cantidad que va a generar es intereses será 9.985 euros (10.000 - 15)

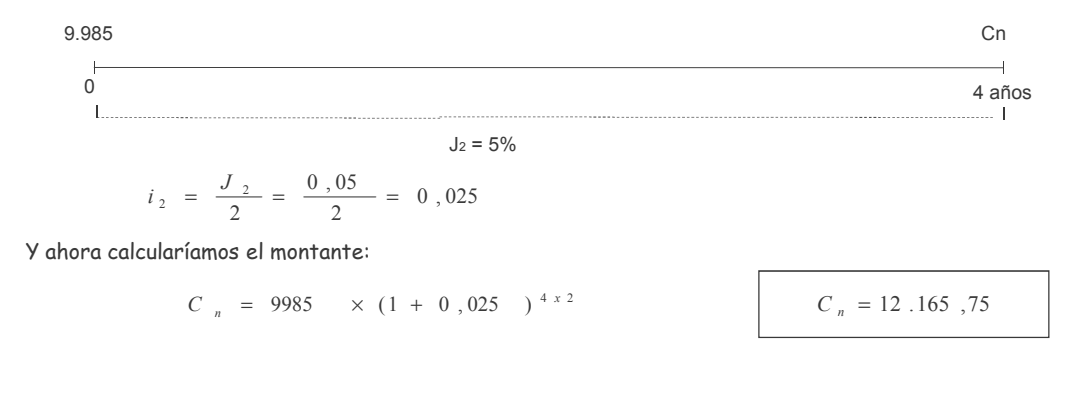

www.clasesuniversitarias.com

### **PROBLEMAS LEY FRA CAP.COMPUESTA**

Para poder calcular el tanto efectivo obtenido por el inversor hay que plantear una equivalencia entre la cantidad que se invierte y la que se recibe.

Qué se invierte? El importe total invertido asciende a 10.000 euros. Cuándo se invierte? En el momento 0

Qué recibo? La cantidad de 12.165,75 euros Cuándo lo recibo? En el momento 4 años

Por tato, la ecuación quedaría:

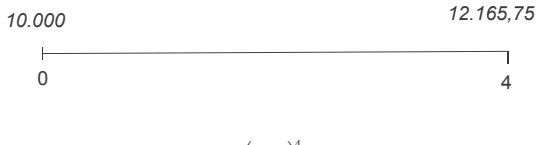

 $10000 \times (1+i)^4 = 12165,75$ 

 $i = 5.02%$ 

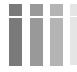

www.clasesuniversitarias.com

PROBLEMAS LEY FRA CAP.COMPUESTA

### EJERCICIO 4:

Una persona contrata un fondo de 10 años de duración, ingresando 15.000 euros al inicio de la operación y 23.000 euros al finalizar el quinto año. La entidad financiera que gestiona el fondo ofrece un 6% anual con liquidaciones<br>mensuales los dos primeros años, un 2% efectivo semestral los tres años siguientes, un 8% anual liquidable bienio durante los dos siguientes y un 4% cuatrimestral efectivo los restantes.<br>¿Cuál es el montante obtenido al finalizar la operación?

www.clasesuniversitarias.com

PROBLEMAS LEY FRA CAP.COMPUESTA

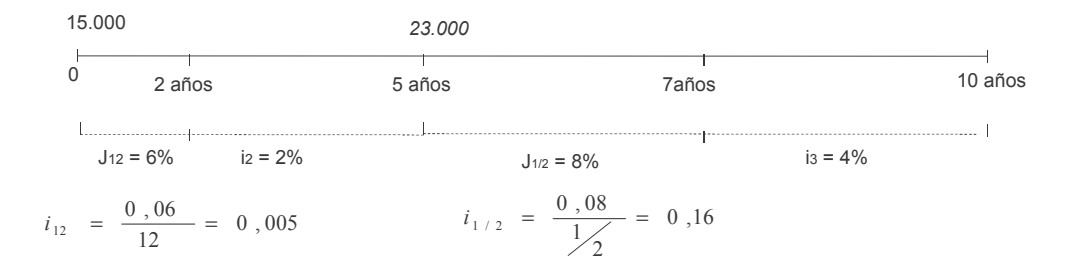

 $Cn = 15000 \times (1,005)^{2 \times 12} \times (1,02)^{3 \times 2} \times (1,16)^{2 \times \frac{1}{2}} \times (1,04)^{3 \times 3} + 23000 \times (1,16)^{2 \times \frac{1}{2}} \times (1,04)^{3 \times 3}$ 

 $C_n = 31436, 62 + 37937, 96$ 

$$
C_n = 69.374,\!58
$$

www.clasesuniversitarias.com

m

**PROBLEMAS LEY FRA CAP.COMPUESTA**

# **TEORÍA DE RENTAS DISCRETAS 1 Rentas Constantes (teoría)**

**Profesor: Juan Antonio González Díaz**

**Departamento Métodos Cuantitativos Universidad Pablo de Olavide**

www.clasesuniversitarias.com

### <u>Concepto y clasificación</u>

En general, una renta es un conjunto de capitales, finito o no, con distintos vencimientos. Vamos a estudiar en este tema aquellas en las que los vencimientos son equidistantes.

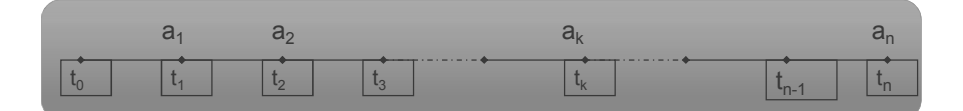

### <u>Elementos que definen la renta</u>

- Los capitales que constituyen la renta se denominan **términos** .
- Al intervalo de tiempo entre dos vencimientos consecutivos se llama **periodo** de la renta.
- Se consideran tantos periodos como términos tenga la renta.
- Se denomina duración de la renta al número de periodos (o de términos).

### <u>Valor de la renta</u>

Se denomina valor de la renta en un momento del tiempo a la suma de los valores que en ese momento tienen sus términos utilizando una ley financiera.

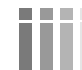

### Concepto y clasificación

#### Valor Actual (A)

Es el valor de la renta en el origen de la misma. El valor actual se calcula sumando los valores descontados o actualizados, en el momento inicial, de todos y cada uno de los pagos.

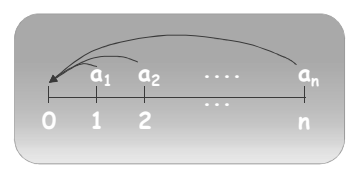

## Valor Final (S)

Es el valor de la renta al final del último periodo de la misma. Se calcula mediante la suma de los valores de todos los términos de la renta capitalizados hasta el momento en que ésta termina.

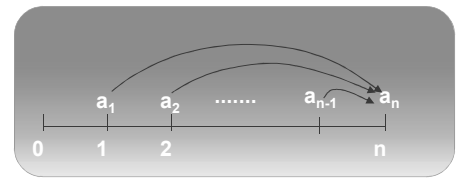

www.clasesuniversitarias.com

**TEORIA DE RENTAS DISCRETAS 1** 

### Concepto y clasificación

· Según la amplitud de los periodos:

· Discretas: cuando los periodos de la renta son finitos.

· Continuas: cuando los periodos de la renta son infinitesimales, produciéndose un flujo continuo de capitales.

·Según la cuantía de los términos:

- · Constantes: cuando todos los términos son iquales entre sí.
- · Variables: cuando todos los términos de la renta tienen una cuantía diferente.

· Según su duración

- · Perpetuas: constan de un número de términos que tiende a infinito.
- · Temporales: constan de un número finito de términos.

www.clasesuniversitarias.com

**TEORIA DE RENTAS DISCRETAS 1** 

Concepto y clasificación

·Según el momento del vencimiento:

· Postpagables: si los términos tienen sus vencimientos al final de cada periodo.

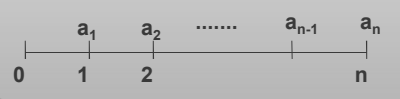

· Prepagables: si los vencimientos de cada término son al principio de cada periodo.

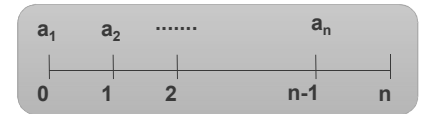

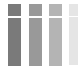

www.clasesuniversitarias.com

**TEORIA DE RENTAS DISCRETAS 1** 

Concepto y clasificación

Según el momento de evaluación (o momento de inicio y fin de los términos respecto a la valoración):

a) Inmediatas: cuando el inicio del primero periodo coincide con el origen.

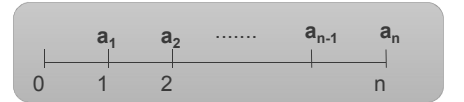

b) Diferidas: cuando entre el inicio de la renta y el primer término, hay un periodo de tiempo "d"

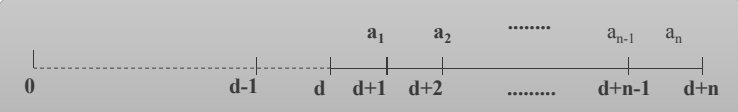

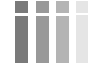

www.clasesuniversitarias.com

**TEORIA DE RENTAS DISCRETAS 1** 

### <u>VALORACION DE UNA RENTA CONSTANTE, ANUAL, INMEDIATA, POSTPAGABLE Y TEMPORAL</u>

# *Valor actual*

Consideremos que los pagos anuales constantes son de cuantía "a", que se efectúan al final de cada año durante n años. El valor actual se calcula sumando los valores actualizados o descontados, en el momento inicial, de todos y cada uno de los pagos.

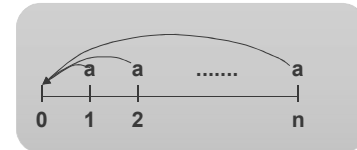

$$
A = a \cdot (1+i)^{-1} + a \cdot (1+i)^{-2} + a \cdot (1+i)^{-3} + \dots + a \cdot (1+i)^{-n} = a \cdot [(1+i)^{-1} + (1+i)^{-2} + (1+i)^{-3} + \dots + (1+i)^{-n}]
$$

www.clasesuniversitarias.com **TEORIA DE RENTAS DISCRETAS 1**

### <u>VALORACION DE UNA RENTA CONSTANTE, ANUAL, INMEDIATA, POSTPAGABLE Y TEMPORAL</u>

# *Valor actual*

Se trata de una progresión geométrica, para cuya suma necesitamos conocer los siguientes valores:

Primer Término (PT)

\nÚltimo Término (UT)

\nNa que la suma de la progresión geométrica es:

\n
$$
\sum PG = \frac{UT \times R - PT}{R - 1}
$$
\n
$$
PT = (1 + i)^{-1}
$$
\n
$$
UT = (1 + i)^{-1}
$$
\n
$$
R = (1 + i)^{-1}
$$
\n
$$
= \frac{(1 + i)^{-1} \times [(1 + i)^{-n} - 1]}{1 - 1} = \frac{(1 + i)^{-1} \times [(1 + i)^{-n} - 1]}{1 - (1 + i)}
$$
\n
$$
= \frac{(1 + i)^{-1} \times [(1 + i)^{-n} - 1]}{1 - (1 + i)}
$$
\n
$$
= \frac{(1 + i)^{-n} - 1}{(1 + i)} = \frac{[(1 + i)^{-n} - 1]}{1 - (1 + i)}
$$
\n
$$
= \frac{(1 + i)^{-n} - 1}{1 - (1 + i)}
$$
\n
$$
= \frac{(1 + i)^{-n} - 1}{1 - (1 + i)}
$$
\n
$$
= \frac{(1 + i)^{-n} - 1}{1 - (1 + i)}
$$
\n
$$
= \frac{(1 + i)^{-n} - 1}{1 - (1 + i)}
$$
\n
$$
= \frac{(1 + i)^{-n} - 1}{1 - (1 + i)}
$$
\n
$$
= \frac{(1 + i)^{-n} - 1}{1 - (1 + i)}
$$
\n
$$
= \frac{(1 + i)^{-n} - 1}{1 - (1 + i)}
$$

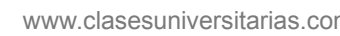

### <u>VALORACION DE UNA RENTA CONSTANTE, ANUAL, INMEDIATA, POSTPAGABLE Y TEMPORAL</u>

*Valor actual*

$$
A = a \times \frac{1 - (1 + i)^{-n}}{i} = a \times a_{n-i}
$$

### **MUY IMPORTANTE:**

 $\epsilon$ s muy importante observar que  $\quad$   $a_{n-i}^{\phantom{\dag}}$  está situado un periodo antes que el primer pago realizado.

Interpretación económica de la función  $\ a_{n\!-\!i}$ 

$$
\frac{16}{6} = \frac{16}{12} \text{ n}
$$
  

$$
A = 1 \cdot (1+i)^{-1} + 1 \cdot (1+i)^{-2} + 1 \cdot (1+i)^{-3} + \dots + 1 \cdot (1+i)^{-n} =
$$

$$
= 1 \cdot [(1+i)^{-1} + (1+i)^{-2} + (1+i)^{-3} + \dots + (1+i)^{-n}] = 1 \cdot a_{\overline{n}|i}
$$

Representa el valor actual de una renta unitaria (una unidad monetaria) de n términos constantes, inmediata, pospagable y temporal valorada a un tipo de interés anual compuesto.

www.clasesuniversitarias.com **TEORIA DE RENTAS DISCRETAS 1** 

### <u>VALORACION DE UNA RENTA CONSTANTE, ANUAL, INMEDIATA, POSTPAGABLE Y TEMPORAL</u>

# *Valor final*

Ahora hemos de calcular el valor final de la renta, que consiste en hallar la suma de los valores de todos los términos de la renta llevados al momento en que termina la renta, que en este caso es el final del año n.

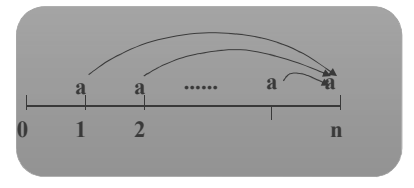

$$
S = a \cdot (1+i)^{n-1} + a \cdot (1+i)^{n-2} + a \cdot (1+i)^{n-3} + \dots + a = a \cdot [(1+i)^{n-1} + (1+i)^{(n-2)} + (1+i)^{(n-3)} + \dots + 1]
$$

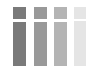

### <u>VALORACION DE UNA RENTA CONSTANTE, ANUAL, INMEDIATA, POSTPAGABLE Y TEMPORAL</u>

# *Valor final*

Se trata de una progresión geométrica, para cuya suma necesitamos conocer los siguientes valores:

Primer Término (PT) Último Término (UT)  $\longrightarrow$  Ya que la suma de la progresión geométrica es:  $\sum PG = \frac{UT \times R}{R-}$ Razón (R)  $=\frac{UT \times R-}{R}$  $R-1$  $PG = \frac{UT \times R - PT}{P}$  $PT = (1+i)^{(n-1)}$ *UT* = 1  $R = (1 + i)^{-1}$ =  $(+ i)^{-1}$  –  $\sum PG = \frac{(1+i)^{-1} - (1+i)^{-1}}{(1+i)^{-1}}$  $-1$   $(1+i)(n (1+i)^{-1} - 1$  $(1+i)^{-1} - (1+i)$ 1  $1 (1-i)^{(n-1)}$ *i*  $PG = \frac{(1+i)^{-1} - (1+i)^{-1}}{2}$ *n*  $\left| 1 - (1+i)^n \right|$   $\left| (1+i)^{-1} \times \left| 1 - (1+i)^n \right|$   $\left| 1 - (1+i)^n \right|$  $\overline{[1-(1+i)]}$  =  $\overline{\phantom{1}}$  =  $\overline{\phantom{1}}$  =  $\overline{\phantom{1}}$ *i i i i i i i*  $(i)^{-1} \times [1-(1+i)]$ *i*  $i$ <sup>2</sup>  $\left| i - (1+i)^n \right|$   $(1+i)^{-1} \times \left| 1 - (1+i)^n \right|$   $\left| 1 - (1+i)^n \right|$   $1 - (1+i)^n$   $(1+i)^n - 1$  $1 - (1 + i)$  $1 - (1 + i)$  $(1+i)$  $1 - (1 + i)$  $(1+i)^{-1} \times [1-(1+i)$ 1  $(1+i)$ 1  $\frac{(1+i)^{-1} \times [1-(1+i)^n]}{1} = \frac{(1+i)^{-1} \times [1-(1+i)^n]}{1-(1+i)^n} = \frac{[1-(1+i)^n]}{1-(1+i)^n} = \frac{(1+i)^n}{1-(1+i)^n} = \frac{(1+i)^n}{1-(1+i)^n} = \frac{(1+i)^n}{1-(1+i)^n} = \frac{(1+i)^n}{1-(1+i)^n} = \frac{(1+i)^n}{1-(1+i)^n} = \frac{(1+i)^n}{1-(1+i)^n} = \frac{(1+i)^n}{1-(1+i)^n} = \frac{(1+i)^n}{1-(1+i)^n} = \frac{(1+i)^n}{1-(1+i)^n} = \frac{(1+i$ −  $=\frac{1-(1+1)}{1}$  $- (1 +$  $=\frac{|1-(1+$ +  $- (1 +$  $=\frac{(1+i)^{-1}\times[1-(1+i))}{1-(1+i)}$ − +  $=\frac{(1+i)^{-1} \times [1-(1+i))}{1}$  $-1 \times 1$   $(1+i)^n$   $(1+i)^{-1}$ www.clasesuniversitarias.com **TEORIA DE RENTAS DISCRETAS 1** 

### <u>VALORACION DE UNA RENTA CONSTANTE, ANUAL, INMEDIATA, POSTPAGABLE Y TEMPORAL</u>

| Value final                            | $S = a \times \frac{(1+i)^n - 1}{i} = a \times s_{n-i}$    |                                                                                         |   |   |
|----------------------------------------|------------------------------------------------------------|-----------------------------------------------------------------------------------------|---|---|
| MV UNDERTANTE:                         |                                                            |                                                                                         |   |   |
| Es muy importante observar que         | $S_{n-i}$ está situado justo en el momento en el que vence |                                                                                         |   |   |
| Interpretación económica de la función | $S_{n-i}$                                                  | Representa el valor final<br>una renta unitaria (un<br>unidad monetaria) de<br>férminos |   |   |
| 0                                      | 1                                                          | 2                                                                                       | n | 1 |
| 0                                      | 1                                                          | 2                                                                                       | n | 1 |
| 1                                      | 1                                                          | 1                                                                                       | 1 |   |
| 2                                      | n                                                          | 1                                                                                       | 2 |   |
| 3                                      | 1                                                          | 2                                                                                       | 3 |   |
| 4                                      | 1                                                          | 1                                                                                       | 1 |   |
| 5                                      | 1                                                          | 2                                                                                       |   |   |
| 6                                      | 1                                                          | 2                                                                                       |   |   |
| 7                                      | 2                                                          | 3                                                                                       |   |   |
| 8                                      | 4                                                          | 4                                                                                       |   |   |
| 9                                      | 5                                                          | 5                                                                                       |   |   |
| 1                                      | 1                                                          | 1                                                                                       |   |   |
| 2                                      | 1                                                          | 2                                                                                       |   |   |
| 3                                      | 1                                                          | 3                                                                                       |   |   |
| 4                                      | 1                                                          | 4                                                                                       |   |   |
| 5                                      | 1                                                          | 5                                                                                       |   |   |
| 6                                      | 1                                                          | 6                                                                                       |   |   |
| 7                                      | 1                                                          | 1                                                                                       |   |   |
| 8                                      | 1                                                          | 1                                                                                       |   |   |

l valor final de (una taria) de n términos constantes, diata, pospagable ) ın tipo de interés anual compuesto.

# <u>VALORACION DE UNA RENTA CONSTANTE, ANUAL, INMEDIATA, **PREPAGABLE** Y TEMPORAL</u>

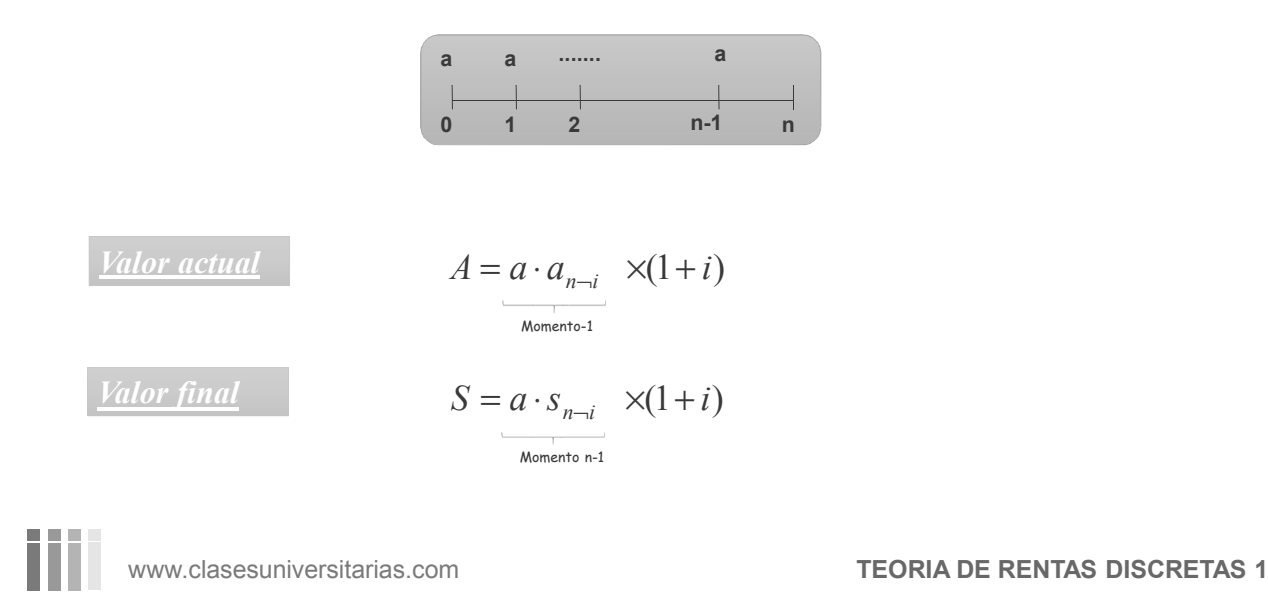

<u>VALORACION DE UNA RENTA CONSTANTE, ANUAL, **DIFERIDA**, POSTPAGABLE Y TEMPORAL</u>

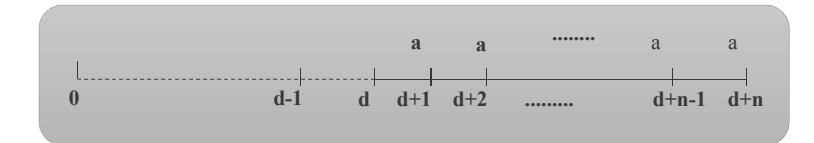

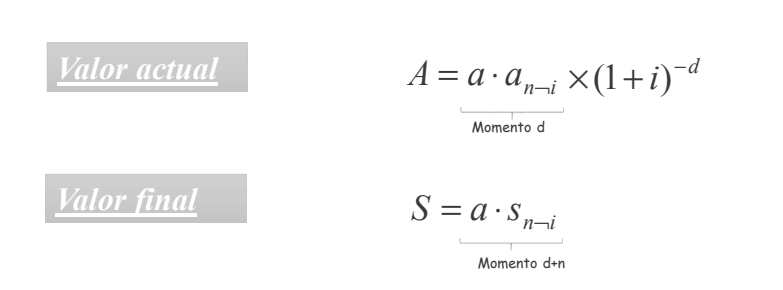

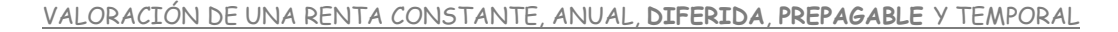

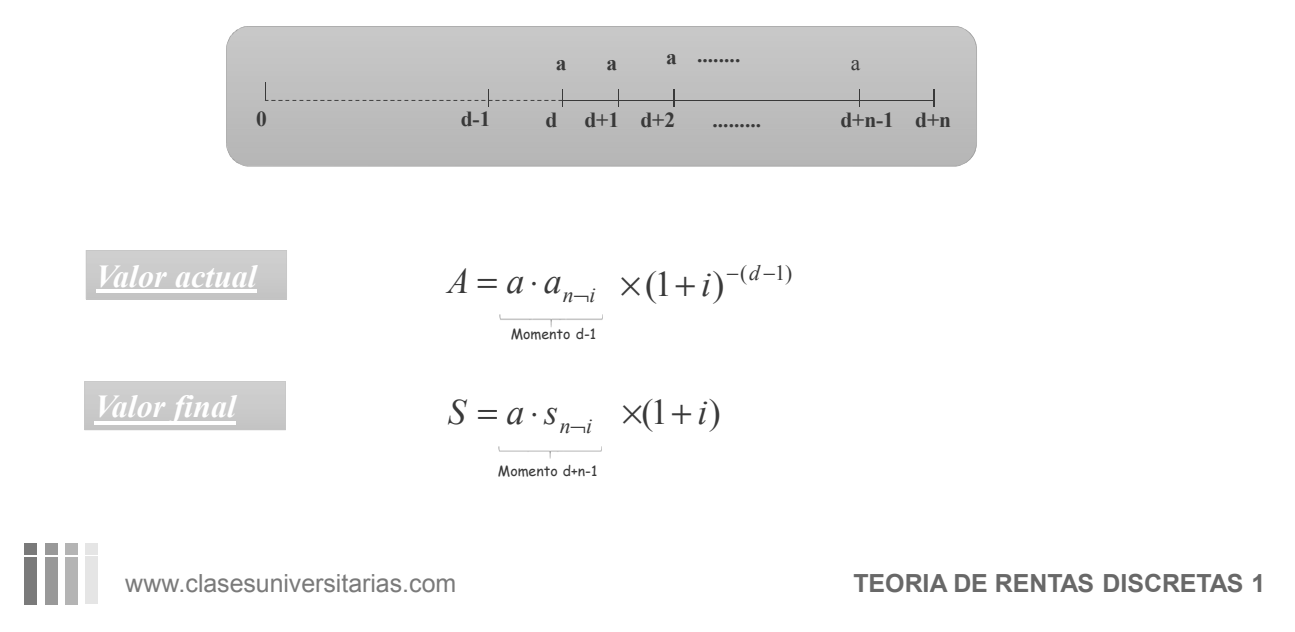

<u>VALORACION DE UNA RENTA CONSTANTE, ANUAL, INMEDIATA, POSTPAGABLE Y **PERPETUA**</u>

*Valor actual*

**a a ....... a**  $\begin{array}{c} \begin{array}{c} \begin{array}{c} \hline \hline \hline \end{array} \\ \hline \hline \end{array} \\ \hline 0 \end{array}$ **3**

$$
A_{\infty} = a \cdot Lim_{n \to \infty} a_{n-i} = a \cdot Lim_{n \to \infty} \frac{1 - (1+i)^{-n}}{i}
$$

$$
= a \cdot \frac{1 - \lim_{n \to \infty} (1+i)^{-n}}{i} = a \cdot \frac{1 - \lim_{n \to \infty} \frac{1}{(1+i)^{n}}}{i} = a \cdot \frac{1 - \frac{1}{\infty}}{i} = \frac{a}{i} \qquad A_{\infty} = \frac{a}{i}
$$

www.clasesuniversitarias.com

**TEORIA DE RENTAS DISCRETAS 1**

# VALORACIÓN DE UNA RENTA CONSTANTE, ANUAL, INMEDIATA, POSTPAGABLE Y PERPETUA

MUY IMPORTANTE:  $\frac{a}{i}$ Es muy importante observar que<br>el último término. está situado justo en el momento en el que vence

Y si la renta constante perpetua es.......

Prepagable ?

Diferida ?

Prepagable y diferida?

$$
A_{\infty} = \frac{a}{i} \times (1+i)
$$

$$
A_{\infty} = \frac{a}{i} \times (1+i)^{-d}
$$

$$
A_{\infty} = \frac{a}{i} \times (1+i)^{-(d-1)}
$$

www.clasesuniversitarias.com

m

**TEORIA DE RENTAS DISCRETAS 1** 

# **PROBLEMAS DE RENTAS DISCRETAS Rentas Constantes I**

**Profesor: Juan Antonio González Díaz**

**Departamento Métodos Cuantitativos Universidad Pablo de Olavide**

www.clasesuniversitarias.com

EJERCICIO 1:

m

El señor Previsor ha conseguido vender un apartamento por 120.000 €. Decide invertir ese importe en una entidad financiera a cambio de recibir una renta constante al final de cada año, durante los 18 años que le restan hasta alcanzar su jubilación. La entidad financiera le ofrece un interés del 3,5% anual.

a) ¿Qué cantidad podría obtener cada año?

Ш

www.clasesuniversitarias.com **RENTAS CONSTANTES. PROBLEMAS** 

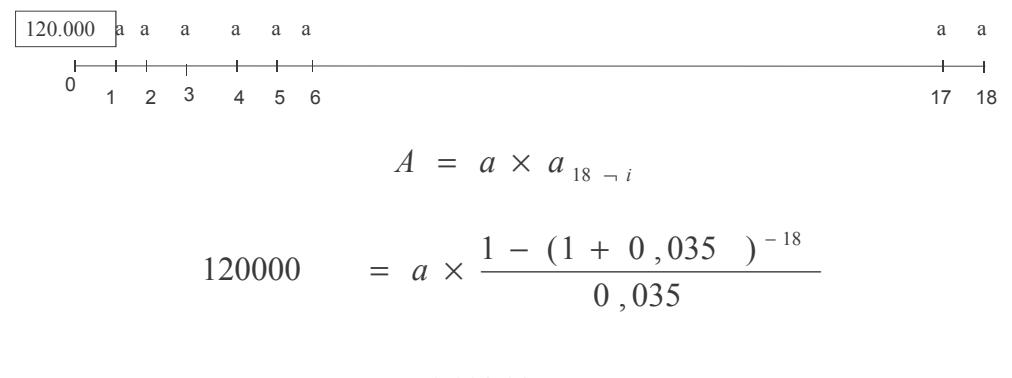

# **a = 9.098,02 Euros**

www.clasesuniversitarias.com **RENTAS CONSTANTES. PROBLEMAS**

EJERCICIO 1:

El señor Previsor ha conseguido vender un apartamento por 120.000 €. Decide invertir ese importe en una entidad financiera a cambio de recibir una renta constante al final de cada año, durante los 18 años que le restan hasta alcanzar su jubilación. La entidad financiera le ofrece un interés del 3,5% anual.

b) Si en lugar de recibir el importe obtenido en el apartado a), quisiera recibir una cantidad anual de 12,000 euros, con qué tipo de interés debería trabajar la entidad financiera?

www.clasesuniversitarias.com **RENTAS CONSTANTES. PROBLEMAS**
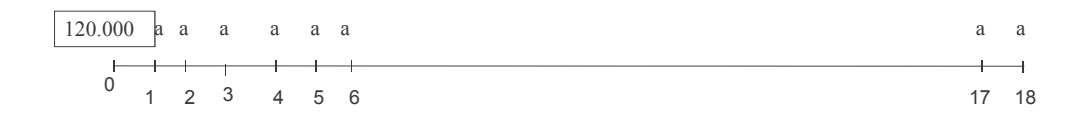

Para que a sea igual a 12.000,00 Euros, cuál debe ser el tipo de interés?

$$
A = a \times a_{18 - i}
$$
  
120000 = 12000  $\times \frac{1 - (1 + i)^{-18}}{i}$   

$$
10 = \frac{1 - (1 + i)^{-18}}{i}
$$

www.clasesuniversitarias.com **RENTAS CONSTANTES. PROBLEMAS** 

$$
10 = \frac{1 - (1 + i)^{-18}}{i} \qquad 10 = a_{18 - i}
$$

No podemos despejar el valor de i, por lo que utilizamos un sistema para su estimación, que se llama INTERPOLACIÓN, y se compone de 3 pasos

**PASO 1:** Representar GRÁFICAMENTE la función  $a_{n-i}$ , y marcar el valor  $10 = a_{18-i}$ 

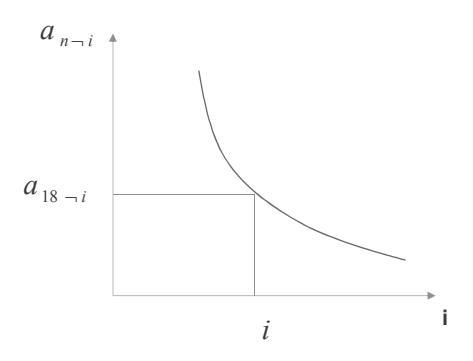

**PASO 2:** INVENTARME tipos de interés hasta obtener un  $a_{18-i}$   $\rightarrow$  10  $\rightarrow a_{18-i}$ "

Por ejemplo, empiezo con un 6% y calculo el importe de  $a_{18, -0.06}$ 

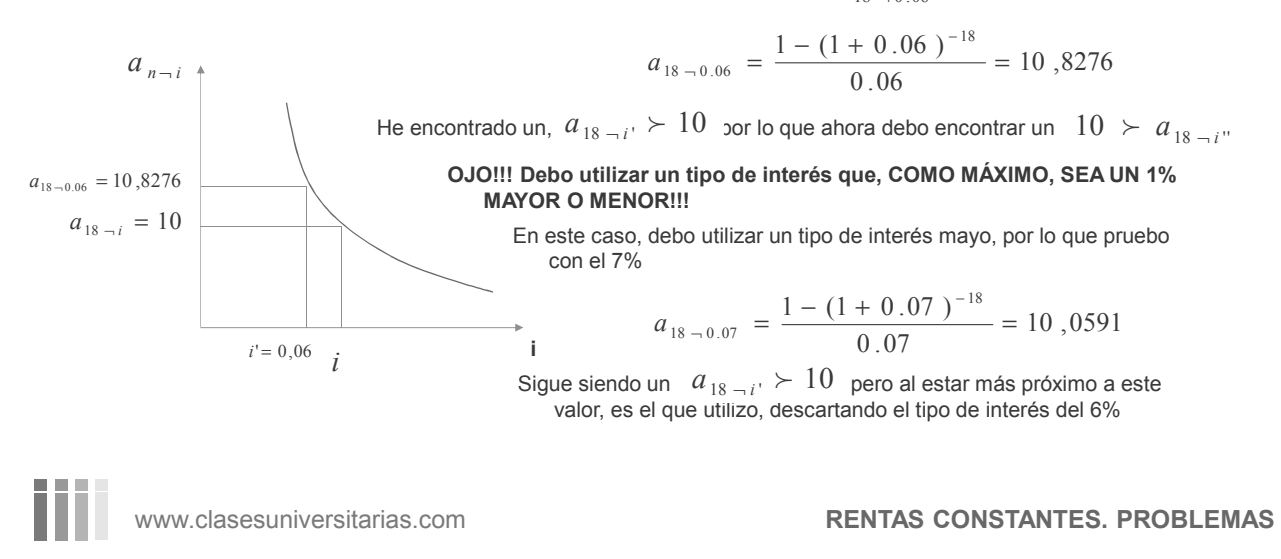

**PASO 2:** INVENTARME tipos de interés hasta obtener un  $a_{18-i}$   $\geq 10 \geq a_{18-i}$ "

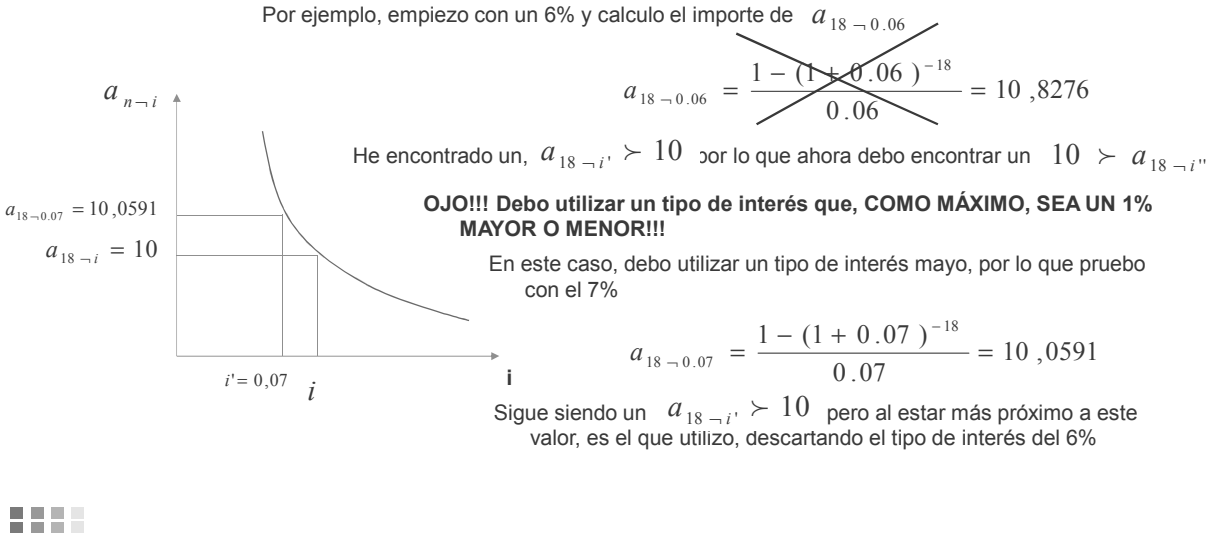

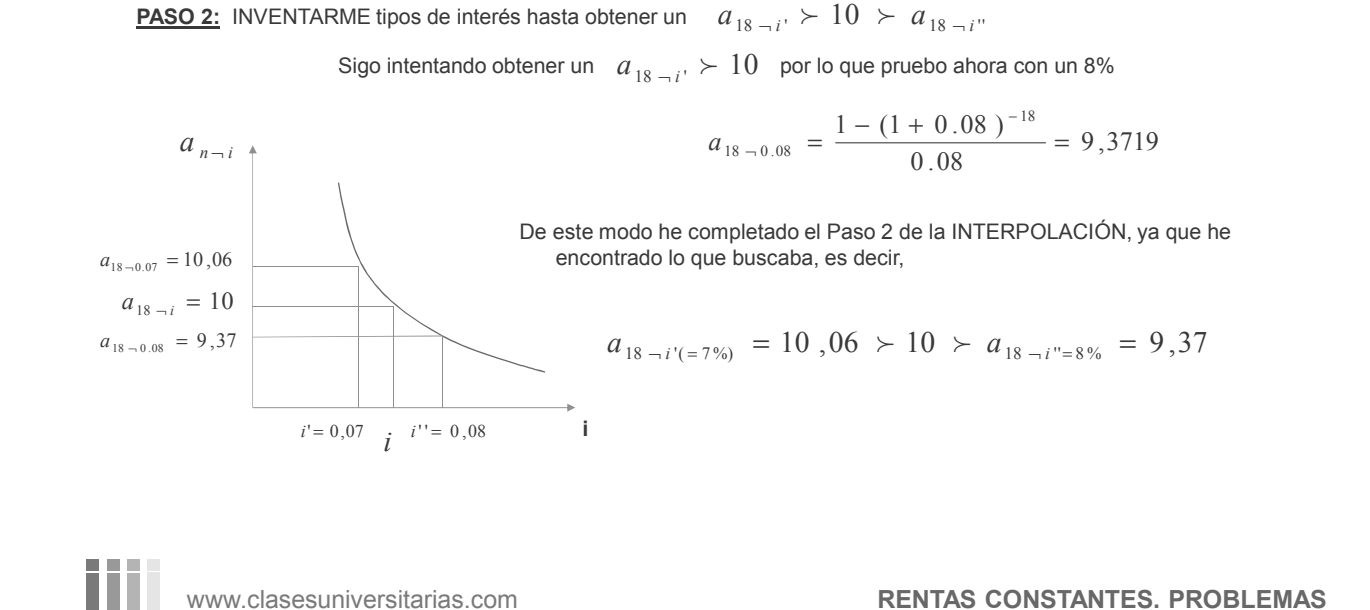

**PASO 3:** Aplicar la teoría de los TRIÁNGULOS SEMEJANTES.

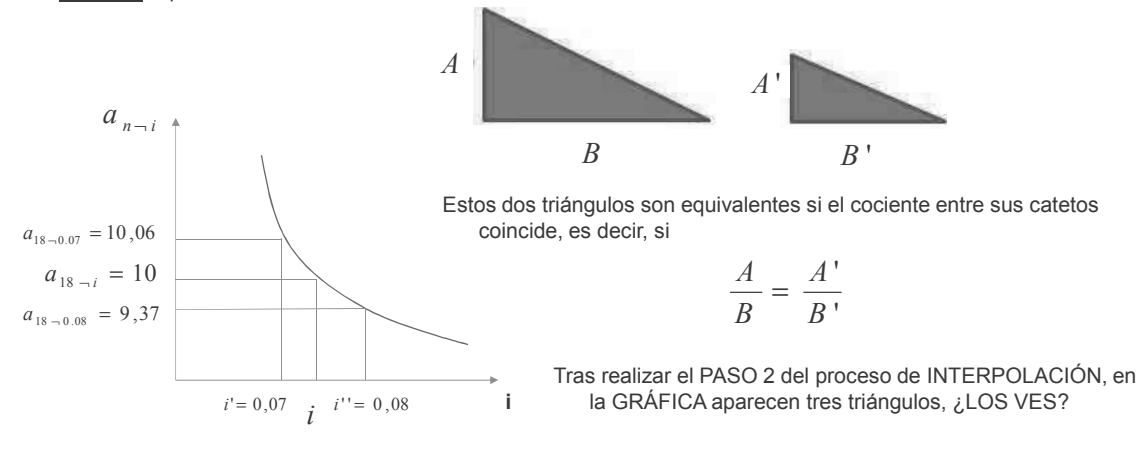

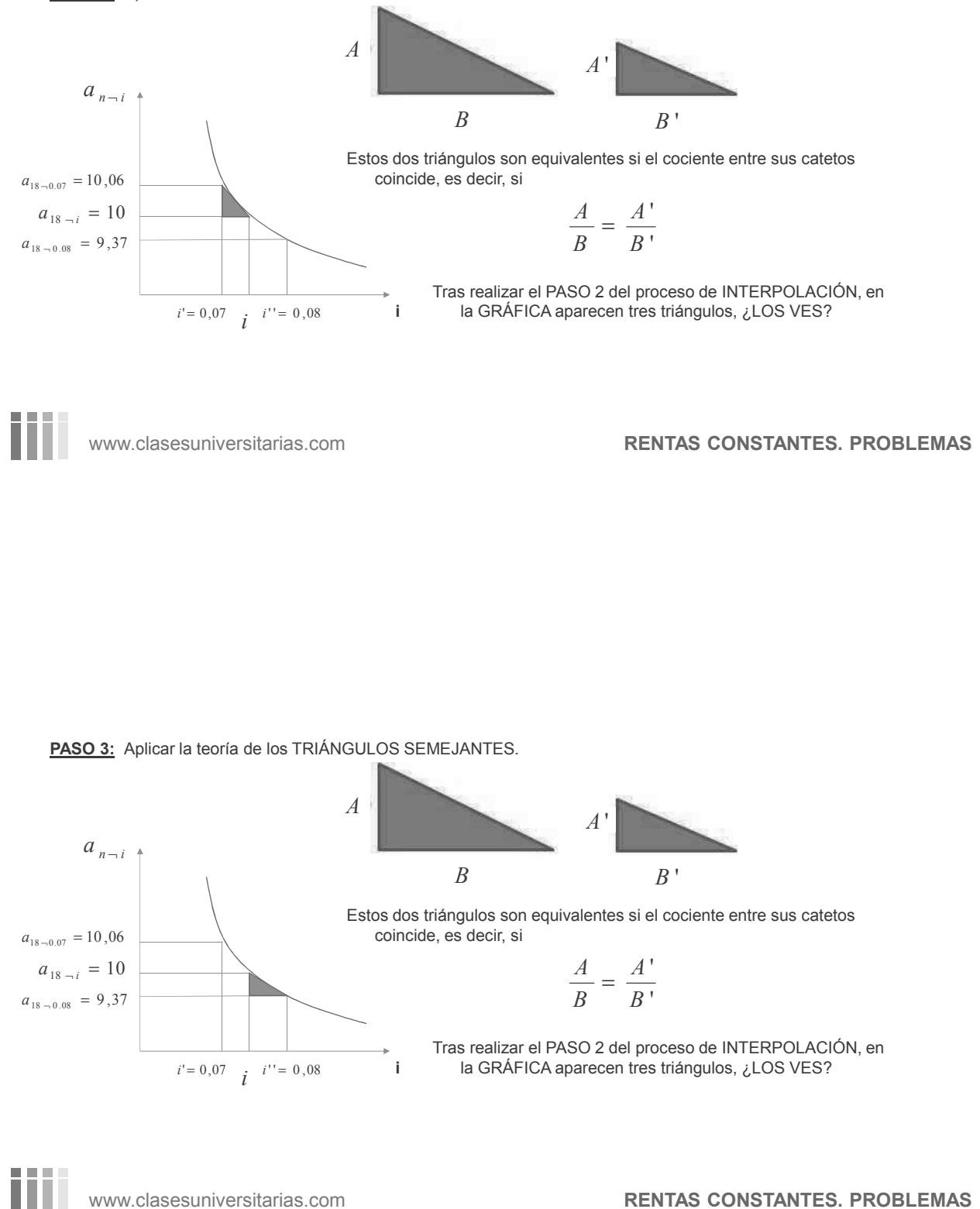

**PASO 3:** Aplicar la teoría de los TRIÁNGULOS SEMEJANTES.

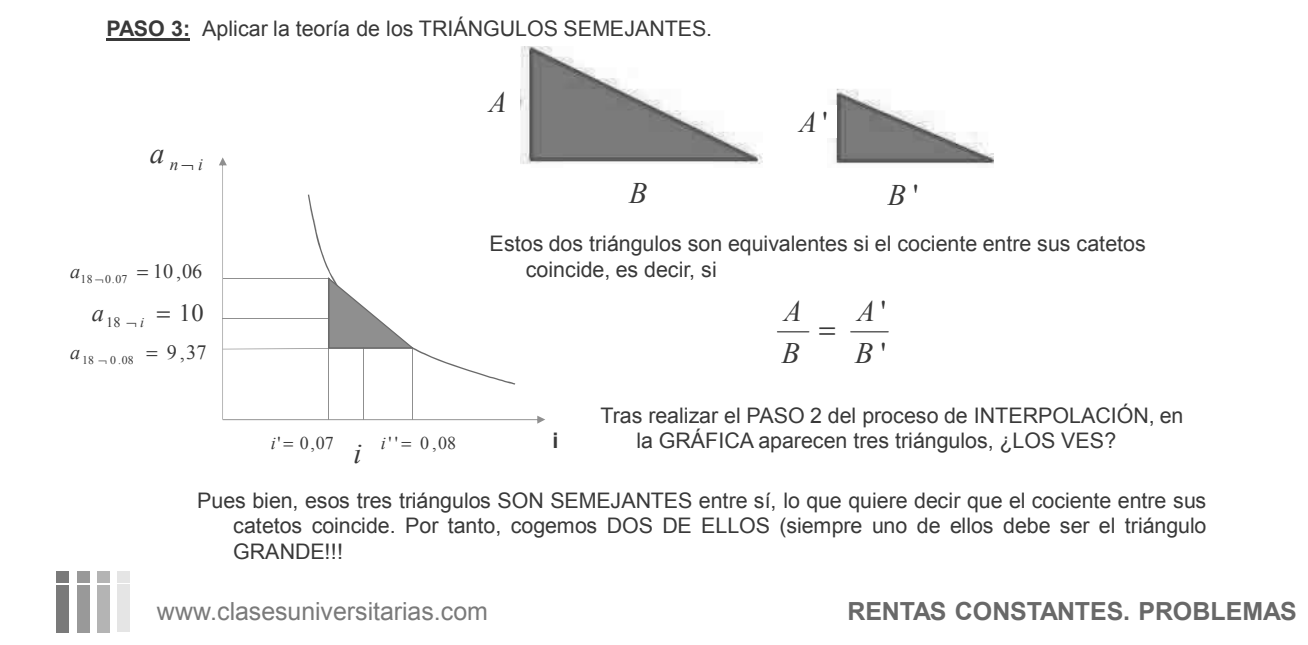

## **PASO 3:** Aplicar la teoría de los TRIÁNGULOS SEMEJANTES.

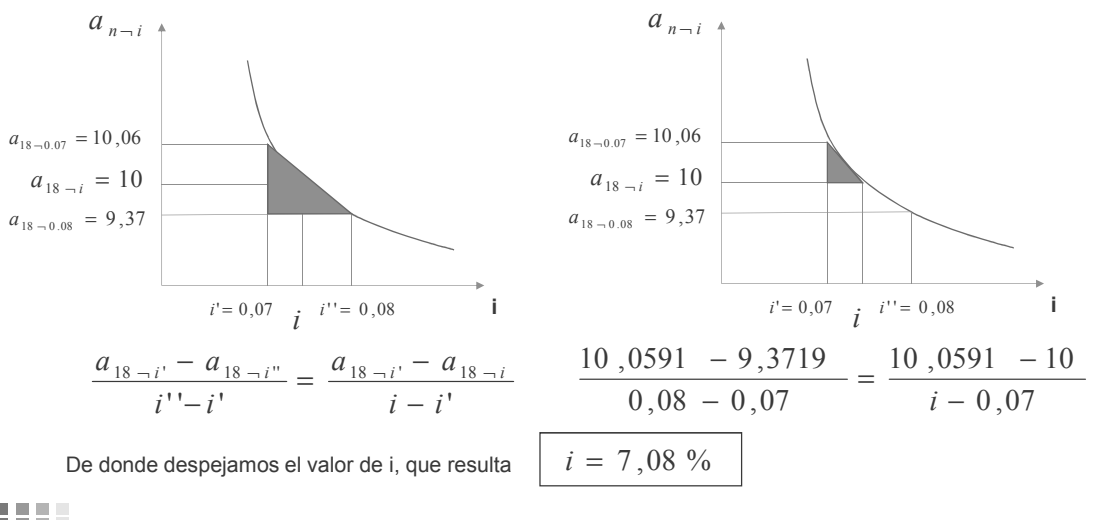

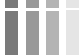

- El señor Previsor ha conseguido vender un apartamento por 120.000 €. Decide invertir ese importe en una entidad financiera a cambio de recibir una renta constante al final de cada año, durante los 18 años que le restan hasta alcanzar su jubilación. La entidad financiera le ofrece un interés del 3,5% anual.
- c) Si no encontrara ninguna entidad financiera que le ofreciera el interés calculado en el apartado b) y decide trabajar con el interés del 3,5% que le ofrece la primera entidad, cuántas extracciones anuales de 12,000 euros podría obtener?

www.clasesuniversitarias.com **RENTAS CONSTANTES. PROBLEMAS**

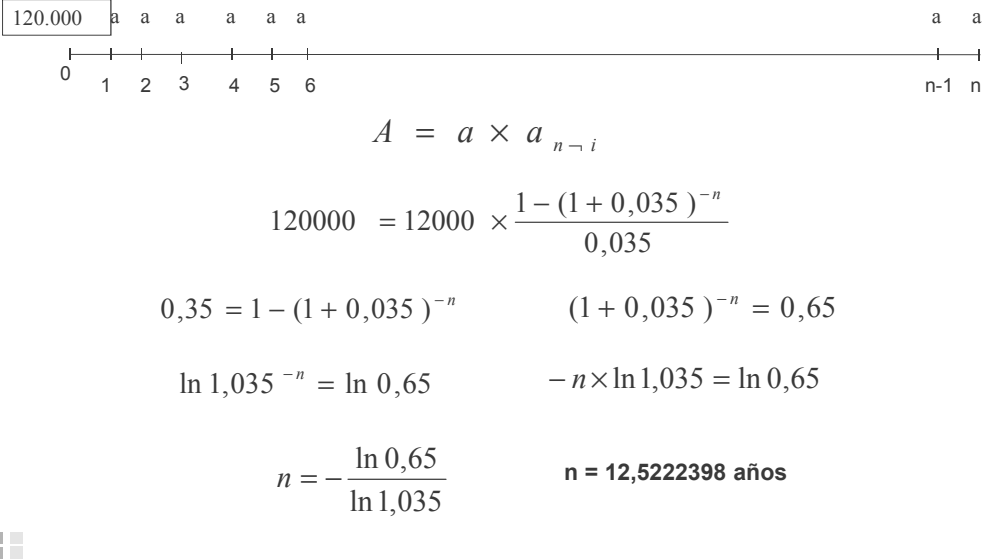

- El señor Previsor ha conseguido vender un apartamento por 120.000 €. Decide invertir ese importe en una entidad financiera a cambio de recibir una renta constante al final de cada año, durante los 18 años que le restan hasta alcanzar su jubilación. La entidad financiera le ofrece un interés del 3,5% anual.
- d) En caso de que se trate de un número de extracciones no enteras, calcular cómo y cuando agotaría los 120.000 euros.

www.clasesuniversitarias.com **RENTAS CONSTANTES. PROBLEMAS** 

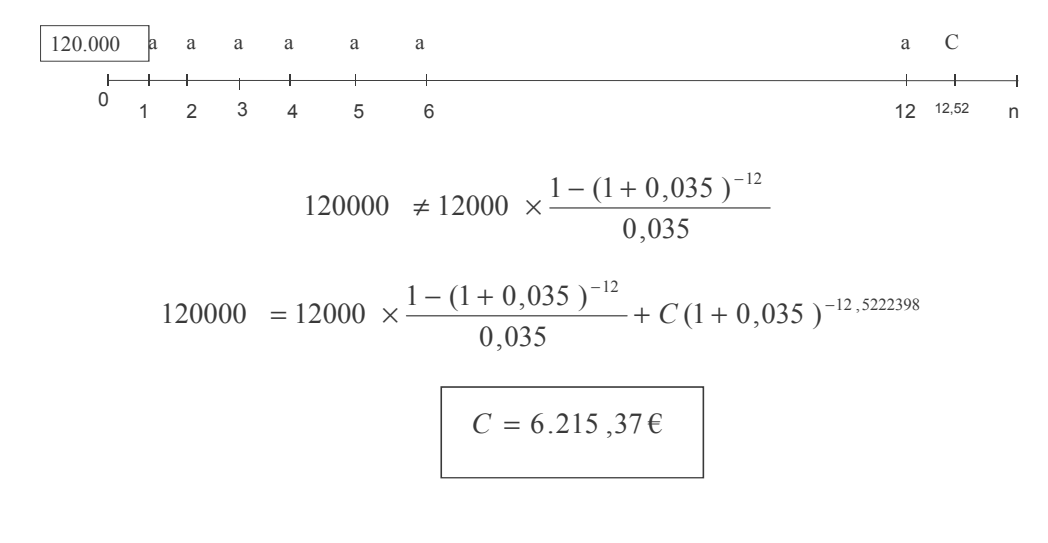

El señor Previsor ha conseguido vender un apartamento por 120.000 €. Decide invertir ese importe en una entidad financiera a cambio de recibir una renta constante al final de cada año, durante los 18 años que le restan hasta alcanzar su jubilación. La entidad financiera le ofrece un interés del 3,5% anual.

d) Calcule el valor de la extracción complementaria si se realizara al año de la última extracción de 12.000 euros.

nn i

www.clasesuniversitarias.com **RENTAS CONSTANTES. PROBLEMAS** 

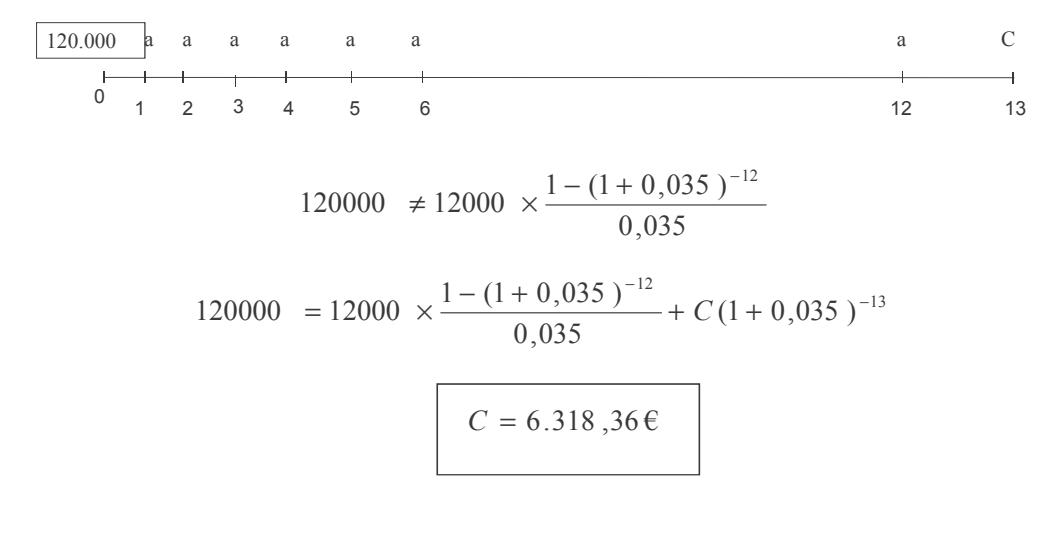

El señor Previsor ha conseguido vender un apartamento por 120.000 €. Decide invertir ese importe en una entidad financiera a cambio de recibir una renta constante al final de cada año, durante los 18 años que le restan hasta alcanzar su jubilación. La entidad financiera le ofrece un interés del 3,5% anual.

e) Calcule el valor de la extracción complementaria si se realizara junto con la última extracción de 12.000 euros.

m.

www.clasesuniversitarias.com **RENTAS CONSTANTES. PROBLEMAS** 

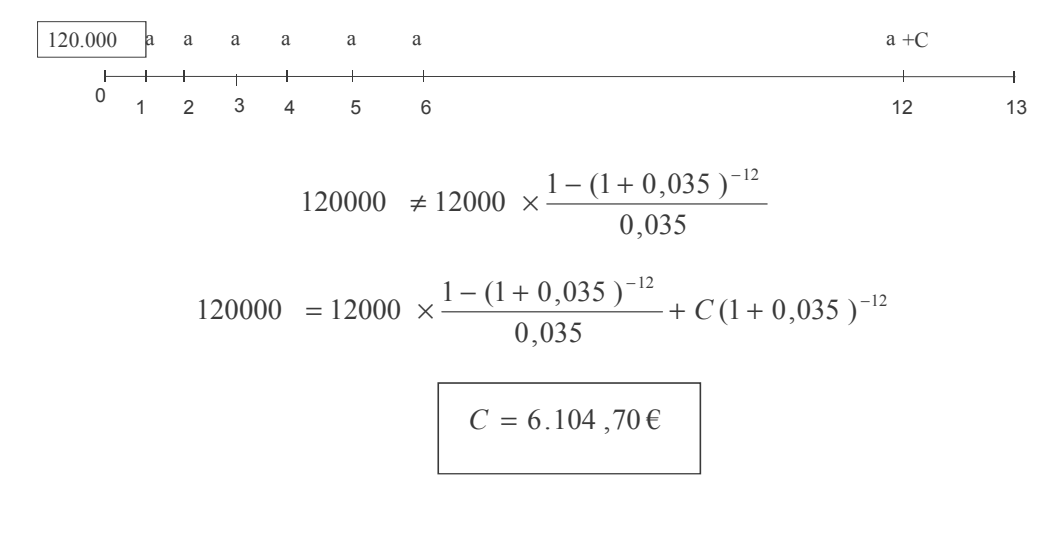

El señor Previsor ha conseguido vender un apartamento por 120.000 €. Decide invertir ese importe en una entidad financiera a cambio de recibir una renta constante al final de cada año, durante los 18 años que le restan hasta alcanzar su jubilación. La entidad financiera le ofrece un interés del 3,5% anual.

f) Calcule el valor de la extracción complementaria si la cobrara en el momento inicial.

m

www.clasesuniversitarias.com **RENTAS CONSTANTES. PROBLEMAS** 

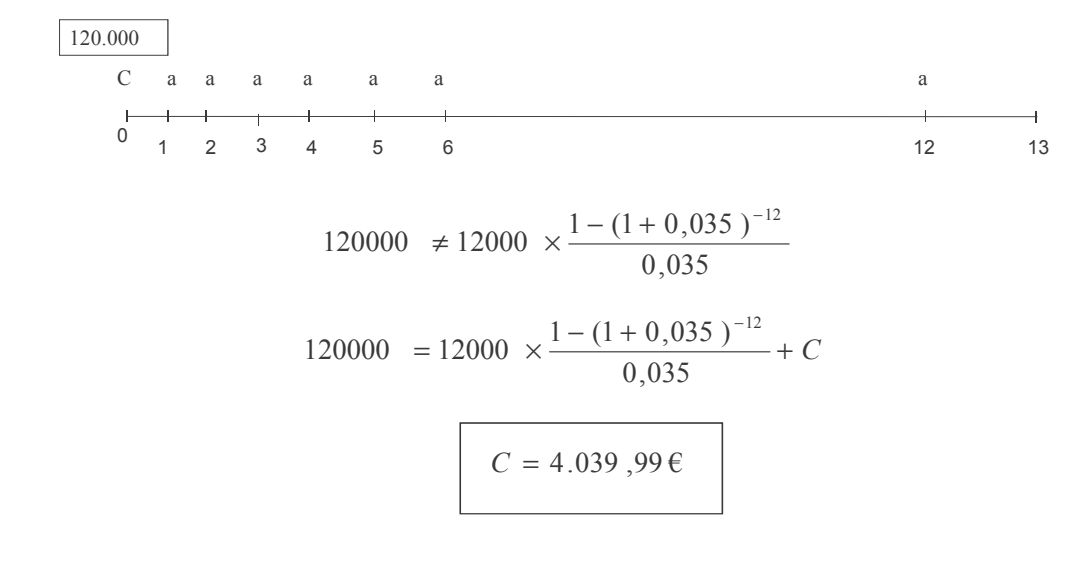

## **PROBLEMAS DE RENTAS DISCRETAS Rentas Constantes II**

**Profesor: Juan Antonio González Díaz**

**Departamento Métodos Cuantitativos Universidad Pablo de Olavide**

www.clasesuniversitarias.com

## EJERCICIO 2:

m

- Queremos comprar una maquinaria para nuestra empresa y consultamos con tres proveedores diferentes. Cada uno de ellos nos propone una forma de pago diferente. Compare la opción más favorable utilizando un porcentaje de valoración del 5%.
- a) El proveedor A nos propone financiar la compra en 14 pagos constantes de 5,000 euros, el primero de ellos al final del primer año.
	- Para poder comparar las diferentes opciones de compra debo calcular el valor de cada una de ellas en el mismo momento, para poder así compararlas. Es decir, debo calcular el valor actual de cada renta.

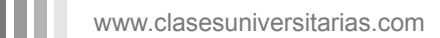

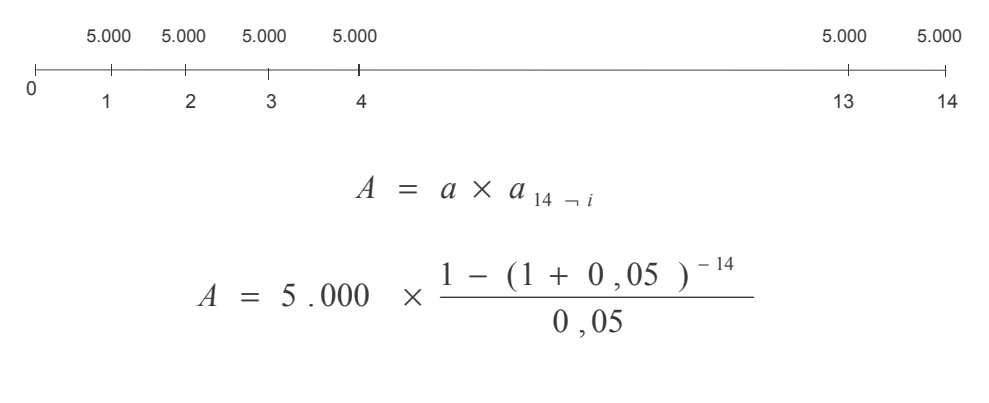

## **A = 49.493,20 Euros**

www.clasesuniversitarias.com **RENTAS CONSTANTES. PROBLEMAS**

EJERCICIO 2:

ш

Queremos comprar una maquinaria para nuestra empresa y consultamos con tres proveedores diferentes. Cada uno de ellos nos propone una forma de pago diferente. Compare la opción más favorable utilizando un porcentaje de valoración del 5%.

b) El proveedor B nos propone un pago inicial del 15,000 euros y siete pagos anuales de 6,500 euros. El primero de ellos, tres años después de la compra

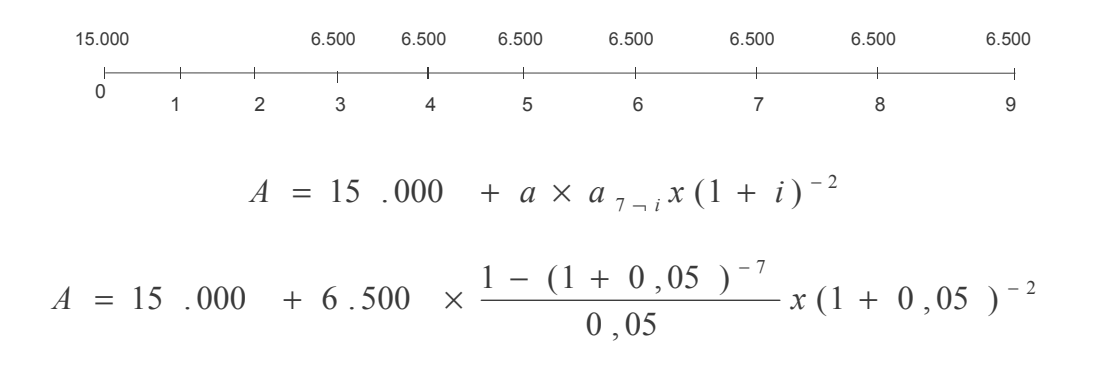

## **A = 49.114,67 Euros**

www.clasesuniversitarias.com **RENTAS CONSTANTES. PROBLEMAS**

EJERCICIO 2:

Queremos comprar una maquinaria para nuestra empresa y consultamos con tres proveedores diferentes. Cada uno de ellos nos propone una forma de pago diferente. Compare la opción más favorable utilizando un porcentaje de valoración del 5%.

c) El proveedor C nos financia la compra de la maquinaria mediante 8 pagos anuales constantes de 7,300 euros, el primero de ellos al momento de la compra.

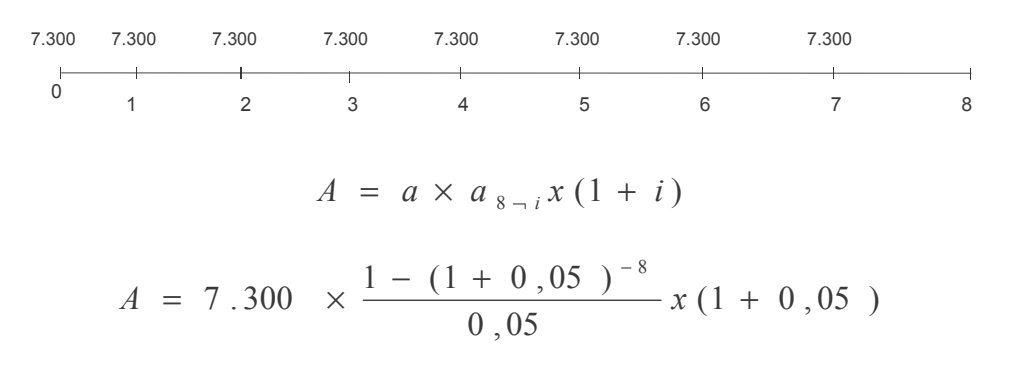

## **A = 49.540,53 Euros**

www.clasesuniversitarias.com **RENTAS CONSTANTES. PROBLEMAS**

EJERCICIO 3:

nn i

El señor Fortunato ha heredado de su abuelo una finca rústica. Como no sabe nada de campo, decide vender la finca a una empresa agrícola interesada. Si el porcentaje de valoración es del 3% y los rendimientos de la finca se estiman en 16.000 euros anuales, calcule el importe que el señor Fortunato pedirá por dicha finca.

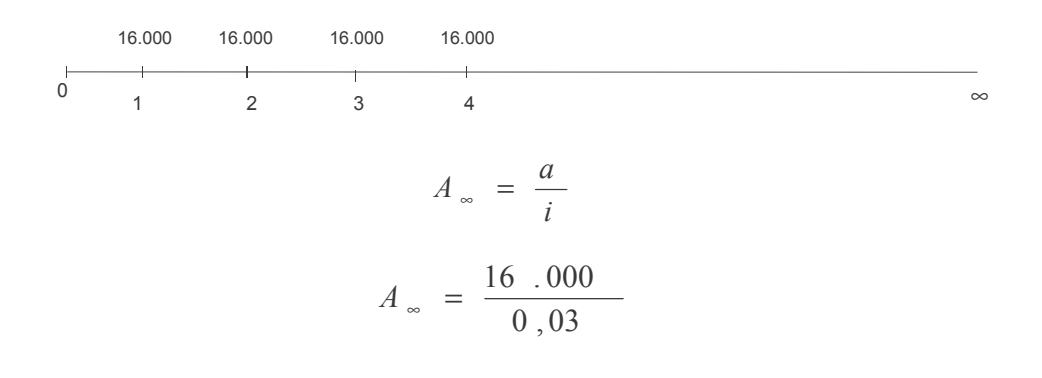

## **A = 533.333,33 Euros**

www.clasesuniversitarias.com **RENTAS CONSTANTES. PROBLEMAS** 

## EJERCICIO 4:

Plantee la equivalencia que permita calcular el valor actual y final de las siguientes rentas:

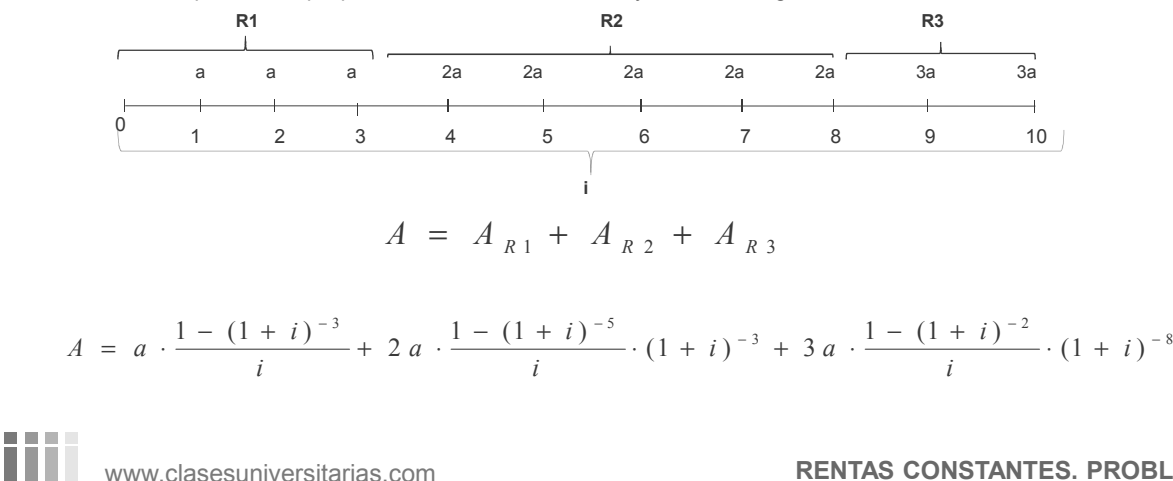

Plantee la equivalencia que permita calcular el valor actual y final de las siguientes rentas:

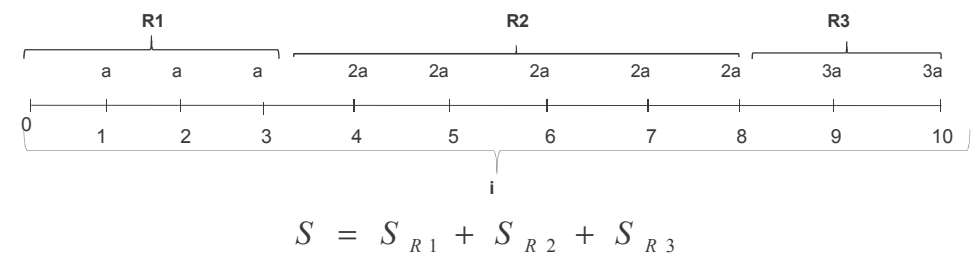

$$
S = a \cdot \frac{(1+i)^3 - 1}{i} \cdot (1+i)^7 + 2a \cdot \frac{(1+i)^5 - 1}{i} \cdot (1+i)^2 + 3a \cdot \frac{(1+i)^2 - 1}{i}
$$

www.clasesuniversitarias.com **RENTAS CONSTANTES. PROBLEMAS**

#### EJERCICIO 4:

Plantee la equivalencia que permita calcular el valor actual y final de las siguientes rentas:

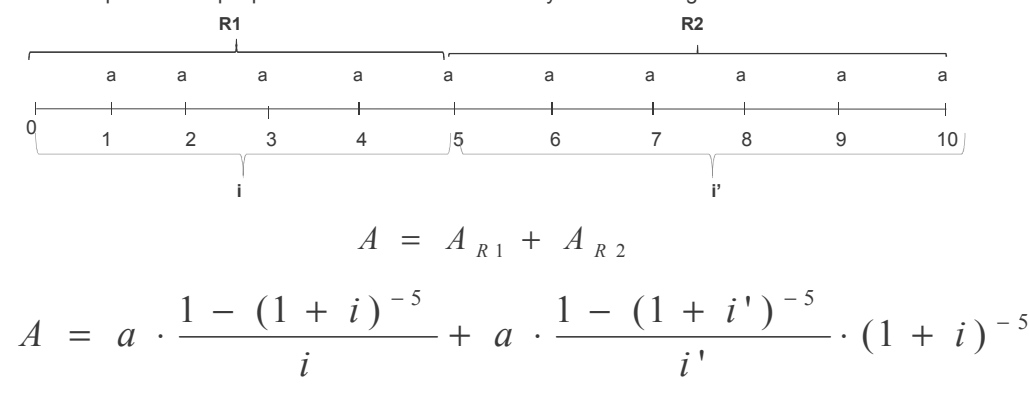

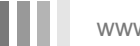

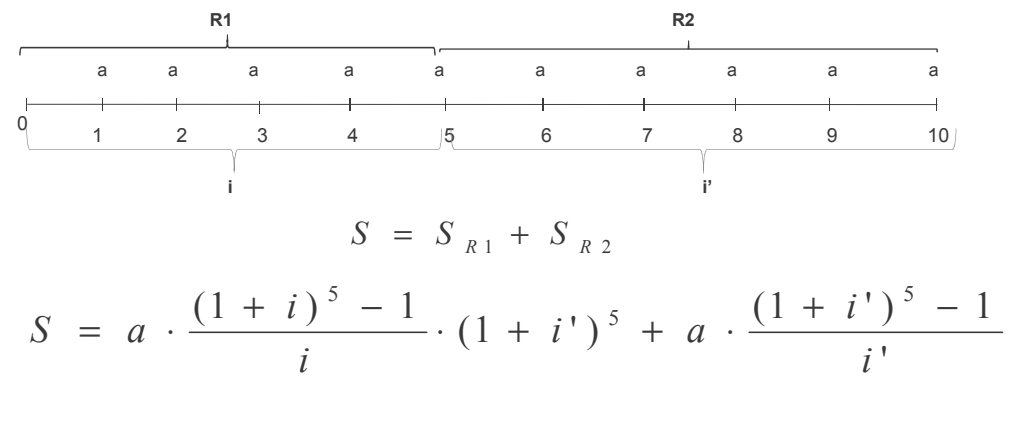

Plantee la equivalencia que permita calcular el valor actual y final de las siguientes rentas:

www.clasesuniversitarias.com **RENTAS CONSTANTES. PROBLEMAS**

#### EJERCICIO 4:

Plantee la equivalencia que permita calcular el valor actual y final de las siguientes rentas:

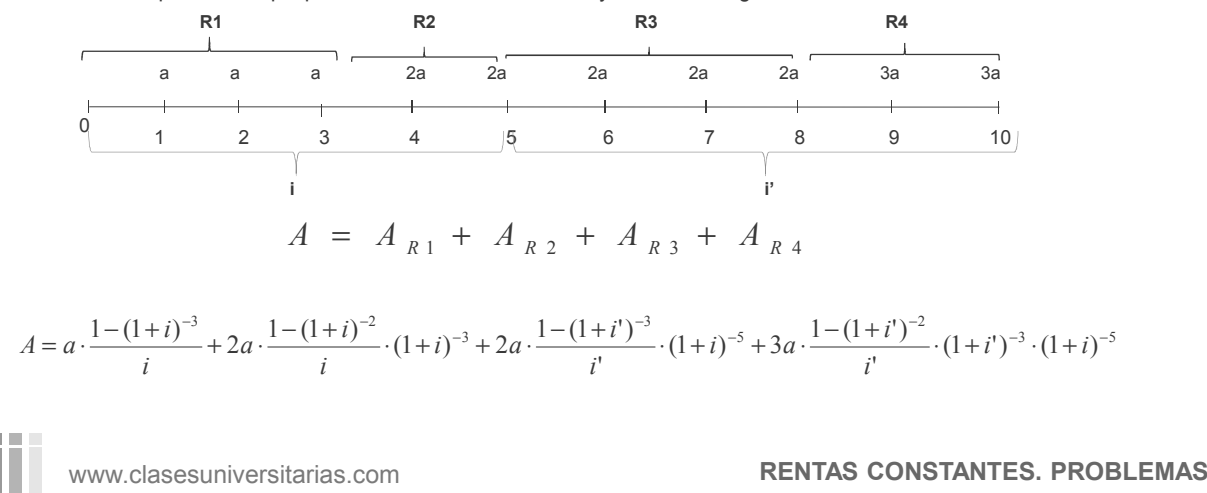

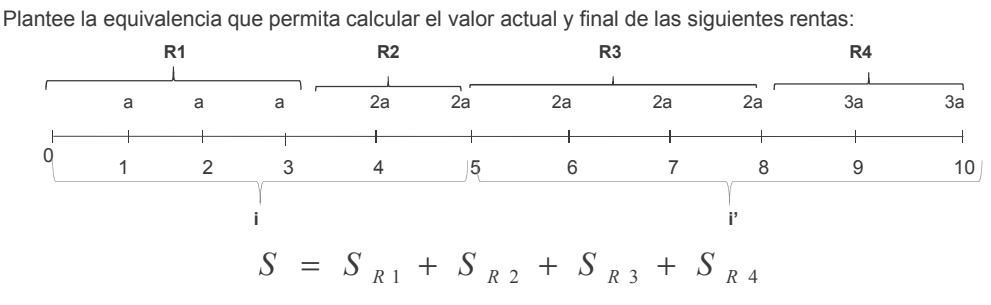

$$
S = a \cdot \frac{(1+i)^3 - 1}{i} \cdot (1+i)^2 \cdot (1+i)^5 + 2a \cdot \frac{(1+i)^2 - 1}{i} \cdot (1+i)^5 + 2a \cdot \frac{(1+i)^3 - 1}{i^t} \cdot (1+i)^2 + 3a \cdot \frac{(1+i)^2 - 1}{i^t}
$$

m

# **TEORÍA DE RENTAS DISCRETAS Rentas Variables en Progresión Aritmética (teoría)**

**Profesor: Juan Antonio González Díaz**

**Departamento Métodos Cuantitativos Universidad Pablo de Olavide**

www.clasesuniversitarias.com

### <u>VALORACION DE UNA RENTA VARIABLE EN PROGRESION ARITMETICA, DE RAZON "P" Y</u> <u>PRIMER TERMINO "a", ANUAL, INMEDIATA, POSTPAGABLE Y TEMPORAL</u>

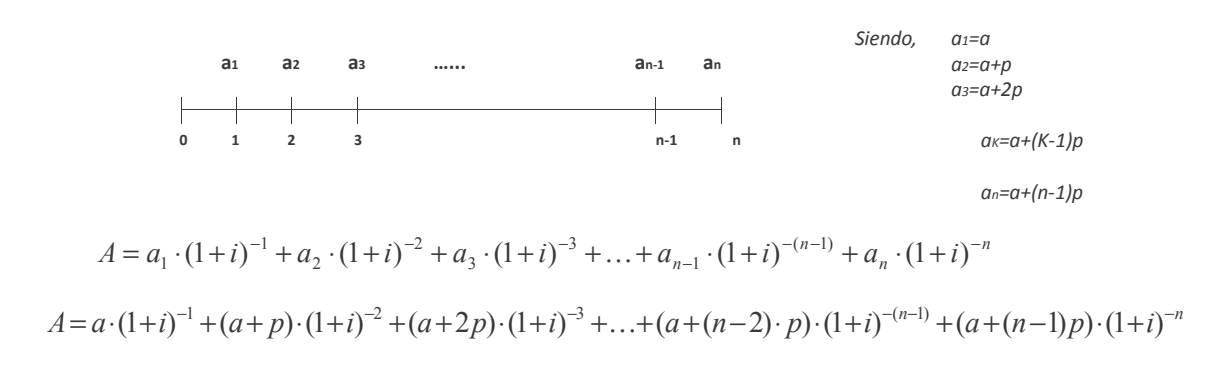

Sin embargo, hasta ahora únicamente sabemos calcular el valor actualizado de las rentas constantes, por lo que no sabríamos calcular el valor actual de esta renta al no ser constante…

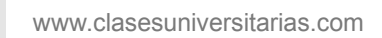

#### <u>VALORACION DE UNA RENTA VARIABLE EN PROGRESION ARITMETICA, DE RAZON "P" Y</u> <u>PRIMER TERMINO "a", ANUAL, INMEDIATA, POSTPAGABLE Y TEMPORAL</u>

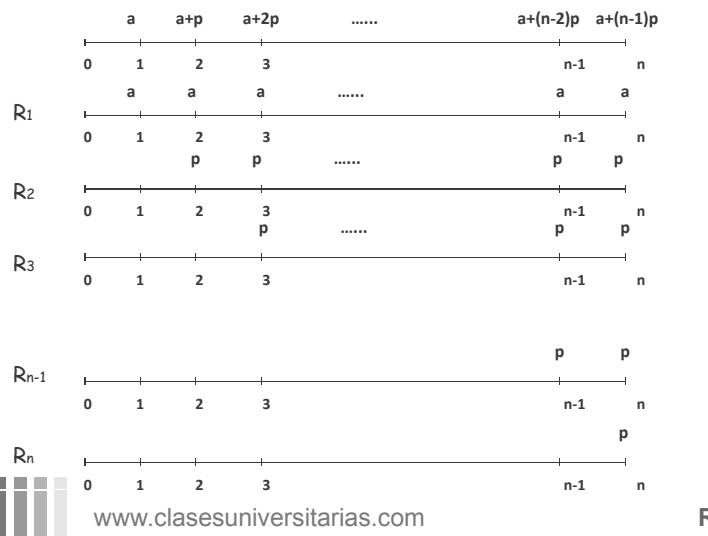

Por tanto, vamos a desglosar esta renta en una serie de rentas constantes cuyo valor actual sí sepa calcular…

 $A_{n-1} = p \cdot a_{n-(n-2)-i} \cdot (1+i)^{-(n-2)}$  $A_n = p \cdot a_{n-(n-1)-i} \cdot (1+i)^{-(n-1)}$ 

 $A_1 = a \cdot a_{n-i}$ 

 $A_2 = p \cdot a_{n-1-i} \cdot (1+i)^{-1}$ 

 $A_2 = p \cdot a_{n-2-i} \cdot (1+i)^{-2}$ 

**RENTAS VARIABLES EN PROG. ARITMÉTICA**

#### <u>VALORACION DE UNA RENTA VARIABLE EN PROGRESION ARITMETICA, DE RAZON "P" Y</u> <u>PRIMER TERMINO "a", ANUAL, INMEDIATA, POSTPAGABLE Y TEMPORAL</u>

De tal forma que el valor actual de la renta variable en progresión aritmética será igual a la suma de los valores actuales de cada una de las rentas constantes en que he descompuesto la primera…

$$
A = A_1 + A_2 + A_3 + \dots + A_{n-1} + A_n
$$
  

$$
A = a \cdot a_{n-i} + p \cdot a_{n-1-i} \cdot (1+i)^{-1} + p \cdot a_{n-2-i} \cdot (1+i)^{-2} + \dots + p \cdot a_{n-(n-2)-i} \cdot (1+i)^{-(n-2)} + p \cdot a_{n-(n-1)-i} \cdot (1+i)^{-(n-1)}
$$

Sustituyo la fórmula an/i por su valor...

$$
A = a \cdot a_{n-i} + p \cdot \frac{1 - (1+i)^{-(n-1)}}{i} \cdot (1+i)^{-1} + p \cdot \frac{1 - (1+i)^{-(n-2)}}{i} \cdot (1+i)^{-2} + \dots + p \cdot \frac{1 - (1+i)^{-(n-(n-2))}}{i} \cdot (1+i)^{-(n-2)} + p \cdot \frac{1 - (1+i)^{-(n-(n-1))}}{i} \cdot (1+i)^{-(n-1)}
$$
  
Por simplificar, sustituyo (muy importante)  $(1+i)^{-1}$  por v 
$$
\frac{v = (1+i)^{-1}}{v} = (1+i)^{-1}
$$

$$
A = a \cdot a_{n-i} + p \cdot \frac{1 - v^{(n-1)}}{i} \cdot v^1 + p \cdot \frac{1 - v^{(n-2)}}{i} \cdot v^2 + \dots + p \cdot \frac{1 - v^{(n-(n-2))}}{i} \cdot v^{(n-2)} + p \cdot \frac{1 - v^{(n-(n-1))}}{i} \cdot v^{(n-1)}
$$

www.clasesuniversitarias.com

## <u>VALORACION DE UNA RENTA VARIABLE EN PROGRESION ARITMETICA, DE RAZON "P" Y</u> <u>PRIMER TERMINO "a", ANUAL, INMEDIATA, POSTPAGABLE Y TEMPORAL</u>

Sacando factor común ...

$$
A = a \cdot a_{n-i} + \frac{p}{i} \cdot \left[ \left( 1 - v^{(n-1)} \right) \cdot v + \left( 1 - v^{(n-2)} \right) \cdot v^2 + \dots + \left( 1 - v^{(n-(n-2))} \right) \cdot v^{(n-2)} + \left( 1 - v^{(n-(n-1))} \right) \cdot v^{(n-1)} \right]
$$

Multiplicando los paréntesis …

$$
A = a \cdot a_{n-i} + \frac{p}{i} \cdot \left[ (v - v^n) + (v^2 - v^n) + \dots + (v^{(n-2)} - v^n) + (v^{(n-1)} - v^n) \right]
$$
  
\n
$$
A = a \cdot a_{n-i} + \frac{p}{i} \cdot \left[ (v - v^n) + (v^2 - v^n) + \dots + (v^{(n-2)} - v^n) + (v^{(n-1)} - v^n) \right] \left( (v^n - v^n) \right]
$$
  
\nReordenando...  
\n
$$
A = a \cdot a_{n-i} + \frac{p}{i} \cdot \left[ (v + v^2 + v^3 + \dots + v^{(n-1)} + v^n) - (v^n + v^n + v^n - \dots + v^n + v^n) \right]
$$
  
\nOJOIII

$$
A = a \cdot a_{n-i} + \frac{p}{i} \cdot \left[ \left( v + v^2 + v^3 + \dots + v^{(n-1)} + v^n \right) - n \cdot v^n \right]
$$

www.clasesuniversitarias.com

**RENTAS VARIABLES EN PROG. ARITMÉTICA**

## <u>VALORACION DE UNA RENTA VARIABLE EN PROGRESION ARITMETICA, DE RAZON "P" Y</u> <u>PRIMER TERMINO "a", ANUAL, INMEDIATA, POSTPAGABLE Y TEMPORAL</u>

Por otro lado...

$$
v + v2 + v3 + ... + v(n-1) + vn = (1+i)-1 + (1+i)-2 + (1+i)-3 + ... + (1+i)-(n-1) + (1+i)-n = an-i
$$

Por tanto...

$$
A = a \cdot a_{n-i} + \frac{p}{i} \cdot \left[ a_{n-i} - n \cdot v^n \right]
$$

siendo  $v = (1 + i)^{-1}$ 

Esta fórmula traslada el valor de n términos anuales variables en progresión aritmética de razón p a un período antes de efectuar el primer pago, en este caso, el año 0

Teniendo en cuenta esta interpretación, podemos aplicar esta fórmula a las rentas inmediatas prepagables y a las diferidas postpagables y prepagables

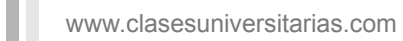

#### <u>VALORACION DE UNA RENTA VARIABLE EN PROGRESION ARITMETICA, DE RAZON "P" Y</u> <u>PRIMER TERMINO "a", ANUAL, INMEDIATA, POSTPAGABLE Y TEMPORAL</u>

Respecto al valor final, no vamos a estudiar una segunda fórmula, sino que capitalizaremos el valor actual hasta el momento n para calcular el valor final de esta renta.

Por tanto...

$$
S = A \cdot (1+i)^n = \left[ a \cdot a_{n-i} + \frac{p}{i} \cdot \left[ a_{n-i} - n \cdot v^n \right] \right] \cdot (1+i)^n
$$
  
\n
$$
S = a \cdot a_{n-i} (1+i)^n + \frac{p}{i} \cdot \left[ a_{n-i} - n \cdot v^n \right] (1+i)^n = a \cdot s_{n-i} + \frac{p}{i} \cdot \left[ a_{n-i} \cdot (1+i)^n - n \cdot v^n (1+i)^n \right]
$$
  
\n
$$
S = a \cdot s_{n-i} + \frac{p}{i} \cdot \left[ s_{n-i} - n \right]
$$
  
\n
$$
S = a \cdot s_{n-i} + \frac{p}{i} \cdot \left[ s_{n-i} - n \right]
$$
  
\n
$$
S = a \cdot s_{n-i} + \frac{p}{i} \cdot \left[ s_{n-i} - n \right]
$$

Esta fórmula traslada el valor de n términos anuales variables en progresión aritmética de razón p al momento en el que vence el último término, en este caso, al momento n

Teniendo en cuenta esta interpretación, podemos aplicar esta fórmula a las rentas inmediatas prepagables y a las diferidas postpagables y prepagables

www.clasesuniversitarias.com

**RENTAS VARIABLES EN PROG. ARITMÉTICA**

## <u>VALORACION DE UNA RENTA VARIABLE EN PROGRESION ARITMETICA, DE RAZON "P" Y</u> <u>PRIMER TERMINO "a", ANUAL, **DIFERIDA**, POSTPAGABLE Y TEMPORAL</u>

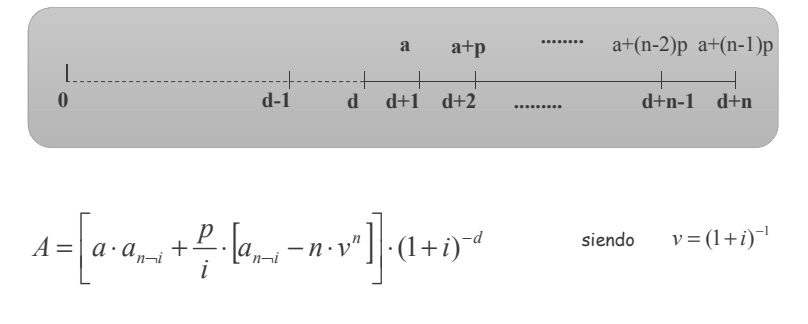

$$
S = A \cdot (1+i)^{(d+n)}
$$

www.clasesuniversitarias.com

## <u>VALORACION DE UNA RENTA VARIABLE EN PROGRESION ARITMETICA, DE RAZON "P" Y</u> <u>PRIMER TERMINO "a", ANUAL, INMEDIATA, **PREPAGABLE** Y TEMPORAL</u>

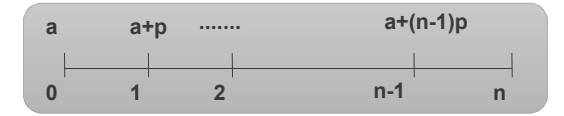

$$
A = \left[ a \cdot a_{n-i} + \frac{p}{i} \cdot \left[ a_{n-i} - n \cdot v^n \right] \right] \cdot (1+i) \qquad \text{siendo} \qquad v = (1+i)^{-1}
$$

 $S = A \cdot (1 + i)^n$ 

www.clasesuniversitarias.com

**RENTAS VARIABLES EN PROG. ARITMÉTICA**

## <u>VALORACION DE UNA RENTA VARIABLE EN PROGRESION ARITMETICA, DE RAZON "P" Y</u> <u>PRIMER TERMINO "a", ANUAL, **DIFERIDA, PREPAGABLE**Y TEMPORAL</u>

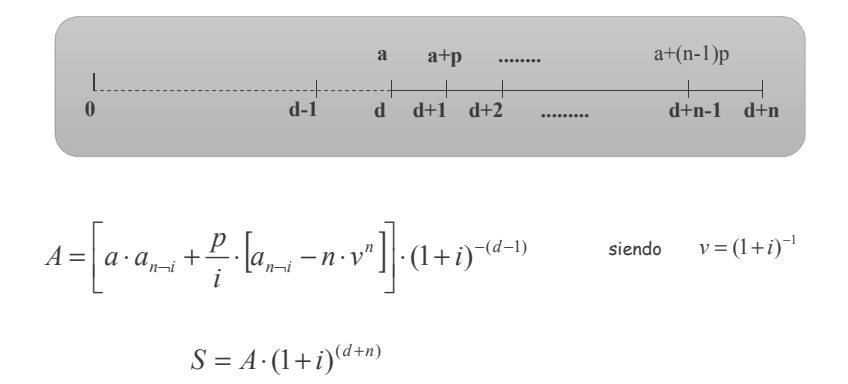

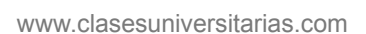

## <u>VALORACIÓN DE UNA RENTA VARIABLE EN PROGRESIÓN ARITMETICA, DE RAZON "P" Y</u> <u>PRIMER TERMINO "a", ANUAL, INMEDIATA, POSTPAGABLE Y **PERPETUA**</u>

a **a+b a+2p** ......  
\nb **a a+b a+2p** ......  
\n
$$
A_{\infty} = Lim_{n\to\infty} \left[ a \cdot a_{n-i} + \frac{p}{i} \cdot \left[ a_{n-i} - n \cdot v^n \right] \right] = Lim_{n\to\infty} a \cdot a_{n-i} + \frac{p}{i} \cdot \left[ Lim_{n\to\infty} a_{n-i} - Lim_{n\to\infty} n \cdot v^n \right]
$$
\n
$$
Lim_{n\to\infty} a_{n-i} = \frac{1 - Lim_{n\to\infty} (1+i)^{-n}}{i} = \frac{1 - Lim_{n\to\infty} \frac{1}{(1+i)^n}}{i} = \frac{1-0}{i} = \frac{1}{i}
$$
\n
$$
Lim_{n\to\infty} n \cdot v^n = Lim_{n\to\infty} n \cdot (1+i)^{-n} = Lim_{n\to\infty} \frac{n}{(1+i)^n} = \frac{\infty}{\infty}
$$
\n
$$
Applicationo el Criterio de Stolz, según el clual, si
$$
\n
$$
Lim_{n\to\infty} \frac{a(n)}{b(n)} = \frac{\infty}{\infty}, Lim_{n\to\infty} \frac{a(n)}{b(n)} = Lim_{n\to\infty} \frac{a(n) - a(n-1)}{b(n) - b(n-1)}
$$
\n
$$
Lim_{n\to\infty} \frac{n}{(1+i)^n} = Lim_{n\to\infty} \frac{n-(n-1)}{(1+i)^{n} - (1+i)^{(n-1)}} = Lim_{n\to\infty} \frac{1}{(1+i)^{(n-1)} \cdot [(1+i) - 1]} = \frac{1}{\infty} = 0
$$

www.clasesuniversitarias.com

**RENTAS VARIABLES EN PROG. ARITMÉTICA**

## <u>VALORACION DE UNA RENTA VARIABLE EN PROGRESION ARITMETICA, DE RAZON "P" Y</u> <u>PRIMER TERMINO "a", ANUAL, INMEDIATA, POSTPAGABLE Y **PERPETUA**</u>

Por tanto...

m

iΪ

$$
A_{\infty} = Lim_{n \to \infty} a \cdot a_{n-i} + \frac{p}{i} \cdot \left[ Lim_{n \to \infty} a_{n-i} - Lim_{n \to \infty} n \cdot \nu^{n} \right] = \frac{a}{i} + \frac{p}{i} \left[ \frac{1}{i} - 0 \right]
$$

$$
A_{\infty} = \frac{a}{i} + \frac{p}{i^{2}}
$$

Si la renta perpetua es además prepagable.....

$$
A_{\infty} = \left[\frac{a}{i} + \frac{p}{i^2}\right] \cdot (1+i)
$$

$$
A_{\infty} = \left[\frac{a}{i} + \frac{p}{i^2}\right] \cdot (1+i)^{-1}
$$

Si la renta perpetua es además diferida…. $A_{\infty} = \left| \frac{a}{-} + \frac{p}{2} \right| \cdot (1+i)^{-d}$ 

www.clasesuniversitarias.com

# **TEORÍA DE RENTAS DISCRETAS Rentas Variables en Progresión Geométrica (teoría)**

**Profesor: Juan Antonio González Díaz**

**Departamento Métodos Cuantitativos Universidad Pablo de Olavide**

www.clasesuniversitarias.com

### <u>VALORACION DE UNA RENTA VARIABLE EN PROGRESION GEOMETRICA, DE RAZON "q" Y</u> <u>PRIMER TERMINO "a", ANUAL, INMEDIATA, POSTPAGABLE Y TEMPORAL</u>

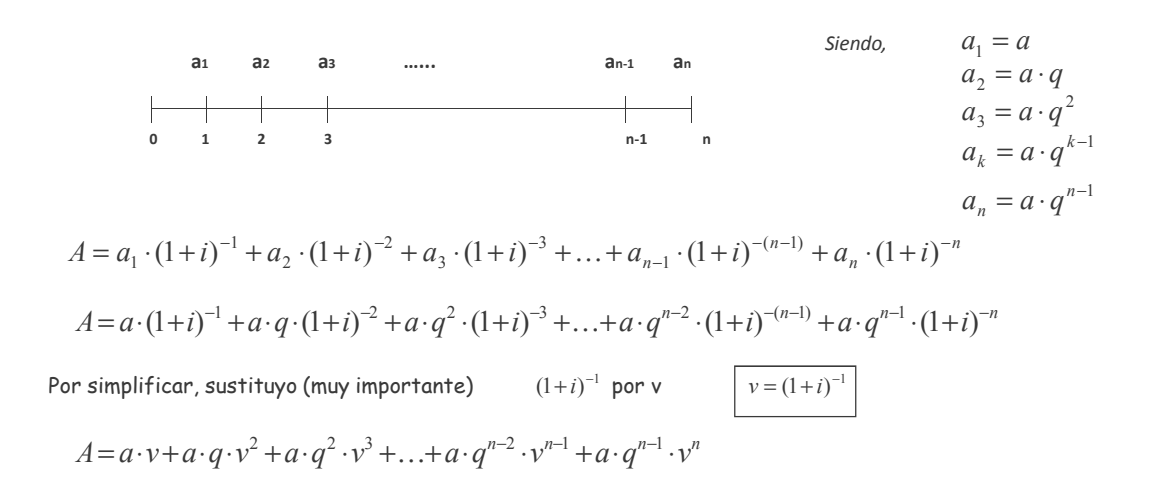

www.clasesuniversitarias.com

#### <u>VALORACION DE UNA RENTA VARIABLE EN PROGRESION GEOMETRICA, DE RAZON "P" Y</u> <u>PRIMER TERMINO "a", ANUAL, INMEDIATA, POSTPAGABLE Y TEMPORAL</u>

Sacando factor común...

$$
A = a \cdot v \cdot (1 + q \cdot v + q^2 \cdot v^2 + \dots + q^{n-2} \cdot v^{n-2} + q^{n-1} \cdot v^{n-1})
$$

Se trata de una progresión geométrica, para cuya suma necesitamos conocer los siguientes valores:

Primer Término (PT) Último Término (UT)  $\qquad \qquad \Big\}$  Ya que la suma de la progresión geométrica es:  $\qquad \sum PG = \frac{UT \times R}{R-1}$ Razón (R)  $=\frac{UT\times R-}{T}$  $R-1$  $PG = \frac{UT \times R - PT}{P}$ 

$$
PT = 1
$$
  
\n
$$
UT = q^{n-1} \cdot v^{n-1}
$$
\n
$$
R = q \cdot v
$$
\n
$$
Q = \frac{q^{n-1} \cdot v^{n-1} \cdot q \cdot v - 1}{q \cdot v - 1} = \frac{Q}{q \cdot v - 1}
$$

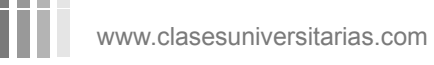

**RENTAS VARIABLES EN PROG. GEOMÉTRICA**

#### <u>VALORACION DE UNA RENTA VARIABLE EN PROGRESION GEOMETRICA, DE RAZON "P" Y</u> <u>PRIMER TERMINO "a", ANUAL, INMEDIATA, POSTPAGABLE Y TEMPORAL</u>

Por lo tanto,

$$
A = a \cdot v \cdot \frac{q^n \cdot v^n - 1}{q \cdot v - 1}
$$
   
 
$$
\text{Siempre que } \qquad q \cdot v \neq 1 \qquad q \neq (1 + i)
$$
  
 
$$
q \cdot v \neq 1 \Leftrightarrow q \cdot (1 + i)^{-1} \neq 1 \Leftrightarrow \frac{q}{(1 + i)} \neq 1 \Leftrightarrow q \neq (1 + i)
$$

Si ocurre lo contrario, es decir, si  $q\!\cdot\! \nu\!=\!1$  volvemos a la fórmula anterior:

$$
A = a \cdot v \cdot (1 + q \cdot v + q^{2} \cdot v^{2} + \dots + q^{n-2} \cdot v^{n-2} + q^{n-1} \cdot v^{n-1})
$$
  

$$
A = a \cdot v \cdot (1 + 1 + 1^{2} + \dots + 1^{n-2} + 1^{n-1}) = a \cdot v \cdot n
$$

www.clasesuniversitarias.com

#### <u>VALORACION DE UNA RENTA VARIABLE EN PROGRESION GEOMETRICA, DE RAZON "P" Y</u> <u>PRIMER TERMINO "a", ANUAL, INMEDIATA, POSTPAGABLE Y TEMPORAL</u>

Tenemos, por tanto, dos fórmulas distintas para el valor actual de una renta variable en progresión geométrica

$$
A = \begin{bmatrix} a \cdot v \cdot \frac{q^n \cdot v^n - 1}{q \cdot v - 1} & \text{Siempre que} & q \cdot v \neq 1 & q \neq (1 + i) \\ a \cdot v \cdot n & \text{Siempre que} & q \cdot v = 1 & q = (1 + i) \end{bmatrix}
$$

Esta fórmula traslada el valor de n términos anuales variables en progresión geométrica de razón q a un período antes de efectuar el primer pago, en este caso, el año 0

Teniendo en cuenta esta interpretación, podemos aplicar esta fórmula a las rentas inmediatas prepagables y a las diferidas postpagables y prepagables

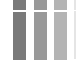

www.clasesuniversitarias.com

**RENTAS VARIABLES EN PROG. GEOMÉTRICA**

## <u>VALORACION DE UNA RENTA VARIABLE EN PROGRESION GEOMETRICA, DE RAZON "P" Y</u> <u>PRIMER TERMINO "a", ANUAL, INMEDIATA, POSTPAGABLE Y TEMPORAL</u>

Respecto al valor final, no vamos a estudiar una segunda fórmula, sino que capitalizaremos el valor actual hasta el momento n para calcular el valor final de esta renta.

Por tanto...

$$
S = A \cdot (1+i)^n = a \cdot v \cdot \frac{q^n \cdot v^n - 1}{q \cdot v - 1} \cdot (1+i)^n = a \cdot v \cdot \frac{q^n - (1+i)^n}{q \cdot v - 1}
$$
   
 
$$
S = A \cdot (1+i)^n = a \cdot v \cdot n \cdot (1+i)^n
$$
   
 
$$
S = A \cdot (1+i)^n = a \cdot v \cdot n \cdot (1+i)^n
$$
   
 
$$
S = A \cdot (1+i)^n = a \cdot v \cdot n \cdot (1+i)^n
$$
   
 
$$
S = A \cdot (1+i)^n = a \cdot v \cdot n \cdot (1+i)^n
$$
   
 
$$
S = A \cdot (1+i)^n = a \cdot v \cdot n \cdot (1+i)^n
$$
   
 
$$
S = A \cdot (1+i)^n = a \cdot v \cdot n \cdot (1+i)^n
$$
   
 
$$
S = A \cdot (1+i)^n = a \cdot v \cdot n \cdot (1+i)^n
$$
   
 
$$
S = A \cdot (1+i)^n = a \cdot v \cdot n \cdot (1+i)^n
$$
   
 
$$
S = A \cdot (1+i)^n = a \cdot v \cdot n \cdot (1+i)^n
$$
   
 
$$
S = A \cdot (1+i)^n = a \cdot v \cdot n \cdot (1+i)^n
$$
   
 
$$
S = A \cdot (1+i)^n = a \cdot v \cdot n \cdot (1+i)^n
$$
   
 
$$
S = A \cdot (1+i)^n = a \cdot v \cdot n \cdot (1+i)^n
$$
   
 
$$
S = A \cdot (1+i)^n = a \cdot v \cdot n \cdot (1+i)^n
$$
   
 
$$
S = A \cdot (1+i)^n = a \cdot v \cdot n \cdot (1+i)^n
$$
   
 
$$
S = A \cdot (1+i)^n = a \cdot v \cdot n \cdot (1+i)^n
$$
   
 
$$
S = A \cdot (1+i)^n = a \cdot v \cdot n \cdot (1+i)^n
$$
   
 
$$
S = A \cdot (1+i)^n = a \cdot v \cdot n \cdot (1+i)^n
$$
   
 
$$
S = A \cdot (1+i)^n = a \cdot v \cdot n \cdot (1+i)^n
$$
   
 
$$
S = A \cdot (1+i)^n
$$

Esta fórmula traslada el valor de n términos anuales variables en progresión aritmética de razón p al momento en el que vence el último término, en este caso, al momento n

Teniendo en cuenta esta interpretación, podemos aplicar esta fórmula a las rentas inmediatas prepagables y a las diferidas postpagables y prepagables

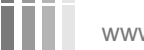

www.clasesuniversitarias.com

## <u>VALORACION DE UNA RENTA VARIABLE EN PROGRESION GEOMETRICA, DE RAZON "P" Y</u> <u>PRIMER TERMINO "a", ANUAL, **DIFERIDA**, POSTPAGABLE Y TEMPORAL</u>

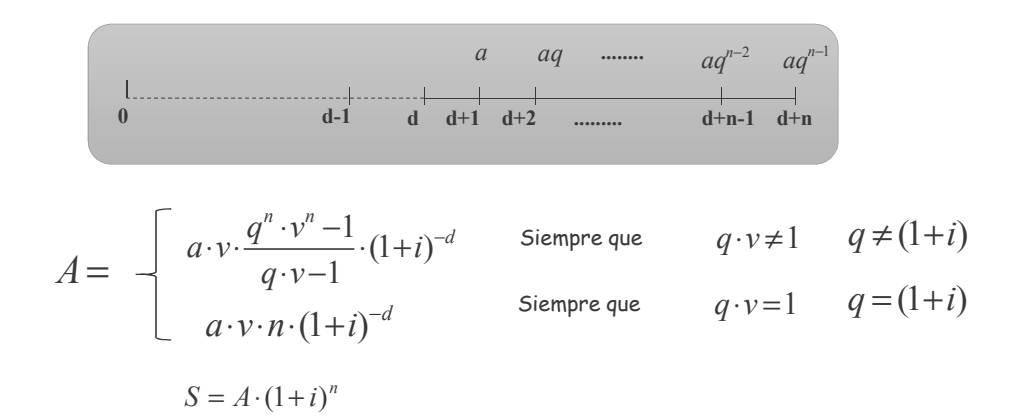

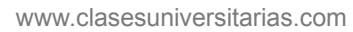

**RENTAS VARIABLES EN PROG. GEOMÉTRICA**

## <u>VALORACION DE UNA RENTA VARIABLE EN PROGRESION GEOMETRICA, DE RAZON "P" Y</u> <u>PRIMER TERMINO "a", ANUAL, INMEDIATA, **PREPAGABLE** Y TEMPORAL</u>

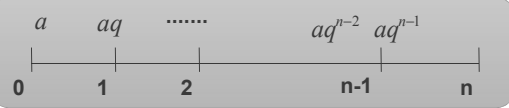

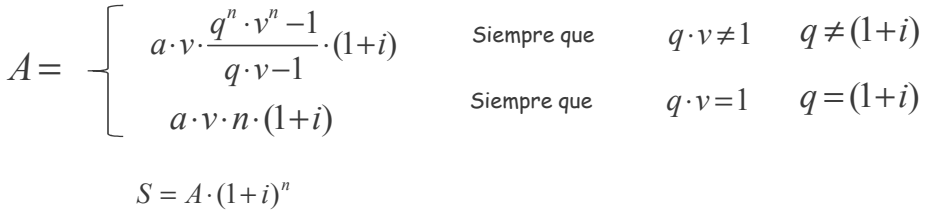

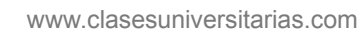

## <u>VALORACION DE UNA RENTA VARIABLE EN PROGRESION GEOMETRICA, DE RAZON "P" Y</u> <u>PRIMER TERMINO "a", ANUAL, **DIFERIDA, PREPAGABLE**Y TEMPORAL</u>

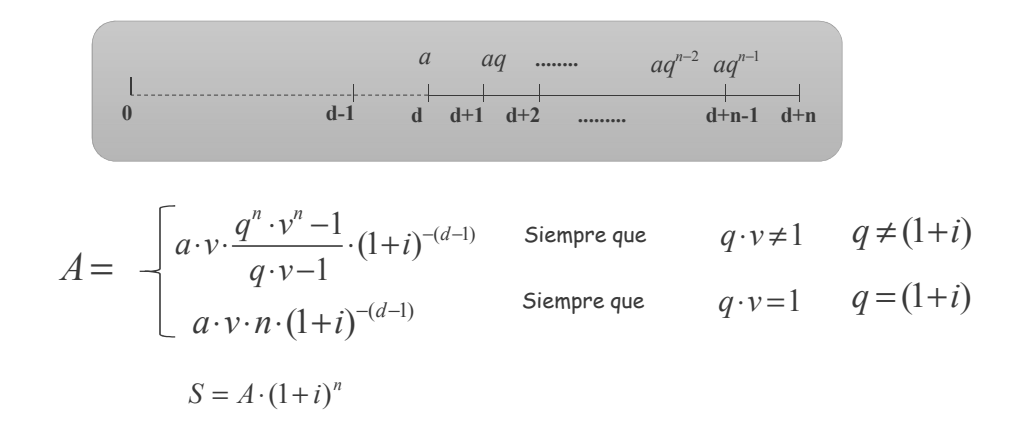

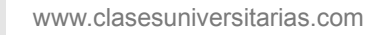

**RENTAS VARIABLES EN PROG. GEOMÉTRICA**

## <u>VALORACION DE UNA RENTA VARIABLE EN PROGRESION GEOMETRICA, DE RAZON "P" Y</u> <u>PRIMER TERMINO "a", ANUAL, INMEDIATA, POSTPAGABLE Y **PERPETUA**</u>

$$
\int_{\infty}^{a} \frac{aq}{1} \frac{aq^{2}}{2} \frac{1}{3}
$$
\n
$$
A_{\infty} = Lim_{n\to\infty} A \left\{\begin{array}{ccc}\nLim_{n\to\infty} a \cdot v \cdot \frac{q^{n} \cdot v^{n} - 1}{q \cdot v - 1} & \text{Siempre que} & q \cdot v \neq 1 & q \neq (1+i) \\
Lim_{n\to\infty} a \cdot v \cdot n & \text{Siempre que} & q \cdot v = 1 & q = (1+i)\n\end{array}\right.
$$
\n
$$
Lim_{n\to\infty} a \cdot v \cdot n = \infty
$$
\n
$$
Lim_{n\to\infty} a \cdot v \cdot \frac{q^{n} \cdot v^{n} - 1}{q \cdot v - 1} = a \cdot v \cdot \frac{Lim_{n\to\infty} q^{n} \cdot v^{n} - 1}{q \cdot v - 1} = a \cdot v \cdot \frac{Lim_{n\to\infty} \frac{q^{n}}{(1+i)^{n}} - 1}{q \cdot v - 1}
$$
\n
$$
Lim_{n\to\infty} \frac{q^{n}}{(1+i)^{n}} = \begin{bmatrix}\nSi & q \geq (1+i) \rightarrow Lim_{n\to\infty} \frac{q^{n}}{(1+i)^{n}} = \infty \\
Si & q \leq (1+i) \rightarrow Lim_{n\to\infty} \frac{q^{n}}{(1+i)^{n}} = 0\n\end{bmatrix}
$$

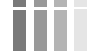

www.clasesuniversitarias.com

#### <u>VALORACIÓN DE UNA RENTA VARIABLE EN PROGRESIÓN GEOMETRICA, DE RAZON "P" Y</u> <u>PRIMER TERMINO "a", ANUAL, INMEDIATA, POSTPAGABLE Y **PERPETUA**</u>

Por tanto,

$$
A_{\infty} = Lim_{n\to\infty} A
$$
\n
$$
= \infty
$$
\n
$$
= \frac{a}{1+i-q}
$$
\n
$$
= a \cdot v \cdot \frac{q^n}{q \cdot v-1} = a \cdot v \cdot \frac{0-1}{q \cdot v-1} = \frac{-av}{q \cdot v-1} = \frac{\frac{-a}{(1+i)}}{\frac{q}{(1+i)} -1} = \frac{-a}{q \cdot (-1+i)} = \frac{-a}{q - (1+i)} = \frac{-a}{q - (1+i)} = \frac{a}{q - (1+i)} = \frac{a}{1+i-q}
$$

m

www.clasesuniversitarias.com

**RENTAS VARIABLES EN PROG. GEOMÉTRICA**

## <u>VALORACION DE UNA RENTA VARIABLE EN PROGRESION GEOMETRICA, DE RAZON "P" Y</u> <u>PRIMER TERMINO "a", ANUAL, INMEDIATA, POSTPAGABLE Y **PERPETUA**</u>

Por tanto...

$$
A_{\infty} = \frac{a}{1+i-q} \qquad s_i \qquad q \prec (1+i)
$$

Si la renta perpetua es además prepagable.....

$$
A_{\infty} = \frac{a}{1+i-q} \cdot (1+i)
$$

Si la renta perpetua es además diferida…. $A_{\infty} = \frac{a}{1 + a^2} \cdot (1 + i)^{-d}$ 

$$
=\frac{a}{1+i-q}\cdot(1+i)^{-a}
$$

www.clasesuniversitarias.com

## **PROBLEMAS DE RENTAS DISCRETAS Rentas Variables**

**Profesor: Juan Antonio González Díaz**

**Departamento Métodos Cuantitativos Universidad Pablo de Olavide**

www.clasesuniversitarias.com

## EJERCICIO 1:

m

Acabo de comenzar mis estudios de Administración de Empresas en la Universidad Pablo de Olavide de Sevillay necesito ahorrar dinero para pagar un Master en un país extranjero que cursaré dentro de cuatro años, cuando finalice el grado. El coste del Master es de 30,000 euros.

Una entidad financiera me ofrece dos opciones de inversión, ambas a un tipo de interés anual del 3%

**Primera:** Un pago anual creciente en 500 euros cada año.

**Segunda:** Un pago anual creciente acumulativamente en un 4%

a) Qué cantidad debo pagar el primer y último año en la Primera Opción?

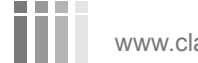

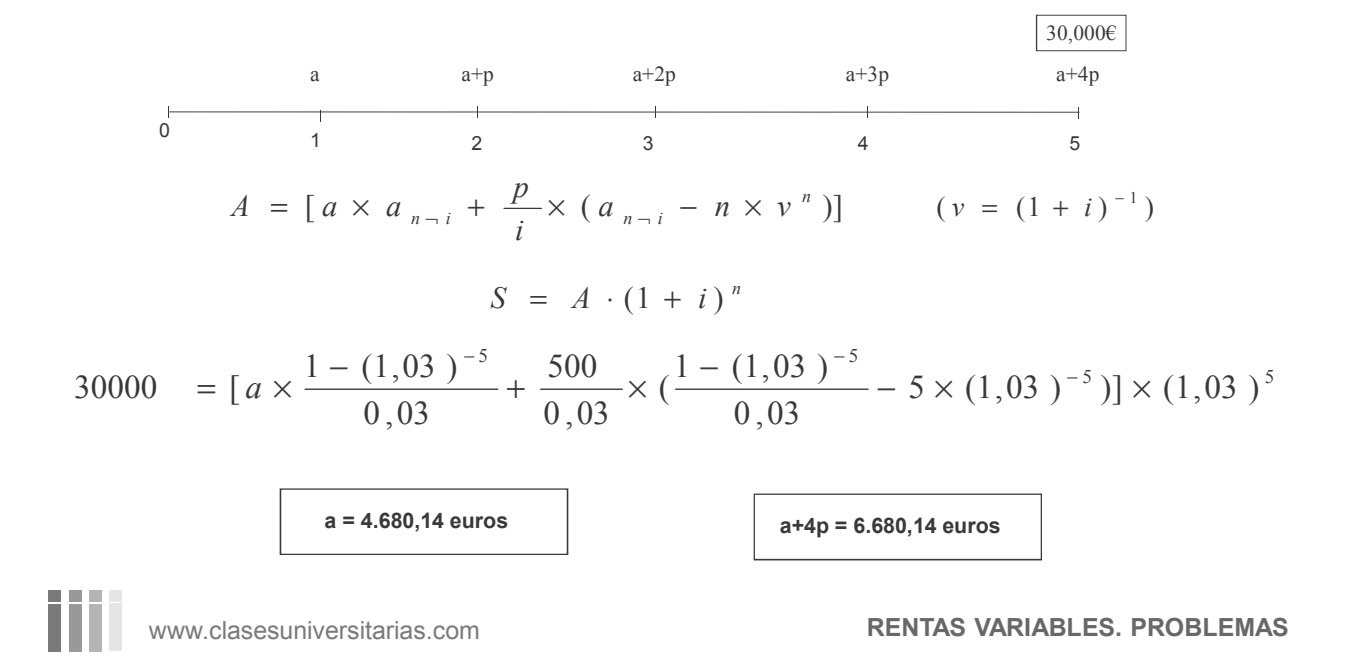

Acabo de comenzar mis estudios de Administración de Empresas en la Universidad Pablo de Olavide de Sevillay necesito ahorrar dinero para pagar un Master en un país extranjero que cursaré dentro de cuatro años, cuando finalice el grado. El coste del Master es de 30,000 euros.

Una entidad financiera me ofrece dos opciones de inversión, ambas a un tipo de interés anual del 3%

**Primera:** Un pago anual creciente en 500 euros cada año.

**Segunda:** Un pago anual creciente acumulativamente en un 4%

b) Qué cantidad debo pagar el primer y último año en la Segunda Opción?

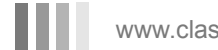

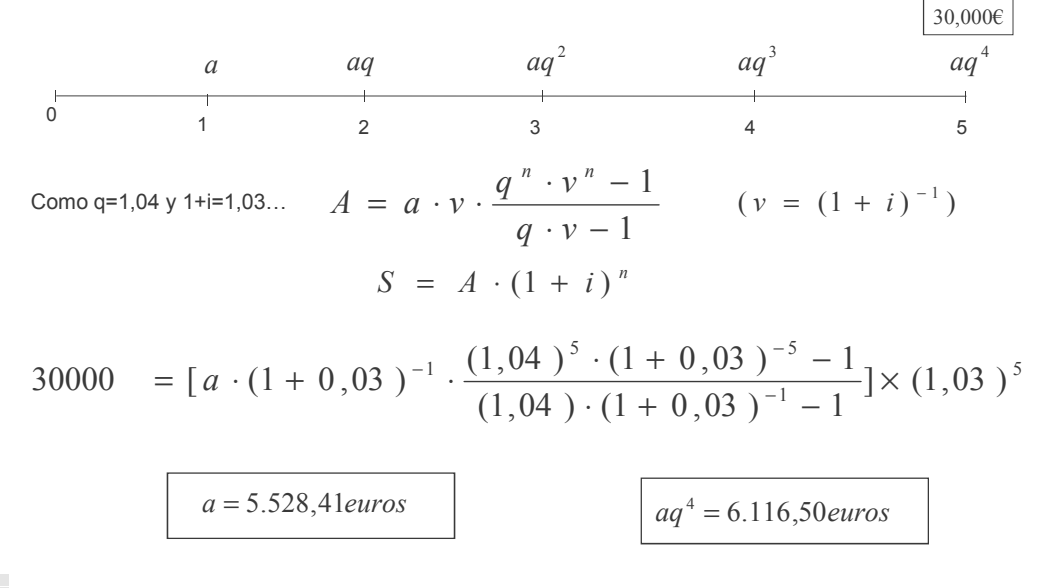

www.clasesuniversitarias.com **RENTAS VARIABLES. PROBLEMAS**

EJERCICIO 2:

Tras el fallecimiento de mi tío Ruperto, recibimos en herencia mi hermano y yo dos fincas rústicas.

Ambas generan unos beneficios anuales de 15,000 euros el primer año. Sin embargo se estima que los beneficios de la primera se incrementen cada año en 1,500 euros, mientras que en la segunda se incrementarán cada año de forma acumulativa en un 2%.

Con qué finca rústica elegirías quedarte?

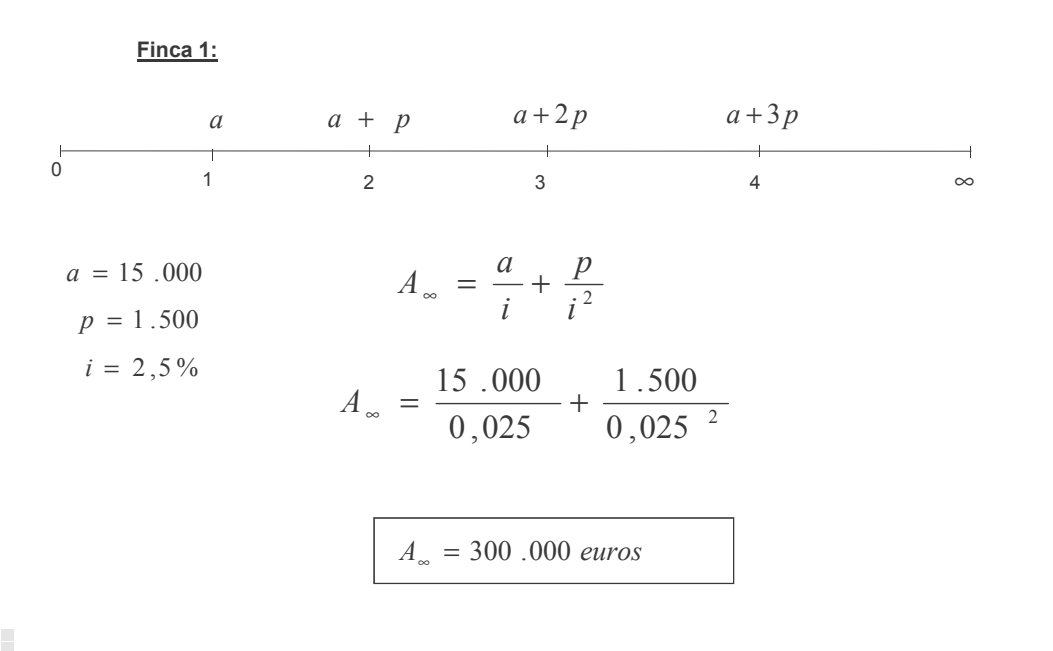

www.clasesuniversitarias.com **RENTAS VARIABLES. PROBLEMAS**

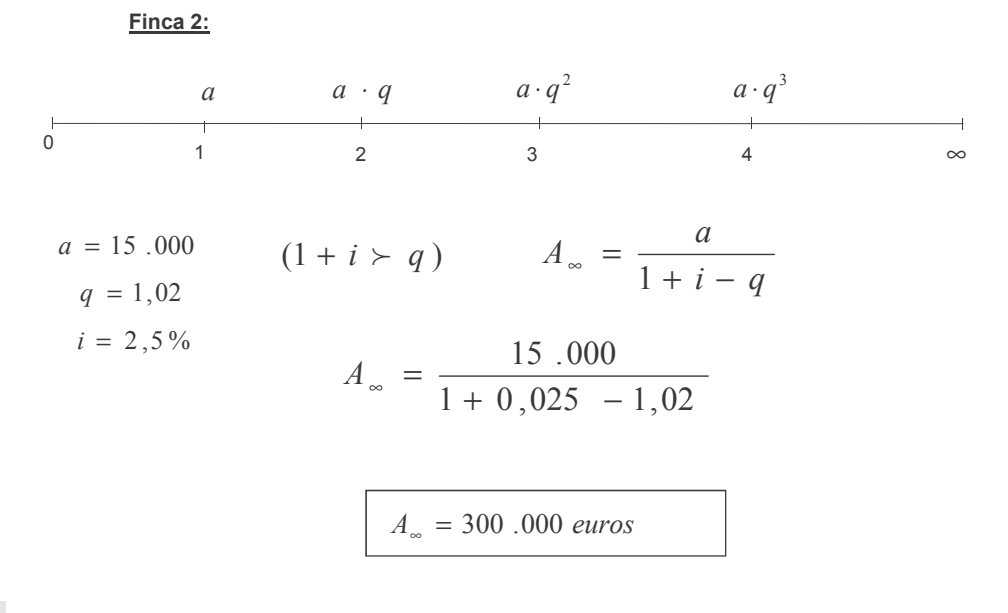

# **TEORÍA DE RENTAS DISCRETAS Rentas Fraccionadas (teoría)**

**Profesor: Juan Antonio González Díaz**

**Departamento Métodos Cuantitativos Universidad Pablo de Olavide**

www.clasesuniversitarias.com

## <u>VALORACION DE RENTAS FRACCIONADAS CONSTANTES</u>

Una renta fraccionada se caracteriza porque sus términos tienen una periodicidad distinta del año, ya sea superior o inferior al año.

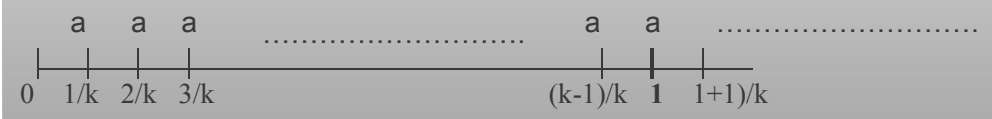

Cuando vamos a calcular el valor actual y el valor final de esta renta la podemos tratar de distintas maneras, según sea el tipo de interés dado. En este curso solo estudiaremos estas rentas de la forma más sencilla posible que consiste en simplificarlas todas <u>rentas **k-esimales**</u>.

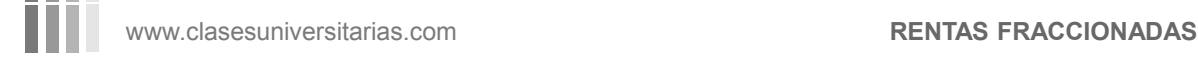

#### <u>VALORACION DE RENTAS FRACCIONADAS CONSTANTES</u>

La liquidación de los intereses tiene la <u>misma **periodicidad**</u> que la de los **términos de la renta**, es decir, disponemos del **tanto k-esimal**, i<sub>k</sub> .

Su **valor actual** se calcula de manera similar a la renta anual constante:

$$
A = a \cdot a_{nk \to i_k} = a \cdot \frac{1 - (1 + i_k)^{-n \cdot k}}{i_k}
$$

Su **valor final** se calcula de manera similar a la renta anual constante:

$$
S = a \cdot s_{nk \to i_k} = a \cdot \frac{\left(1 + i_k\right)^{n \cdot k} - 1}{i_k}
$$

m

www.clasesuniversitarias.com **RENTAS FRACCIONADAS**

#### <u>VALORACION DE RENTAS FRACCIONADAS CONSTANTES</u>

Si nos dan un tipo de interés k-esimal para una renta k-esimal…

$$
A = a \cdot a_{nk \to i_k} \qquad \qquad S = a \cdot s_{nk \to i_k}
$$

Si nos dan un tipo de interés anual para una renta k-esimal...

$$
(1+i) = (1+ik)k \t\t ik = (1+i)\frac{1}{k} - 1
$$

Si nos dan un tipo de interés k'-esimal para una renta k-esimal…

$$
(1+i_k)^{k'} = (1+i_k)^k \qquad i_k = (1+i_k)^{\frac{k'}{k}} - 1
$$

www.clasesuniversitarias.com

**RENTAS FRACCIONADAS**

1
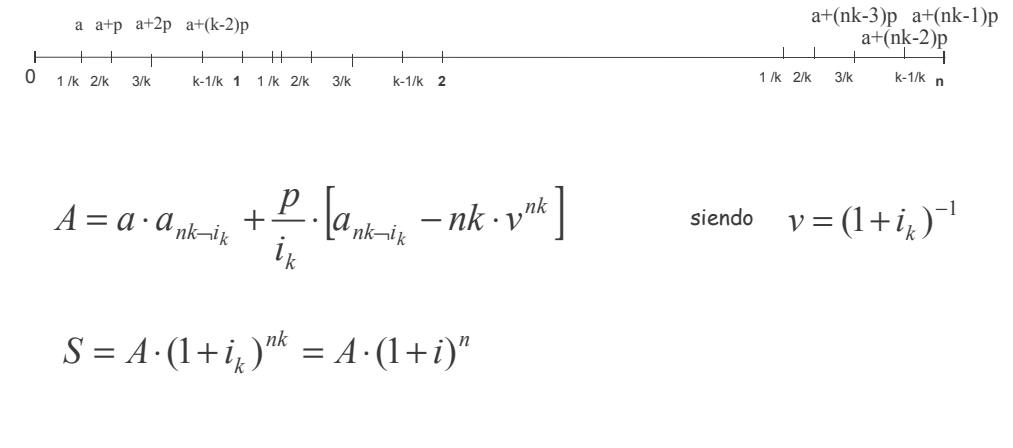

# A. Varían periodo k-esimal a periodo k-esimal en progresión aritmética

**THE WWW.clasesuniversitarias.com RENTAS FRACCIONADAS** 

#### <u>VALORACION DE RENTAS FRACCIONADAS VARIABLES EN PROGRESION ARITMETICA</u>

# B. Son constantes periodo k-esimal y varían de año en año en progresión aritmética

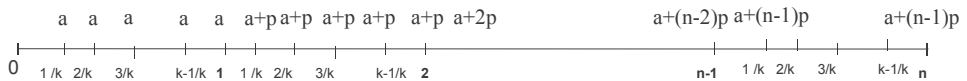

Como no sabemos resolver este tipo de rentas, la convertimos en una renta anual, calculando el valor final de cada renta k-esimal

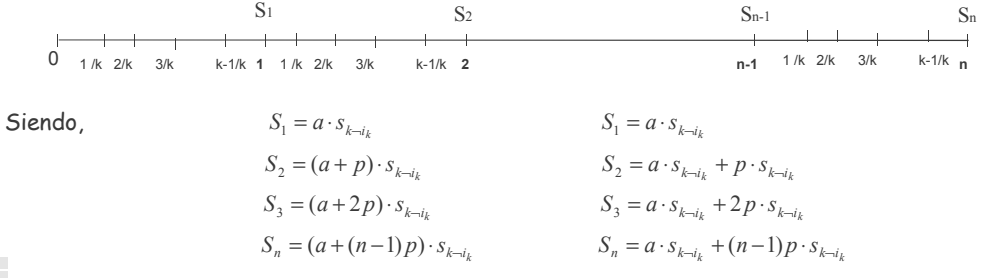

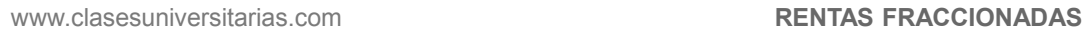

#### B. Son constantes periodo k-esimal y varían de año en año en progresión aritmética

Se parecen en algo las siguientes expresiones?

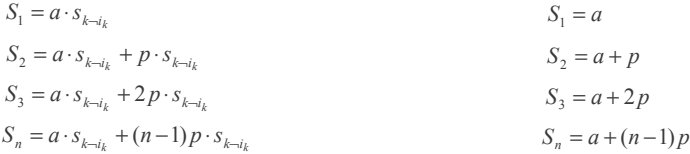

Ambas son rentas variables en progresión aritmética...

La segunda es una RVPA de primer término "a" y factor "p"

La primera es una RVPA de primer término  $a \cdot s_{\scriptscriptstyle k\rightarrow i_k}$  y factor  $p \cdot s_{\scriptscriptstyle k\rightarrow i_k}$ 

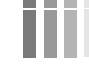

www.clasesuniversitarias.com **RENTAS FRACCIONADAS** 

#### <u>VALORACION DE RENTAS FRACCIONADAS VARIABLES EN PROGRESION ARITMETICA</u>

# B. Son constantes periodo k-esimal y varían de año en año en progresión aritmética

Por tanto, el valor actual de la segunda será el valor actual de una renta anual variable en progresión aritmética "tipo"

$$
A = a \cdot a_{n-i} + \frac{p}{i} \cdot \left[ a_{n-i} - n \cdot v^n \right]
$$

y el valor actual de la primera sería similar, pero para los valores descritos del primer término *a·s<sub>k-ik</sub>*<br>y el factor  *p·s, .*  $\gamma$  el factor  $p \cdot s_{k \to i_k}$ 

$$
A = a \cdot s_{k \to i_k} \cdot a_{n \to i} + \frac{p \cdot s_{k \to i_k}}{i} \cdot \left[ a_{n \to i} - n \cdot v^n \right]
$$

Sacando factor común,  $S_{k\rightarrow i_k}$  quedaría:

$$
A = \left(a \cdot a_{n-i} + \frac{p}{i} \cdot \left[a_{n-i} - n \cdot v^n\right]\right) \cdot s_{k-i_k}
$$

www.clasesuniversitarias.com **RENTAS FRACCIONADAS** 

#### B. Son constantes periodo k-esimal y varían de año en año en progresión aritmética

Por tanto, este tipo de rentas variables de año en año y constantes para cada periodo k-esimal se resuelven en dos partes

#### 1. COMO SI SE TRATARA DE UNA RENTA ANUAL VARIABLE EN PROGRESION ARITMETICA

#### 2. COMO NO ES ANUAL SINO K-ESIMAL, SE CORRIGE

$$
A = a \cdot a_{n-i} + \frac{p}{i} \cdot \left[a_{n-i} - n \cdot v^n\right] \qquad S_{k} \to_{i_k}
$$

www.clasesuniversitarias.com **RENTAS FRACCIONADAS** 

#### <u>VALORACION DE RENTAS FRACCIONADAS VARIABLES EN PROGRESION GEOMETRICA</u>

# A. Varían periodo k-esimal a periodo k-esimal en progresión aritmética

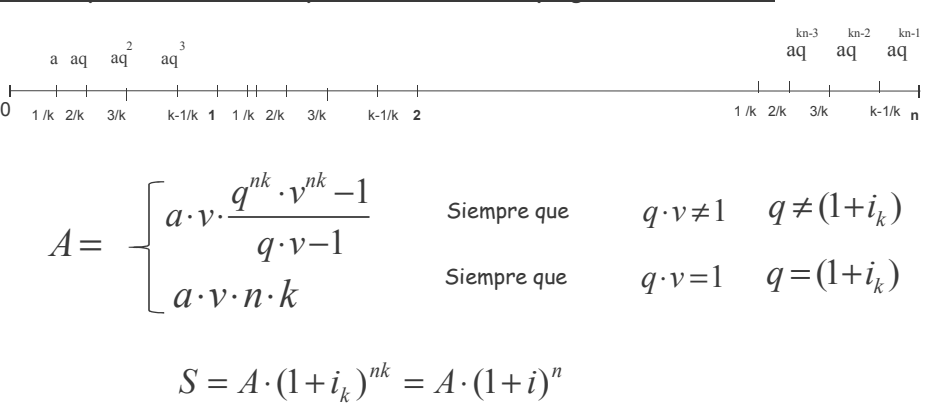

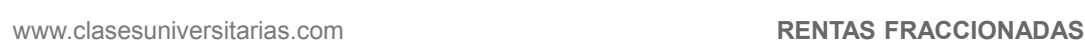

#### <u>VALORACION DE RENTAS FRACCIONADAS VARIABLES EN PROGRESION GEOMETRICA</u>

### B. Son constantes periodo k-esimal y varían de año en año en progresión geométrica

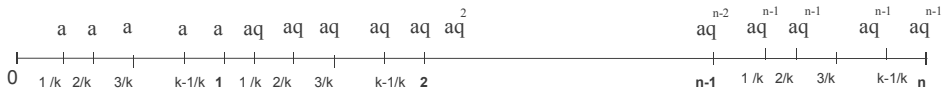

Como no sabemos resolver este tipo de rentas, la convertimos en una renta anual, calculando el valor final de cada renta k-esimal

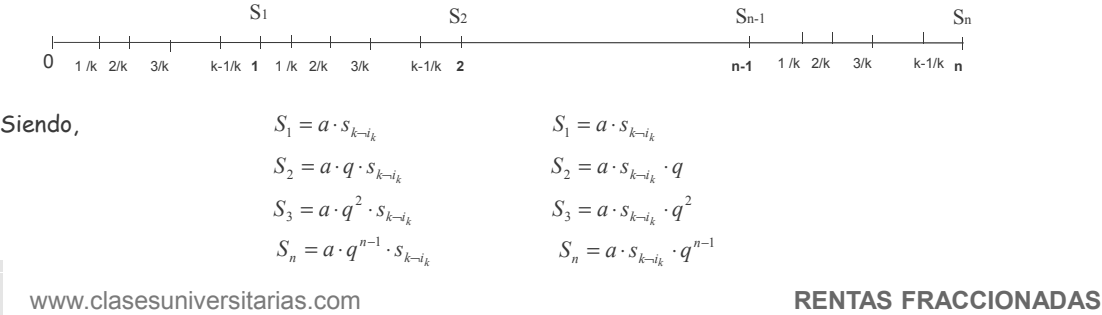

<u>VALORACION DE RENTAS FRACCIONADAS VARIABLES EN PROGRESION GEOMETRICA</u>

# B. Son constantes periodo k-esimal y varían de año en año en progresión geométrica

Se parecen en algo las siguientes expresiones?

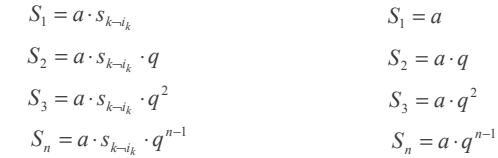

Ambas son rentas variables en progresión geométrica…

La segunda es una RVPG de primer término "a" y factor "q"

La primera es una RVPG de primer término  $\left. a\cdot s_{_{k\to i_k}} \right\rangle$ y factor "q"

www.clasesuniversitarias.com **RENTAS FRACCIONADAS** 

#### B. Son constantes periodo k-esimal y varían de año en año en progresión geométrica

Por tanto, el valor actual de la segunda será el valor actual de una renta anual variable en progresión geométrica "tipo"

$$
A = \begin{bmatrix} a \cdot v \cdot \frac{q^n \cdot v^n - 1}{q \cdot v - 1} & \text{Siempre que} & q \neq (1+i) \\ \text{a.s.} & \text{Siempre que} & q = (1+i) \end{bmatrix}
$$

Y el valor actual de la primera sería similar, pero para los valores descritos del primer término *a* · s<sub>k¬i<sub>k</sub><br>y el factor "q"</sub> y el factor

$$
A = \begin{bmatrix} a \cdot v \cdot s_{k-i_k} \frac{q^n \cdot v^n - 1}{q \cdot v - 1} & & \\ a \cdot s_{k-i_k} \cdot v \cdot n & & \end{bmatrix} \qquad A = \begin{bmatrix} a \cdot v \frac{q^n \cdot v^n - 1}{q \cdot v - 1} \cdot s_{k-i_k} & \text{Siempre que} & q \neq (1+i) \\ a \cdot v \cdot n \cdot s_{k-i_k} & \text{Siempre que} & q = (1+i) \end{bmatrix}
$$

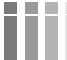

www.clasesuniversitarias.com **RENTAS FRACCIONADAS**

<u>VALORACION DE RENTAS FRACCIONADAS VARIABLES EN PROGRESION GEOMETRICA</u>

# B. Son constantes periodo k-esimal y varían de año en año en progresión geométrica

Por tanto, este tipo de rentas variables de año en año y constantes para cada periodo k-esimal se resuelven en dos partes

- 1. COMO SI SE TRATARA DE UNA RENTA ANUAL VARIABLE EN PROGRESION GEOMETRICA
- 2. COMO NO ES ANUAL SINO K-ESIMAL, SE CORRIGE

1 1 × − × − = × × *q v q v A a v n n* + *k k i S* ¬ , 3 *q* ≠ +*i*)1( *A* = *a* × *v* × *n* <sup>3</sup> *q* = +*i*)1( + *k k i S* ¬ ,

www.clasesuniversitarias.com **RENTAS FRACCIONADAS**

# **PROBLEMAS DE RENTAS DISCRETAS Rentas Fraccionadas**

**Profesor: Juan Antonio González Díaz**

**Departamento Métodos Cuantitativos Universidad Pablo de Olavide**

www.clasesuniversitarias.com

EJERCICIO 1:

ш

Unos sellos que mi padre me regaló cuando era pequeño, han incrementado su valor enormemente. Tanto es así que acabo de venderlos por 25,000 euros. Como empiezo en 4 meses un grado en Administración de Empresas de cuatro años de duración, he decidido invertir este importe en una entidad que me abonará una cantidad trimestral, la primera de ellas dentro de cuatro meses.

Calcular la cantidad que cobraré cada vez, si la entidad trabaja con un tipo de interés del 3% efectivo mensual

m

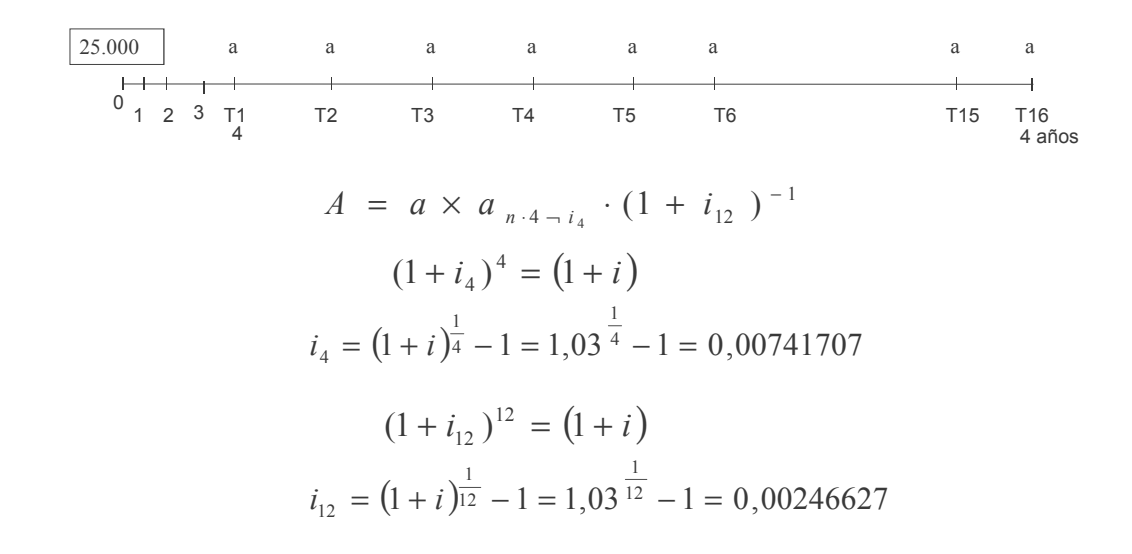

www.clasesuniversitarias.com **RENTAS FRACCIONADAS. PROBLEMAS**

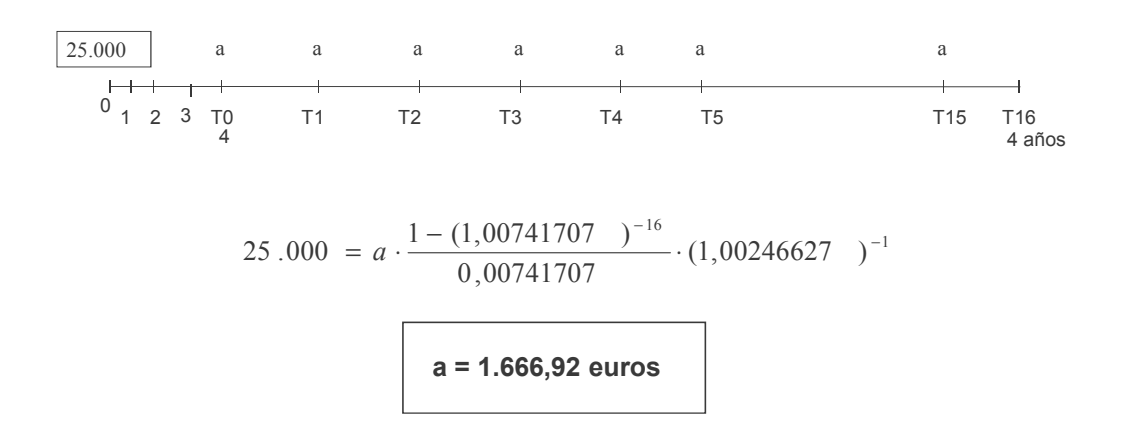

# EJERCICIO 2:

A consecuencia de los impagos producidos, un cliente nos adeuda un importe que asciende a 18.000 euros. Nos propone para cancelar la deuda, pagar una cantidad trimestral durante cinco años. Utilizando un tipo de interés anual del 4% con liquidaciones semestrales. Calcular el importe del primer pago si:

a) Las cantidades trimestrales se incrementan en 50 euros cada trimestre.

**RENTAS FRACCIONADAS. PROBLEMAS** 

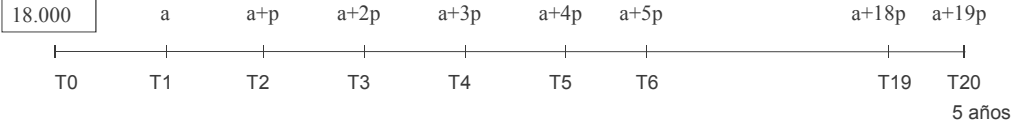

En este problema debo tener en cuenta una serie de factores: Me dan un tipo de interés J2 La renta es trimestral

Primero calculo el interés semestral equivalente al J2 2  $0,04$ 2  $i_2 = \frac{J_2}{2} = \frac{0.04}{2}$ 

$$
A = a \times a_{n \cdot 4 - i_4} + \frac{p}{i_4} \cdot (a_{n \cdot 4 - i_4} + n \cdot 4 \cdot \nu^{n \cdot 4})
$$

Como hemos visto en la fórmula, necesito calcular el interés trimestral

$$
(1 + i) = (1 + ik)k
$$
  $i4 = (1 + 0, 02)^{\frac{2}{4}} - 1 = 0,00995049$ 

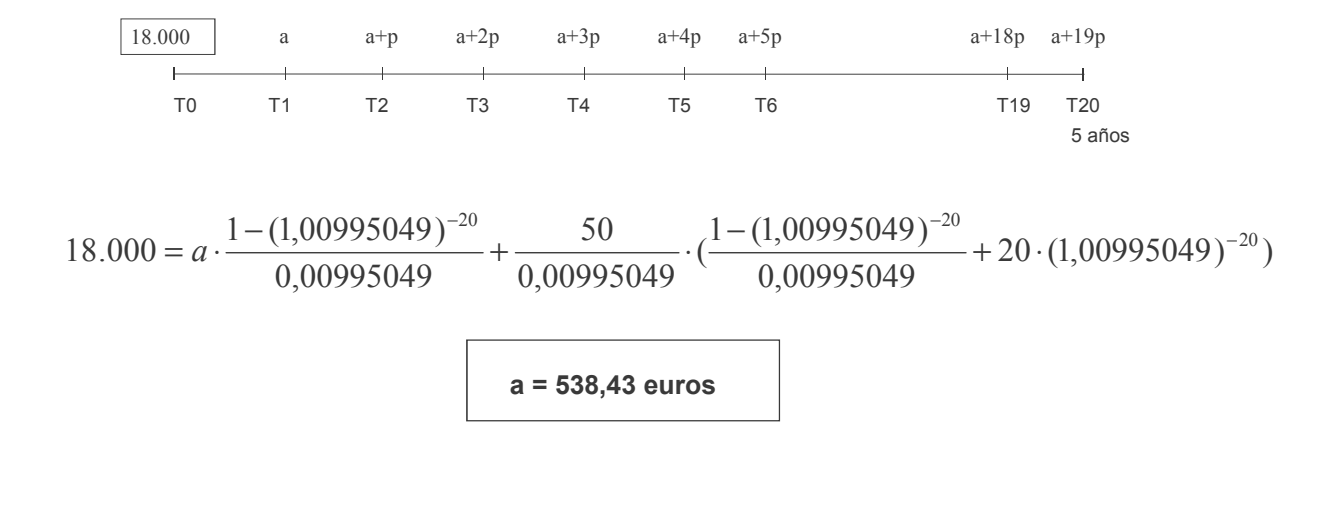

www.clasesuniversitarias.com **RENTAS FRACCIONADAS. PROBLEMAS**

# EJERCICIO 2:

A consecuencia de los impagos producidos, un cliente nos adeuda un importe que asciende a 18.000 euros. Nos propone para cancelar la deuda, pagar una cantidad trimestral durante cinco años. Utilizando un tipo de interés anual del 4% con liquidaciones semestrales. Calcular el importe del primer pago si:

b) Las cantidades se mantienen constantes para cada trimestre se incrementan en 100 euros cada año.

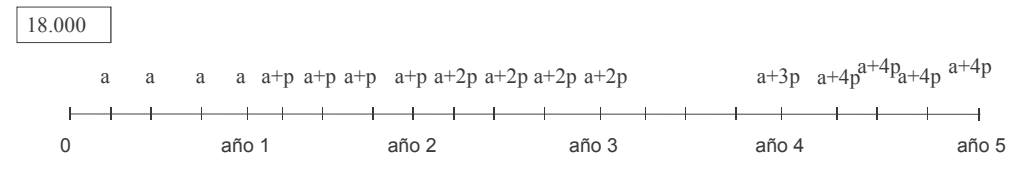

En este problema debo tener en cuenta una serie de factores: Me dan un tipo de interés J<sup>2</sup> La renta es trimestral

La renta es constante cada trimestre pero variable de año en año en progresión aritmética

Este tipo de rentas variables de año en año y constantes para cada periodo k-esimal se resuelven en dos partes 1 COMO SI SE TRATARA DE UNA RENTA ANUAL VARIABLE EN PROGRESIÓN GEOMÉTRICA

2 COMO NO ES ANUAL SINO TRIMESTRAL, SE CORRIGE

$$
A = a \times a_{n-i} + \frac{p}{i} \cdot (a_{n-i} + n \cdot v^n) \frac{S_{k} \neg u_{k}}{1}
$$

www.clasesuniversitarias.com **RENTAS FRACCIONADAS. PROBLEMAS**

Primero calculo el interés semestral equivalente al J<sub>2</sub>  $i_2 = \frac{3i_2}{2} = \frac{3i_3}{2} = \frac{3i_1}{2}$ 

$$
i_2 = \frac{J_2}{2} = \frac{0.04}{2} = 0.02
$$

Como hemos visto en la fórmula, necesito calcular tanto el interés trimestral (periodicidad de la renta) como el interés anual (variabilidad de la renta) equivalentes al tipo de interés semestral

$$
i = (1 + 0.02)^2 - 1 = 0.0404
$$
  
(1 +  $i_k$ )<sup>k'</sup> = (1 +  $i_k$ )<sup>k</sup>  
 $i_4 = (1 + 0.02)^{\frac{2}{4}} - 1 = 0.00995049$ 

Entonces resolvemos en los dos pasos ya comentados:

18.000 = 
$$
a \cdot \frac{1 - (1,0404)^{-5}}{0,04} + \frac{100}{0,04} \cdot (\frac{1 - (1,0404)^{-5}}{0,04} + 5 \cdot 1,04^{-5})
$$
  $\frac{(1,00995049)^{-4} - 1}{0,00995049}$   
**a = 804,89 euros**

# **PRÉSTAMOS I:** Préstamos que se amortizan mediante pago único de capital (teoría)

Profesor: Juan Antonio González Díaz

**Departamento Métodos Cuantitativos** Universidad Pablo de Olavide

www.clasesuniversitarias.com

# PRÉSTAMOS QUE SE AMORTIZAN MEDIANTE PAGO ÚNICO DE CAPITAL

Vamos a estudiar dos modalidades de préstamos que se amortizan mediante pago único de capital:

- Préstamo que se amortiza mediante pago único de capital e intereses.  $1<sub>1</sub>$
- 2. Préstamo que se amortiza mediante pago único de capital y periódico de intereses.

Para ambos tipos de préstamos estudiaremos las siguientes cancelaciones:

- cancelación total anticipada
- cancelación parcial anticipada

Y analizaremos la incidencia que el tipo de interés de mercado puede tener en la cuantía necesaria para dichas cancelaciones anticipadas...

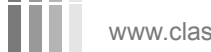

www.clasesuniversitarias.com

### 1. Préstamo que se amortiza mediante pago único de capital e intereses.

Dado un préstamo de cuantía C, que debo amortizar en n años, mediante pago único de capital e intereses, siendo i el tipo de interés pactado, se representa de la siguiente forma:

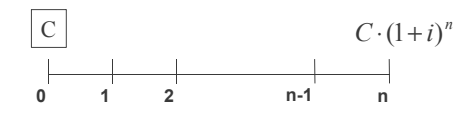

Qué cantidad devuelvo en el momento n en concepto de amortización de capital? *C*

Y en concepto de pago de intereses?  $C \cdot (1 + i)^n - C$ 

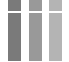

www.clasesuniversitarias.com

**PRESTAMO PAGO ÚNICO DE CAPITAL**

# <u>PRESTAMOS QUE SE AMORTIZAN MEDIANTE PAGO UNICO DE CAPITAL</u>

# 1. Préstamo que se amortiza mediante pago único de capital e intereses.

# <u>Cancelación total anticipada.</u>

Dado un momento h, anterior al vencimiento del préstamo (h<n), conociendo el tipo de interés de mercado i', me puedo plantear cancelar de forma total y anticipada el préstamo.

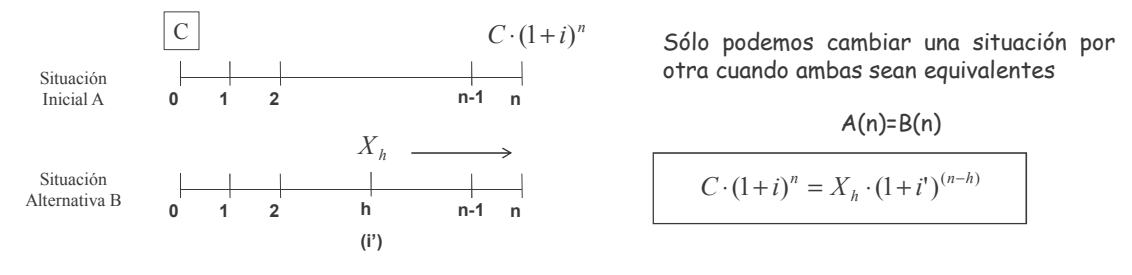

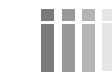

www.clasesuniversitarias.com

# 1. Préstamo que se amortiza mediante pago único de capital e intereses.

# Cancelación total anticipada.

Qué ocurre si el tipo de interés de mercado es mayor que el tipo de interés del préstamo?  $i \prec i'$ El prestatario puede recibir más intereses por invertir en el mercado que los que se ahorraría por cancelar el préstamo, por lo que no interesaría cancelarlo.

Qué ocurre si el tipo de interés de mercado es igual que el tipo de interés del préstamo?  $i = i'$ 

$$
C \cdot (1+i)^n = X_h \cdot (1+i)^{(n-h)} \qquad X_h = \frac{C \cdot (1+i)^n}{(1+i)^{(n-h)}}
$$
  

$$
X_h = C \cdot (1+i)^n \cdot (1+i)^{-n+h} \qquad X_h = C \cdot (1+i)^{n-n+h}
$$
  

$$
X_h = C \cdot (1+i)^h
$$

www.clasesuniversitarias.com

PRESTAMO PAGO ÚNICO DE CAPITAL

# PRÉSTAMOS QUE SE AMORTIZAN MEDIANTE PAGO ÚNICO DE CAPITAL

# 1. Préstamo que se amortiza mediante pago único de capital e intereses.

### Cancelación total anticipada.

El prestamista puede reinvertir la cancelación en el mercado y obtener la misma rentabilidad que recibía del préstamo, por lo que nadie pierde, y prestatario podría cancelar pagando el saldo acumulado.

# Qué ocurre si el tipo de interés de mercado es menor que el tipo de interés del préstamo?  $i > i'$

El prestamista al reinvertir la cancelación anticipada en el mercado obtendrá menos rentabilidad de la que recibía del préstamo, por lo que saldría perdiendo si recibiera únicamente el saldo acumulado. Por tanto el prestatario debe compensar al prestamista pagándole una cantidad superior.

Qué cantidad? La que obtengamos de la ecuación a la que hemos llegado a través de la equivalencia genérica...

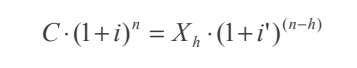

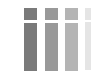

www.clasesuniversitarias.com

### 1. Préstamo que se amortiza mediante pago único de capital e intereses.

# Cancelación parcial anticipada.

Dado un momento h, anterior al vencimiento del préstamo (h<n), conociendo el tipo de interés de mercado i', me puedo plantear cancelar una parte del préstamo.

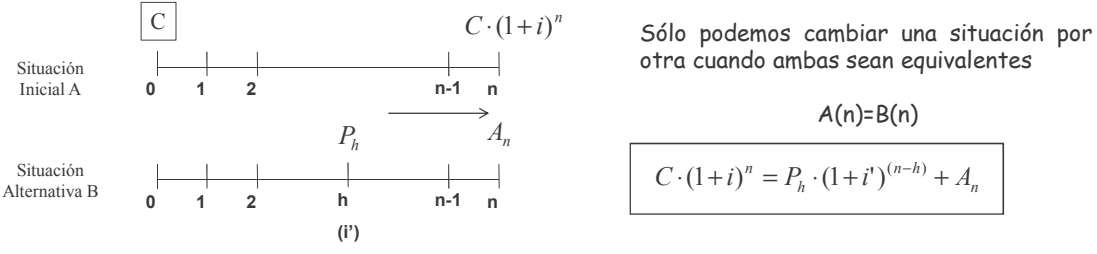

En este caso, tiene menos relevancia estudiar la relación entre el tipo de interés de mercado y el tipo de interés del préstamo

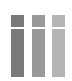

www.clasesuniversitarias.com

PRESTAMO PAGO ÚNICO DE CAPITAL

# PRÉSTAMOS QUE SE AMORTIZAN MEDIANTE PAGO ÚNICO DE CAPITAL

# 2. Préstamo que se amortiza mediante pago único de capital y abono periódico de intereses.

Dado un préstamo de cuantía C, que debo amortizar en n años, mediante pago único de capital y abono periódico de intereses, siendo i el tipo de interés pactado, se representa de la siguiente forma:

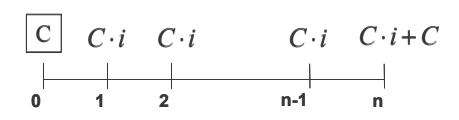

Qué cantidad devuelvo en el momento n en concepto de amortización de capital?  $\mathcal{C}_{\mathcal{C}}$ 

Y en concepto de pago de intereses?  $C \cdot i$ 

www.clasesuniversitarias.com

#### 2. Préstamo que se amortiza mediante pago único de capital y abono periódico de intereses.

# Cancelación total anticipada.

Dado un momento h, anterior al vencimiento del préstamo (h<n), conociendo el tipo de interés de mercado i', me puedo plantear cancelar de forma total y anticipada el préstamo.

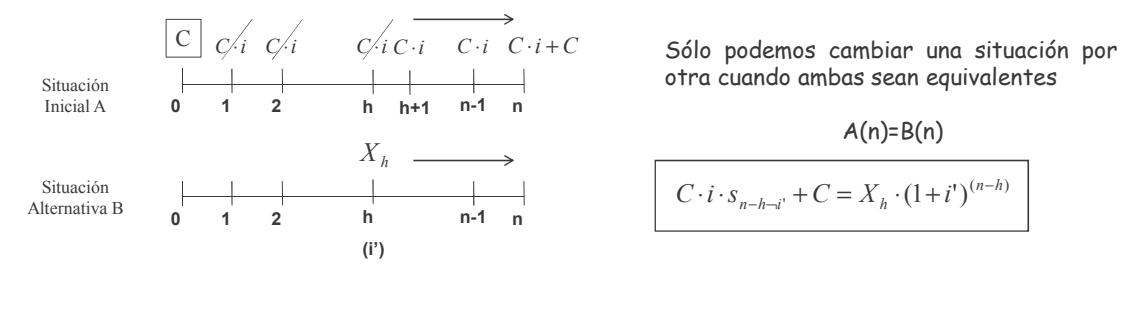

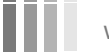

www.clasesuniversitarias.com

PRESTAMO PAGO ÚNICO DE CAPITAL

# PRÉSTAMOS QUE SE AMORTIZAN MEDIANTE PAGO ÚNICO DE CAPITAL

### 2. Préstamo que se amortiza mediante pago único de capital y abono periódico de intereses.

#### Cancelación total anticipada.

Qué ocurre si el tipo de interés de mercado es mayor que el tipo de interés del préstamo?  $i \prec i'$ El prestatario puede recibir más intereses por invertir en el mercado que los que se ahorraría por cancelar el préstamo, por lo que no interesaría cancelarlo.

Qué ocurre si el tipo de interés de mercado es igual que el tipo de interés del préstamo?  $i = i'$ 

$$
C \cdot i \cdot s_{n-h-i} + C = X_h \cdot (1+i)^{(n-h)} \qquad C \cdot i \cdot \frac{(1+i)^{n-h} - 1}{i} + C = X_h \cdot (1+i)^{(n-h)}
$$
  

$$
C \cdot ((1+i)^{n-h} - 1) + C = X_h \cdot (1+i)^{(n-h)} \qquad C \cdot (1+i)^{n-h} - C + C = X_h \cdot (1+i)^{(n-h)}
$$
  

$$
C \cdot (1+i)^{n-h} = X_h \cdot (1+i)^{(n-h)}
$$

www.clasesuniversitarias.com

# 2. Préstamo que se amortiza mediante pago único de capital y abono periódico de intereses.

# Cancelación total anticipada.

El prestamista puede reinvertir la cancelación en el mercado y obtener la misma rentabilidad que recibía del préstamo, por lo que nadie pierde, y prestatario podría cancelar pagando el saldo en el momento h, que coincide con el capital.

Qué ocurre si el tipo de interés de mercado es menor que el tipo de interés del préstamo?  $i > i'$ 

El prestamista al reinvertir la cancelación anticipada en el mercado obtendrá menos rentabilidad de la que recibía del préstamo, por lo que saldría perdiendo si recibiera únicamente el saldo acumulado. Por tanto el prestatario debe compensar al prestamista pagándole una cantidad superior.

Qué cantidad? La que obtengamos de la ecuación a la que hemos llegado a través de la equivalencia genérica...

$$
C \cdot i \cdot s_{n-h-i} + C = X_h \cdot (1+i)^{(n-h)}
$$

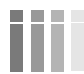

www.clasesuniversitarias.com

PRESTAMO PAGO ÚNICO DE CAPITAL

# PRÉSTAMOS QUE SE AMORTIZAN MEDIANTE PAGO ÚNICO DE CAPITAL

# 2. Préstamo que se amortiza mediante pago único de capital y abono periódico de intereses.

### Cancelación parcial anticipada.

Dado un momento h, anterior al vencimiento del préstamo (h<n), conociendo el tipo de interés de mercado i', me puedo plantear cancelar de forma anticipada una parte del préstamo.

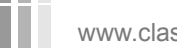

www.clasesuniversitarias.com

# 2. Préstamo que se amortiza mediante pago único de capital y abono periódico de intereses.

# Cancelación total anticipada.

Qué ocurre si el tipo de interés de mercado es mayor que el tipo de interés del préstamo?  $i \prec i'$ El prestatario puede recibir más intereses por invertir en el mercado que los que se ahorraría por cancelar el préstamo, por lo que no interesaría cancelarlo.

Qué ocurre si el tipo de interés de mercado es igual que el tipo de interés del préstamo?  $i = i'$ 

$$
C \cdot i \cdot s_{n-h-i} + C = P_h \cdot (1+i)^{(n-h)} + S \cdot i \cdot s_{n-h-i} + S \qquad C \cdot i \cdot \frac{(1+i)^{n-h} - 1}{i} + C = P_h \cdot (1+i)^{(n-h)} + S \cdot i \cdot \frac{(1+i)^{n-h} - 1}{i} + S
$$

 $C \cdot ((1+i)^{n-h}-1) + C = P_h \cdot (1+i)^{(n-h)} + S \cdot ((1+i)^{n-h}-1) + S = C \cdot (1+i)^{n-h} - C + C = P_h \cdot (1+i)^{(n-h)} + S \cdot (1+i)^{n-h} - S + S$ 

$$
C \cdot (1+i)^{n-h} = P_h \cdot (1+i)^{(n-h)} + S \cdot (1+i)^{n-h}
$$

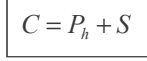

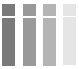

www.clasesuniversitarias.com

PRESTAMO PAGO ÚNICO DE CAPITAL

# PRÉSTAMOS QUE SE AMORTIZAN MEDIANTE PAGO ÚNICO DE CAPITAL

# 2. Préstamo que se amortiza mediante pago único de capital y abono periódico de intereses.

### Cancelación total anticipada.

El prestamista puede reinvertir la cancelación parcial en el mercado y obtener la misma rentabilidad que recibía del préstamo, por lo que nadie pierde, y el saldo pendiente tras la cancelación parcial sería la diferencia entre la cuantía del préstamo y el importe cancelado

# Qué ocurre si el tipo de interés de mercado es menor que el tipo de interés del préstamo?  $i > i'$

El prestamista al reinvertir la cancelación anticipada parcial en el mercado obtendrá menos rentabilidad de la que recibía sino existiera la cancelación.

Por tanto, la suma entre el importe cancelado y el saldo pendiente será una cantidad superior a la cuantía del préstamo.

Qué cantidad? La que obtengamos de la ecuación a la que hemos llegado a través de la equivalencia genérica...

$$
C \cdot i \cdot s_{n-h \to i'} + C = P_h \cdot (1 + i')^{(n-h)} + S \cdot i \cdot s_{n-h \to i'} + S
$$

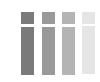

www.clasesuniversitarias.com

# **PROBLEMAS DE Préstamos que se amortizan mediante pago único de capital**

**Profesor: Juan Antonio González Díaz**

**Departamento Métodos Cuantitativos Universidad Pablo de Olavide**

www.clasesuniversitarias.com

# EJERCICIO 1:

- Un estudiante solicita un préstamo de 30.000 euros para invertirlos en crear su propia empresa. Se compromete a devolver el nominal junto con los intereses en un solo pago a los 15 años. El interés pactado asciende al 5%
- a) ¿Qué cantidad debe entregar el prestatario al finalizar la operación?
- b) Llegado el final del año 5, su empresa generara recursos suficientes para cancelar el préstamo en su totalidad. Si el tipo de interés de mercado fuera del 3,5%, que cantidad debería abonar para dicha cancelación?
- c) Si en lugar de cancelar el préstamo de forma total, hubiera entregado a cuenta 25.000 euros, ¿qué cantidad le quedaría pendiente de abonar al finalizar la operación?

### EJERCICIO 1:

- Un estudiante solicita un préstamo de 30.000 euros para invertirlos en crear su propia empresa. Se compromete a devolver el nominal junto con los intereses en un solo pago a los 15 años. El interés pactado asciende al 5%
- a) ¿Qué cantidad debe entregar el prestatario al finalizar la operación?

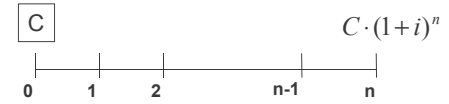

La cantidad a abonar al finalizar el préstamo sería  $C \cdot (1 + i)^n$ , que, para los dato de este problema resultaría:

$$
C \cdot (1+i)^n = 30.000 \cdot (1+0.05)^{15} = 62.36785 \text{Euros}
$$

www.clasesuniversitarias.com **PAGO ÚNICO CAPITAL. PROBLEMAS**

#### EJERCICIO 1:

Un estudiante solicita un préstamo de 30.000 euros para invertirlos en crear su propia empresa. Se compromete a devolver el nominal junto con los intereses en un solo pago a los 15 años. El interés pactado asciende al 5%

b) Llegado el final del año 5, su empresa generara recursos suficientes para cancelar el préstamo en su totalidad. Si el tipo de interés de mercado fuera del 3,5%, que cantidad debería abonar para dicha cancelación?

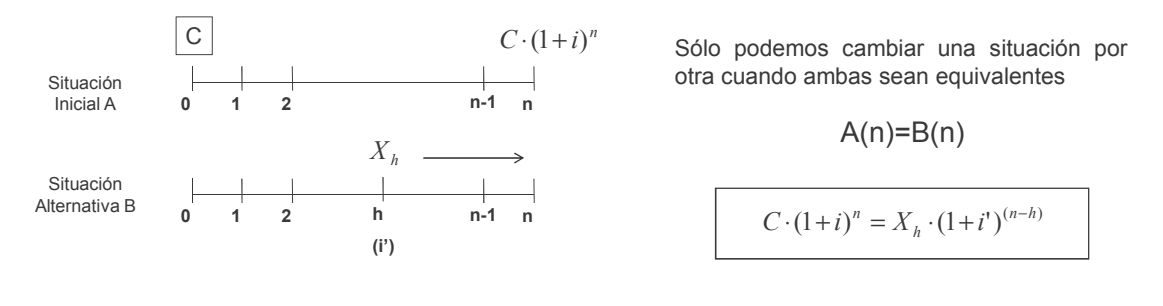

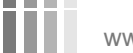

Sustituyendo en la equivalencia los datos del problema, quedaría:

$$
30000 \cdot (1,05)^{15} = X_h \cdot (1,035)^{(15-5)}
$$

 $X_h = 44.213,74Euros$ 

www.clasesuniversitarias.com **PAGO ÚNICO CAPITAL. PROBLEMAS**

#### EJERCICIO 1:

Un estudiante solicita un préstamo de 30.000 euros para invertirlos en crear su propia empresa. Se compromete a devolver el nominal junto con los intereses en un solo pago a los 15 años. El interés pactado asciende al 5%

c) Si en lugar de cancelar el préstamo de forma total, hubiera entregado a cuenta 25.000 euros, ¿qué cantidad le

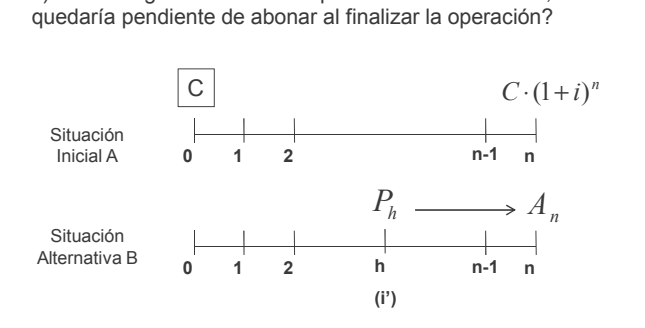

Sólo podemos cambiar una situación por otra cuando ambas sean equivalentes

 $A(n)=B(n)$ 

$$
C \cdot (1+i)^n = P_h \cdot (1+i^{\prime})^{(n-h)} + A_n
$$

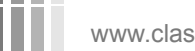

Sustituyendo en la equivalencia los datos del problema, quedaría:

$$
30000 \cdot (1,05)^{15} = 25.000 \cdot (1,035)^{(15-5)} + A_n
$$

 $A_n = 27.102,88Euros$ 

HH I

www.clasesuniversitarias.com **PAGO ÚNICO CAPITAL. PROBLEMAS**

# EJERCICIO 2:

Un estudiante solicita un préstamo de 30.000 euros para invertirlos en crear su propia empresa. Se compromete a devolver el nominal en un solo pago a los 15 años y los intereses anualmente. El interés pactado asciende al 5%

- a) ¿Qué cantidad debe entregar el prestatario al finalizar la operación)
- b) Llegado el final del año 5, su empresa generara recursos suficientes para cancelar el préstamo en su totalidad. Si el tipo de interés de mercado fuera del 3,5%, que cantidad debería abonar para dicha cancelación?
- c) Si en lugar de cancelar el préstamo de forma total, hubiera entregado a cuenta 25.000 euros, ¿cuál el el saldo pendiente sobre el que pagaría intereses cada año y que tendría que devolver al finalizar la operación?

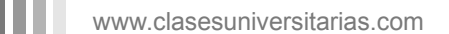

## EJERCICIO 2:

- Un estudiante solicita un préstamo de 30.000 euros para invertirlos en crear su propia empresa. Se compromete a devolver el nominal en un solo pago a los 15 años y los intereses anualmente. El interés pactado asciende al 5%
- a) ¿Qué cantidad debe entregar el prestatario al finalizar la operación?

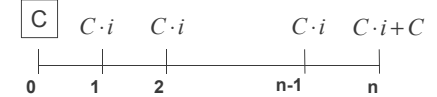

La cantidad a abonar al finalizar el préstamo sería  $C \cdot i + C$ , que, para los dato de este problema resultaría:

$$
C \cdot i + C = 30.000 \cdot 0.05 + 30.000 = 31.500,00 \, \text{Euros}
$$

www.clasesuniversitarias.com **PAGO ÚNICO CAPITAL. PROBLEMAS**

#### EJERCICIO 2:

- Un estudiante solicita un préstamo de 30.000 euros para invertirlos en crear su propia empresa. Se compromete a devolver el nominal junto con los intereses en un solo pago a los 15 años. El interés pactado asciende al 5%
- b) Llegado el final del año 5, su empresa generara recursos suficientes para cancelar el préstamo en su totalidad. Si el tipo de interés de mercado fuera del 3,5%, que cantidad debería abonar para dicha cancelación?

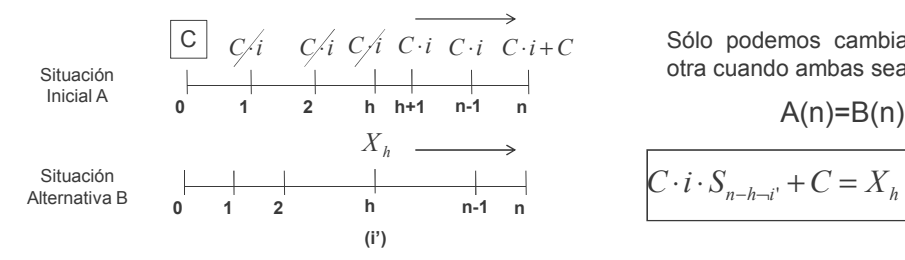

Sólo podemos cambiar una situación por otra cuando ambas sean equivalentes

$$
C \cdot i \cdot S_{n-h-i'} + C = X_h \cdot (1+i')^{(n-h)}
$$

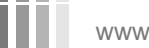

Sustituyendo en la equivalencia los datos del problema, quedaría:

$$
30.000 \cdot 0,05 \cdot \frac{(1,035)^{(15-5)} - 1}{0,035} + 30.000 = X_h \cdot (1,035)^{(15-5)}
$$
  

$$
17.597,09 + 30.000 = X_h \cdot (1,035)^{(15-5)}
$$

$$
X_n = 33.742,47Euros
$$

www.clasesuniversitarias.com **PAGO ÚNICO CAPITAL. PROBLEMAS**

#### EJERCICIO 2:

Un estudiante solicita un préstamo de 30.000 euros para invertirlos en crear su propia empresa. Se compromete a devolver el nominal en un solo pago a los 15 años y los intereses anualmente. El interés pactado asciende al 5%

c) Si en lugar de cancelar el préstamo de forma total, hubiera entregado a cuenta 25.000 euros, ¿cuál el el saldo pendiente sobre el que pagaría intereses cada año y que tendría que devolver al finalizar la operación?

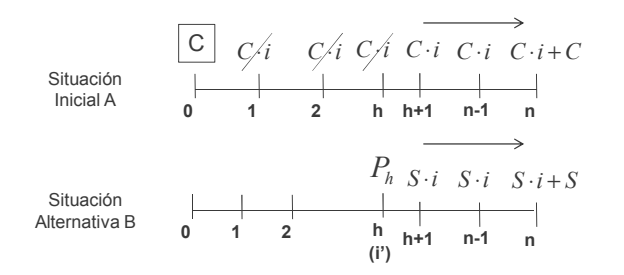

Sólo podemos cambiar una situación por otra cuando ambas sean equivalentes

 $A(n)=B(n)$ 

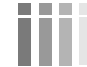

Sólo podemos cambiar una situación por otra cuando ambas sean equivalentes

$$
A(n)=B(n)
$$
  

$$
C \cdot i \cdot S_{n-h-i'} + C = P_h \cdot (1+i')^{(n-h)} + S \cdot i \cdot S_{n-h-i'} + S
$$

Sustituyendo en la equivalencia los datos del problema, quedaría:

$$
30.000 \cdot 0,05 \cdot \frac{(1,035)^{(15-5)} - 1}{0,035} + 30.000 = 25.000 \cdot (1,035)^{(15-5)} + S \cdot 0,05 \cdot \frac{(1,035)^{(15-5)} - 1}{0,035} + S
$$
  

$$
17.597,09 + 30.000 = 35.264,97 + S(0,05 \cdot \frac{(1,035)^{10} - 1}{0,035} + 1)
$$
  

$$
S = 7.728,82Euros
$$

www.clasesuniversitarias.com

PAGO ÚNICO CAPITAL. PROBLEMAS

# **PRÉSTAMOS II: Sistema Francés:** anualidad constante (teoría)

Profesor: Juan Antonio González Díaz

**Departamento Métodos Cuantitativos** Universidad Pablo de Olavide

www.clasesuniversitarias.com

# SISTEMA DE AMORTIZACIÓN MEDIANTE ANUALIDADES CONSTANTES. SISTEMA FRANCÉS

Vamos a estudiar en esta ocasión préstamos que se amortizan mediante anualidades constantes.

Dado un préstamo de cuantía C, que debo amortizar en n años, mediante pago de anualidades constantes, siendo i el tipo de interés pactado, se representa de la siguiente forma:

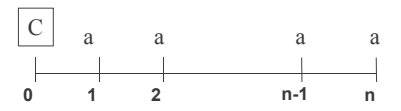

La cantidad constante que pagamos cada período incluye tanto pago de intereses (Ik) como pago de amortización o devolución de capital (mk)

Por tanto, paca cada año:  $a = m_k + I_k$ 

www.clasesuniversitarias.com

Dentro de este tipo de préstamos vamos a estudiar los siguientes conceptos:

 $C = a \cdot a_{n-i}$   $a = \frac{a}{a_{n-i}}$ 1. Anualidad (a) **0 1 2 n n-1**  $\begin{array}{ccc} \text{C} & \text{a} & \text{a} & \text{a} & \text{a} \end{array}$  $a = \frac{C}{A}$ ¬ = *i i*  $a = \frac{C}{1-(1+i)^{-n}}$ =  $1 - (1 + i)$  $C = a \cdot (1+i)^{-1} + a \cdot (1+i)^{-2} + ... + a \cdot (1+i)^{-(n-1)} + a \cdot (1+i)^{-n}$ 

www.clasesuniversitarias.com **SISTEMA FRANCÉS**

#### <u>SISTEMA DE AMORTIZACION MEDIANTE ANUALIDADES CONSTANTES. SISTEMA FRANCES</u>

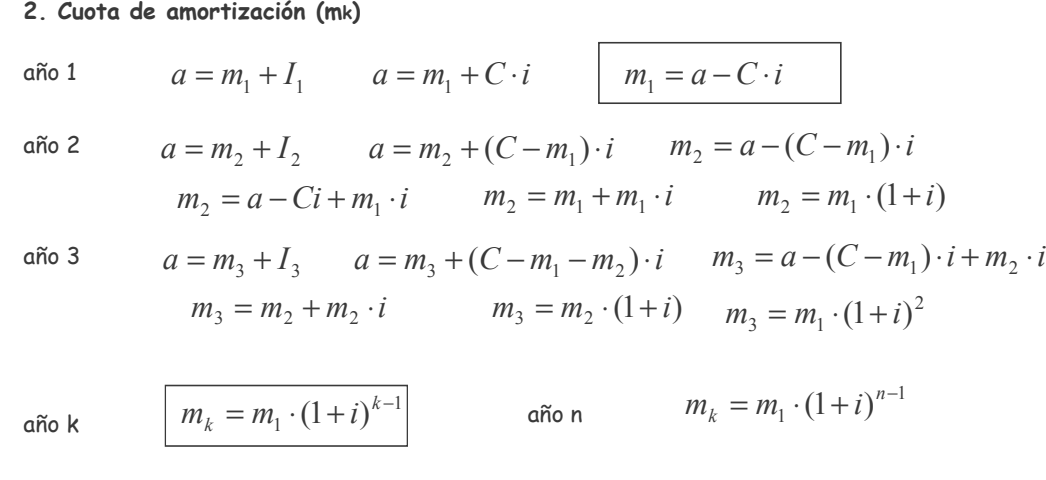

#### 3. Total amortizado (Tk)

$$
T_k = m_1 + m_2 + m_3 + \dots + m_k
$$
  
\n
$$
T_k = m_1 + m_1 \cdot (1 + i) + m_1 \cdot (1 + i)^2 + \dots + m_1 \cdot (1 + i)^{k-1}
$$
  
\n
$$
T_k = m_1 \cdot [1 + (1 + i) + (1 + i)^2 + \dots + (1 + i)^{k-1}]
$$
\n
$$
T_k = m_1 \cdot s_{k-i}
$$

Se trata de una progresión geométrica, para cuya suma necesitamos conocer los siguientes valores:

Primer Término (PT) Último Término (UT) Razón (R) Ya que la suma de la progresión geométrica es:  $\qquad \sum PG = \frac{UT \times R}{R-1}$  $=\frac{UT\times R-}{R}$  $R-1$  $PG = \frac{UT \times R - PT}{P}$ 

$$
\begin{array}{ccc}\nPT = 1 & & \\
UT = (1+i)^{k-1} & & \\
R = (1+i) & & \n\end{array}\n\qquad\n\sum PG = \frac{(1+i)^{k-1} \cdot (1+i) - 1}{(1+i) - 1} = \sum PG = \frac{(1+i)^{k} - 1}{i} = S_{k-i}
$$

www.clasesuniversitarias.com

**SISTEMA FRANCÉS**

#### <u>SISTEMA DE AMORTIZACION MEDIANTE ANUALIDADES CONSTANTES. SISTEMA FRANCES</u>

### 4. Saldo pendiente de amortizar (Sk)

Por un lado, el capital del préstamo siempre será igual en cada momento a la suma de lo ya amortizado más lo que queda por amortizar, por lo que:

$$
C = T_k + S_k \qquad \qquad S_k = C - T_k \qquad \qquad S_k = C - m_1 \cdot s_{k \to i}
$$

Por otro lado, el saldo pendiente de amortizar, en cualquier momento k, será igual al valor actualizado de las anualidades pendientes de vencimiento.

**0 1 2 n n-1** *k S* **k** *a a a* **k+1** 1 2 ( ) 1( ) 1( ) ... 1( ) *kn <sup>k</sup> S a i a i a i* − − −− = ⋅ + + ⋅ + + + ⋅ + *k ikn S a a* ¬− = ⋅

www.clasesuniversitarias.com

#### 5. Cuota de Interés (Ik)

Por un lado, como la anualidad constante cada año es igual a la suma de la cuota de amortización y la cuota de interés, podría despejar la cuota de interés

> $I_k = a - m_k$  $a = m_k + I_k$

Pero normalmente calcularemos la cuota de interés como el saldo pendiente de amortizar del período anterior por el tipo de interés.

$$
I_k = S_{k-1} \cdot i
$$
 *Siendo,* 
$$
S_{k-1} = a \cdot a_{n-(k-1)-i}
$$

www.clasesuniversitarias.com

**SISTEMA FRANCÉS** 

# SISTEMA DE AMORTIZACIÓN MEDIANTE ANUALIDADES CONSTANTES. SISTEMA FRANCÉS

En resumen, podemos calcular cualquier dato relativo a un préstamo que se amortiza mediante anualidades constantes, con las fórmulas anteriormente definidas. O también puedo redactar el CUADRO DE AMORTIZACIÓN que recoge toda la información relativa a este tipo de préstamo

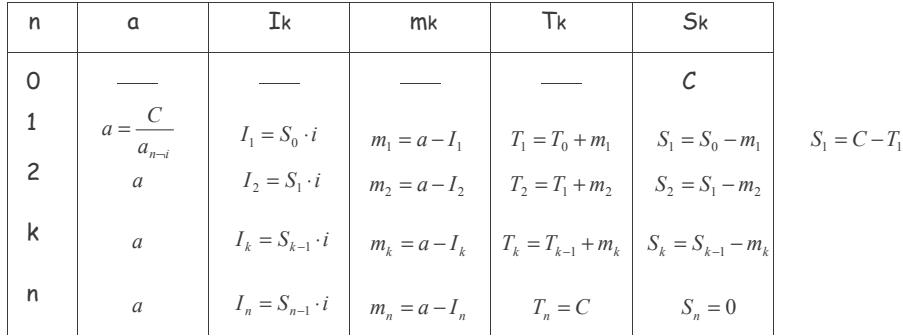

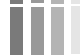

www.clasesuniversitarias.com

# SISTEMA DE AMORTIZACIÓN MEDIANTE ANUALIDADES CONSTANTES. SISTEMA FRANCÉS

#### Carencia Pura

Si existe un periodo de tiempo durante el cual no se realiza pago alguno ni de amortización o devolución de capital ni de intereses, hablamos de Carencia Pura.

La carencia pura tiene dos características:

- 1. No se paga absolutamente nada, ni capital ni intereses.
- A consecuencia de lo anterior, el saldo se incrementa en la cuantía de los intereses que no se  $2.$ pagan

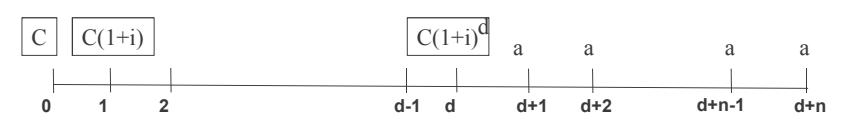

$$
C\cdot (1+i)^d = a\cdot a_{n-i}
$$

$$
a = \frac{C \cdot (1+i)^d}{a_{n-i}}
$$

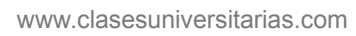

**SISTEMA FRANCÉS** 

# SISTEMA DE AMORTIZACIÓN MEDIANTE ANUALIDADES CONSTANTES. SISTEMA FRANCÉS

# Carencia Pura

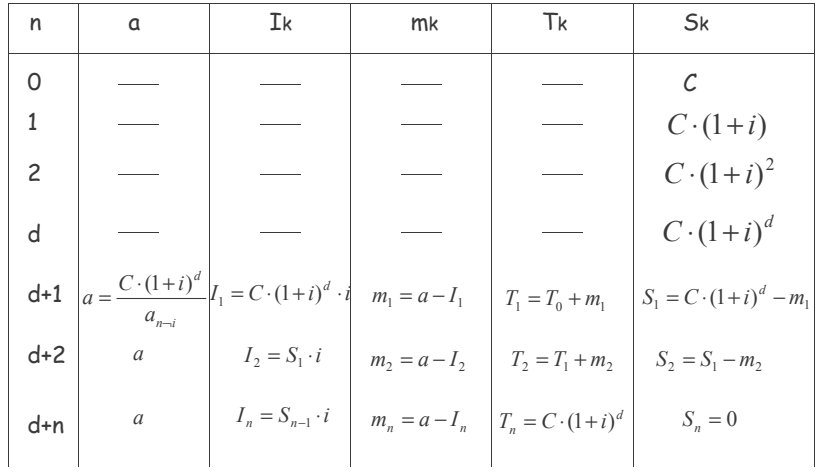

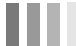

www.clasesuniversitarias.com

# SISTEMA DE AMORTIZACIÓN MEDIANTE ANUALIDADES CONSTANTES. SISTEMA FRANCÉS

#### Carencia Mixta

Si existe un periodo de tiempo durante el cual no se realiza pago alguno de amortización o devolución de capital, pero sí de intereses, hablamos de Carencia Mixta.

La carencia mixta tiene dos características:

- 
- 1. No se amortiza capital, pero sí se pagan intereses.<br>2. A consecuencia de lo anterior, el saldo permanece constante

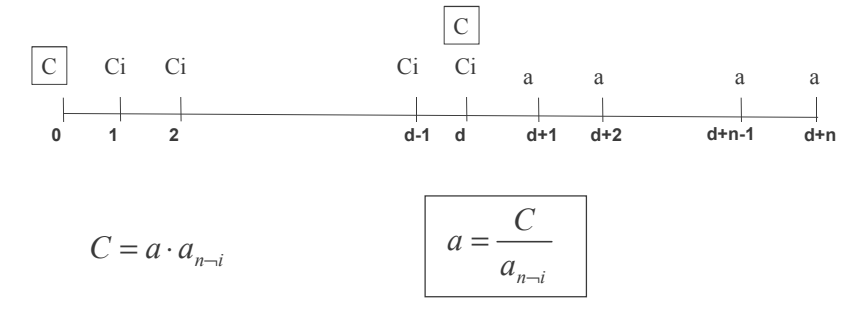

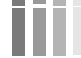

www.clasesuniversitarias.com

**SISTEMA FRANCÉS** 

# SISTEMA DE AMORTIZACIÓN MEDIANTE ANUALIDADES CONSTANTES. SISTEMA FRANCÉS

# Carencia Pura

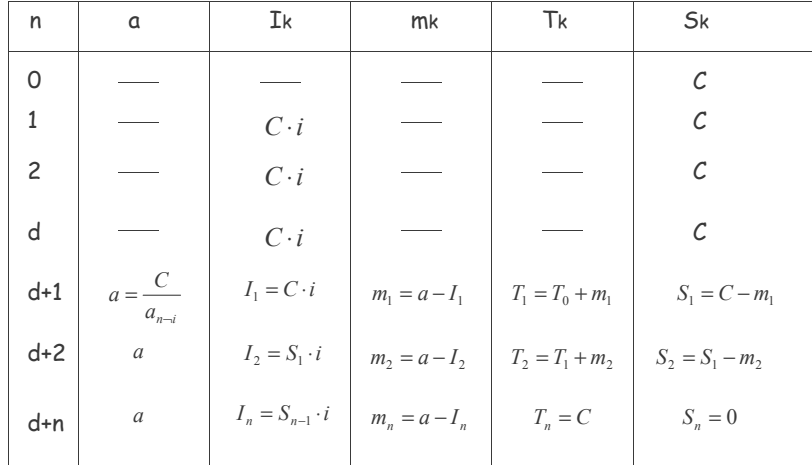

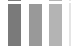

www.clasesuniversitarias.com

# **PROBLEMAS Préstamos que se amortizan mediante anualidad constante**

**Profesor: Juan Antonio González Díaz**

**Departamento Métodos Cuantitativos Universidad Pablo de Olavide**

www.clasesuniversitarias.com

# EJERCICIO 1:

m

Una empresa solicita un préstamo de 50.000 euros para la compra de una maquinaria. Se compromete a devolver el nominal más los intereses mediante anualidades constantes, en 10 años, y con un interés del 5%

Calcule la fila sexta del cuadro de amortización del préstamo (correspondiente al quinto año de amortización)

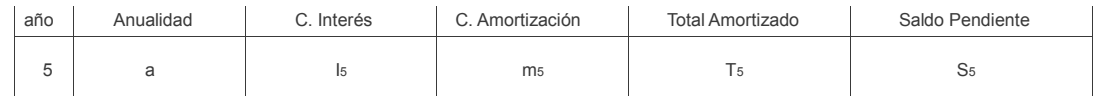

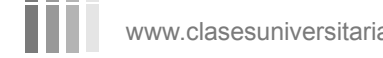

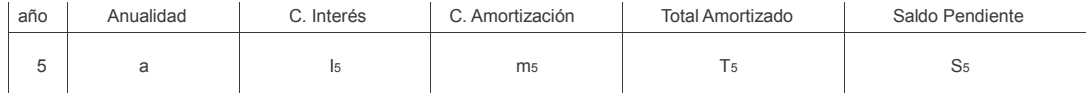

**Anualidad**

$$
a = \frac{C}{a_{n-i}} \qquad a = \frac{50 \cdot 000}{1 - (1 + 0 \cdot 05)^{-10}} \qquad a = 6.475 \quad 23 \text{ Euros}
$$

**Cuota de Interés**

 $I_k = S_{k-1} \cdot i$   $I_5 = 32 \cdot 866 \cdot 27 \cdot 0 \cdot 05 = 1 \cdot 643 \cdot 31$  *Euros* 

$$
S_k = a \cdot a_{(n-k)-i} \qquad S_4 = a \cdot a_{(10-4)-0.05} \qquad S_4 = 6.475 \, ,23 \cdot \frac{1 - (1.05)^{-6}}{0.05} = 32.866 \, ,27
$$

www.clasesuniversitarias.com **SISTEMA FRANCES. PROBLEMAS**

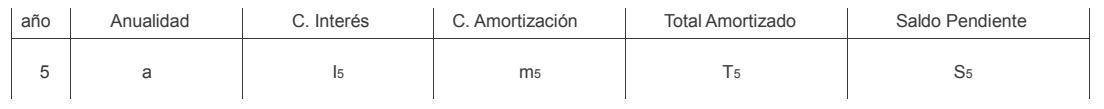

**Cuota de amortización**

$$
m_k = a - I_k
$$
  $m_s = a - I_s = 6.475$ ,  $23 - 1.643$ ,  $31$   $m_s = 4.831$ ,  $92$  *Euros*

**Total amortizado**

$$
T_k = m_1 \cdot s_{k-i} \quad T_5 = m_1 \cdot \frac{(1+i)^5 - 1}{i} \quad T_5 = 3.975,23 \cdot \frac{(1,05)^5 - 1}{0,05} = 21.965,65 \text{ Euros}
$$
\n
$$
m_1 = a - I_1 \qquad m_1 = a - C \cdot i \qquad m_1 = 6.475,23 - 50.000 \cdot 0,05 = 3.975,23
$$

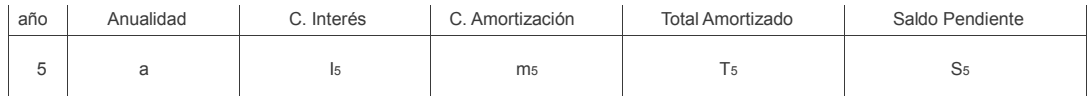

**Saldo pendiente de amortizar**

 $C = T_k + S_k$  *K*  $S_5 = C - T_5 = 50.000 - 21.965, 65$  *K*<sub>5</sub> = 28.034 35 *Euros* 

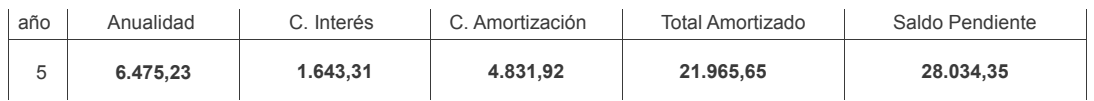

www.clasesuniversitarias.com **SISTEMA FRANCES. PROBLEMAS**

EJERCICIO 2:

Un préstamo se amortiza según el siguiente esquema:

- Durante los primeros dos años no se realiza ningún pago
- A partir del tercer año, tres anualidades constantes de cuantía a<br>- Después tres anualidades de cuantía '2a
- Después tres anualidades de cuantía '2a
- Por último, cuatro anualidades de cuantía '3<sup>ª</sup>

a) Plantear la ecuación financiera que permitiría calcular la cuantía del préstamo.

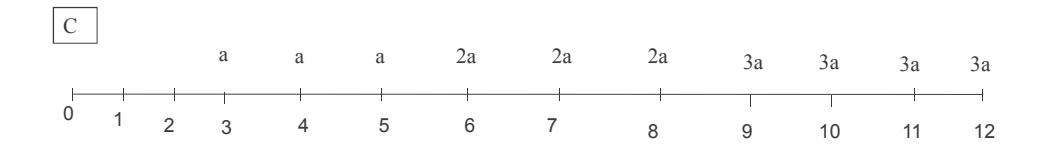

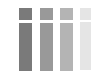

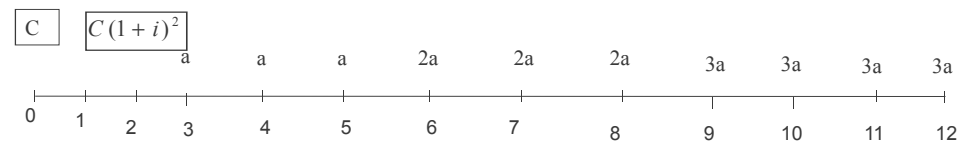

Equivalencia en el momento 0

$$
C = a \cdot \frac{1 - (1 + i)^{-3}}{i} \cdot (1 + i)^{-2} + 2a \cdot \frac{1 - (1 + i)^{-3}}{i} \cdot (1 + i)^{-5} + 3a \cdot \frac{1 - (1 + i)^{-4}}{i} \cdot (1 + i)^{-8}
$$

Equivalencia en el momento 2

$$
C \cdot (1+i)^2 = a \cdot \frac{1-(1+i)^{-3}}{i} + 2a \cdot \frac{1-(1+i)^{-3}}{i} \cdot (1+i)^{-3} + 3a \cdot \frac{1-(1+i)^{-4}}{i} \cdot (1+i)^{-6}
$$

www.clasesuniversitarias.com **SISTEMA FRANCES. PROBLEMAS**

# EJERCICIO 2:

Un préstamo se amortiza según el siguiente esquema:

- Durante los primeros dos años no se realiza ningún pago
- A partir del tercer año, tres anualidades constantes de cuantía a
- Después tres anualidades de cuantía '2a
- Por último, cuatro anualidades de cuantía '3<sup>ª</sup>

b) Si la entidad financiera trabaja con un interés del 4% y el importe del préstamo asciende a 50,000 euros, calcule el importe de la primera anualidad (año 3) y la última (año 12)

0 3 12 C 2 1 11 a 4 5 6 a 2a 3a 3a 7 2a 8 a 2a 9 3a 10 3a 6 4 3 3 3 2 1( ) 1 1( ) 1( ) 3 1 1( ) 2 1 1( ) 1( ) − − − − − ⋅ + − + ⋅ + + ⋅ − + + ⋅ − + ⋅ + = ⋅ *i i i i a i i a i i C i a* 6 4 3 3 3 2 04,1( ) 04,0 1 04,1( ) 04,1( ) 3 04,0 1 04,1( ) 2 04,0 1 04,1( ) .50 000 04,1( ) − − − − − ⋅ − ⋅ + ⋅ − + ⋅ − ⋅ = *a* ⋅ *a a* 04,1( ) ) 04,0 1 04,1( ) 04,1( ) 3 04,0 1 04,1( ) 2 04,0 1 04,1( ) .50 000 04,1( ) ( 6 4 3 3 3 2 − − − − − ⋅ − ⋅ + ⋅ − + ⋅ − ⋅ = *a* <sup>2</sup> *C* 1( + *i*)

ш

H

www.clasesuniversitarias.com **SISTEMA FRANCES. PROBLEMAS**

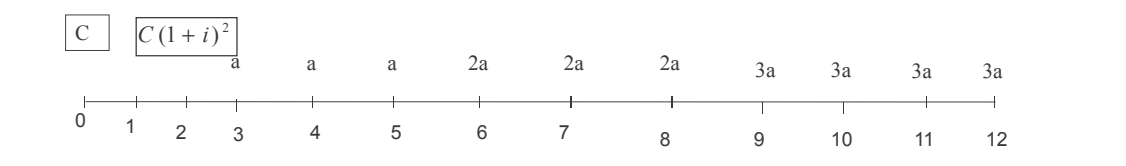

$$
50.000 \cdot (1,04)^2 = a \left( \frac{1 - (1,04)^{-3}}{0.04} + 2 \cdot \frac{1 - (1,04)^{-3}}{0.04} \cdot (1,04)^{-3} + 3 \cdot \frac{1 - (1,04)^{-4}}{0.04} \cdot (1,04)^{-6} \right)
$$

 $54.080 = a \cdot (2,77509 + 4,93409 + 8,606277)$ 

$$
a = 3.314,65 \text{ Euros}
$$
  

$$
3a = 9.943,94 \text{ Euros}
$$

 $\overline{a}$ 

# **PRÉSTAMOS III: Sistema Uniforme: Cuota de amortización constante (teoría)**

**Profesor: Juan Antonio González Díaz**

**Departamento Métodos Cuantitativos Universidad Pablo de Olavide**

www.clasesuniversitarias.com

### <u>AMORTIZACION MEDIANTE CUOTAS DE AMORTIZACION CONSTANTES. SISTEMA UNIFORME</u>

Vamos a estudiar en esta ocasión préstamos que se amortizan mediante cuotas constantes de amortización.

Dado un préstamo de cuantía C, que debo amortizar en n años, mediante cuotas constantes de amortización, siendo i el tipo de interés pactado, se representa de la siguiente forma:

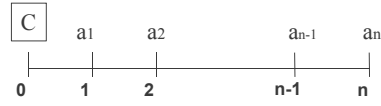

La cantidad que es constante no es la anualidad sino lo cuota de amortización

$$
m_1 = m_2 = m_3 = \dots = m_{n-1} = m_n = m
$$

La anualidad que pagamos cada período incluye tanto pago de intereses (Ik) como el pago de amortización o devolución de capital constante (m)

Por tanto, para cada año: 
$$
a_k = m + I_k
$$

**SISTEMA UNIFORME**

www.clasesuniversitarias.com
Dentro de este tipo de préstamos vamos a estudiar los siguientes conceptos:

## 1. Cuota de amortización (m)

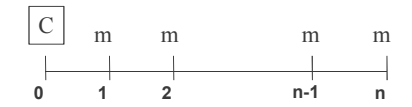

$$
C = m + m + \dots + m + m = n \cdot m
$$

$$
m=\frac{C}{n}
$$

www.clasesuniversitarias.com

**SISTEMA UNIFORME**

## <u>AMORTIZACION MEDIANTE CUOTAS DE AMORTIZACION CONSTANTES. SISTEMA UNIFORME</u>

## 2. Total amortizado (Tk)

$$
T_k = m + m + m + \dots + m \qquad T_k = k \cdot m
$$

### 3. Saldo pendiente de amortizar (Sk)

El capital del préstamo siempre será igual en cada momento a la suma de lo ya amortizado más lo que queda por amortizar, por lo que:

$$
C = T_k + S_k \qquad S_k = C - T_k \qquad S_k = n \cdot m - k \cdot m
$$

$$
S_k = (n - k) \cdot m
$$

www.clasesuniversitarias.com

#### 4. Cuota de Interés (Ik)

Definimos la cuota de interés como el saldo pendiente de amortizar del período anterior por el tipo de interés.

$$
\begin{vmatrix} I_k = S_{k-1} \cdot i \end{vmatrix}
$$
Siendo,  $S_{k-1} = (n - (k-1)) \cdot m$ 

### 5. Anualidad (ak)

La anualidad vendrá determinada para cada periodo como la suma de la cuota de amortización con la cuota de interés de ese mismo periodo.

$$
a_k = m + I_k
$$

www.clasesuniversitarias.com

**SISTEMA UNIFORME**

### <u>AMORTIZACION MEDIANTE CUOTAS DE AMORTIZACION CONSTANTES. SISTEMA UNIFORME</u>

En resumen, podemos calcular cualquier dato relativo a un préstamo que se amortiza mediante anualidades constantes, con las fórmulas anteriormente definidas. O también puedo redactar el CUADRO DE AMORTIZACION que recoge toda la información relativa a este tipo de préstamo

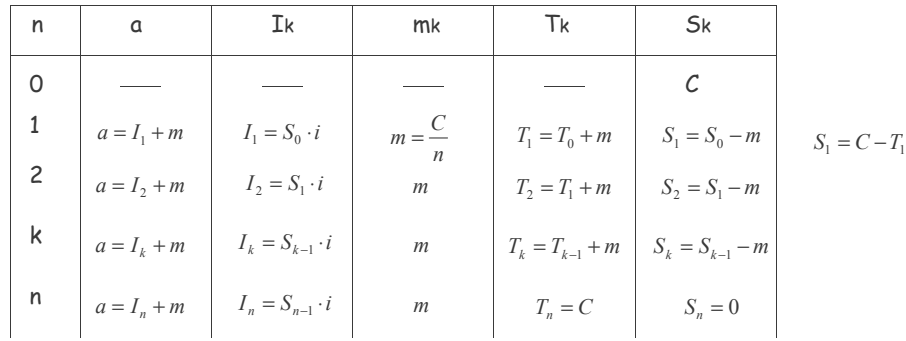

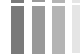

www.clasesuniversitarias.com

#### Carencia Pura

Si existe un periodo de tiempo durante el cual no se realiza pago alguno ni de amortización o devolución de capital ni de intereses, hablamos de Carencia Pura.

La carencia pura tiene dos características:

- 1. No se paga absolutamente nada, ni capital ni intereses.
- 2. A consecuencia de lo anterior, el saldo se incrementa en la cuantía de los intereses que no se pagan

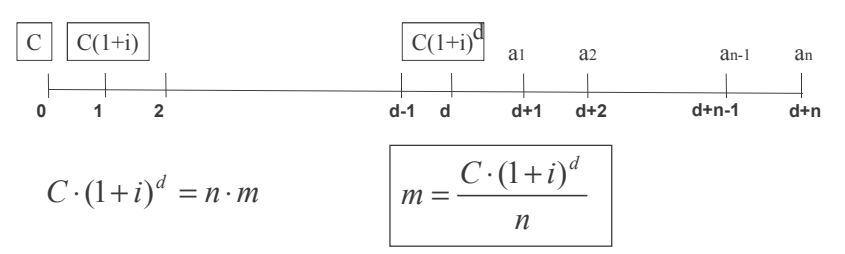

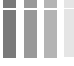

www.clasesuniversitarias.com

**SISTEMA UNIFORME**

#### <u>AMORTIZACION MEDIANTE CUOTAS DE AMORTIZACION CONSTANTES. SISTEMA UNIFORME</u>

## Carencia Pura

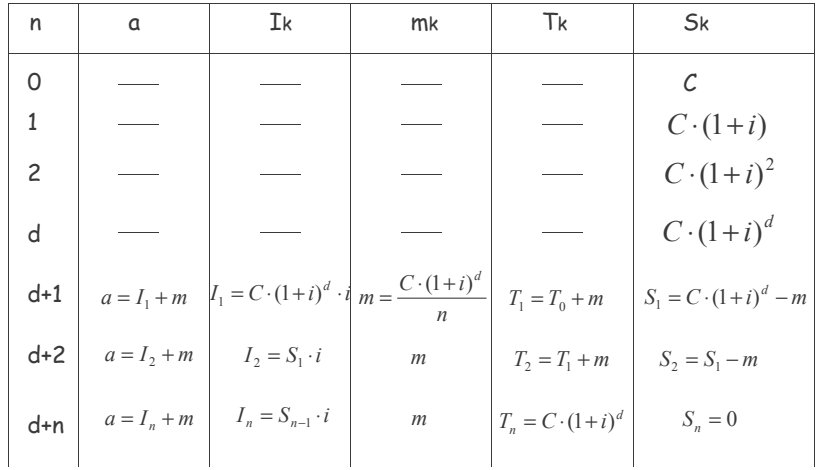

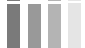

www.clasesuniversitarias.com

#### Carencia Mixta

Si existe un periodo de tiempo durante el cual no se realiza pago alguno de amortización o devolución de capital, pero sí de intereses, hablamos de Carencia Mixta.

La carencia mixta tiene dos características:

- 1. No se amortiza capital, pero sí se pagan intereses.
- 2. A consecuencia de lo anterior, el saldo permanece constante

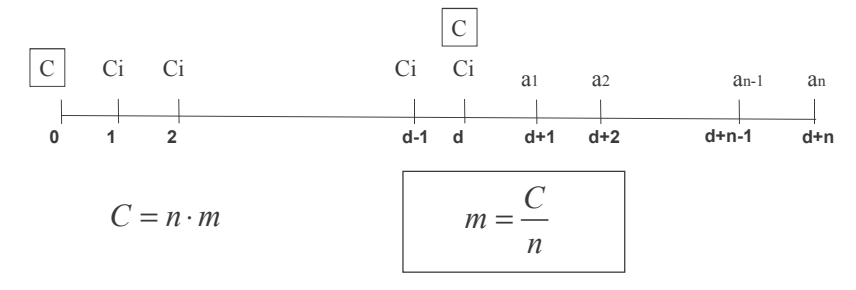

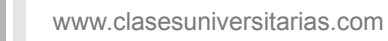

**SISTEMA UNIFORME**

#### <u>AMORTIZACION MEDIANTE CUOTAS DE AMORTIZACION CONSTANTES. SISTEMA UNIFORME</u>

## Carencia Pura

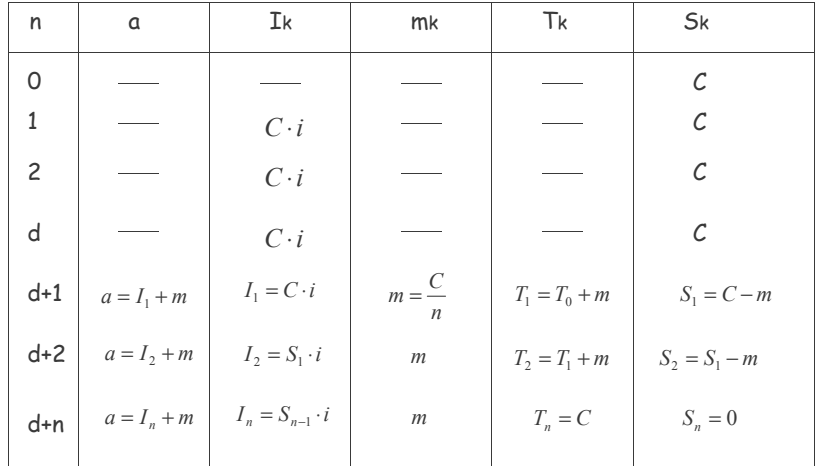

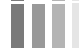

www.clasesuniversitarias.com

Relación entre las anualidades que amortizan un préstamo mediante cuotas de amortización constante

Vamos a buscar alguna recurrencia entre las anualidades, a partir de la representación del sistema uniforme:

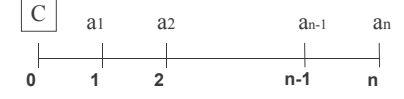

 $a_1 = m + I_1$   $a_1 = m + C \cdot i$ 

 $a_1 = a_2 = m + I_2$   $a_2 = m + (C - m) \cdot i$   $a_2 = m + C \cdot i - m \cdot i$   $a_2 = a_1 - m \cdot i$  $a_3 = m + I_3$   $a_3 = m + (C - 2m) \cdot i$   $a_3 = m + C \cdot i - 2 \cdot m \cdot i$   $a_3 = a_1 - 2m \cdot i$  $a_k = m + I_k$   $a_k = m + (C - (k - 1)m) \cdot i$   $a_k = m + C \cdot i - (k - 1) \cdot m \cdot i$  $a_k = a_1 - (k-1)m \cdot i$ 

www.clasesuniversitarias.com

**SISTEMA UNIFORME**

<u>AMORTIZACION MEDIANTE CUOTAS DE AMORTIZACION CONSTANTES. SISTEMA UNIFORME</u>

Por tanto, las anualidades que amortizan un sistema uniforme, representan una renta variable en progresión aritmética, con los siguientes datos:

> Primer término **Razón**  $a<sub>1</sub>$  $-m \cdot i$

Podemos aplicar, por tanto, la fórmula de valor actual de una renta variable en progresión aritmética;

$$
A = a \cdot a_{n-i} + \frac{p}{i} \cdot \left[ a_{n-i} - n \cdot v^n \right]
$$
siendo  $v = (1+i)^{-1}$ 

Para los datos indicados de primer término y razón:

$$
A = a_1 \cdot a_{n-i} - \frac{m \cdot i}{i} \cdot \left[ a_{n-i} - n \cdot v^n \right]
$$

siendo  $v = (1 + i)^{-1}$ 

www.clasesuniversitarias.com

## **PROBLEMAS Préstamos que se amortizan mediante cuotas de amortización constante**

**Profesor: Juan Antonio González Díaz**

**Departamento Métodos Cuantitativos Universidad Pablo de Olavide**

www.clasesuniversitarias.com

#### EJERCICIO 1:

m

Una empresa solicita un préstamo de 50.000 euros para la compra de una maquinaria. Se compromete a devolver el préstamo mediante cuotas de amortización constantes, en 10 años, y con un interés del 5%

Calcule la fila sexta del cuadro de amortización del préstamo (correspondiente al quinto año de amortización)

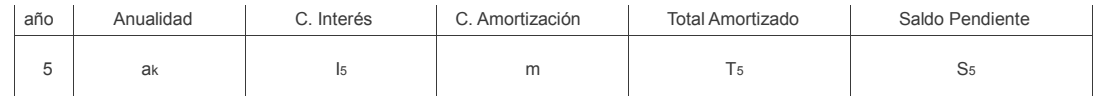

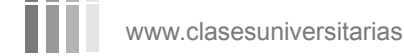

www.clasesuniversitarias.com **SISTEMA UNIFORME. PROBLEMAS**

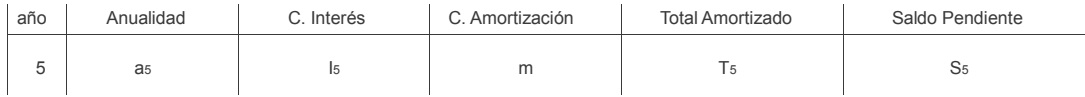

**Cuota de Amortizacón**

$$
m = \frac{C}{n}
$$
  $m = \frac{50.000}{10}$   $m = 5.000$  *Euros*

**Total Amortizado**

$$
T_k = m \cdot k \qquad T_5 = 5 \cdot 5.000 = 25.000 \text{ Euros}
$$

**Saldo pendiente de amortizar**

$$
S_k = C - T_k \t S_k = n \cdot m - k \cdot m = (n - k) \cdot m \t S_s = 5 \cdot 5.000 = 25.000 \text{ Euros}
$$
  
**SISTEMA UNIFORME. PROBLEM**  
**INITION**

www.clasesuniversitarias.com

## **SISTEMA UNIFORME. PROBLEMAS**

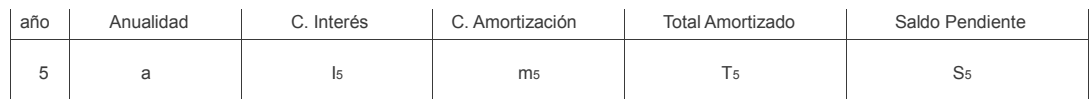

**Cuota de Interés**

$$
I_k = S_{k-1} \cdot i \qquad S_4 = (10 - 4) \cdot m = 6 \cdot 5.000 = 30.000
$$
  

$$
I_5 = 30.000 \cdot 0.05 \qquad I_5 = 1.500 \text{ Euros}
$$

**Anualidad**

$$
a_k = m + I_k \qquad a_5 = 5.000 + 1.500 \qquad a_5 = 6.500 \text{ Euros}
$$

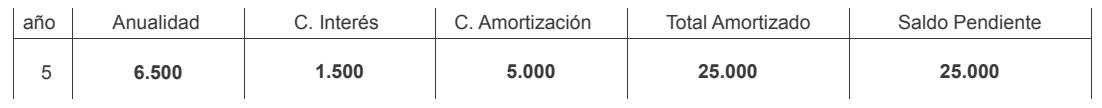

**WWW.clasesuniversitarias.com** 

#### EJERCICIO 2:

Un préstamo que se amortiza mediante el sistema uniforme, presenta las siguientes características:

- Durante los primeros dos años no se realiza ningún pago
- A partir del tercer año, tres cuotas de amortización de cuantía m
- Después tres cuotas de amortización de cuantía 2m<br>- Por último, cuatro cuotas de amortización de cuantía
- Por último, cuatro cuotas de amortización de cuantía 3m

a) Plantear la ecuación financiera que permitiría calcular la cuantía del préstamo.

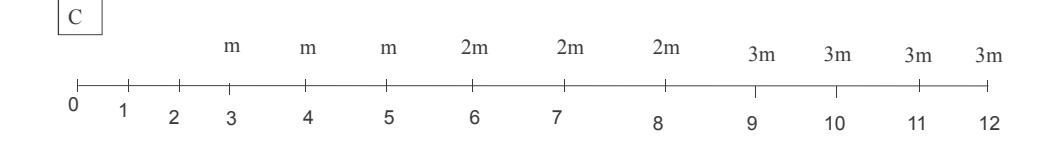

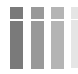

www.clasesuniversitarias.com

**SISTEMA UNIFORME. PROBLEMAS**

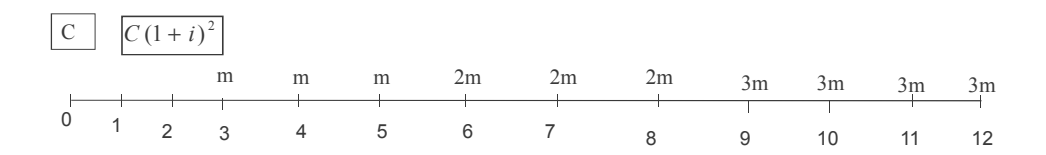

 $C \cdot (1 + i)^2 = m + m + m + 2m + 2m + 2m + 3m + 3m + 3m + 3m$ 

$$
C \cdot (1+i)^2 = 21 \cdot m
$$

www.clasesuniversitarias.com

#### EJERCICIO 2:

Un préstamo que se amortiza mediante el sistema uniforme, presenta las siguientes características:

- Durante los primeros dos años no se realiza ningún pago
- A partir del tercer año, tres cuotas de amortización de cuantía m
- Después tres cuotas de amortización de cuantía 2m
- Por último, cuatro cuotas de amortización de cuantía 3m

b) Si la entidad financiera trabaja con un interés del 4% y el importe del préstamo asciende a 50,000 euros, calcule el importe de la primera cuota de amortización (año 3) y la última cuota de amortización (año 12)

www.clasesuniversitarias.com **SISTEMA UNIFORME. PROBLEMAS**

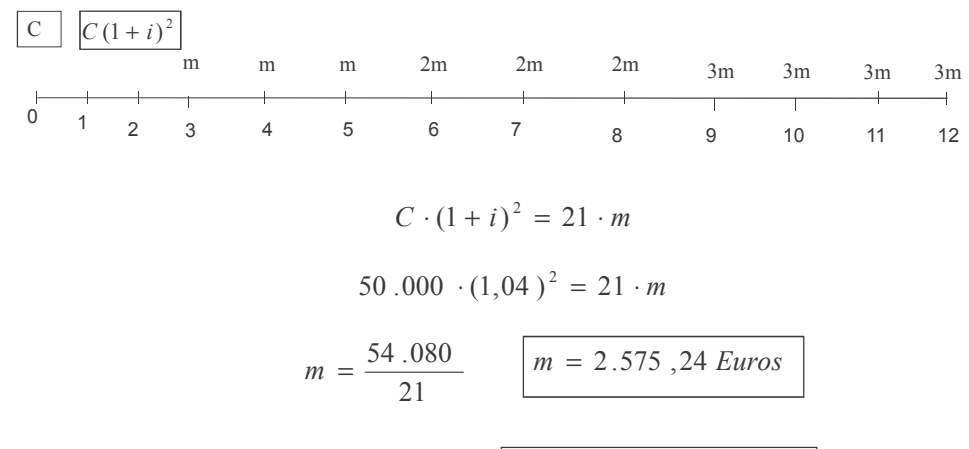

$$
3 \cdot m = 7.725, 71 \text{ Euros}
$$

www.clasesuniversitarias.com

#### EJERCICIO 2:

Un préstamo que se amortiza mediante el sistema uniforme, presenta las siguientes características:

- Durante los primeros dos años no se realiza ningún pago
- A partir del tercer año, tres cuotas de amortización de cuantía m
- Después tres cuotas de amortización de cuantía 2m
- Por último, cuatro cuotas de amortización de cuantía 3m

c) Con los datos del apartado b) calcular la anualidad correspondiente al octavo año.

www.clasesuniversitarias.com **SISTEMA UNIFORME. PROBLEMAS**

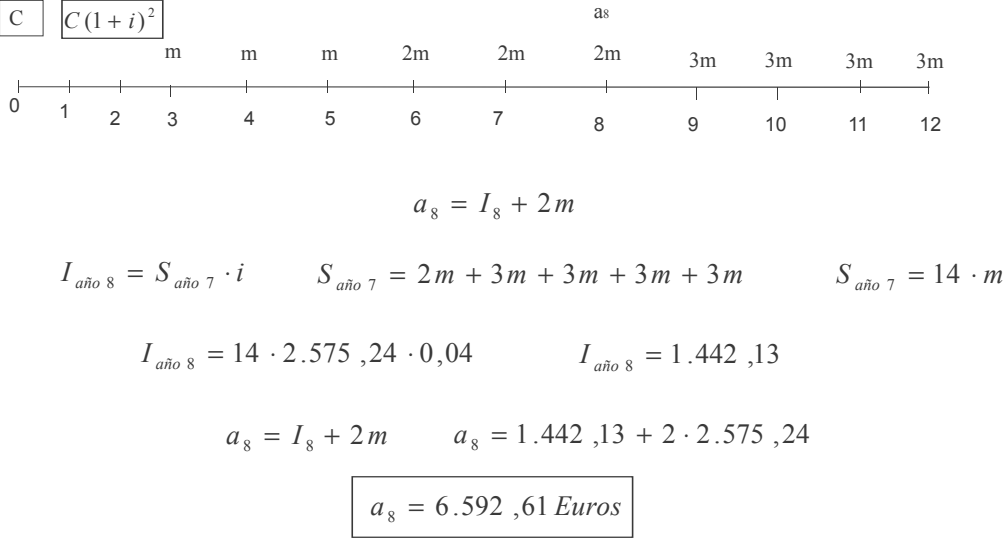

www.clasesuniversitarias.com

## **EJERCICIOS REPASO I**

**Profesor: Juan Antonio González Díaz**

**Departamento Métodos Cuantitativos Universidad Pablo de Olavide**

www.clasesuniversitarias.com

#### <u>EJERCICIO 1</u>:

m

- Un inversor se plantea realizar varias operaciones de las que desea obtener la máxima rentabilidad. Responda a las cuestiones planteadas en cada caso.
- a) Una primera operación consiste en la contratación de un fondo durante 7 años donde realiza tres aportaciones de cuantías 1.000 euros, 2.500 euros y 3.000 euros con vencimientos respectivos a 6 meses, 4 años y 22 trimestres desde el momento de la contratación. Si el fondo ofrece un tipo de interés anual simple del 3% los tres primeros años, y un tanto mensual simple del 1,2% los restantes, determine el valor del montante obtenido.

Si la operación se valorara con tantos de interés compuesto, ¿cambiaría el valor del montante? En caso afirmativo, ¿Qué explica la diferencia? Razone su respuesta.

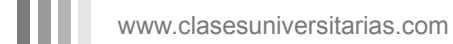

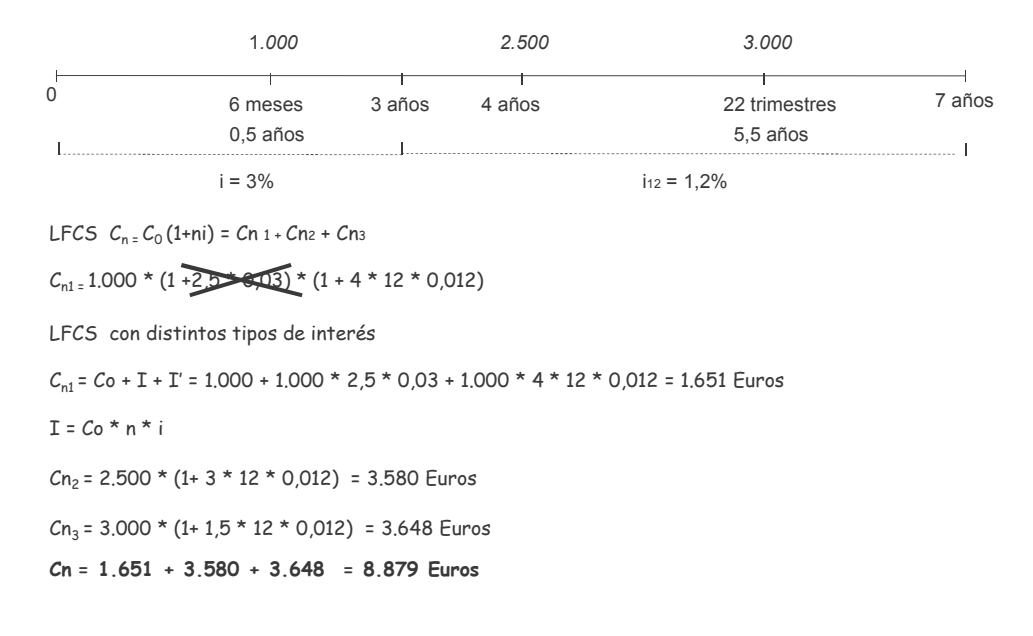

www.clasesuniversitarias.com **EJERCICIOS DE REPASO**

#### <u>EJERCICIO 1</u>:

b) En segundo lugar, adquiere Letras del Tesoro a 12 meses en subasta a precio mínimo a través de una entidad financiera que percibe unas comisiones de suscripción del 0,2%, de compra del 0,3% y de amortización y venta del 0,4%. Si mantiene la letra hasta su amortización, obtendría una rentabilidad efectiva del 3,5% Determine el precio que pagó en subasta.

Si la cotización media de la misma fue del 3,8%, ¿cuál fue el precio medio fijado en la subasta?

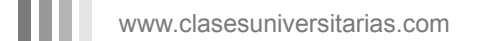

Para poder calcular la rentabilidad efectiva que el enunciado valora en el 3%, debo plantear una equivalencia entre lo que pago, y lo que recibo

Qué pago? El precio mínimo (PMa) más la comisión de suscripción (0,2% sobre 1.000), por lo que **pago Pma +2** euros.

Cuándo lo pago? En el momento O

Qué recibo? Como espero a su amortización, recibiré su importe nominal, 1.000 euros, menos la comisión de amortización, ( 0,4% sobre 1.000), en total **996 euros** Cuándo lo recibo? En el momento 364 días

Por tato, la ecuación quedaría:

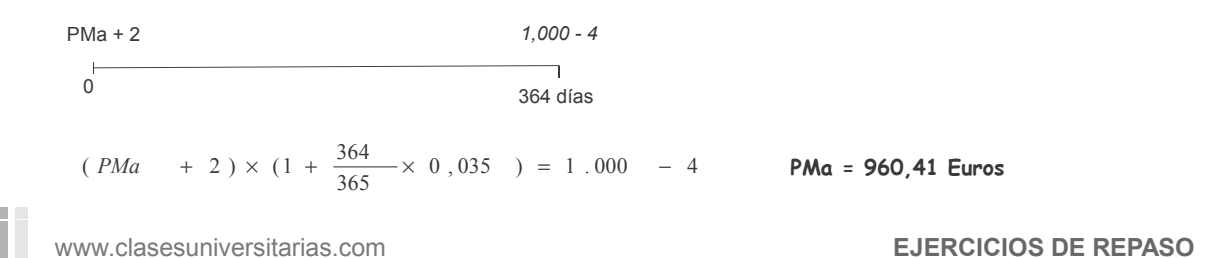

Para calcular el PMe parto del ime que me facilita el enunciado, mediante la ecuación:

*PMe* 
$$
\times
$$
 (1 +  $\frac{364}{360} \times$  0,038 ) = 1,000 **PMe** = 963,00 Euros

www.clasesuniversitarias.com

#### EJERCICIO 1:

c) Pasados 100 días desde la adquisición de Letras del Tesoro decide vender uno de los títulos, cuando la cotización del mercado era del 98,756%. ¿Qué rentabilidad efectiva obtendría en dicha operación? ¿Y el segundo tenedor de la letra si actúa a través de la misma entidad financiera y mantiene el título hasta su amortización?

Asimismo presenta al descuento dos efectos comerciales de igual cuantía nominal con vencimientos respectivos a 60 y 90 días.

Con la cantidad efectiva obtenida en esta operación y el precio recibido en la venta de la letra liquida una deuda de 10,000 euros que tenía pendiente.

Si en la operación de descuento la entidad financiera aplica un tanto de descuento del 3% anual y una comisión de cobranza del 0,4%, ca cuánto ascendía el nominal de los efectos descontados?

www.clasesuniversitarias.com

**EJERCICIOS DE REPASO** 

Para poder calcular la rentabilidad efectiva si el primer tenedor de la letra la vende pasados 100 días de la suscripción, debo plantear una equivalencia entre lo que pago, y lo que recibo

Qué pago? El precio mínimo (Pma) más la comisión de suscripción (0,2% sobre 1,000), por lo que pago 960,41+2, 962.41 euros.

Cuándo lo pago? En el momento O

Qué recibo? Como vendo en el mercado secundario, recibiré el precio de la cotización, un 98,756% sobre 1,000, menos la comisión de amortización y venta, (0,4% sobre 1.000), en total 983,56 euros Cuándo lo recibo? En el momento 100 días

Por tato, la ecuación quedaría:

962,41

983.56

 $\,$   $\,$  $\overline{0}$ 

 $\overline{\phantom{a}}$ 

100 días

962,  $41 \times (1 + \frac{100}{365} \times i) = 983$ , 56

 $i = 8,02%$ 

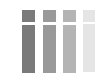

www.clasesuniversitarias.com

Para poder calcular la rentabilidad efectiva si el segundo tenedor de la letra la compra pasados 100 días de la suscripción y la mantengo hasta su amortización debo plantear una equivalencia entre lo que pago, y lo que recibo

Qué pago? El precio de cotización, 987,56 euros más la comisión de compra (0,3% sobre 1.000), por lo que **pago** 987,56+3, 990,56 euros.

Cuándo lo pago? En el momento 100

Qué recibo? Como espero a su amortización, recibiré su importe nominal, 1.000 euros, menos la comisión de amortización, ( 0,4% sobre 1.000), en total **996 euros.** Cuándo lo recibo? En el momento 364 días

Por tato, la ecuación quedaría:

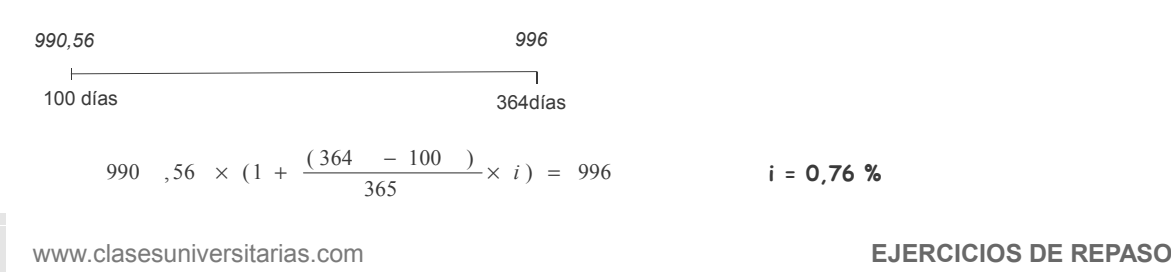

Cancela una deuda de 10.000 euros con el valor descontado de las dos letras E más la cantidad recibida por la venta de la Letra del Tesoro 983,56 euros, por lo que la cantidad E asciende a 9.016,54

La operación de descuento se representa del siguiente modo:

C  
\nC  
\nC  
\n0  
\n60 dias  
\n
$$
E = N \times \left(1 - \frac{n}{360} \times d\right) - N \times g
$$
  
\n9.016 ,54 = C \times \left(1 - \frac{60}{360} \times 0, 03\right) - C \times 0, 004 + C \times \left(1 - \frac{90}{360} \times 0, 03\right) - C \times 0, 004

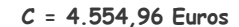

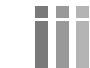

www.clasesuniversitarias.com

#### EJERCICIO 1:

d) Finalmente, el inversor decide liguidar una deuda pendiente. En concreto, el inversor debe unos capitales de cuantías C, 30.000 € y 2C, con vencimientos a 5, 9 y 15 meses.

Para su liquidación el inversor plantea al acreedor realizar una operación de vencimiento medio valorada a un 6% de descuento trimestral simple.

Determine el valor del vencimiento medio

En el vencimiento medio se cumple que el capital único es igual a la suma de cada capital individual. Por lo tanto, el capital único por el vencimiento medio es igual que la suma de cada capital individual por su respectivo vencimiento, por lo que

 $(C + 30.000 + 2 C) \times t = C \times 5 + 30.000 \times 9 + 2 C \times 15$ 

$$
t = \frac{C \times 5 + 30}{C + 30000} \times 9 + 2C \times 15
$$

www.clasesuniversitarias.com

**EJERCICIOS DE REPASO** 

#### EJERCICIO 2:

Responda razonadamente a las cuestiones planteadas en cada una de las siguientes operaciones financieras

a) Una entidad financiera ofrece depósitos a la vista por un importe mínimo de 30.000 euros abonando un 3% de interés anual liquidable cuatrimestralmente, con una comisión de apertura del 0,1% y una comisión de gestión que se abona al finalizar el depósito del 0,5% del capital invertido

¿Cuál es la TAE del depósito?

Un cliente decide contratar el producto realizando un depósito de 45.000 euros durante 8 años.

Determine el valor del montante obtenido si la entidad financiera pasó a abonar el 3% de interés anual de forma semestral pasados tres años de la contratación del depósito.

¿Cuál es el tanto efectivo obtenido por el inversor en la operación?

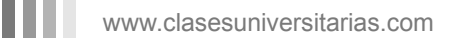

Como se trata de una operación con vencimiento abierto, cuando nos piden la TAE del depósito, no tenemos en cuenta las comisiones.

Por tanto, para calcular la TAE bastaría con calcular el tipo de interés anual equivalente al tipo de interés que nos facilita el enunciado del problema.

Un tipo de interés anual liquidable cuatrimestralmente hace referencia a una J, en este caso, J3 A partir de este dato, calculamos el interés k-esimal equivalente, en este caso, is mediante la equivalencia:

$$
i_3 = \frac{J_3}{3} = \frac{0.03}{3} = 0.01
$$

Y ahora calcularíamos el interés anual equivalente, mediante la equivalencia:

$$
(1 + i)
$$
 =  $(1 + ik)k$   $i = (1 + 0, 01)^3 - 1 = 0,030301$ 

Por tanto, la TAE sería igual a un 3,03%

www.clasesuniversitarias.com

**EJERCICIOS DE REPASO** 

El cliente deposita 48.000 euros sobre los que se aplica una comisión de apertura del 0,1%, es decir, 48 euros<br>(48,000 x 0,001). Por tanto, la cantidad que va a generar es intereses será 47.952 euros (48.000 - 48)

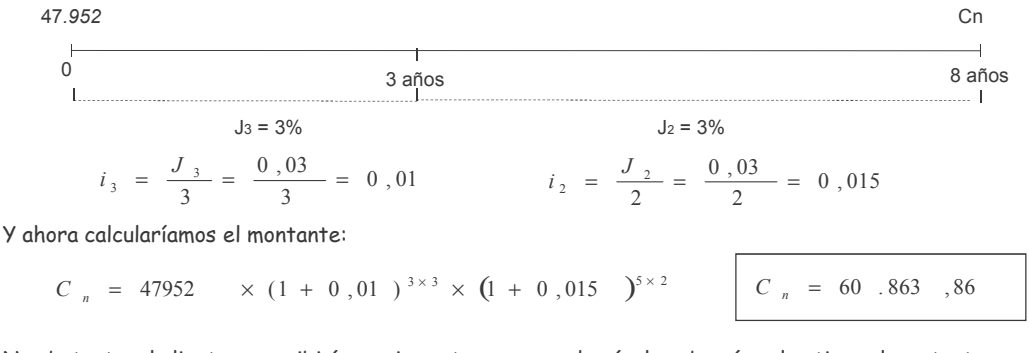

No obstante, el cliente no recibiría ese importe, ya que, además, le cobrarían al retirar el montante una comisión de gestión del 0,5% de capital invertido, es decir, 240 euros (48.000 x 0,005). Por tanto, le quedaría un importe igual a 60.623,86 euros

www.clasesuniversitarias.com

Para poder calcular el tanto efectivo obtenido por el inversor hay que plantear una equivalencia entre la cantidad que se invierte y la que se recibe.

Qué se invierte? El importe total invertido asciende a 48.000 euros. Cuándo se invierte? En el momento 0

Qué recibo? La cantidad de 60.623,86 euros Cuándo lo recibo? En el momento 8 años

Por tato, la ecuación quedaría:

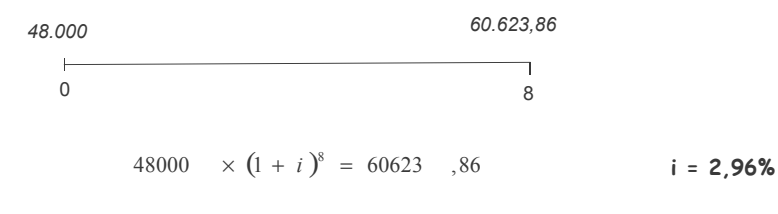

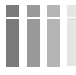

www.clasesuniversitarias.com

**EJERCICIOS DE REPASO** 

#### EJERCICIO 2:

Responda razonadamente a las cuestiones planteadas en cada una de las siguientes operaciones financieras

b) El Sr. Colomer contrata un fondo donde realiza aportaciones durante 16 años, ingresando C euros al inicio de la operación y A euros al finalizar el quinto año. La entidad financiera que gestiona el fondo ofrece un 6% anual con liquidaciones mensuales los dos primeros años, un 2% efectivo semestral los cuatro años siguientes, un 8% anual liquidable cada bienio durante los seis siguientes y un 9% cuatrimestral efectivo los restantes. ¿Cuál es el montante obtenido al finalizar la operación?

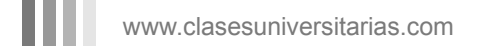

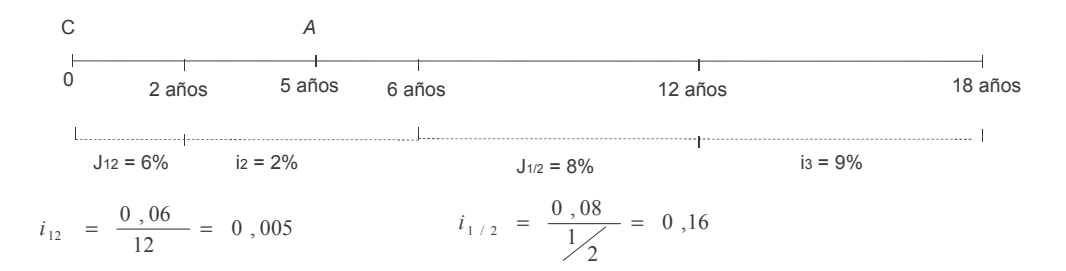

 $Cn = C \times (1,005)$ <sup>2×12</sup> ×  $(1,02)$ <sup>4×2</sup> ×  $(1,16)$ <sup>6× $\frac{1}{2}$ </sup> ×  $(1,09)$ <sup>6×3</sup> +  $A \times (1,02)$ <sup>1×2</sup> ×  $(1,16)$ <sup>6× $\frac{1}{2}$ </sup> ×  $(1,09)$ <sup>6×3</sup>

www.clasesuniversitarias.com

**EJERCICIOS DE REPASO**

#### <u>EJERCICIO 2</u>:

Responda razonadamente a las cuestiones planteadas en cada una de las siguientes operaciones financieras

c) Actualmente el Sr. Colins tiene una deuda con una empresa de financiación por la que tendría que abonar 5.000€, 3.500€ y 4.500€ con vencimientos a 5, 8 y 10 años. Ante su previsión de ingresos, plantea a la empresa liquidar totalmente la deuda mediante una operación de vencimiento común.

Determine el valor del vencimiento único se la operación se valora a un tanto de interés efectivo trimestral.

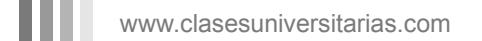

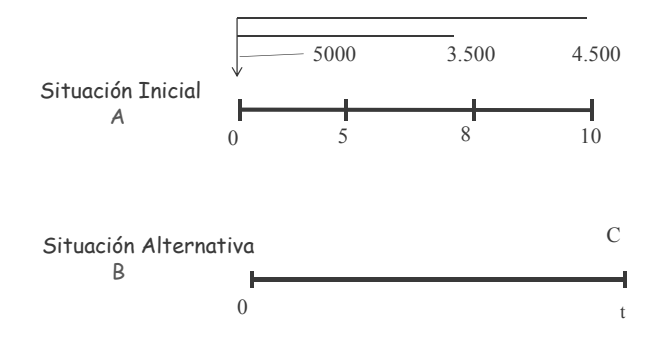

con varios capitales, por una situación<br>alternativa, un solo capital, cuando ambas Sólo puedo cambiar una situación inicial, opciones sean equivalentes

Es decir, sólo puedo sustituir la Situación A por la Situación B si son equivalentes

La Situación A será equivalente a la Situación B si, valoradas en el mismo momento, son iguales. Es decir,  $A(0) = B(0)$ 

$$
5000 \times (1 + i_4)^{-5 \times 4} + 3500 \times (1 + i_4)^{-8 \times 4} + 4500 \times (1 + i_4)^{-10 \times 4} = C \times (1 + i_4)^{-10 \times 4}
$$

www.clasesuniversitarias.com

**EJERCICIOS DE REPASO**

#### <u>EJERCICIO 3</u>:

Responda razonadamente a las cuestiones planteadas en cada caso

a) Considere dos capitales de cuantía C1 y C2 , con vencimiento a 6 y 10 meses. Indique la condición que debe cumplirse para que ambos capitales sean equivalentes a los 12 meses a un capital Cscon vencimiento a 7 meses, a un tanto de interés semestral simple.

www.clasesuniversitarias.com

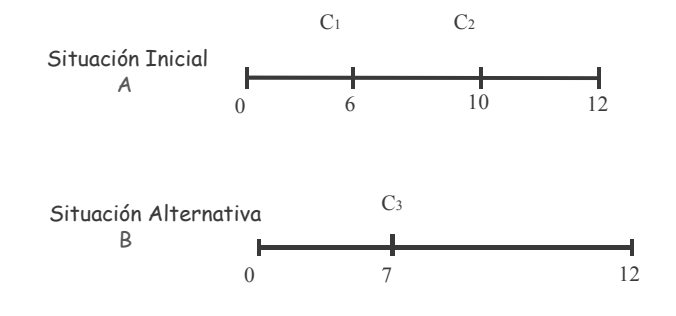

Sólo puedo cambiar una situación inicial, con varios capitales, por una situación<br>alternativa, un solo capital, cuando ambas opciones sean equivalentes

Es decir, sólo puedo sustituir la Situación A por la Situación B si son equivalentes

La Situación A será equivalente a la Situación B si, valoradas en el mismo momento, son iguales. Es decir,  $A(1\tilde{2}) = B(12)$ 

$$
C_1 \times (1 + i_2 \times \frac{6}{6}) + C_2 \times (1 + i_2 \times \frac{2}{6}) = C_3 \times (1 + i_2 \times \frac{5}{6})
$$

www.clasesuniversitarias.com

**EJERCICIOS DE REPASO** 

#### EJERCICIO 3:

Responda razonadamente a las cuestiones planteadas en cada caso

b) Determine la tasa de interés anual compuesto equivalente correspondiente a una operación de capitalización de 15 años en la que el capital inicial es valorado a una tasa efectiva semestral durante los tres primeros años y un tanto de interés anual liquidable mensualmente los doce años restantes.

www.clasesuniversitarias.com

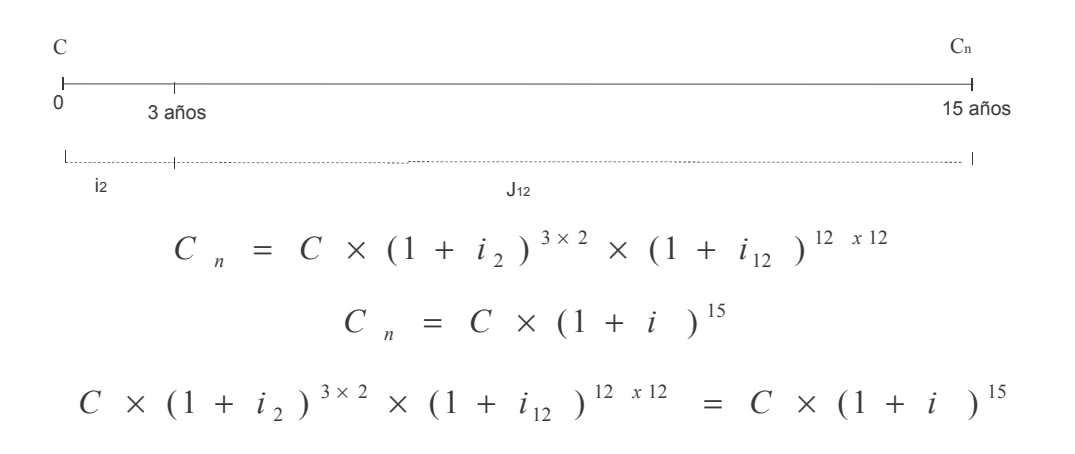

www.clasesuniversitarias.com

**EJERCICIOS DE REPASO**

<u>EJERCICIO 3</u>:

Responda razonadamente a las cuestiones planteadas en cada caso

c) Considere una renta anual de 20 términos de cuantía **a** los cinco primeros, el primero de ellos con vencimiento al comienzo del cuarto año, de cuantía **2a** los seis siguientes venciendo el primero de ellos al finalizar el año 12 y de cuantía **3a** los restantes hasta finalizar la operación. Determine el valor actual y final de la renta si la operación se valora a un tanto de interés anual i los quince primeros años e i' los restantes

www.clasesuniversitarias.com

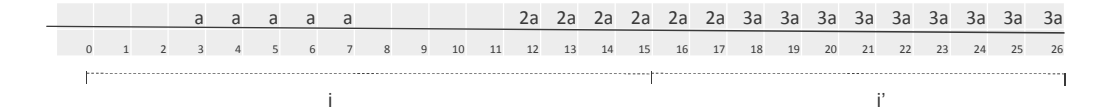

 $+3 a \times a_{9-i} \times (1+i^{\prime})^{-2} \times (1+i)^{-15}$  $A = a \times a_{5-i} \times (1+i)^{-2} + 2 a \times a_{4-i} \times (1+i)^{-11} + 2 a \times a_{2-i} \times (1+i)^{-15} +$ 

$$
S = a \times s_{5-i} \times (1+i)^8 \times (1+i^*)^{11} + 2 a \times s_{4-i} \times (1+i^*)^{11} + 2 a \times s_{2-i} \times (1+i^*)^{11}
$$

www.clasesuniversitarias.com

**EJERCICIOS DE REPASO**

#### <u>EJERCICIO 3</u>:

Responda razonadamente a las cuestiones planteadas en cada caso

d) Considere un préstamo de C euros de nominal que se amortiza mediante pago único de capital y abono anual de intereses en n años a un tanto anual de interés i.

Al finalizar el año h, el prestatario realiza una entrega a cuenta de R euros, cuando el tanto de interés de mercado es i'y pacta abonar la totalidad de la deuda pendiente al finalizar la operación, cambiando el sistema inicialmente pactado. Calcule la cantidad S que liquidaría totalmente la deuda al finalizar la operación una vez realizada la entrega a cuenta

Si en el año n-2, una vez realizada la entrega a cuenta, el prestatario decidiese liquidar totalmente la deuda, ¿qué cantidad exigiría el prestamista si el tanto de interés de mercado en ese momento coincidiera con el del préstamo?

www.clasesuniversitarias.com

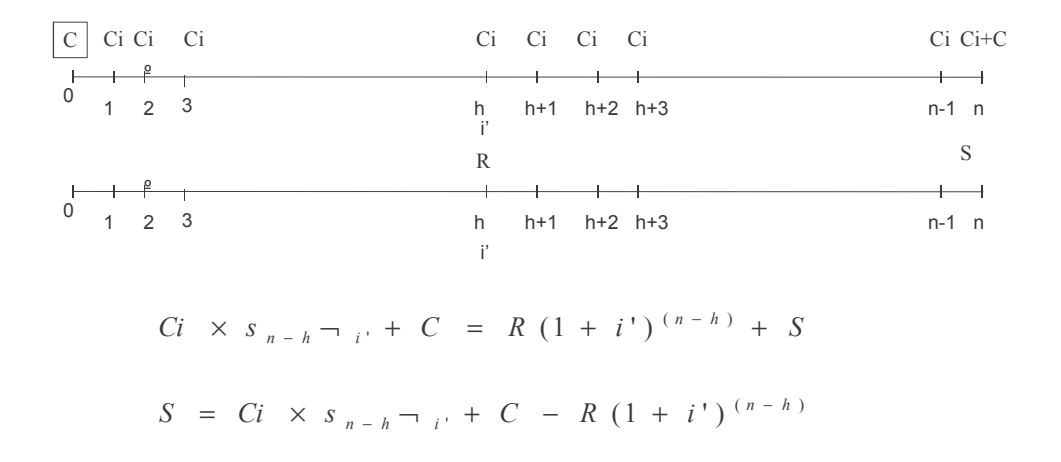

www.clasesuniversitarias.com

m

**EJERCICIOS DE REPASO**

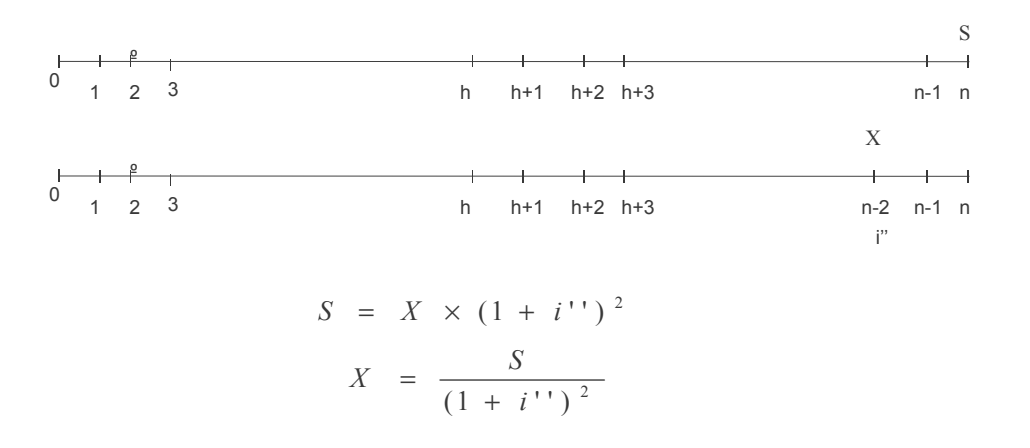

www.clasesuniversitarias.com

## **EJERCICIOS REPASO II**

**Profesor: Juan Antonio González Díaz**

**Departamento Métodos Cuantitativos Universidad Pablo de Olavide**

m www.clasesuniversitarias.com

## <u>EJERCICIO 4:</u>

- El S. Sousa ha percibido una herencia valorada en 90.000 €. La entidad que gestiona el cobro de la misma le r constants per castellation and the constant of the constant of the constant per generators were in included<br>Propone varias opciones para percibir la misma. Responda a las cuestiones planteadas en cada opción por el perceptor del capital sabiendo que la operación se valora a un 6% de interés anual.
- <u>Opción I: </u>Disponer de 20 cantidades constantes al final de cada año, la primera de ellas dentro de cuatro años. ¿Cuál será la cuantía de los pagos?

ш www.clasesuniversitarias.com

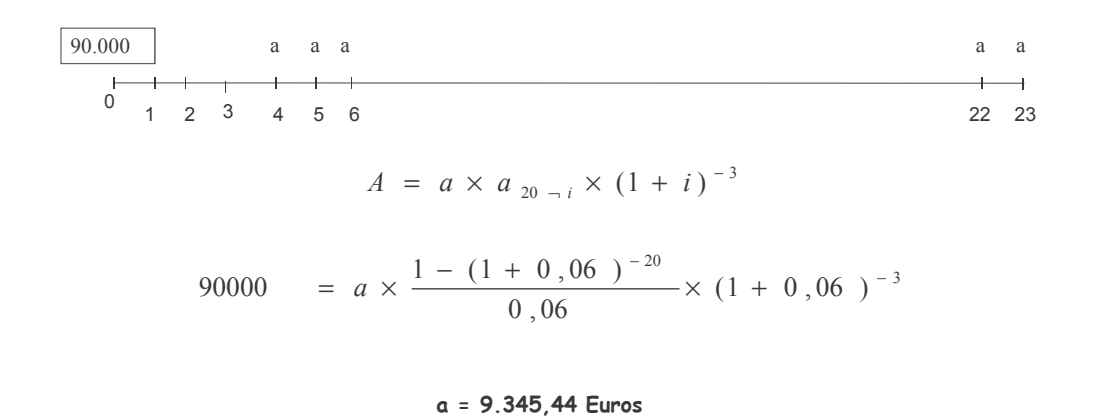

www.clasesuniversitarias.com

**EJERCICIOS DE REPASO**

#### <u>EJERCICIO 4:</u>

El S. Sousa ha percibido una herencia valorada en 90.000 €. La entidad que gestiona el cobro de la misma le propone varias opciones para percibir la misma. Responda a las cuestiones planteadas en cada opción por el perceptor del capital sabiendo que la operación se valora a un 6% de interés anual.

 $\overline{\text{Opción II:}}$  Disponer de una mensualidad constante de 900€ hasta agotar el capital disponible. ¿Cuántos reintegros mensuales podría realizar?

En el caso de ser un número no entero, determine el valor de la extracción complementaria que podría realizar si decide hacerla un mes después de la última extracción regular.

www.clasesuniversitarias.com

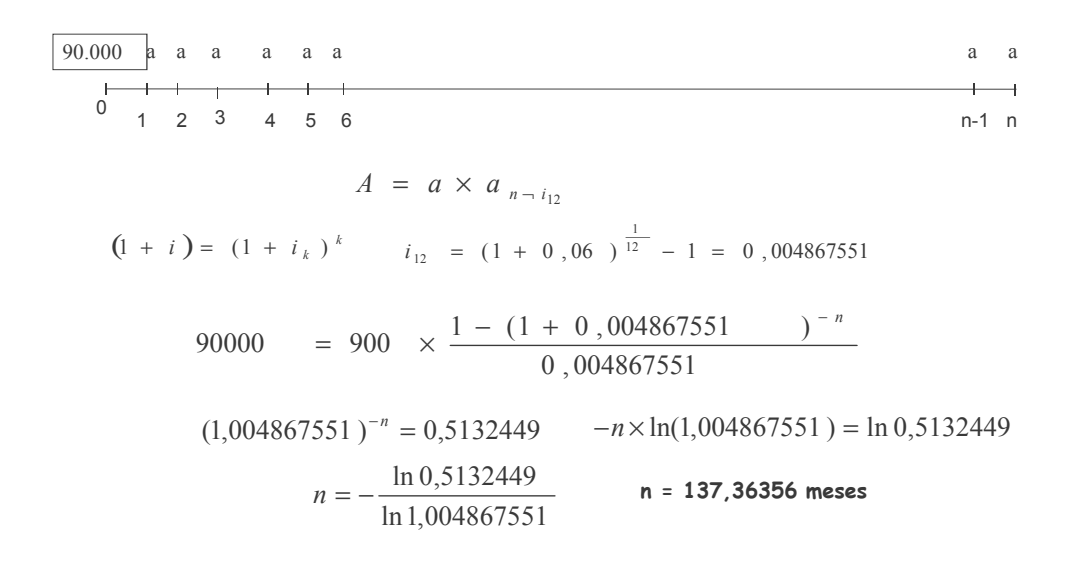

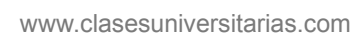

**EJERCICIOS DE REPASO** 

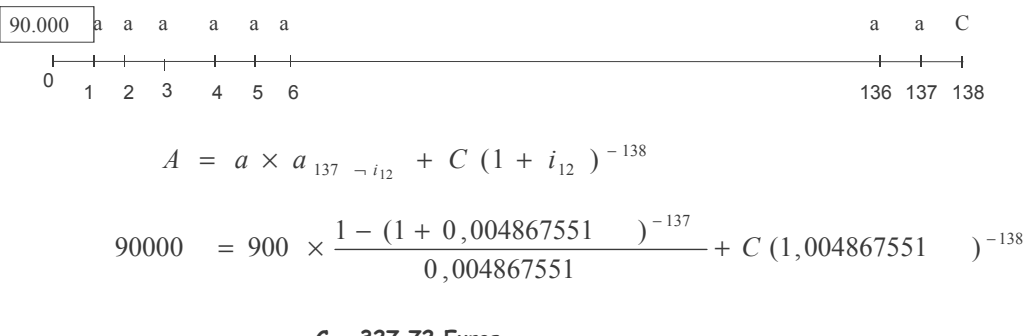

 $C = 327.72$  Euros

www.clasesuniversitarias.com

#### <u>EJERCICIO 4:</u>

El S. Sousa ha percibido una herencia valorada en 90.000 €. La entidad que gestiona el cobro de la misma le .<br>propone varias opciones para percibir la misma. Responda a las cuestiones planteadas en cada opción por el perceptor del capital sabiendo que la operación se valora a un 6% de interés anual.

<u>Opción III:</u> Disponer de 15 anualidades crecientes de 300 euros anuales, la primera de ellas al finalizar el cuarto año. ¿Cuál sería la cuantía de la primer anualidad que percibiría?

www.clasesuniversitarias.com

**EJERCICIOS DE REPASO**

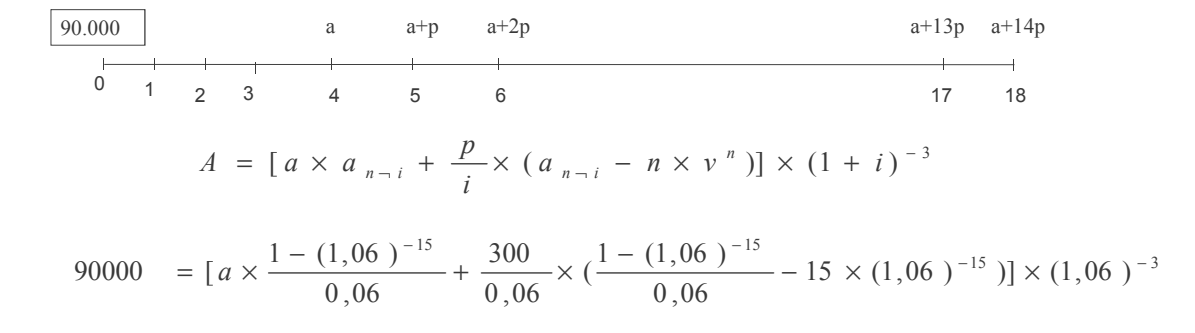

a = 9.258, 94 euros

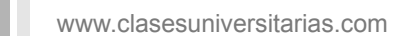

#### <u>EJERCICIO 4:</u>

Paralelamente, el Sr Sousa ha realizado un plan de ahorro en la misma entidad financiera durante los últimos 10 años, realizando aportaciones en un fondo que remunera un 6% de interés anual liquidable mensualmente. El compromiso adquirido por el señor Sousa fue realizar aportaciones trimestrales de 850 euros el primer año,

incrementando sus aportaciones en un 3% anual acumulativo. En estas condiciones, cuál será el capital acumulado por el Sr. Sousa en el fondo?

www.clasesuniversitarias.com

**EJERCICIOS DE REPASO**

En este problema debo tener en cuenta una serie de factores: Me dan un tipo de interés J12 La renta es trimestral La renta es constante cada trimestre pero variable de año en año en progresión geométrica

Este tipo de rentas variables de año en año y constantes para cada periodo k-esimal se resuelven en dos partes

1 COMO SI SE TRATARA DE UNA RENTA ANUAL VARIABLE EN PROGRESIÓN GEOMETRICA

2 COMO NO ES ANUAL SINO TRIMESTRAL, SE CORRIGE

$$
A = a \times v \times \frac{q^n \times v^n - 1}{q \times v - 1}
$$
 
$$
S_k \rightarrow_{i_k}
$$

Además me piden el valor final de la renta, no el actual

 $S = A \times (1 + i)^n$ 

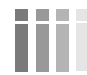

www.clasesuniversitarias.com

Primero calculo el interés mensual equivalente al J12

$$
i_{12} = \frac{J_{12}}{12} = \frac{0.06}{12} = 0.005
$$

Como hemos visto en la fórmula, necesito calcular tanto el interés trimestral (periodicidad de la renta) como el interés anual (variabilidad de la renta) equivalentes al tipo de interés mensual

$$
(1 + i) = (1 + ik)k
$$
  

$$
i = (1 + 0,005)^{12} - 1 = 0,061677811
$$
  

$$
i4 = (1 + 0,005)^{12/4} - 1 = 0,015075125
$$

Entonces resolvemos en los dos pasos ya comentados:

$$
A = 850 \times (1,06167781)^{-1} \times \frac{1,03^{10} \times (1,06167781)^{-10} - 1}{1,03 \times (1,06167781)^{-1} - 1} \frac{(1,015075125)^{-1} - 1}{0,015075125}
$$
  
1  
  
A = 28.690,44 euros  $S = 28690$ , 44  $\times$  (1,06167781)<sup>10</sup> = 52199, 29

www.clasesuniversitarias.com

**EJERCICIOS DE REPASO** 

#### EJERCICIO 5:

- El Sr. Ugwu necesita solicitar un préstamo de 60,000 euros de nominal para amortizarlo en 20 años. Para ello le ofrecen varias opciones alternativas. Responda a las cuestiones planteadas en cada caso.
- a) Una primera opción es amortizar el préstamo mediante anualidades constantes, con un periodo de carencia mixta inicial de tres años.

Si el tipo de interés pactado es del 3% los 10 primeros años y del 4% para los restantes, determine el valor de la<br>anualidad, la cuota de amortización del sexto año y la cuota de interés del año 12

www.clasesuniversitarias.com

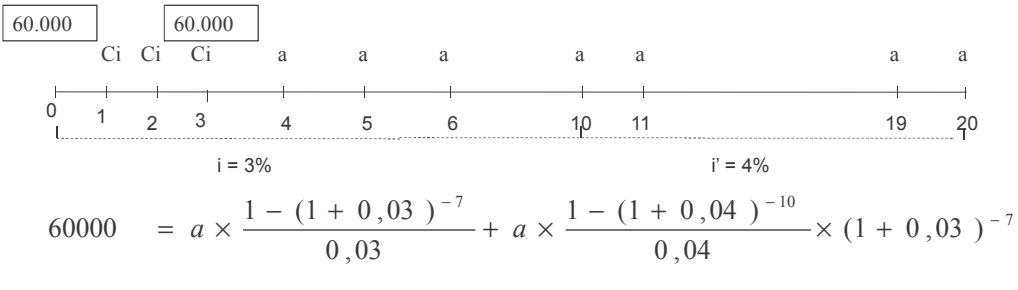

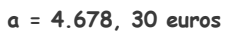

La cuota de amortización del sexto año:

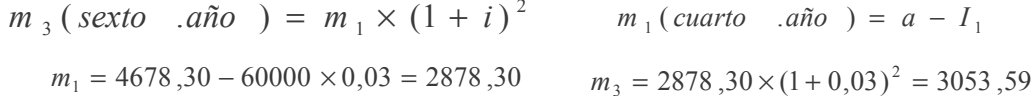

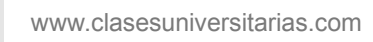

**EJERCICIOS DE REPASO** 

La cuota de interés del año 12= saldo pendiente de amortizar del año 11 x el tipo de interés El saldo pendiente de amortizar del año 11 es igual al valor actualizado de las anualidades pendientes de vencimiento

$$
S_{11} = a \times a_{n-h} - i = 4678 \quad , 30 \times \frac{1 - (1,04)^{-(20-11)}}{0,04} = 34784 \quad , 71
$$

$$
I_{12} = S_{11} \times i = 34784,71 \times 0,04 = 1391,39
$$

www.clasesuniversitarias.com

#### <u>EJERCICIO 5</u>:

El Sr. Ugwu necesita solicitar un préstamo de 60,000 euros de nominal para amortizarlo en 20 años. Para ello le ofrecen varias opciones alternativas. Responda a las cuestiones planteadas en cada caso.

b) La segunda opción es abonar cuotas de amortización constantes con un periodo de carencia pura inicial de cinco años. Si el tanto de interés pactado es del 7%, calcule el calor de la cuota de amortización, la cuota de interés del año 18 y el total amortizado hasta el final del año 10.

Plantee la ecuación que le permitiría calcular el tanto efectivo de coste si la operación lleva asociado una comisión de apertura del 1% y unos gastos de estudio de 1.000€

El TAE de la operación, mide el coste real en este préstamo?

www.clasesuniversitarias.com

**EJERCICIOS DE REPASO**

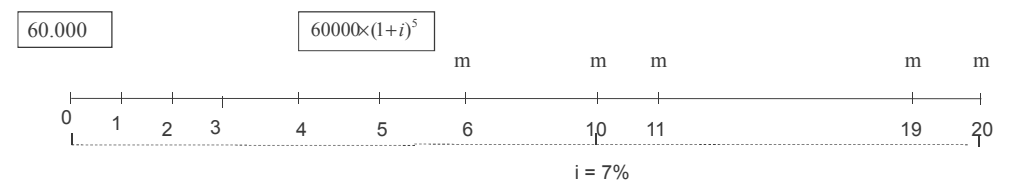

La cuota de amortización constante la calculo dividiendo, el total a amortizar entre el número de anualidades con cuota constante de amortización

$$
m = \frac{60000 \times (1,07)^5}{(20-5)} = 5610,21
$$

La cuota de interés del año 18 es igual al saldo pendiente de amortizar del año 17 x el tipo de interés

El saldo pendiente de amortizar del año 17 es igual a la cantidad que queda por amortizar en los años 18, 19 y 20, Es decir, 3 x m

$$
S_{17} = 3 \times 5610, 21 = 16830, 62
$$
  $I_{18} = 16830, 62 \times 0, 07 = 1178, 14$ 

www.clasesuniversitarias.com

El total amortizado hasta el final del año 10 viene determinado por el número de anualidades (5) por la cantidad que se amortiza cada año (m)

$$
T_{10} = 5 \times 5610, 21 = 28051, 05
$$

Para plantear la ecuación que permita calcular el tanto efectivo (coste) del préstamo, debo plantear una equivalencia entre lo que recibo y lo que pago

Qué recibo? El nominal del préstamo, 60.000 euros. Sin embargo, como existe unas comisiones, de estudio y de apertura (1000+0,001\*60000) que ascienden a 1.600 euros, la cantidad que realmente percibo es de 58.400 euros Cuándo lo recibo? En el momento 0

Qué pago? Pago una serie de anualidades representadas en la siguiente línea temporal:

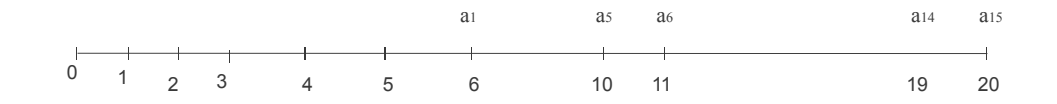

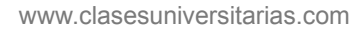

**EJERCICIOS DE REPASO** 

Como ya sabemos, las anualidades que amortizan un préstamo uniforme siguen una proporción, se corresponden con una renta variable en progresión aritmética de razón, p=-mi

Por tanto, una vez calculado el valor de la primera anualidad, a1 y calculando el importe correspondiente a -mi, podríamos plantear la ecuación financiera

$$
58400 = [a \times \frac{1 - (1 + i)^{-15}}{i} - \frac{5610}{i}, \frac{21 \times 0.07}{i} \times (\frac{1 - (1 + i)^{-15}}{i} - 15 \times (1 + i)^{-15})] \times (1 + i)^{-5}
$$

Habría que interpolar para obtener el valor de i, si bien el problema no lo pide

Por último, en este caso, la TAE del préstamo coincidiría con el tanto efectivo, pues todas las comisiones son ingresos para el banco, por lo que intervendrían en el cálculo tanto del TAE como del tanto efectivo

www.clasesuniversitarias.com

#### <u>EJERCICIO 5</u>:

El Sr. Ugwu necesita solicitar un préstamo de 60,000 euros de nominal para amortizarlo en 20 años. Para ello le ofrecen varias opciones alternativas. Responda a las cuestiones planteadas en cada caso.

c) Finalmente, una tercera opción es abonar 8 anualidades de cuantía a, la primera de ellas al finalizar el tercer año, y de cuantía 2ª los restantes años.

Si el tanto de interés pactado es del 5% anual, determine el valor de las anualidades, la cuota de amortización del año 10, el total amortizado hasta el final del año 7 y el saldo al finalizar el año 15

www.clasesuniversitarias.com

**EJERCICIOS DE REPASO**

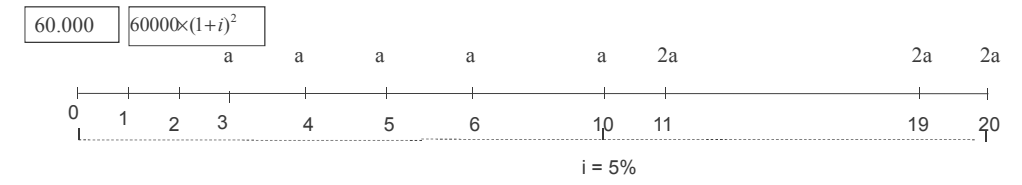

El valor de las anualidades puedo obtenerlo a partir de la siguiente ecuación

 $60000 \times (1{,}05)^2 = a \times a_8 \rightharpoonup_{0.05} + 2a \times a_{10} \rightharpoonup_{0.05} \times (1+0{,}05)^{-8}$  (Equivalencia en el año 2)

$$
60000 = a \times a_8 \rightarrow a_{0.05} \times (1.05)^{-2} + 2a \times a_{10} \rightarrow a_{0.05} \times (1 + 0.05)^{-10}
$$
 (Equivalencia en el año 0)

Despejando, obtendría los siguientes valores para a y para 2a

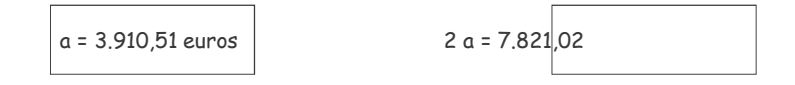

www.clasesuniversitarias.com

La cuota de interés del año 10 es igual al saldo pendiente de amortizar del año 9 x el tipo de interés

 $S_9 = 3910, 51 \times a_1 \rightarrow 0.05 + 7821, 02 \times a_{10} \rightarrow 0.05 \times (1 + 0.05)^{-1} = 61240, 29$ 

$$
I_{10} = 61240,29 \times 0,05 = 3062,01
$$

El total amortizado hasta el año 7 se puede calcular con la siguiente fórmula:

$$
T(a\tilde{n}o 7) = T_3 = m_1 \times s_3 \rightarrow i
$$
  
\n
$$
m_1 = a - I_1 = 3910,51 - 66150 \times 0,05 = 603,01
$$
  
\n
$$
T_3 = m_1 \times s_3 \rightarrow i = 603,01 \times \frac{(1,05)^3 - 1}{0,05} = 1900,99
$$

**WWW.clasesuniversitarias.com** 

**EJERCICIOS DE REPASO**

El saldo pendiente de amortizar al final del año 15 será el valor actualizado de las anualidades pendientes de vencimiento, es decir,

$$
S_{15} = 7821,02 \times a_{5} -_{0.05} = 33860,92
$$

# **EMPRÉSTITOS. INTRODUCCIÓN**

**Profesor: Juan Antonio González Díaz**

**Departamento Métodos Cuantitativos Universidad Pablo de Olavide**

www.clasesuniversitarias.com

#### Introduccion.

Un empréstito es una modalidad especial de préstamo por la cual el prestatario recibe un capital dividido en fracciones llamadas **obligaciones** y que son representadas por títulos negociables. En las obligaciones se compromete el pago de un **interés o cupón** y la devolución del principal con unas condiciones pactadas previamente.

La emisión puede hacerse

•Por la propia entidad emisora, que directamente pone en circulación los títulos con el riesgo de la no colocación del total.

•A través de un banco o grupo de bancos que adquiere la totalidad del empréstito e impone un comisión en concepto de gestión.

Ventajas para el prestatario (EMISOR):

•Se salva la dificultad de encontrar un único prestamista para grandes capitales

•Conveniencia de no depender de un único acreedor

•Facilita la inversión al pequeño ahorrador

Ventajas para el prestamista (OBLIGACIONISTA)

•Supone un posibilidad de inversión diversificando sus riesgos.

www.clasesuniversitarias.com

**EMPRÉSTITOS. INTRODUCCIÓN**
Introduccion.

Para cada obligación hemos de diferenciar los siguientes conceptos de VALOR:

• **VALOR NOMINAL**, es el valor que aparece impreso en los títulos y representa la fracción de préstamo de la que es propietario el obligacionista. Se utiliza, además, como valor de referencia.

•**VALOR DE EMISIÓN**, valor al que se ponen en circulación los títulos. Generalmente será igual o inferior al valor nominal (prima de emisión).

• **VALOR EFECTIVO O DE COTIZACIÓN**, valor que tiene el título en el mercado secundario en un determinado momento.

• **VALOR DE REEMBOLSO O DE AMORTIZACIÓN**, valor por el que la entidad emisora se compromete a retirar el título de circulación, es decir, a amortizarlo. Generalmente será igual o superior al valor nominal (prima de amortización).

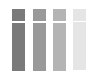

www.clasesuniversitarias.com

**EMPRÉSTITOS. INTRODUCCIÓN**

#### Introduccion.

Además, la emisión de un empréstito conlleva **gastos** de diversa índole:

- Emisor: constitución de garantía real (hipoteca), gastos de protocolo y registro, comisión a intermediarios, publicidad, marketing…

- Obligacionista: impuesto sobre la renta, derechos de custodia…

Llamaremos *efectivo de la emisión* al producto del nº de títulos por el valor de emisión. Llamaremos *líquido de la emisión* al valor anterior deducidos los gastos satisfechos en la emisión.

**EMPRÉSTITOS. INTRODUCCIÓN**

#### Clasificación de los Empréstitos.

•Según el **desembolso** que realizan los suscriptores, •A la par •Sobre la par (prima de emisión) •Bajo la par

•Según los **intereses** que reciben las obligaciones

•Interés fijos (periódicos o con cupón, acumulados o sin cupón)

•Interés variable

•Interés fijo y participación en beneficios de la empresa (dividendos)

#### •Según el **plazo de reembolso**

•Sin plazo de reembolso

•Sin cancelación escalonada

•Con cancelación escalonada

•Plan de amortización anual establecido a priori •Plazo máximo de amortización pero sin plan anual

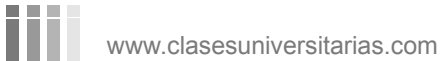

**EMPRÉSTITOS. INTRODUCCIÓN**

#### Clasificación de los Empréstitos.

•Según el **pago por reembolso** •A la par •Sobre la par o con prima de amortización •Con premios o lotes

•Según la **naturaleza de la entidad** emisora •Privados •Públicos

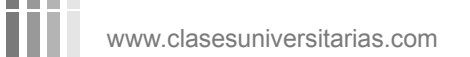

**EMPRÉSTITOS. INTRODUCCIÓN**

Nomenclatura de los Empréstitos.

www.clasesuniversitarias.com *Nh*=Número de títulos vivos al inicio del período *h, h=1,…,n N1*= Número de títulos emitidos *n*= duración de empréstito *Mh*= número de títulos amortizado en el período *h mh=* pago por amortización del periodo *h C*= valor nominal de cada título *C·i*= cupón periódico *i*= tanto de interés del empréstito *Ih*= Pago por cupones del período *h Th*= Títulos amortizados hasta el período *h ah*= Anualidad o término amortizativo del período *h ah=Ih+m<sup>h</sup>*  $a_h = C \cdot i \cdot N_h + C \cdot M_h$ **EMPRÉSTITOS. INTRODUCCIÓN**

Empréstitos que vamos a estudiar en este curso.

#### **Empréstitos que se amortizan mediante rentas:**

Empréstito Normal o Puro: anualidad constante y amortización a la par.

Empréstito que se amortiza mediante anualidades variables en progresión aritmética de razón "d".

Empréstito que se amortiza mediante anualidades variables en progresión geométrica de razón "r".

(empréstitos de tipo II, operaciones de emisión en las que las anualidades son variables pero los cupones se mantienen constantes durante la vida del empréstito)

**Empréstitos Cupón Cero:** sólo se pagan intereses a los obligacionistas cuyos títulos amortiza.

**Empréstitos con pago de cupón fraccionado.**

**Empréstitos con amortización única total.**

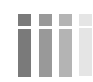

m

www.clasesuniversitarias.com **EMPRÉSTITOS. INTRODUCCIÓN** 

Empréstitos que vamos a estudiar en este curso.

**Empréstitos con reducción del nominal:** todos los títulos se mantienen vivos hasta el final del empréstito y cada año se amortiza una cantidad del nominal.

**Empréstitos no amortizables:** el único compromiso por parte del emisor es el pago de cupones de forma indefinida.

**Empréstitos con características comerciales:** prima de emisión, prima de amortización, lotes y pérdida del último cupón.

Empréstito con prima de amortización y cupón vencido fijo

Empréstito con pago de cupón anticipado

Empréstito con reembolso a la par y pérdida del último cupón vencido (amortización seca)

Empréstitos amortizables a la par, con cupón vencido fijo y lotes.

#### **Tanto efectivo para el obligacionista y para el inversor.**

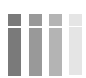

www.clasesuniversitarias.com **EMPRÉSTITOS. INTRODUCCIÓN** 

Cuadro de Amortización

MÉTODO DE REDONDEO. A partir de los valores teóricos *M<sup>h</sup>* se calculan los valores reales, que serán los que se incluyan en el cuadro de amortización, por simple redondeo y asegurándonos que suman el total de títulos emitidos.

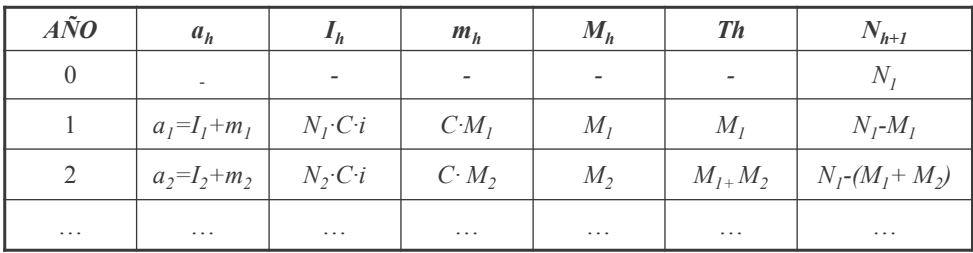

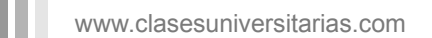

## **EMPRÉSTITOS. INTRODUCCIÓN**

#### Cuadro de Amortización

MÉTODO DE CAPITALIZACIÓN DE LOS RESIDUOS. Aproximamos por defecto la diferencia entre la anualidad teórica y la anualidad práctica o real. La diferencia o residuo se capitaliza para ser utilizada en la amortización del año siguiente.

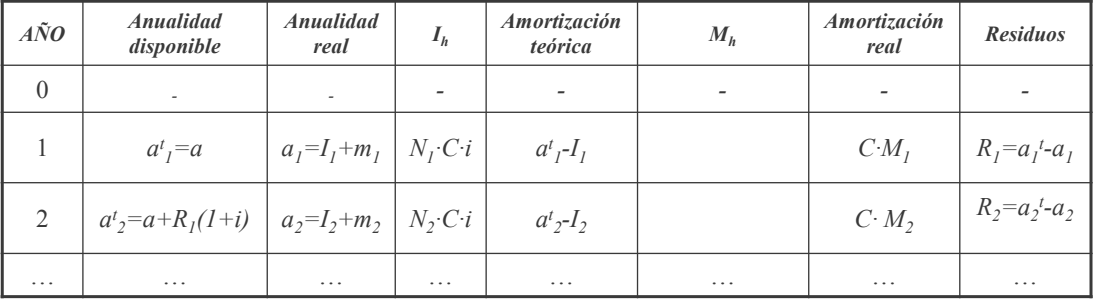

m

www.clasesuniversitarias.com

**EMPRÉSTITOS. INTRODUCCIÓN**

Cuadro de Amortización

MÉTODO DE CAPITALIZACIÓN DE LOS RESIDUOS. Aproximamos por defecto la diferencia entre la anualidad teórica y la anualidad práctica o real. La diferencia o residuo se capitaliza para ser utilizada en la amortización del año siguiente.

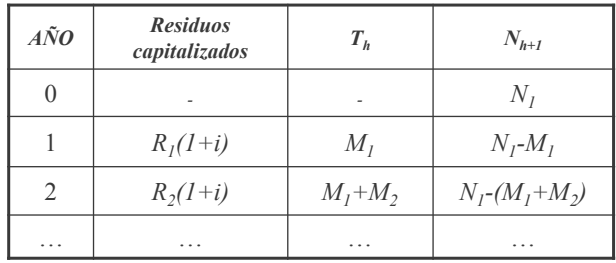

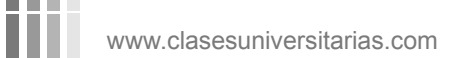

## **EMPRÉSTITOS. INTRODUCCIÓN**

# **EMPRÉSTITO NORMAL O PURO**

**Profesor: Juan Antonio González Díaz**

**Departamento Métodos Cuantitativos Universidad Pablo de Olavide**

www.clasesuniversitarias.com

Amortización mediante Anualidad Constante: Empréstito Normal o Puro.

Son los llamados *Empréstitos de Tipo I*, en los que tanto la anualidad como el interés permanece constante. En este caso *ah=a* y la anualidad se calcula a través de la ecuación que establece la equivalencia financiera entre lo que la sociedad emisora está comprometida a pagar en el momento inicial y la actualización financiera del flujo de anualidades, que emplea en la amortización de obligaciones y pago de intereses periódicos

**Primero** calculo la anualidad

$$
N_1 \cdot C = a \cdot a_{\overline{n}|i} \Rightarrow a = \frac{N_1 \cdot C}{a_{\overline{n}|i}}
$$

**Segundo** calculo el número de títulos amortizado cada año

Año 1: 
$$
a = I_1 + m_1
$$
  $a = N_1 \cdot C \cdot i + C \cdot M_1$   $M_1 = \frac{a - N_1 \cdot C \cdot i}{C}$   
\nAño 2:  $a = I_2 + m_2$   $a = N_2 \cdot C \cdot i + C \cdot M_2$   $M_2 = \frac{a - N_2 \cdot C \cdot i}{C} = \frac{a - (N_1 - M_1) \cdot C \cdot i}{C}$ 

$$
M_2 = \frac{a - N_1 \cdot C \cdot i}{C} + \frac{M_1 \cdot C \cdot i}{C} \qquad M_2 = M_1 + M_1 \cdot i = M_1 \cdot (1 + i)
$$

www.clasesuniversitarias.com

Amortización mediante Anualidad Constante: Empréstito Normal o Puro.

Año 3: 
$$
a = I_3 + m_3
$$
  $a = N_3 \cdot C \cdot i + C \cdot M_3$   $M_3 = \frac{a - N_3 \cdot C \cdot i}{C} = \frac{a - (N_1 - M_1 - M_2) \cdot C \cdot i}{C}$   
\n
$$
M_3 = \frac{a - N_1 \cdot C \cdot i}{C} + \frac{M_1 \cdot C \cdot i}{C} + \frac{M_2 \cdot C \cdot i}{C}
$$
  $M_3 = M_1 + M_1 \cdot i + M_2 \cdot i$   
\n
$$
M_3 = M_2 + M_2 \cdot i = M_2 \cdot (1 + i)
$$
  $M_3 = M_1 \cdot (1 + i)^2$ 

*Año k:*  $M_k = M_1 \cdot (1+i)^{(k-1)}$ 

Para obtener M<sub>1</sub>:

\n
$$
N_{1} = M_{1} + M_{2} + M_{3} + \ldots + M_{n}
$$
\n
$$
N_{1} = M_{1} + M_{1} \cdot (1 + i) + M_{1} \cdot (1 + i)^{2} + \ldots + M_{1} \cdot (1 + i)^{(n-1)}
$$
\n
$$
N_{1} = M_{1} \cdot (1 + (1 + i) + (1 + i)^{2} + \ldots + (1 + i)^{(n-1)})
$$
\n
$$
M_{1} = \frac{N_{1}}{S_{n-i}}
$$

www.clasesuniversitarias.com

**EMPRÉSTITO NORMAL O PURO**

Amortización mediante Anualidad Constante: Empréstito Normal o Puro.

**Tercero**: calculo el total de títulos amortizados.

$$
T_h = M_1 + M_2 + ... + M_h \qquad T_h = M_1 + M_1(1+i) + ... + M_1(1+i)^{h-1} \qquad T_h = M_1 S_{\overline{h}|i}
$$

**Cuarto:** el número de títulos vivos en cada momento puede calcularse a partir de la anterior expresión, teniendo en cuenta en cualquier caso, que *N<sup>h</sup>* está definido al principio de cada año.

$$
N_h = N_1 - T_{h-1}
$$

**Quinto:** la cuota de amortización se calcula multiplicando el número de obligaciones que se amortizan cada año (Mk) por el Valor Nominal de cada título (C)

$$
m_h = M_h \cdot C
$$

www.clasesuniversitarias.com

Amortización mediante Anualidad Constante: Empréstito Normal o Puro.

**Sexto**: la cuota de interés de cualquier año se calcula multiplicando la cuantía del cupón (Ci) por el número de títulos vivos al principio de ese año.

$$
I_h = N_h \cdot C \cdot i
$$

Séptimo: la suma de la cuota de interés y de la cuota de amortización, determinarán la anualidad constante

$$
a = I_h + m_h \qquad \qquad a = N_h \cdot C \cdot i + M_h \cdot C
$$

Hay que distinguir entre la anualidad teórica y la anualidad real, derivadas del número de obligaciones real y teórico que se amortizan cada año.

Todo esto difiere por el proceso de redondeo

www.clasesuniversitarias.com

**EMPRÉSTITO NORMAL O PURO**

#### Ejemplo de Empréstito Normal o Puro.

Supongamos que una determinada empresa desea emitir un empréstito con las siguientes características: Se emiten 1000 títulos u obligaciones de 100€ de nominal cada uno de ellos a amortizar mediante anualidad constante durante 10 años y por el que se pagará un cupón anual por título de 8€.

Calculamos la anualidad teórica

$$
N_1 \cdot C = a \cdot a_{n-i} \qquad a = \frac{N_1 \cdot C}{a_{n-i}} \qquad a = \frac{1.000 \cdot 100}{\frac{1 - (1.08)^{-10}}{0.08}} \qquad a = 14.902,956
$$

Y calculamos el número de títulos que se amortizan el primer año,

$$
M_1 = \frac{N_1}{S_{n-i}} \qquad M_1 = \frac{N_1}{\frac{(1+i)^n - 1}{i}} \qquad M_1 = \frac{1.000}{\frac{(1.08)^{10} - 1}{0.08}} \qquad M_1 = 69.03
$$

www.clasesuniversitarias.com

Ejemplo de Empréstito Normal o Puro.

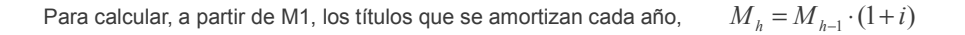

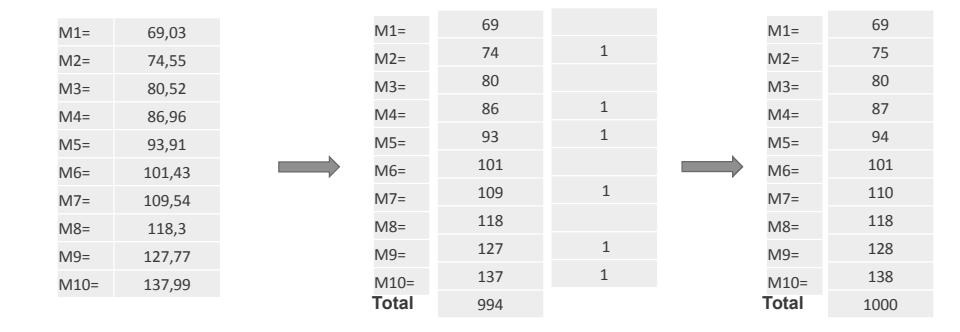

ш www.clasesuniversitarias.com

#### **EMPRÉSTITO NORMAL O PURO**

Ejemplo de Empréstito Normal o Puro.

Podemos resolver el empréstito,

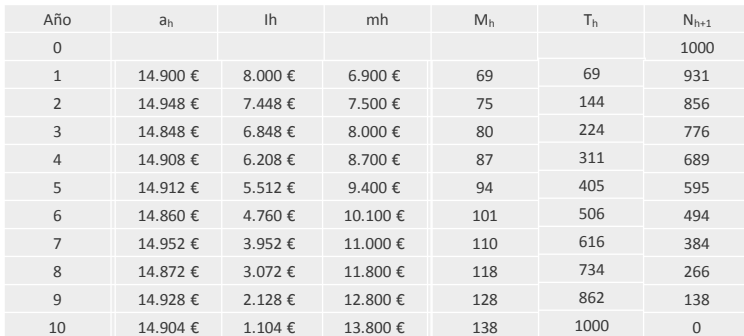

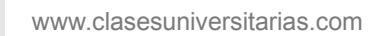

Ш

# **EMPRÉSTITOS CON NÚMERO DE OBLIGACIONES CONSTANTE**

**Profesor: Juan Antonio González Díaz**

**Departamento Métodos Cuantitativos Universidad Pablo de Olavide**

www.clasesuniversitarias.com

#### Introduccion.

Se trata de Empréstitos en los que el interés permanece constante y durante los *n* períodos que dura el Empréstito se amortiza el mismo número de obligaciones.

**Primero**: Se calcula el número de obligaciones constantes que se amortizan cada año.

$$
M_1 = M_2 = M_3 = \dots = M_n = M = \frac{N_1}{n}
$$

**Segundo:** Calculamos el número de obligaciones amortizadas hasta cierto momento se calcula fácilmente como

$$
T_h = M + M + \dots + M = h \cdot M
$$

**Tercero:** El número de obligaciones vivas al principio del período *h*,

$$
N_h = N_1 - T_{h-1} = M(n - (h - 1))
$$

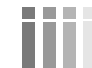

www.clasesuniversitarias.com

**EMPRÉSTITO NUMERO OBLIGACIONES CONSTANTE**

#### Introduccion.

**Cuarto:** la cuota de amortización se calcula multiplicando el número de obligaciones que se amortizan cada año (M) por el Valor Nominal de cada título (C), que en este caso será una cantidad constante.

$$
m_h = M \cdot C
$$

**Quinto**: la cuota de interés de cualquier año se calcula multiplicando la cuantía del cupón (Ci) por el número de títulos vivos al principio de ese año.

$$
I_h = N_h \cdot C \cdot i
$$

Sexto: la suma de la cuota de interés y de la cuota de amortización, determinarán la anualidad

$$
a = I_h + m_h \qquad \qquad a = N_h \cdot C \cdot i + M \cdot C
$$

www.clasesuniversitarias.com

**EMPRÉSTITO NUMERO OBLIGACIONES CONSTANTE**

#### Introduccion.

m

En este tipo de empréstitos la anualidad no es constante. Sin embargo, la variablidad que representan, tiene una concordancia, como podemos ver…

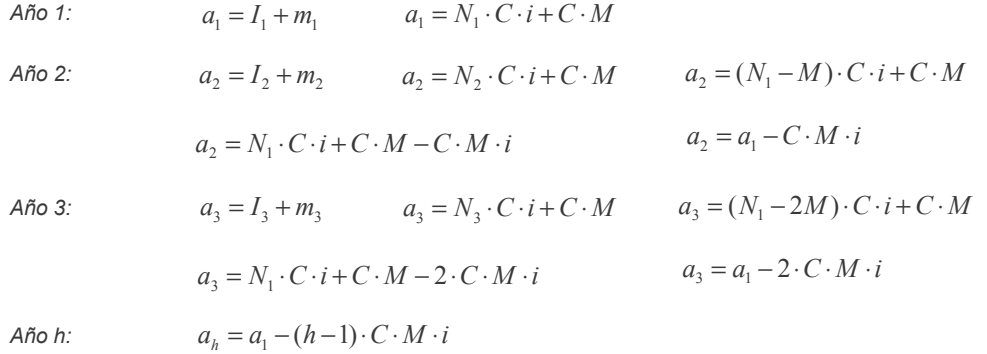

www.clasesuniversitarias.com

**EMPRÉSTITO NUMERO OBLIGACIONES CONSTANTE**

Ejemplo de Empréstito con Amortización Constante de Obligaciones.

Supongamos que una determinada empresa desea emitir un empréstito con las siguientes características: Se emiten 1000 títulos u obligaciones de 100€ de nominal cada uno de ellos a amortizar el mismo número de títulos durante 10 años y por el que se pagará un cupón anual por título de 8€.

Calculamos el número de títulos que se amortizan cada año,

$$
M = \frac{N_1}{n} \qquad \qquad M = \frac{1.000}{10} \qquad \qquad M = 100
$$

Para estos datos, podemos resolver el Empréstito, en su totalidad, si nos piden que elaboremos el cuadro de amortización, o para un año(s) concretos, de manera similar.

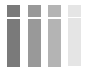

www.clasesuniversitarias.com

**EMPRÉSTITO NUMERO OBLIGACIONES CONSTANTE**

Ejemplo de Empréstito con Amortización Constante de Obligaciones.

Podemos resolver el empréstito,

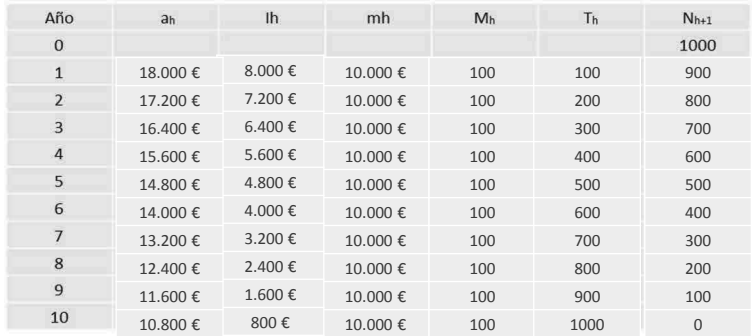

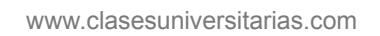

## **EMPRÉSTITO NUMERO OBLIGACIONES CONSTANTE**

## **EMPRÉSTITOS CON CUPÓN CERO Y ANUALIDAD CONSTANTE**

**Profesor: Juan Antonio González Díaz**

**Departamento Métodos Cuantitativos Universidad Pablo de Olavide**

www.clasesuniversitarias.com

#### Introduccion.

En este empréstito, la entidad emisora sólo paga interés a aquellas obligaciones que son amortizadas. Cada anualidad contiene, por tanto, el pago por la amortización del número de títulos que se amortiza, más el pago por cupones de dichas obligaciones, capitalizadas el número de años que se han mantenido vivas.

**Primero**: Calculamos la anualidad teórica constante a través de la equivalencia básica, como el empréstito normal,

$$
C \cdot N_1 = a \cdot a_{n-i} \qquad a = \frac{C \cdot N_1}{a_{n-i}}
$$

Pero en este caso la anualidad es igual a *<sup>h</sup>*

 $a_h = C \cdot (1 + i)^h \cdot M$ 

**Segundo:** Calculamos el número de obligaciones que se amortiza cada año, obteniendo en primer lugar, M<sup>1</sup>

El año 1, 
$$
a_1 = C \cdot (1+i) \cdot M_1
$$
 De donde  $M_1 = \frac{a}{C \cdot (1+i)}$ 

www.clasesuniversitarias.com

Introduccion.

A partir de M1, podemos calcular el resto de las Mh, a partir de la equivalencia:

$$
\frac{a_h}{a_{h+1}} = \frac{C \cdot (1+i)^h \cdot M_h}{C \cdot (1+i)^{h+1} \cdot M_{h+1}} \qquad \qquad \frac{a}{a} = 1 = \frac{M_h}{M_{h+1} \cdot (1+i)^1}
$$

de donde,

 $M_{h+1} = M_h \cdot (1+i)^{-1}$ 

Generalizando,  $M_{h+1} = M_1 \cdot (1+i)^{-h}$ 

**Tercero:** Calculamos el número de obligaciones vivas al comienzo de cada año. Lo hacemos teniendo en cuenta que, cualquier año, el valor actualizado de las anualidad es pendientes de vencimiento, será igual al número de títulos vivos por el cupón acumulado (cupón cero)

$$
C \cdot (1+i)^h \cdot N_{h+1} = a \cdot a_{n-h-i} \qquad N_{h+1} = \frac{a \cdot a_{n-h-i}}{C \cdot (1+i)^h}
$$

www.clasesuniversitarias.com

**EMPRÉSTITO CON CUPÓN CERO**

#### Introduccion.

**Cuarto:** obtenemos el total de títulos amortizados hasta un momento determinado

$$
T_h = M_1 + M_2 + M_3 + \dots + M_h
$$
  
\n
$$
T_h = M_1 + M_1 \cdot (1 + i)^{-1} + M_1 \cdot (1 + i)^{-2} + \dots + M_1 \cdot (1 + i)^{-(h-1)}
$$
  
\n
$$
T_h = M_1 \cdot [1 + (1 + i)^{-1} + (1 + i)^{-2} + \dots + (1 + i)^{-(h-1)}]
$$
  
\n
$$
T_h = M_1 \cdot a_{h-i} \cdot (1 + i)
$$

Como,  $M_1 = \frac{C \cdot (1+i)}{C \cdot (1+i)}$  $M_1 = \frac{a}{C \cdot (1+i)}$  y  $a_{n-i}$  $a = \frac{C \cdot N}{A}$ ¬  $=\frac{C \cdot N_1}{a_{n-i}}$  entonces,  $M_1 = \frac{a_{n-i}}{C \cdot (1+i)}$  $^{1}$ <sup> $^{-}$ </sup>  $C \cdot (1+i)$ *a*  $C \cdot N$  $M_1 = \frac{a_{n-i}}{C \cdot (1 + 1)}$ ⋅  $=\frac{u_{n-1}}{a^{n-1}}$  $(1+i)$  $a_{n-i}$   $\cdot (1+i)$  $M_1 = \frac{N}{\sqrt{N}}$  $=\frac{N_1}{a_{n-i} \cdot (1+1)}$  $\frac{1}{\sqrt{1+i}}$  Sustituyendo en la formula de T<sub>h</sub>,  $T_h = \frac{a_{h-i}}{a_{n-i}} N_1$  $T_h = \frac{a}{2}$  $\frac{a}{h} = \frac{a_{h \to i}}{h}$  $=\frac{u_{h-1}}{2}$ 

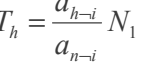

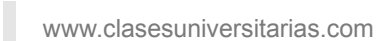

Introduccion.

**Quinto:** la anualidad real la calculamos mediante la fórmula:

$$
a_h = C \cdot (1+i)^h \cdot M_h
$$

**Sexto:** la cuota de amortización se calcula multiplicando el número de títulos que se amortiza ese año por el nominal.

$$
m_h = M_h \cdot C
$$

**Séptimo**: la cuota de interés de cualquier año se calcula restando a la anualidad real la cuota de amortización ya calculada.

$$
I_h = a_h - m_h
$$

www.clasesuniversitarias.com

**EMPRÉSTITO CON CUPÓN CERO**

#### Ejemplo de Empréstito con Anualidad Constante y Cupón Cero

Supongamos que una determinada empresa desea emitir un empréstito con las siguientes características: Se emiten 10.000 títulos u obligaciones de 150€ de nominal cada uno a una tasa de interés anual constante del 5%, que se amortizará en los próximos 5 años mediante anualidad constante y cupón cero.

Calculamos la anualidad constante (teórica),

$$
a = \frac{CN_1}{a_{n-i}} \qquad a = \frac{10.000 \cdot 150}{\frac{1 - (1.05)^{-5}}{0.05}} \qquad a = 346.462,226
$$

Y calculamos el número de títulos que se amortizan el primer año,

$$
M_1 = \frac{N_1}{a_{n-i} \cdot (1+i)} \qquad M_1 = \frac{10.000}{\frac{1 - (1.05)^{-5}}{0.05} \cdot (1.05)} \qquad M_1 = 2.199,76
$$

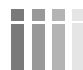

www.clasesuniversitarias.com

Ejemplo de Empréstito con Anualidad Constante y Cupón Cero

Para calcular, a partir de M1, los títulos que se amortizan cada año,  $M_{\scriptscriptstyle h+1} = M_{\scriptscriptstyle h} \cdot (1+i)^{-1}$ 

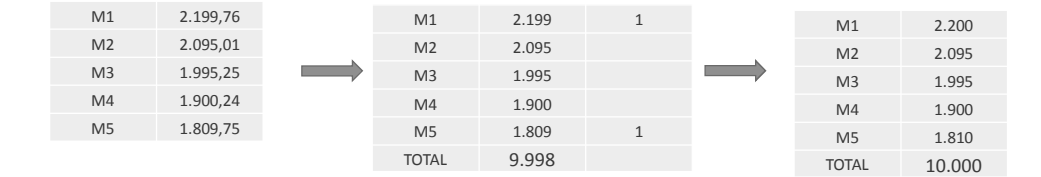

www.clasesuniversitarias.com

m

#### **EMPRÉSTITO CON CUPÓN CERO**

Ejemplo de Empréstito con Anualidad Constante y Cupón Cero

#### Podemos resolver el empréstito,

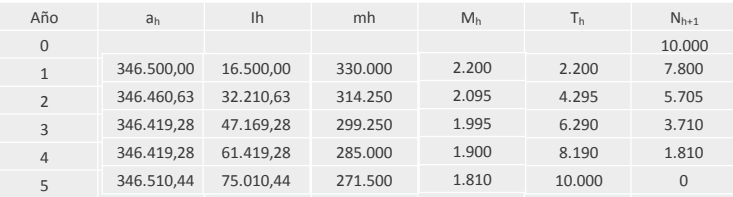

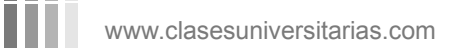

## **EMPRÉSTITO CON REDUCCIÓN DE NOMINAL**

**Profesor: Juan Antonio González Díaz**

**Departamento Métodos Cuantitativos Universidad Pablo de Olavide**

www.clasesuniversitarias.com

m

Empréstito con Reducción de Nominal

En este caso todos los títulos permanecen vivos hasta el final del empréstito, y cada año se amortiza una cantidad del nominal, generalmente constante.

*C<sup>h</sup>* = cantidad pendiente de amortizar al inicio del año *h*

*A<sup>h</sup>* = cantidad que se amortiza el año *h*

*M<sup>h</sup>* = cuantía total amortizada hasta el año *h*

Como consideramos que todos los años se amortiza la misma cantidad de nominal… *n*  $A_h = A = \frac{C}{I}$ 

La cuantía total amortizada hasta el año h, sería  $M_h = h \cdot A$ 

Y la cantidad de nominal que queda por amortizar al principio del año h, sería  $C_h = A \cdot (n - (h - 1))$ 

www.clasesuniversitarias.com

Empréstito con Reducción de Nominal

Calculamos las cuotas de amortización, que será el número de títulos vivos (todos) por la cantidad que se amortiza de cada título.

$$
m_h=N_1\cdot A
$$

La cuota de interés se obtendrá multiplicando el interés, por la cantidad de cada título pendiente de amortizar, por el número de títulos vivos.

$$
I_h = N_1 \cdot C_h \cdot i
$$

**THE www.clasesuniversitarias.com** 

**EMPRÉSTITO CON REDUCCIÓN DE NOMINAL**

#### Empréstito con Reducción de Nominal

Luego calculamos la anualidad, que sería igual a la cuota de interés más la cuota de amortización.

$$
a_h = I_h + m_h \begin{cases} I_h = N_1 \cdot C_h \cdot i \\ m_h = N_1 \cdot A = N_1 \cdot \frac{C}{n} \end{cases} \longrightarrow a_h = N_1 \cdot C_h \cdot i + N_1 \cdot \frac{C}{n}
$$

Y en este caso, la anualidad representa una Renta Variable en Progresión Aritmética, de razón − *N*<sup>1</sup>

$$
\frac{-N_1 \cdot C \cdot i}{n}
$$

*Año h:*  $a_h = N_1 \cdot C_h \cdot i + N_1 \cdot \frac{m}{n}$  $a_h = N_1 \cdot C_h \cdot i + N_1 \cdot \frac{C}{n}$   $a_h = N_1 \cdot (\frac{C}{n} \cdot (n - (h-1) \cdot i + \frac{C}{n})$  $\frac{C}{n}$ ·  $(n-(h-1)\cdot i + \frac{C}{n})$  $a_h = N_1 \cdot (\frac{C}{r} \cdot (n - (h-1) \cdot i +$ 1 ⋅  $N_{1} \cdot C$ 

$$
a_h = \frac{N_1 \cdot C}{n} \cdot ((n - (h - 1) \cdot i + 1)
$$

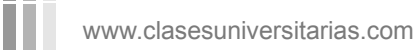

Empréstito con Reducción de Nominal

Año h+1: 
$$
a_{h+1} = N_1 \cdot C_{h+1} \cdot i + N_1 \cdot \frac{C}{n}
$$
  $a_{h+1} = N_1 \cdot (\frac{C}{n} \cdot (n-h) \cdot i + \frac{C}{n})$   
\n $a_h = \frac{N_1 \cdot C}{n} \cdot ((n-h) \cdot i + 1)$   
\nAño h+1-Año h:  $a_{h+1} - a_h = \frac{N_1 \cdot C}{n} \cdot ((n-h) \cdot i + 1) - \frac{N_1 \cdot C}{n} \cdot ((n-(h+1)) \cdot i + 1)$   
\n $a_{h+1} - a_h = \frac{N_1 \cdot C}{n} \cdot -1 \cdot i$   $a_{h+1} - a_h = -\frac{N_1 \cdot C \cdot i}{n}$ 

 $\frac{1}{n}$   $\cdot$  -1  $\cdot i$ 

Por tanto, también podemos calcular la cuantía de cualquier anualidad a partir de la anualidad del primer año, ya que son variables en progresión aritmética…

www.clasesuniversitarias.com

**EMPRÉSTITO CON REDUCCIÓN DE NOMINAL**

#### Ejemplo de Empréstito con Reducción de Nominal

Supongamos que una determinada empresa desea emitir un empréstito con las siguientes características: Se emiten 7,500 títulos u obligaciones de 200€ de nominal cada uno de ellos a una tasa de interés constante del 4,5%, que se amortizará en los próximos 8 años mediante empréstitos con reducción de nominal, siendo la cantidad que se amortiza de cada títulos, constante cada año

Empezamos calculando la cantidad de nominal que se amortiza cada año…

$$
A_h = A = \frac{C}{n}
$$
 
$$
A_h = A = \frac{200}{8} = 25
$$

Y ya estamos en disposición de resolver el cuadro de amortización

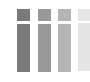

ш

www.clasesuniversitarias.com

## Ejemplo de Empréstito con Reducción de Nominal

## Podemos resolver el empréstito,

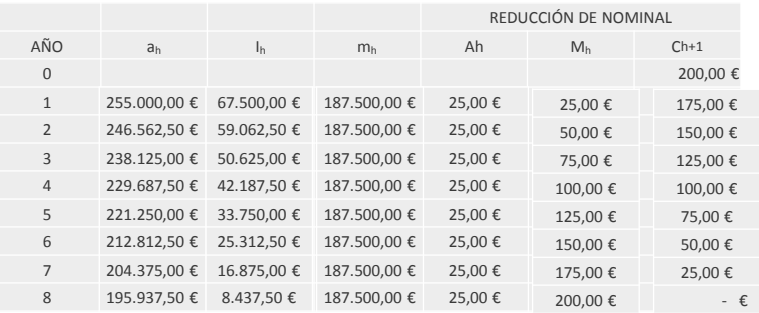

**WWW.clasesuniversitarias.com** 

## **EMPRÉSTITO CON PRIMA DE AMORTIZACIÓN**

**Profesor: Juan Antonio González Díaz**

**Departamento Métodos Cuantitativos Universidad Pablo de Olavide**

www.clasesuniversitarias.com

Empréstito con Prima de Amortización y Cupón Vencido Fijo.

Este tipo de empréstito se caracteriza porque presenta una prima de amortización como característica comercial, es decir, las obligaciones se amortizan por un valor superior al nominal

*N* por tanto, la anualidad será igual a  $a_h = a = I_h + m_h$   $a = N_h \cdot C \cdot i + M_h \cdot (C + P)$ 

*m M* (*C P*) La cuota de amortización estará formada por, *<sup>h</sup>* = *<sup>h</sup>*

 $m_h = M_h \cdot (C + P)$ 

Hasta ahora sólo sabemos resolver un Empréstito con una anualidad del tipo.

$$
a = N_h \cdot C \cdot i + M_h \cdot C
$$

Por lo que vamos a convertir la anualidad del empréstito con prima de amortización en un empréstito "normal" a través de un proceso de "normalización".

www.clasesuniversitarias.com

Empréstito con Prima de Amortización y Cupón Vencido Fijo.

Este proceso de normalización consiste en transformar, la anualidad

$$
a = N_h \cdot C \cdot i + M_h \cdot (C + P)
$$

En una anualidad que sepamos como resolver, del tipo,

$$
a = N_h \cdot C \cdot i' + M_h \cdot C'
$$

Y para ello convertimos,

$$
\begin{cases}\nC + P = C' \\
C \cdot i = C' \cdot i' \Rightarrow i' = \frac{C \cdot i}{C}\n\end{cases}
$$

Con los valores C' e i' resolveremos el empréstito como si fuera un empréstito normal

**WWW.clasesuniversitarias.com** 

**EMPRÉSTITO CON PRIMA DE AMORTIZACIÓN**

Empréstito con Prima de Amortización y Cupón Vencido Fijo.

**Primero** calculamos la anualidad

$$
N_1 \cdot C = a \cdot a_{\overline{n}|i'} \Rightarrow a = \frac{N_1 \cdot C'}{a_{\overline{n}|i'}}
$$

**Segundo** calculo el número de títulos amortizado cada año

Año 1: 
$$
a = I_1 + m_1
$$
  $a = N_1 \cdot C' \cdot i' + C' \cdot M_1$   $M_1 = \frac{a - N_1 \cdot C' \cdot i'}{C'}$   
\nAño 2:  $a = I_2 + m_2$   $a = N_2 \cdot C' \cdot i' + C' \cdot M_2$   $M_2 = \frac{a - N_2 \cdot C' \cdot i'}{C'} = \frac{a - (N_1 - M_1) \cdot C' \cdot i'}{C'}$ 

$$
M_2 = \frac{a - N_1 \cdot C' \cdot i'}{C'} + \frac{M_1 \cdot C' \cdot i'}{C'} \qquad M_2 = M_1 + M_1 \cdot i = M_1 \cdot (1 + i')
$$

www.clasesuniversitarias.com

Empréstito con Prima de Amortización y Cupón Vencido Fijo.

Año 3: 
$$
a = I_3 + m_3
$$
  $a = N_3 \cdot C^{\prime} \cdot i^{\prime} + C^{\prime} \cdot M_3$   $M_3 = \frac{a - N_3 \cdot C^{\prime} \cdot i^{\prime}}{C^{\prime}} = \frac{a - (N_1 - M_1 - M_2) \cdot C^{\prime} \cdot i^{\prime}}{C^{\prime}}$   
\n $M_3 = \frac{a - N_1 \cdot C^{\prime} \cdot i^{\prime}}{C^{\prime}} + \frac{M_1 \cdot C^{\prime} \cdot i^{\prime}}{C^{\prime}} + \frac{M_2 \cdot C^{\prime} \cdot i^{\prime}}{C^{\prime}}$   $M_3 = M_1 + M_1 \cdot i^{\prime} + M_2 \cdot i^{\prime}$   
\n $M_3 = M_2 + M_2 \cdot i^{\prime} = M_2 \cdot (1 + i^{\prime})$   $M_3 = M_1 \cdot (1 + i^{\prime})^2$ 

*Año k:*  $M_k = M_1 \cdot (1 + i^{\mathsf{T}})^{(k-1)}$ 

Para obtener M<sub>1</sub>:

\n
$$
N_{1} = M_{1} + M_{2} + M_{3} + \ldots + M_{n}
$$
\n
$$
N_{1} = M_{1} + M_{1} \cdot (1 + i') + M_{1} \cdot (1 + i')^{2} + \ldots + M_{1} \cdot (1 + i')^{(n-1)}
$$
\n
$$
N_{1} = M_{1} \cdot (1 + (1 + i') + (1 + i')^{2} + \ldots + (1 + i')^{(n-1)})
$$
\n
$$
M_{1} = \frac{N_{1}}{S_{n-i'}}
$$

$$
\begin{array}{|c|c|} \hline \quad \quad & \quad \text{www} \\\hline \quad \quad & \quad \text{www} \\\hline \quad \quad & \quad \text{www} \\\hline \end{array}
$$

**DOM: NO** 

w.clasesuniversitarias.com

**EMPRÉSTITO CON PRIMA DE AMORTIZACIÓN**

Empréstito con Prima de Amortización y Cupón Vencido Fijo.

**Tercero**: calculo el total de títulos amortizados.

$$
T_h = M_1 + M_2 + ... + M_h \qquad T_h = M_1 + M_1(1 + i') + ... + M_1(1 + i')^{h-1} \qquad T_h = M_1 S_{\overline{h}|i}
$$

**Cuarto:** el número de títulos vivos en cada momento puede calcularse a partir de la anterior expresión, teniendo en cuenta en cualquier caso, que *N<sup>h</sup>* está definido al principio de cada año.

$$
N_h = N_1 - T_{h-1}
$$

**Quinto:** la cuota de amortización se calcula multiplicando el número de obligaciones que se amortizan cada año (Mk) por el Valor Nominal de cada título (C) más la Prima de Amortización (p)

$$
m_h = M_h \cdot (C + P)
$$

www.clasesuniversitarias.com

Empréstito con Prima de Amortización y Cupón Vencido Fijo.

**Sexto**: la cuota de interés de cualquier año se calcula multiplicando la cuantía del cupón (Ci) por el número de títulos vivos al principio de ese año.

$$
I_h = N_h \cdot C' \cdot i'
$$

Séptimo: la suma de la cuota de interés y de la cuota de amortización, determinarán la anualidad constante

$$
a = I_h + m_h \qquad a = N_h \cdot C \cdot i + M_h \cdot (C + P)
$$

En el caso de que existieran además Lotes anuales, únicamente habría que incluir en la anualidad el número de Lotes a repartir,

$$
a = Ih + mh + Lh \qquad a = Nh \cdot C \cdot i + Mh \cdot (C + P) + Lh
$$

www.clasesuniversitarias.com

**EMPRÉSTITO CON PRIMA DE AMORTIZACIÓN**

Ejemplo de Empréstito con Prima de Amortización.

Supongamos que una determinada empresa desea emitir un empréstito con las siguientes características: Se emiten 10.000 títulos u obligaciones de 15€ de nominal cada a una tasa de interés anual constante del 4,5%, que se amortizará en los próximos 5 años mediante anualidad constante, con una prima de amortización de 3€. Se sortean además 10 lotes anuales de 10€

Primero debemos realizar la normalización,

$$
C' = C + P
$$
  
\n
$$
C' = 15 + 3 = 186
$$
  
\n
$$
C' \cdot i' = C \cdot i
$$
  
\n
$$
i' = \frac{C \cdot i}{C'} = \frac{15 \cdot 0.045}{18}
$$
  
\n
$$
i' = 0.0375
$$

 $P$  *De tal forma que convertimos la anualidad, del tipo,*  $a = N_h \cdot Q$ 

$$
a = N_h \cdot C \cdot i + M_h \cdot (C + P)
$$

En una anualidad, del tipo,  $a = N_h \cdot C \cdot i' + M_h \cdot C'$ 

www.clasesuniversitarias.com

Ejemplo de Empréstito con Prima de Amortización.

Calculamos la anualidad teórica

$$
a = \frac{N_1 \cdot C'}{a_{n-i'}} + L_h \qquad a = \frac{10.000 \cdot 18}{\frac{1 - (1.0375)^{-5}}{0.0375}} + 10 \cdot 10 \qquad a = 40.249,346
$$

Y calculamos el número de títulos que se amortizan el primer año,

$$
M_1 = \frac{N_1}{S_{n-i'}}
$$
  $M_1 = \frac{N_1}{\frac{(1+i')^n - 1}{i'}}$   $M_1 = \frac{10.000}{\frac{(1.0375)^5 - 1}{0.0375}}$   $M_1 = 1.85552$ 

**WWW.clasesuniversitarias.com** 

**EMPRÉSTITO CON PRIMA DE AMORTIZACIÓN**

Ejemplo de Empréstito con Prima de Amortización.

Para calcular, a partir de M1, los títulos que se amortizan cada año,  $M_{\scriptscriptstyle h} = M_{\scriptscriptstyle h-1} \cdot (1+i^{\scriptscriptstyle \dagger})$ 

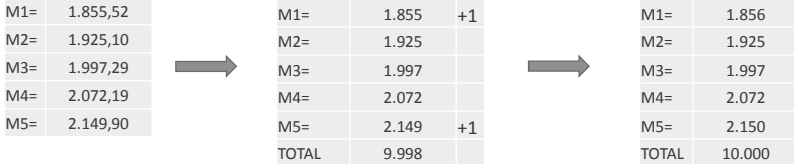

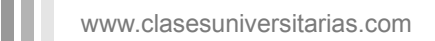

## Ejemplo de Empréstito con Prima de Amortización.

## Podemos resolver el empréstito,

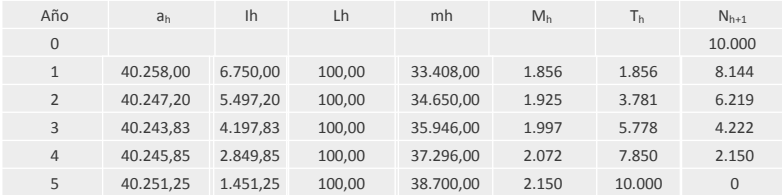

**WWW.clasesuniversitarias.com** 

## **EMPRÉSTITO CON PÉRDIDA DEL ÚLTIMO CUPÓN**

**Profesor: Juan Antonio González Díaz**

**Departamento Métodos Cuantitativos Universidad Pablo de Olavide**

www.clasesuniversitarias.com

Empréstito con Pérdida del Último Cupón

Este tipo de empréstito se caracteriza porque las obligaciones amortizadas pierden el derecho a cobrar el cupón correspondiente a dicho período, por lo que sólo recibirán, en el periodo de su amortización, el nominal (o nominal más prima de amortización, si procede)

Y por tanto, la anualidad será igual a *a* = *N<sup>h</sup>*

 $\cdot$  *C*  $\cdot$  *i* + *M*<sub>*h*</sub>  $\cdot$  *C*  $\cdot$  *i M*<sub>*h*</sub>  $\cdot$  *C*  $\cdot$  *i* 

De donde,  $a = N_h \cdot C \cdot i + C \cdot (1 - i) \cdot M_h$ 

Y como sólo sabemos resolver un Empréstito con una anualidad del tipo.

$$
a = N_h \cdot C \cdot i + M_h \cdot C
$$

Vamos a convertir la anualidad del empréstito con pérdida del último cupón, en un empréstito "normal" a través de un proceso de "normalización".

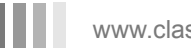

www.clasesuniversitarias.com

Empréstito con Pérdida del Último Cupón

Este proceso de normalización consiste en transformar, la anualidad

$$
a = N_h \cdot C \cdot i + M_h \cdot C \cdot (1 - i)
$$

En una anualidad que sepamos como resolver, del tipo,

$$
a = N_h \cdot C \cdot i' {+} M_h \cdot C
$$

Y para ello convertimos,

$$
\begin{bmatrix}\nC \cdot (1-i) = C' \\
C \cdot i = C' \cdot i' \Rightarrow i' = \frac{C \cdot i}{C}\n\end{bmatrix}
$$

Con los valores C' e i' resolveremos el empréstito como si fuera un empréstito normal

**WWW.clasesuniversitarias.com** 

**EMPRÉSTITO CON PÉRDIDA DEL ÚLTIMO CUPÓN**

Empréstito con Pérdida del Último Cupón

**Primero** calculamos la anualidad

$$
N_1 \cdot C = a \cdot a_{\overline{n}|i'} \Rightarrow a = \frac{N_1 \cdot C'}{a_{\overline{n}|i'}}
$$

**Segundo** calculo el número de títulos amortizado cada año

Año 1: 
$$
a = I_1 + m_1
$$
  $a = N_1 \cdot C' \cdot i' + C' \cdot M_1$   $M_1 = \frac{a - N_1 \cdot C' \cdot i'}{C'}$   
\nAño 2:  $a = I_2 + m_2$   $a = N_2 \cdot C' \cdot i' + C' \cdot M_2$   $M_2 = \frac{a - N_2 \cdot C' \cdot i'}{C'} = \frac{a - (N_1 - M_1) \cdot C' \cdot i'}{C'}$ 

$$
M_2 = \frac{a - N_1 \cdot C' \cdot i'}{C'} + \frac{M_1 \cdot C' \cdot i'}{C'} \qquad M_2 = M_1 + M_1 \cdot i = M_1 \cdot (1 + i')
$$

www.clasesuniversitarias.com

Empréstito con Pérdida del Último Cupón

$$
A\tilde{n}o 3: \t a = I_3 + m_3 \t a = N_3 \cdot C \cdot i' + C \cdot M_3 \t M_3 = \frac{a - N_3 \cdot C \cdot i'}{C'} = \frac{a - (N_1 - M_1 - M_2) \cdot C \cdot i'}{C'}
$$

$$
M_3 = \frac{a - N_1 \cdot C \cdot i'}{C'} + \frac{M_1 \cdot C \cdot i'}{C'} + \frac{M_2 \cdot C \cdot i'}{C'} \t M_3 = M_1 + M_1 \cdot i' + M_2 \cdot i'
$$

$$
M_3 = M_2 + M_2 \cdot i' = M_2 \cdot (1 + i') \t M_3 = M_1 \cdot (1 + i')^2
$$

*Año k:*  $M_k = M_1 \cdot (1 + i^{\mathsf{T}})^{(k-1)}$ 

Para obtener M<sub>1</sub>:

\n
$$
N_{1} = M_{1} + M_{2} + M_{3} + \ldots + M_{n}
$$
\n
$$
N_{1} = M_{1} + M_{1} \cdot (1 + i^{*}) + M_{1} \cdot (1 + i^{*})^{2} + \ldots + M_{1} \cdot (1 + i^{*})^{(n-1)}
$$
\n
$$
N_{1} = M_{1} \cdot (1 + (1 + i^{*}) + (1 + i^{*})^{2} + \ldots + (1 + i^{*})^{(n-1)})
$$
\n
$$
M_{1} = \frac{N_{1}}{S_{n-i}}
$$
\n
$$
M_{2} = \frac{N_{1}}{S_{n-i}}
$$

$$
_{\rm m}
$$

m

www.clasesuniversitarias.com

**EMPRÉSTITO CON PÉRDIDA DEL ÚLTIMO CUPÓN**

Empréstito con Pérdida del Último Cupón

**Tercero**: calculo el total de títulos amortizados.

$$
T_h = M_1 + M_2 + \dots + M_h \qquad T_h = M_1 + M_1(1 + i^*) + \dots + M_1(1 + i^*)^{h-1} \qquad T_h = M_1 S_{\overline{h}|i}
$$

**Cuarto:** el número de títulos vivos en cada momento puede calcularse a partir de la anterior expresión, teniendo en cuenta en cualquier caso, que *N<sup>h</sup>* está definido al principio de cada año.

$$
N_h = N_1 - T_{h-1}
$$

**Quinto:** la cuota de amortización se calcula multiplicando el número de obligaciones que se amortizan cada año (Mk) por el Valor Nominal de cada título (C)

$$
m_h = M_h \cdot C
$$

www.clasesuniversitarias.com

#### Empréstito con Pérdida del Último Cupón

**Sexto**: la cuota de interés de cualquier año se calcula multiplicando la cuantía del cupón (Ci) por el número de títulos vivos al principio de ese año.

$$
I_h = N_h \cdot C \cdot i - M_h \cdot C \cdot i
$$

Séptimo: la suma de la cuota de interés y de la cuota de amortización, determinarán la anualidad constante

$$
a=I_h+m_h
$$

En el caso de que existieran además Lotes anuales, únicamente habría que incluir en la anualidad el número de Lotes a repartir,

$$
a = I_h + m_h + L_h
$$

www.clasesuniversitarias.com

**EMPRÉSTITO CON PÉRDIDA DEL ÚLTIMO CUPÓN**

#### Ejemplo de Empréstito con Pérdida del Último Cupón

Supongamos que una determinada empresa desea emitir un empréstito con las siguientes características: Se emiten 10.000 títulos u obligaciones de 150€ de nominal cada a una tasa de interés anual constante del 5%, que se amortizará en los próximos 5 años mediante anualidad constante y pérdida del último cupón.

Primero debemos realizar la normalización,

 $\overline{a}$ 

$$
C = C \cdot (1 - i)
$$
  
\n
$$
C' = 150 \cdot (1 - 0,05) = 142,56
$$
  
\n
$$
C' \cdot i' = C \cdot i
$$
  
\n
$$
i' = \frac{C \cdot i}{C'} = \frac{15 \cdot 0,045}{18}
$$
  
\n
$$
i' = 0,052632
$$

De tal forma que convertimos la anualidad, del tipo,  $a = N_h \cdot C \cdot i + M_h \cdot C - M_h \cdot C \cdot i$ 

En una anualidad, del tipo,  $a = N_h \cdot C \cdot i' + M_h \cdot C'$ 

www.clasesuniversitarias.com

Ejemplo de Empréstito con Pérdida del Último Cupón

Calculamos la anualidad teórica

$$
a = \frac{N_1 \cdot C'}{a_{n-i'}}
$$
 
$$
a = \frac{10.000 \cdot 142.5}{\frac{1 - (1.052632)^{-5}}{0.052632}}
$$
 
$$
a = 331.537,436
$$

Y calculamos el número de títulos que se amortizan el primer año,

$$
M_1 = \frac{N_1}{S_{n-i'}}
$$
  $M_1 = \frac{N_1}{\frac{(1+i')^n - 1}{i'}}$   $M_1 = \frac{10.000}{\frac{(1.052632)^5 - 1}{0.052632}}$   $M_1 = 1.800,26$ 

www.clasesuniversitarias.com **EMPRÉSTITO CON PÉRDIDA DEL ÚLTIMO CUPÓN**

Ejemplo de Empréstito con Pérdida del Último Cupón

Para calcular, a partir de M1, los títulos que se amortizan cada año,  $M_{\scriptscriptstyle h} = M_{\scriptscriptstyle h-1} \cdot (1+i^{\scriptscriptstyle \dagger})$ 

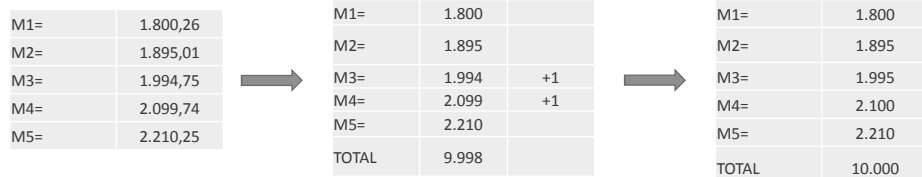

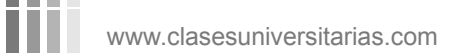

## Ejemplo de Empréstito con Pérdida del Último Cupón

## Podemos resolver el empréstito,

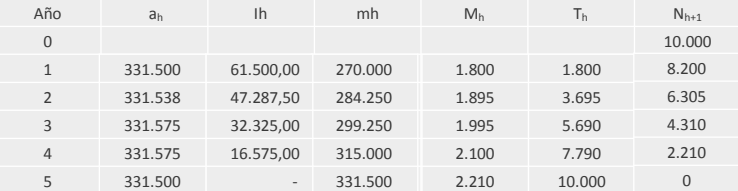

**WWW.clasesuniversitarias.com** 

## **EMPRÉSTITO CON CUPÓN ANTICIPADO**

**Profesor: Juan Antonio González Díaz**

**Departamento Métodos Cuantitativos Universidad Pablo de Olavide**

www.clasesuniversitarias.com

Empréstito con Cupón Anticipado y Anualidad Constante.

Los pagos en concepto de cupón se realizan al inicio de cada período y no al final como en el resto de los sistemas de amortización. De esta forma, la amortización al tanto de interés anticipado z, da lugar a las siguientes anualidades:

$$
a_h = I_{h+1} + m_h \qquad \qquad a = N_{h+1} \cdot C \cdot z + C \cdot M_h
$$

Como,  $N_{h+1} = N_h - M_h$ 

Podemos sustituir  $a = (N_h - M_h) \cdot C \cdot z + C \cdot M_h$   $a = N_h \cdot C \cdot z - M_h \cdot C \cdot z + C \cdot M_h$ 

$$
a = N_h \cdot C \cdot z + (C - C \cdot z) \cdot M_h \qquad a = N_h \cdot C \cdot z + C \cdot (1 - z) \cdot M_h
$$

Debemos realizar un proceso de normalización para transformar el Empréstito con Cupón Anticipado anterior, en un Empréstito Normal o Puro, del tipo

$$
a = N_h \cdot C \cdot i + M_h \cdot C
$$

www.clasesuniversitarias.com

Empréstito con Cupón Anticipado y Anualidad Constante.

Este proceso de normalización consiste, por tanto, en transformar la anualidad

$$
a = N_h \cdot C \cdot z + C \cdot (1 - z) \cdot M_h
$$

En una anualidad que sepamos como resolver, del tipo,

$$
a = N_{\scriptscriptstyle h} \cdot C^{\scriptscriptstyle \cdot} i^{\scriptscriptstyle \cdot} {+} M_{\scriptscriptstyle h} \cdot C^{\scriptscriptstyle \cdot}
$$

Y para ello convertimos,

$$
\begin{bmatrix}\nC = C \cdot (1 - z) \\
C' \cdot i' = C \cdot z \implies i' = \frac{C \cdot z}{C}\n\end{bmatrix}
$$

Con los valores C' e i' resolveremos el empréstito como si fuera un empréstito normal

**WWW.clasesuniversitarias.com** 

**EMPRÉSTITO CON CUPÓN ANTICIPADO**

Empréstito con Cupón Anticipado y Anualidad Constante.

**Primero** calculamos la anualidad

$$
N_1 \cdot C = a \cdot a_{\overline{n}|i'} \Rightarrow a = \frac{N_1 \cdot C'}{a_{\overline{n}|i'}}
$$

**Segundo** calculo el número de títulos amortizado cada año

Año 1: 
$$
a = I_1 + m_1
$$
  $a = N_1 \cdot C' \cdot i' + C' \cdot M_1$   $M_1 = \frac{a - N_1 \cdot C' \cdot i'}{C'}$   
\nAño 2:  $a = I_2 + m_2$   $a = N_2 \cdot C' \cdot i' + C' \cdot M_2$   $M_2 = \frac{a - N_2 \cdot C' \cdot i'}{C'} = \frac{a - (N_1 - M_1) \cdot C' \cdot i'}{C'}$ 

$$
M_2 = \frac{a - N_1 \cdot C^{\prime} i^{\prime}}{C^{\prime}} + \frac{M_1 \cdot C^{\prime} i^{\prime}}{C^{\prime}} \qquad M_2 = M_1 + M_1 \cdot i = M_1 \cdot (1 + i^{\prime})
$$

**TTT** www.clasesuniversitarias.com

Empréstito con Cupón Anticipado y Anualidad Constante.

\n
$$
A\tilde{n} \text{ is } a = I_3 + m_3 \qquad a = N_3 \cdot C^{\prime} \cdot i^{\prime} + C^{\prime} \cdot M_3 \qquad M_3 = \frac{a - N_3 \cdot C^{\prime} \cdot i^{\prime}}{C^{\prime}} = \frac{a - (N_1 - M_1 - M_2) \cdot C^{\prime} \cdot i^{\prime}}{C^{\prime}}
$$
\n

\n\n
$$
M_3 = \frac{a - N_1 \cdot C^{\prime} \cdot i^{\prime}}{C^{\prime}} + \frac{M_1 \cdot C^{\prime} \cdot i^{\prime}}{C^{\prime}} + \frac{M_2 \cdot C^{\prime} \cdot i^{\prime}}{C^{\prime}}
$$
\n

\n\n
$$
M_3 = M_1 + M_1 \cdot i^{\prime} + M_2 \cdot i^{\prime}
$$
\n

\n\n
$$
M_3 = M_2 + M_2 \cdot i^{\prime} = M_2 \cdot (1 + i^{\prime}) \qquad M_3 = M_1 \cdot (1 + i^{\prime})^2
$$
\n

*Año k:*  $M_k = M_1 \cdot (1 + i^{\mathsf{T}})^{(k-1)}$ 

Para obtener M1: 
$$
N_1 = M_1 + M_2 + M_3 + \ldots + M_n
$$

\n
$$
N_1 = M_1 + M_1 \cdot (1 + i') + M_1 \cdot (1 + i')^2 + \ldots + M_1 \cdot (1 + i')^{(n-1)}
$$
\n
$$
N_1 = M_1 \cdot (1 + (1 + i') + (1 + i')^2 + \ldots + (1 + i')^{(n-1)})
$$
\n
$$
M_1 = \frac{N_1}{S_{n-i}}
$$
\n
$$
M_1 = \frac{N_1}{S_{n-i}}
$$

$$
_{\rm III}
$$

Ш

www.clasesuniversitarias.com

**EMPRÉSTITO CON CUPÓN ANTICIPADO**

Empréstito con Cupón Anticipado y Anualidad Constante.

**Tercero**: calculo el total de títulos amortizados.

$$
T_h = M_1 + M_2 + \dots + M_h \qquad T_h = M_1 + M_1(1 + i^*) + \dots + M_1(1 + i^*)^{h-1} \qquad T_h = M_1 S_{\overline{h}|i}
$$

**Cuarto:** el número de títulos vivos en cada momento puede calcularse a partir de la anterior expresión, teniendo en cuenta en cualquier caso, que *N<sup>h</sup>* está definido al principio de cada año.

$$
N_h = N_1 - T_{h-1}
$$

**Quinto:** la cuota de amortización se calcula multiplicando el número de obligaciones que se amortizan cada año (Mk) por el Valor Nominal de cada título (C)

$$
m_h = M_h \cdot C
$$

www.clasesuniversitarias.com

Empréstito con Cupón Anticipado y Anualidad Constante.

 ${\bf Sexto}$ : la primera cuota de interés se paga al principio del primer año y es igual a  $N_1 \cdot C \cdot z$ 

$$
I_h = N_{h+1} \cdot C \cdot z
$$

Séptimo: la suma de la cuota de interés y de la cuota de amortización, determinarán la anualidad constante

$$
a = I_h + m_h \qquad \qquad a = N_{h+1} \cdot C \cdot z + M_h \cdot C
$$

En el caso de que existieran además Lotes anuales, únicamente habría que incluir en la anualidad el número de Lotes a repartir,

$$
a = I_h + m_h + L_h \qquad a = N_{h+1} \cdot C \cdot z + M_h \cdot C + L_h
$$

$$
www.classuniversitarias.com\\
$$

m

**EMPRÉSTITO CON CUPÓN ANTICIPADO**

#### Ejemplo de Empréstito con Cupón Anticipado

Supongamos que una determinada empresa desea emitir un empréstito con las siguientes características: Se emiten 10.000 títulos u obligaciones de 150€ de nominal a una tasa de interés anticipado anual constante del 5%, que se amortizará en los próximos 5 años mediante anualidad constante.

Primero debemos realizar la normalización,

 $\overline{a}$ 

$$
C' = C \cdot (1 - z)
$$
  
\n
$$
C' = 150 \cdot (1 - 0.05) = 142.56
$$
  
\n
$$
C' \cdot i' = C \cdot z
$$
  
\n
$$
i' = \frac{C \cdot z}{C'} = \frac{150 \cdot 0.05}{142.50}
$$
  
\n
$$
i' = 0.0526315
$$

De tal forma que convertimos la anualidad, del tipo,  $a = N_{h+1} \cdot C \cdot z + M_h \cdot C$ 

En una anualidad, del tipo, 
$$
a = N_h \cdot C' \cdot i' + M_h \cdot C'
$$

www.clasesuniversitarias.com
Ejemplo de Empréstito con Prima de Amortización.

Calculamos la anualidad teórica

$$
a = \frac{N_1 \cdot C'}{a_{n-i'}}
$$
 
$$
a = \frac{10.000 \cdot 143}{\frac{1 - (1.0526315)^{-5}}{0.0526315}}
$$
 
$$
a = 332.700,266
$$

Y calculamos el número de títulos que se amortizan el primer año,

$$
M_1 = \frac{N_1}{S_{n-i'}}
$$
  $M_1 = \frac{N_1}{\frac{(1+i')^n - 1}{i'}}$   $M_1 = \frac{10.000}{\frac{(1.0526315)^5 - 1}{0.0526315}}$   $M_1 = 1.800,26$ 

**THE www.clasesuniversitarias.com** 

**EMPRÉSTITO CON CUPÓN ANTICIPADO**

Ejemplo de Empréstito con Prima de Amortización.

Para calcular, a partir de M1, los títulos que se amortizan cada año,

 $M_h = M_{h-1} \cdot (1 + i)$ 

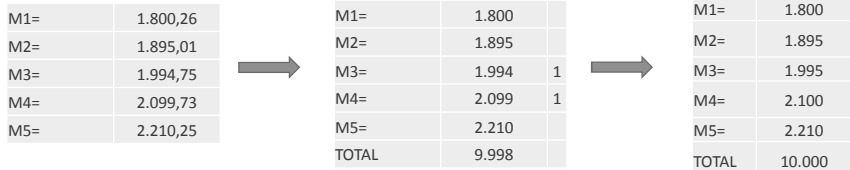

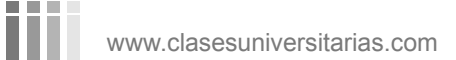

## **EMPRÉSTITO CON CUPÓN ANTICIPADO**

## Ejemplo de Empréstito con Prima de Amortización.

## Podemos resolver el empréstito,

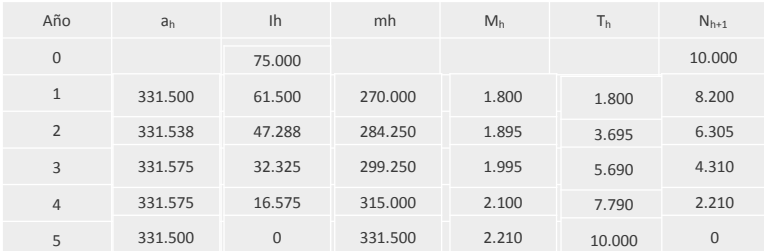

www.clasesuniversitarias.com

## **EMPRÉSTITO CON CUPÓN ANTICIPADO**